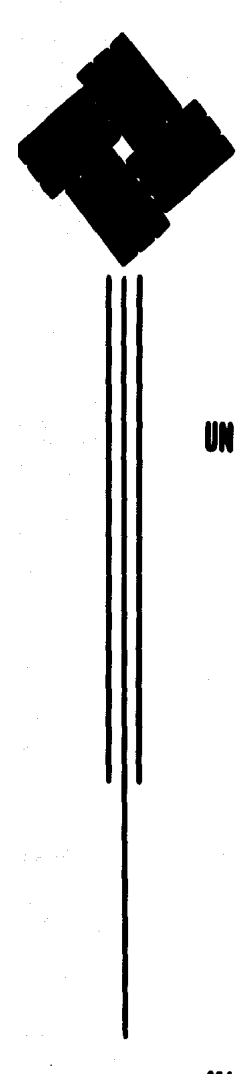

# Universidad Anáhuac<sup>2</sup>

 $88/20/$ 

**ESCUELA DE ACTUARIA** 

Con Estudios Incorporados a la U.N.A.M.

# SISTEMA COMPUTARIZADO DE CONTROL Y **UN** SEGUIMIENTO DE PROYECTOS

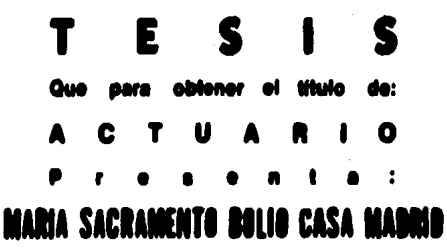

Director de Tesis: Act. JUAN MANUEL GALARZA M.

México, D. F.

TESIS CON **FALLA DE CRIGEN** 

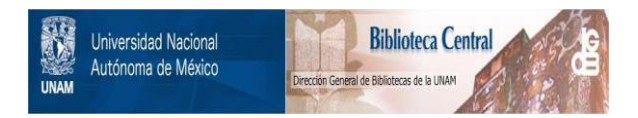

# **UNAM – Dirección General de Bibliotecas Tesis Digitales Restricciones de uso**

# **DERECHOS RESERVADOS © PROHIBIDA SU REPRODUCCIÓN TOTAL O PARCIAL**

Todo el material contenido en esta tesis está protegido por la Ley Federal del Derecho de Autor (LFDA) de los Estados Unidos Mexicanos (México).

El uso de imágenes, fragmentos de videos, y demás material que sea objeto de protección de los derechos de autor, será exclusivamente para fines educativos e informativos y deberá citar la fuente donde la obtuvo mencionando el autor o autores. Cualquier uso distinto como el lucro, reproducción, edición o modificación, será perseguido y sancionado por el respectivo titular de los Derechos de Autor.

INDICE

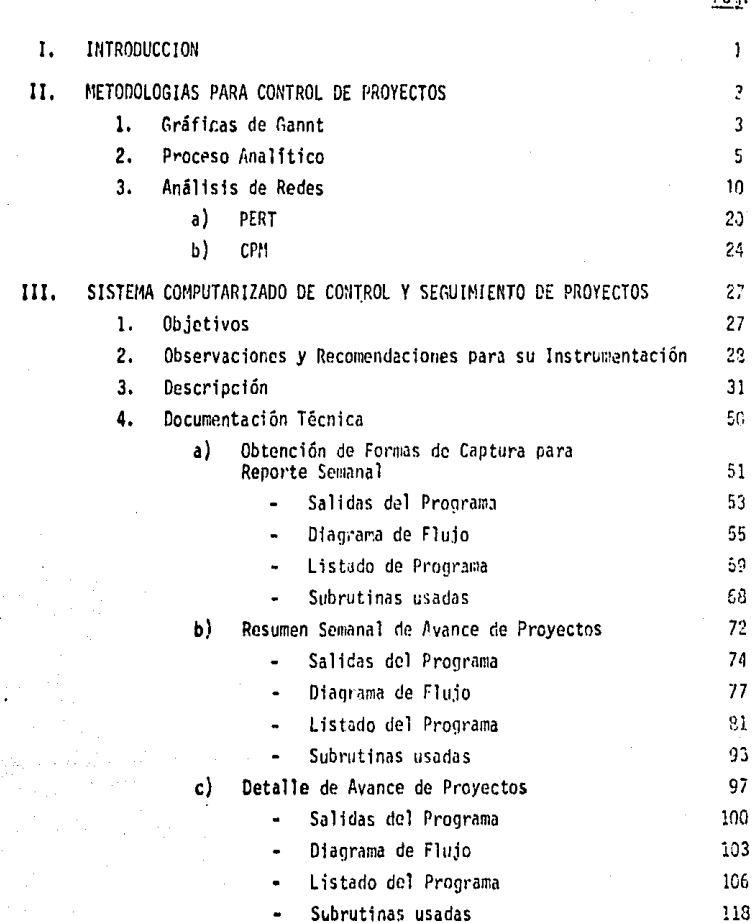

 $\mathbf{p}_{\mathrm{A},\mathrm{b}}$ 

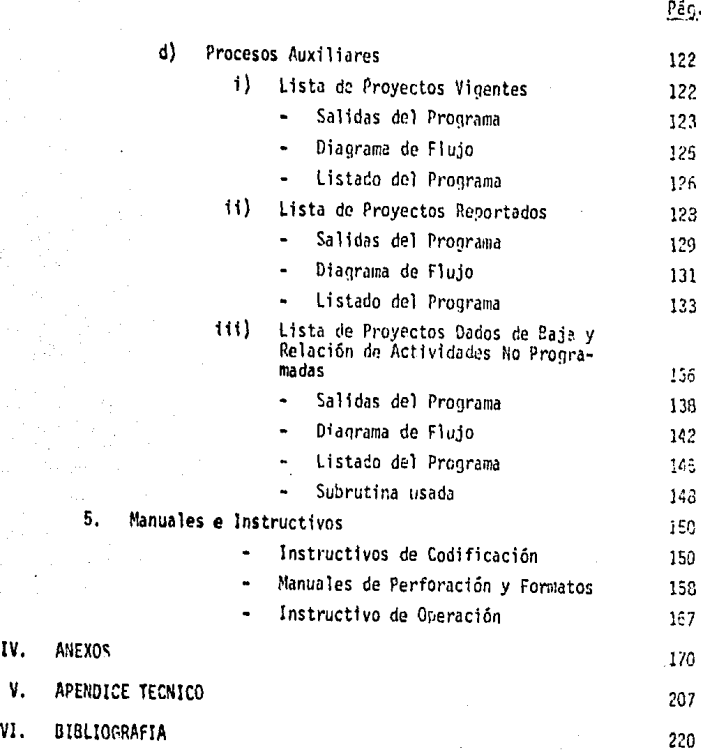

 $\ddot{\phantom{0}}$ 

 $\ddot{\phantom{1}}$ 

المتأمل أوا

#### l.· INTROOUCC!ON

En el año de 1983 se estableció, en la Dirección de Investigación Económica del Banco de México, un sistema de control y seguimiento de proyectos. Su instrumentación llevó varios meses, y cerca de un año de modificaciones y perfeccionamientos hasta llegar a la for ma en la que actualmente se maneja,

Al principio se citan algunos métodos de control de proyectos analizando sus limitantes y ventajas, planteando posibilidades de acoplarlos a diversas áreas o compañías.

Este trabajo pretende mostrar las ventajas que presenta el sistema que se implantó en la Dirección de Investigación Económica, los pasos a seguir para su instrumentación y el modo de mantener los datos actualizados.

Se hacen, tembién, observaciones y recemendaciones para lograr, más fácilmente, que el sistema cumpla con sus objetivos, sea flexible y de fácil acceso. Se analizan algunos proyectos especiales, modificaciones realizadas *y* posibilidades para ampliar los programas y dar reportes sobre algunos puntos específicos.

Se analizan los proyectos en función del tiempo que lleva su ejecución¡ sin embargo, se podría tener el mismo esquema si lo que se desea controlar son costos, reportándose, en lugar del avance porcentual de tiempo, gastos incurridos.

El sistema que aquí se analiza da buenos resultados en em-presas que posean características semejantes a las de la Dirección de Investigación Económica, permitiendo conocer los trabajos realizades, su duración,. los empleados que participan y los problemas a los quo se er, frentan; de esta fonna es más sencillo distribuir cargas de trabajo, mejorar el rendimiento, analizar consultas y tener, en general, un mayor control de los proyectos.

Cabe señalar que los términos proyecto, tarea y trabajo se usan indistintamente.

Por otro lado se aclara que el control de proyectos está instrumentado en un sistema UN!VAC 1100/80, en el que toda tarjeta - que entra al sistema va primero a un archivo. Los archivos son conjuni tos de información (datos, programas, etc.) almacenada en discos o - cintas.

Los archivos, a su vez, pueden estar divididos en elementos independientes. Si el archivo no tiene elementos se identifica solamente con su nombre seguido de un punto.

#### NORMACH.

Si tiene elementos, el nombre de estos se coloca después del punto,

#### NORMACH. ELEM

## !! .- METODOLOG!AS PARA CONTROL DE PROYECTOS

Los principales métodos para controlar provectos se basan en la planeación a través de redes y se utilizan siempre y cuando sea posible determinar o estimar las fechas de inicio y terminación del trabajo.

El primer paso a seguir es la definición de un objetivo claro y pre ciso, después se procede a dividir el proyecto en etapas o actividades y a ordelarlas de tal forma que se minimice el tiempo transcurrido, los costos o la espera, según las necesidades de le empresa.

Les métodos más usados para elegir ordenamiento de etapas son:

- 1) Gráficas de Gantt
- 2) Proceso Analltico
- 3) Analisis de Redes
	- a) PERT ("Program Evaluation and Review Technique")
	- b) CPM ("Critical Path Method")

#### 1) Gráficas de Gantt

El método de Gráficas de Gantt da una imagen clara del proyecto. relacionando el trabajo con una escala de tiempos o calendario.

El sistema es útil para tareas sencillas que cuentan con pocas etapas, ya que, entre más actividades existan mayor es la dificultad para realizar e interpretar las gráficas, sobre todo si se desea elegir una ruta.

Se debe establecer la relación de dependencia entre actividades, -

los procesos que llevan implfcftos cada una de ellas y el orden en el que deben ser ejecutados.

*4.* 

Se cita un ejemplo para ilustrar este método:

Supóngase una imprenta que ruenta con una impresora (M<sub>1</sub>) y --<br>... una guillotina (M<sub>2</sub>) y se deben hacer tarjetas (E<sub>1</sub>) y sobres (E<sub>2</sub>) ambos de--<br>. ben imprimirse y luego cortarse.

Así pues el proyecto está formado por dos etapas (E<sub>1</sub>, E<sub>2</sub>) no **secuenciales. Para la ejecución de las cuales requieren dos máquinas (M<sub>1</sub>, .<br>...**  $M<sub>2</sub>$ ) que serán utilizadas en orden durante cierto tiempo (Tahla 1).

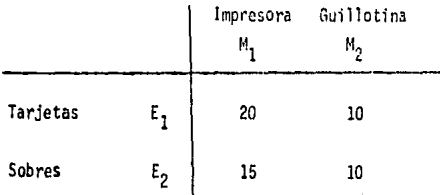

## TABLA 1

Existen, pues, dos posibilidades de ejecución: trabajar prime· ro con las tarjetas (E<sub>1</sub>, E<sub>2</sub>) o con los sobres (E<sub>2</sub>, E<sub>1</sub>). Para elegir la ma--<br>. jor opci6n se grafican ambos casos como aparece en las gráficas 1 y 2.

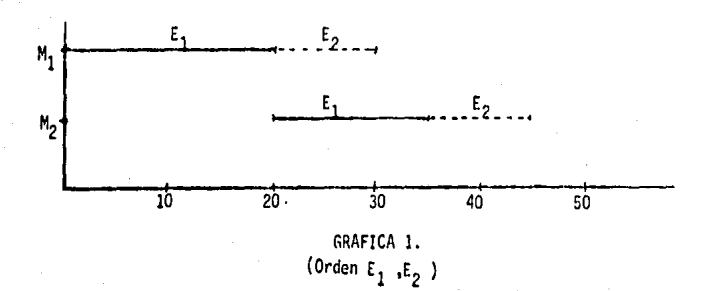

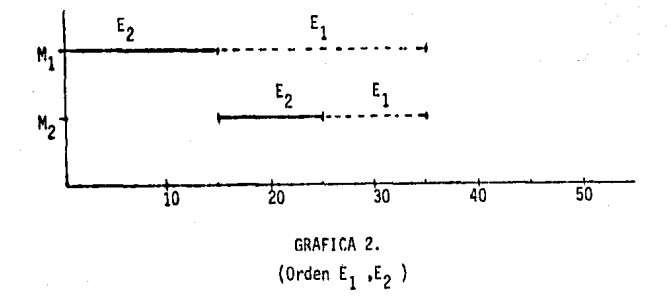

Como se puede observar el orden  $E_2, E_1$ utiliza un tiempo menor (35 en lugar de 45), además de no tener espera, por lo que resulta conveniente empezar por los sobres.

2) Proceso analítico

El proceso analítico para control de proyectos sirve, también, para fijar la ordenación de etapas que minimice el tiempo transcurrido o los -costos.

El sistema considera un proyecto con n etapas  $(E_1, E_2, \ldots, E_n)$ , y dos máquinas o estaciones (A,B) por las que deben pasar cada una de las activida-. des.

El tiempo que la etapa E<sub>i</sub> (i=1,2,...,n) consume dentro de la máquina A se identifica como  $T_{f1}y$  el que pasa en B como  $T_{f2}$ , originándose así dos vectores con n componenetes:

 $A=(t_{11}, \ldots, t_{n1})$  $B=(t_{12}, \ldots, t_{n2})$ 

 $\mathbf{T}$  •

Se forman también la matriz  $T_{2xn}$  con la siguiente estructura

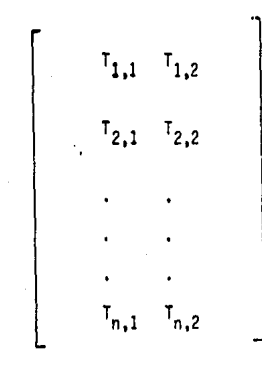

Para elegir la ordenación de etapas que minimice el tiempo total -o el costo- se tiene el siguiente algoritmo:

- a) Elegir el tiempo menor  $t_{i,j} \in T$  (i=1,...n) (j=1,2) de acuerdo a las siguientes reglas:
	- i) Si min  $\left\{ \mathbf{t_{ij}}\right\}$  =  $\mathbf{t_{ij}}$ , es decir si min  $\left\{ \mathbf{t_{ij}}\right\}$   $\in$  A implica que la etapa  $E_i$  se realizará primero.
	- ii) Si min  $\left\{ t_{ij} \right\}$  =  $t_{i2}$ , es decir si min  $\left\{ t_{ij} \right\} \in B$ entonces E<sub>j</sub> se realiza al final.

- iii) Si existen dos minimos t<sub>il</sub> = t<sub>j2</sub> se ejecuta prinero E<sub>l</sub> y al final Ej
- iv) Si existen dos mínimos  $t_{i1} = t_{i1}$  en A se realiza primero  $E_i$  si  $t_{i2}$  = min  $\{t_{i2}, t_{j2}\}$  o bien se empieza por E<sub>j</sub> si t<sub>j2</sub> = min  $\{t_{i2}, t_{j2}\}$

Es decir, se elige, primero, la etapa que tenga menor duración en B, y después se realiza la otra.

V) Si existen dos minimos  $t_{i2} = t_{i2}$  ambos en el vector B se realizará al final la etapa que tenga menor duración en A es decir se ejecuta al último E<sub>i</sub> si t<sub>il</sub> = min  $\{t_{i1}, t_{j1}\}$ y

$$
E_j \text{ si } t_{j1} = \min \left\{ t_{j1}, t_{j1} \right\}
$$

La actividad restante se ejecuta antes.

- vi) Si existen dos mínimos en diferente columna pero que se refieren a la misma etapa, ésta se ejecuta primero.
- b) Se elimina la tarea asignada y se continúa el proceso colocando la siquiente tarea antes de la última o después de la primera.

#### ljemplo:

Una fábrica de uniformes escolares trabaja con tres tipos de prendas, las cuales son cortadas por la máquina A y cosidas en la B, ocupando cierto tiempo en cada proceso.

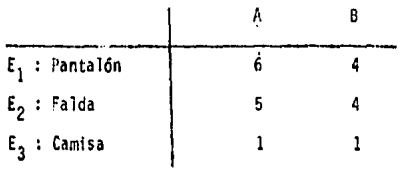

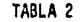

r.a aquf

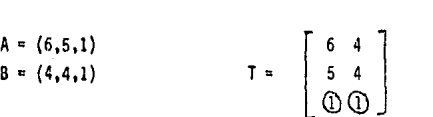

Lo que implica ejecutar primero E<sub>3</sub>, es decir las camisas. La nueva matriz tiene la siguiente forma

 $T = \begin{bmatrix} 6 & 0 \\ 5 & 0 \end{bmatrix}$ 

Existen dos mínimos en la sequnda columna, para elegir el orden se observa el valor correspondiente en la primera columna.

Para t<sub>12</sub> = 4 el valor de 6<br>
t<sub>22</sub> = 4 el valor es 5  $\Rightarrow$  Ejecutar antes E<sub>1</sub>

Por lo tanto el orden final es E<sub>3</sub>, E<sub>1</sub>, E<sub>2</sub>.

En la gráfica 3 aparece la mejor opción con una duración de 12 horas.

En la gráfica 4 se ven las otras dos posibilidades. El orden E<sub>:</sub>, E<sub>2</sub>, E<sub>3</sub> da como resultado una duración de 15 horas. En este ejemplo obser $\overline{\ }$ amos que el orden E $_3$ , E $_2$ , E $_1$  es también óptimo.

Esto se debe a que cuando se escoge  $E_{\frac{1}{2}}$  existen dos mínimos y por tratarse de la última elección el resultado no se modifica si se elige  $\mathbf{\epsilon}_{2}^{}$ .

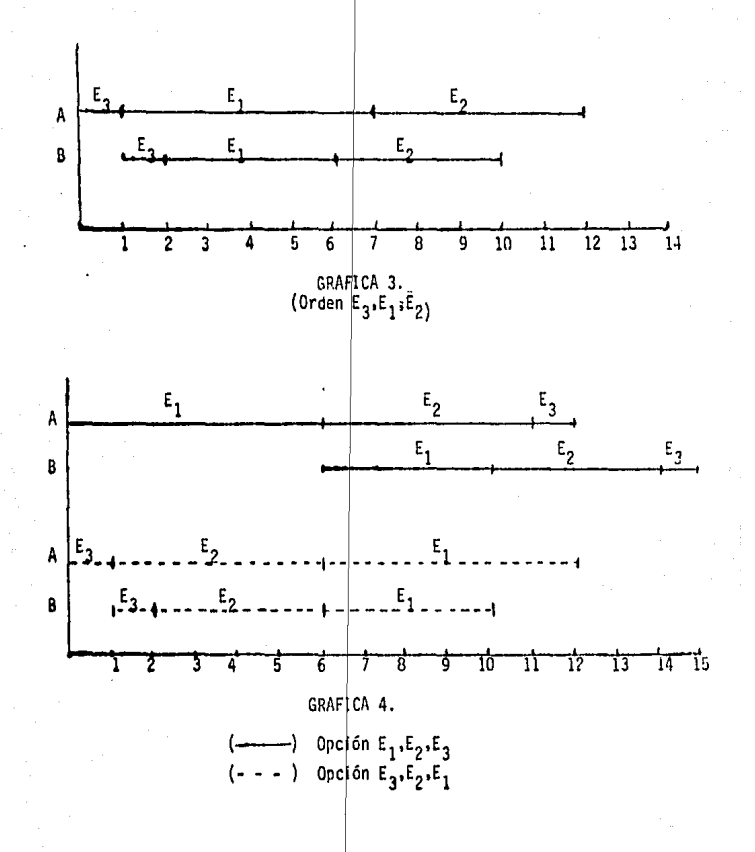

9'

Si.se tienen tres máquinas A, B, C, se forman dos columnas.

 $A' = A + B$  $B' = C$ y se resuelve de la misma manera.

El proceso analítico se utiliza para ordenaciones sencillas que requieran pasar por pocas estaciones, ya que este sistema se limita a dos procesos por etapa, y aunque se pueden sumar columnas hasta formar solamente dos de ellas, se pierde precis ón y la ordenación resultante depende d la forma en la cual se realiza la adición de columnas.

#### ~) Análisis de redes

# Los sistemas PERT y CPM se basan en el análisis de redes.

Se conoce como red al conjunto de nodos unidos por arcos que tienen una direcci6n que indica el sentido del flujo.

Los nodos se refieren a eventos y constituyen el inicio y e1 • fin de actividades; se representan por medio de círculo<sup>r</sup> numerados.

Los arcos y la dtrecci6n forman flechas que indican la activl· dad y su sentido.

Los objetivos del análisis de redes se dividen en:

Primarios:

. Minimizar costos

Minimizar tiempo transcurrida

. Minimizar el tiempo de espera máxima

Secundarios:

• Estudiar alternativas

• Mejorar control y desarrollo

• Utiliiar menor cantidad de recursos

Para poder utilizar los sistemas con análisis de redes en un control de proyectos existe la limitante de que estos trabajos deben tener fechas de inicio y terminación definidas.

El proyecto debe dividirse en etapas o actividades de tal for-

ma que:

- Se use un solo criterio para 1a división
- La suma de las partes constituya el todo
- Las etapas sean excluyentes entre sí
- Se tome en cuenta que el grado de la división depende del nivel de control que se desee

El siguiente paso consiste en ordenar las etapas. Cada una de ellas debe tener un origen y un final, µosteriormente se analiza la lógica del ordenamiento, es decir se tomará en cuenta cuáles etapas deben estar terminadas antes de iniciar otras.

Para obtener la ordenación de etapas existen varios métodos:

• Tablas de Ordena el ón

En las tablas de ordenación se forma una matriz con dos entradas que son las etapas de proyectos, el "cuerpo" de la matriz indicará que etapas son prerequlsito para las demás.

En la Tabla 3 se analiza un ejemplo. Fl proyecto consiste en la organización de una fiesta.

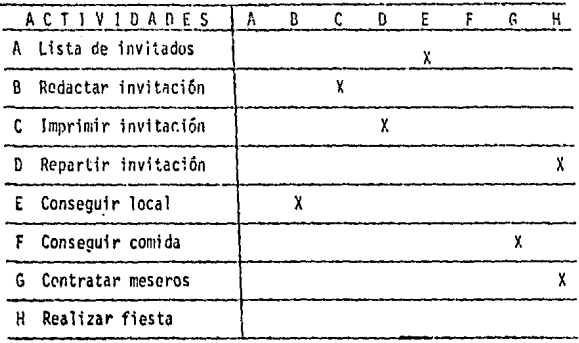

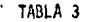

Las entradas verticales de la tabla se interpretan como las actividades que deben estar concluidas antes de iniciar una etapa.

Las horizontales se refieren a las actividades que se pueden **realizar** una *vez* que se termine esa etapa.

Interpretando la Tabla 3 por columnas se tiene:

- a) Para realizar la actividad 1 (lista de invitados) no se necesita ninguna etapa previa.
- b) Para la segunda etapa (redactar invitación) se debe haber concluido el proceso 5 (conseguir local) ya que en la invi tación aparecerá la dirección de la fiesta.
- c) Para mandar imprimir las invitaciones se requiere naberlas redactado, lo que ya implica saber la localización del lo- cal, y por lo tanto, tener la lista de invitados.
- d) Para repartir las invitaciones tienen que haber sido imprimidas.
- e) Para conseguir el local se necesita conocer el número de invitados, es decir, la etapa uno debe de estar terminada.
- f) En la sexta etapa (conseguir comida) lo que implica disponer ya, del local.
- g) En lo referente a los meseros sólo se requiere haber contratado el servicio de comida.
- h) Para realizar la fiesta estarán concluidas las etapas 4 y 7.

Horizontalmente la tabla se interpreta de la siguiente manera: Una yez concluida la etapa 1 se puede proceder a realizar la etapa 5; al terminar el segundo proceso se puede continuar con la tercera actividad, y así sucesivamente.

- Lista de Ordenamiento

Cuando el proyecto que se realiza tiene un numero considera- ble de etapas, la tabla de ordenación resulta poco práctica, ya que se requerirfa una matriz grande que serfa poco manejable y de difícil lectura.

Es en estos casos cuando se utiliza la lista de ordenamiento.

f'.jemplificando con el proyecto que se menciona en la Tabia 3, **la lista** quedarfa de la siguiente manera (Tabla 4).

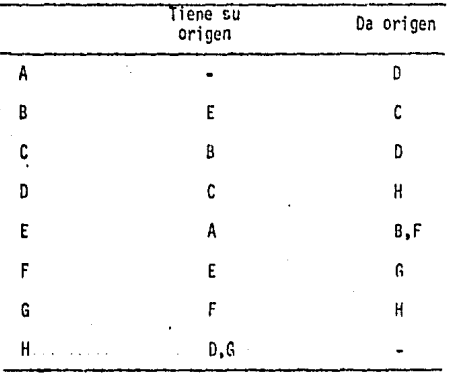

TABLA 4

• Representaci6n Gráfica

Si los dos primeros sistemas de ordenamiento resultasen poco claros, se procede a la representaci6n gráfica por medio de redes.

Cada proceso utiliza dos círculos (nodos) y una flecha (arco y dirección), exceptuando el primero y el último de los eventos que solamente utilizan uno.

Los nodos indican el origen y el objetivo de la actividad.

La representación por medio de redes sigue varias reglas:

a) Cada proceso se representa por una sola flecha.

b) La longitud de la flecha no tiene significado.

c) El diagrama tiene un solo origen y un solo objetivo final.

- d) No existen flechas o nodos aislados.
- e) No existen circuitos cerrados ("loops").

La figura 1 representa el diagrama del proyecto usado ante-rionnente como ejemplo (Organización de una Fiesta). Se observa que las etapas se representan por una letra en la flecha.

Los nodos se nombran con números colocados *en* la parte superior del circulo. **As1** pues, **la** Actividad A corresponde a la unión 1,2, la B a 1a 3,4¡ etc.

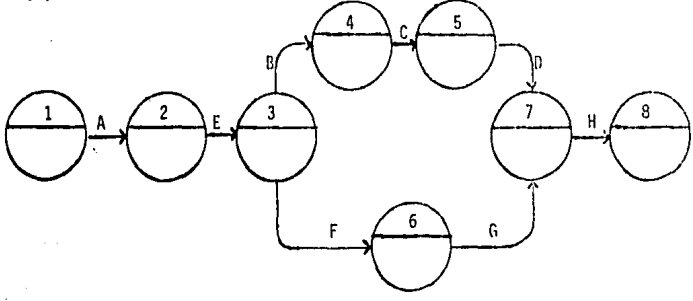

FIG. 1

S• analizarán ahora, varios conceptos importantes para el análisis de redes.

## DllRACION

Una vez ordenadas las actividades, es necesario asignar a cada una de **ellas,** una 'uraci6n.

En la Tabla y en la lista de ordenamiento el tiempo se indica añadiendo una columna, en el diagrama se acostumbra colocar la duración en un pequeño rectángulo bajo la flecha o al lado izquierdo de ésta (F!g. 2).

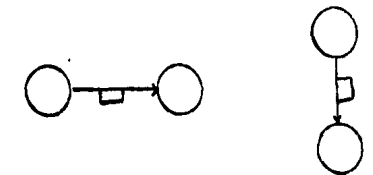

#### FIG. 2

FECHAS, PROXIMAS Y LEJANAS, DE INICIO Y TERMINACION

Ya se mencionó la necesidad de conocer las fechas de inicio y terminación de cada etapa.

A la fecha en la cual puede empezar una etapa, se le conoce como inicio próximo (IP); por otro lado, existe la terminación lejana (TL) que es el dfa en el que debe estar concluida la actividdd.

Conociendo estos datos (IP y TL) se pueden obtener las fechas de inicio Lejano (IL) y Terminación Próxima (TP) en base a la duración (D). así pues se tiene:

> IL =  $TL - D$  $TP = IP + D$

El Inicio Lejano es la fecha más tardía µosible en la qu< puede empezarse una etapa sin que esto atrase su fecha final. La Terminación Próxima es la fecha más cercana en la que puede estar concluida la actividad.

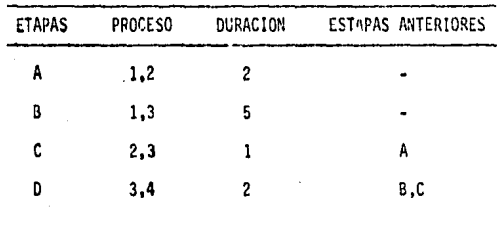

Para ejemplificar supóngase el siguiente proyecto (Tabla 5)

TABLA 5

Como notación se especifica que, en los diagramas de redes, la fecha de terminación próxima se anota en la parte inferior derecha del nodo  $(Fig. 3)$ 

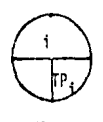

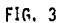

Supôngase que la terminación próxima del origen se fija el día

8, así pues analizando por proceso se tiene:

 $TP_{12} = 10$  $TP_{13} = 13$  $TP_{23} = 11$  $TP_{34} = 15$ 

La terminación próxima por objetivo es igual al máximo de las tenninaciones próximas de aquellos procesos que tengan ese objetivo final, - por lo tanto:

$$
TP_1 = 8
$$
,  $TP_2 = 10$ ,  $TP_3 = max \{TP_{13}, TP_{23}\} = 13$ ,  $TP_4 = 15$ 

Para los inicios lejanos se tiene:

| \n $L_{34} = 13$ \n | \n $L_{4} = 15$ \n                                    |                    |
|---------------------|-------------------------------------------------------|--------------------|
| \n $L_{23} = 12$ \n | \n $L_{12} = 10$ \n                                   | \n $L_{2} = 12$ \n |
| \n $L_{13} = 8$ \n  | \n $L_{1} = \min\left\{L_{13}, L_{12}\right\} = 8$ \n |                    |

Estos datos se anotan en la parte inferior izquierda del nodo.

El diagrama de redes se forma como indica la figura 4.

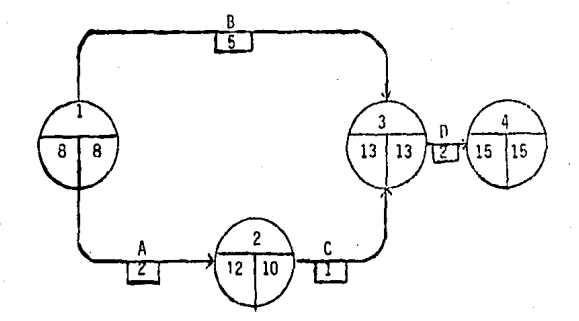

FIG. 4

Se entenderá por llolqura Total del proceso i,j  $(HT_{ij})$  al mayor tiempo que puede retrasarse la actividad sin que se modifique la fecha de •• terminación del proyecto.

La holgura total es, en otras palabras, la diferencia entre al tiempo disponible y la duración del proceso.

$$
HT_{ij} = (IL_j - IP_i) - D_{ij}
$$

En los casos de HT<sub>ij</sub>= O se dice que el proceso es crítico y se marca con dos barras (//) sobre la flecha (figura 5).

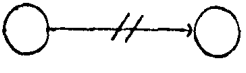

$$
FIG. 5
$$

Cuando un proceso se inicia en el momento más tardío y todavía se puede retrasar sin afectar el inicio temprano de la siguiente actividad, se dice que existe Holgura Libre (HL<sub>ij</sub> = IP<sub>j</sub> - IP<sub>i</sub> - D<sub>ij</sub>)

DURACION TOTAL DEL PROYECTO

Duración tutal de un proyecto es la diferencia entre el momento más tardío para alcanzar el objetivo final y el más temprano para iniciar la primera actividad.

J9.

El análisis de la red permitirá escoger el mejor camino tomando en cuenta los procesos sin holgura -que formen una ruta crítica- que sen los que afectan, en forma más directa. la no terminación del provecto en el tiempo consider~do.

Una vez revisado, en forma general, el análisis de redes se explicarán los métodos más importantes que abarca este tipo de control.

a) METODO PERT

El sistema PERT es un método eficaz cuando se trata de planear proyectos nuevos, sobre los que no existe información suficiente, como para consfderat· la duración de cada actividad como un dato determinístico.

El primer paso para utilizar PERT es dividir el' proyecto en actividades que consumen tiempo y recursos. El lugar donde se inician y terminan estas actividades se conoce como evento.

Los eventos deben ordenarse analizando cuales deben concluirse para iniciar otra actividad; si se forma, con estos datos, una tabla se po-drán observar, más claramente, estas dependencias, y así graficar en forma de red donde los nodos representan eventos y las flechas actividades, fijando un evento inicial y uno final.

Ya que el tiempo consumido por cada actividad no es un dato conocido, PERT considera tres tiempos (optimista, medio y pesimista), estimando un tiempo esperado por medio de ponderaciones.

Sea: T<sub>o</sub> = tiempo optimista  $T_m =$  tiempo medio  $T_n$  = tiempo pesimista  $T_{e}$  = tiempo esperado  $T_e = T_0 + 4T_m + T_p$ 

Tomando el tiempo esperado como la duración, se calculan fechas de inicio y terminación, próximas y lejanas y holguras, determiando la ruta critica, la duración esperada del proyecto y su desviación cstandar.

Para obtener lo anterior, el método PERT supone que la duración de cada actividad tiene una distribución heta  $\frac{1}{y}$  y así la varianza en la dura ción de la ruta es la suma de las varianzas de las actividades involucradas.

Por otro lado, basándose en el Teorema Central del Límite, si el tiempo se distribuye normalmente se puede estimar Z que también es normal.

> Sea:  $D_{d}$  = tiempo a analizar para la duración total del proyecto  $D_{\alpha}$  = duración esperada de la ruta crítica Var  $(r<sub>e</sub>)$  = varianza de la duración de la ruta crítica Var  $(a_i)$  = varianza de la duración de la actividad a<sub>i</sub>

1/ Una variable aleatoria x tiene una distribución beta si su fu•ición de den sidad está dada por:

$$
f(x;\alpha,\beta) = \begin{cases} \frac{(\alpha+\beta+1)!}{\alpha!\beta!}x^{\alpha}(1-x)^{\beta} \sin(0+x)\\ 0 \cos(\alpha)\end{cases}
$$

La funci6n acumulativa es:

$$
F(x) = \begin{cases} 0 & \text{si } x \le 0 \\ \int_0^x \frac{(a + \beta + 1)!}{a!\beta!} & t^{\alpha} (1 - t)^{\beta} \, \mathrm{d}t_{\beta} \le 0 < x < 1 \\ 1 & \text{si } x \ge 1 \end{cases}
$$

De aouf:

$$
Z = \frac{D_d - D_e}{Var(r_c)}
$$

Donde:

Var  $(r_c) = \sum_{i=1}^{n} var(a_i)$ 

Donde a<sub>j</sub> es una actividad<br>de la ruta crítica

Var (a<sub>i</sub>) = (( 
$$
\tau_{pi^-} \tau_{0i}
$$
)/6)<sup>2</sup>

Supóngase un proyecto con cinco actividades y cuatro eventos cu-

yas duraciones se estimaron como se muestra en la Tabla 6.

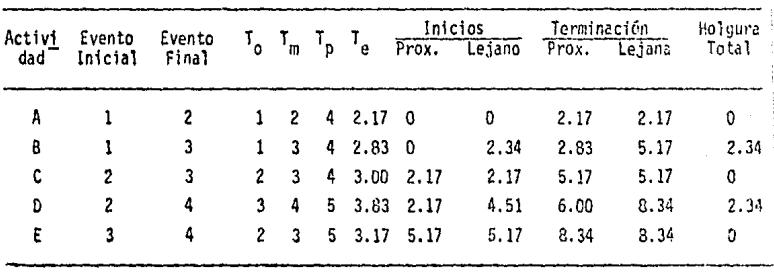

TABLA 6

D  $^{\mathtt{A}}$ 2  $\begin{array}{r} \text{2.11} \\ \text{2.12} \\ \text{C} \\ \text{LMD} \end{array}$ 1 1001 3 B  $[2.83]$ 13. 17

FIG.6

La ruta crítica corresponde a las actividades A, C, E El tiempo esperado para la duración de la ruta es:

El diagrama correspondiente es como se muestra en la figura  $6$ 

2.17+3. 00+3. l 7=8. 34

Las varianzas de las actividades son:

 $Var(A)=( (4-1)/6)^2 = 0.25$  $Var(B)=( (4-1)/6)^2 = 0.25$  $Var(C)=( (4-2)/6 )^{2}=0.11$  $Var(D)=( (5-3/6)^2 = 0.11$  $Var(E) = ((5-2/6)^2 = 0.25)$ 

La varianza de la ruta critica es:  $Var(r_n) = .97$ 

Ahora bien, si se desea una duración de 8 unidades se tiene:  $D_d = 8$ . De aquí: Z=  $\frac{-0.34}{0.97}$  = -0.35

Lo que implica que la probabilidad de terminar a tiempo, con una duración de 8 (P<sub>8</sub>) es, de acuerdo a la tabla de la normal,0.3632. <sup>1/</sup>

<sup>1/</sup> Recordando que la distribución normal es simétrica con respecto a la media, se tiene oue:  $F(-x) = 1-F(x)$ 

Para  $D_A = 11$  $\frac{2.66}{0.97}$  = 2.74  $\implies$  p<sub>11</sub> = 0.9969

Para D<sub>d</sub> = 5

\nz = 
$$
\frac{3.34}{0.97}
$$
 = -3.44

\nQ = 2.44

\nQ = 2.44

## b} METODO CPM

Se ha visto que PERT usa conceptos estadísticos para estimar el tiempo necesario para concluir un proyecto nuevo, del que no se puede definir una duraci6n determinística.

CPM, por otro lado, se usa para minimizar el tiempo requerido en la realización de una tarea, asumiendo que el usuario puede determinar la duración de cada actividad.

CPM ayuda a localizar la trayectoria óptima para minimizar costos (directos o indirectos) y tiempos.

El análisis de un proyecto con el sistema CPM maneja los siguientes conceptos:

> Tiempo Normal: tiempo consumido en condiciones normales Costo Normal: costo incurrido en condiciones normales Tiempo Urgente: Tiempo reducido que ocasiona costos extras Crsto Urgente: Costo extra debido a reduccion en el tiempo.

El objetivo de CPM es encontrar la ruta crítica bajo condiciones nonnales y bajo diferentes "grados de urgencia".

Una vez identificados y ordenados eventos y actividades, se calculan, al igual que en el método PERT, fechas próximas y lejanas de inicio y tenninación, as! como holguras que permiten hallar procesos y rutas crfticas bajo condiciones normales.

Los cálculos se repiten con los tiempos y costos urgentes que se desee analizar. Estos resultados se comparan con los objetivos bajo condiciones normales, ouservando qué tanto aumenta el costo al disminuir la duración, siendo así posible elegir una buena opción de acuerdo a las necesida des y recursos de la empresa.

#### EJEMPLO:

Sup6ngase un proyecto cuyas actividades críticas, tiempos y costos son los que aparecen en la tabla:

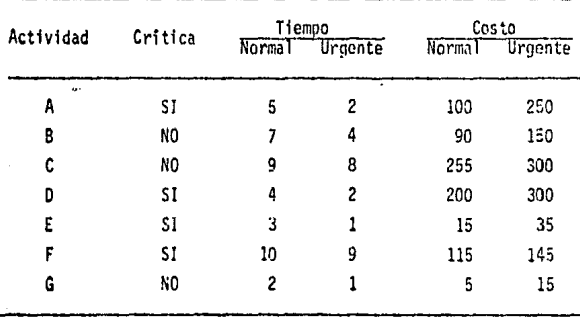

Se tiene que tanto para el caso nonnal como para el urgente, la ruta critica es ADEF.

**71**tempo de la ruta crítica 
$$
\begin{cases} \text{Normal} & 5 + 4 + 3 + 10 = 22 \\ \text{Urgente} & 2 + 2 + 1 + 9 = 14 \end{cases}
$$
  
Costo de la ruta crítica 
$$
\begin{cases} \text{Normal} & 100 + 200 + 15 + 115 = 430 \\ \text{Urgente} & 250 + 300 + 35 + 145 = 730 \end{cases}
$$

Por lo tanto si disminuye el tiempo un 36%, el costo se incrementa casi un 170X.

La decisión que se tome depende de los recursos existentes y del tiempo disponible.

# 111.- SISTEMA COMPUTARIZADO DE CONTROL Y SEGUIMIENTO DE PROYECTOS

#### 1.- Objetivos

Siempre se ha presentado la dificultad de administrar, en forma adecuada. Ins recursos humanos de una empresa; existe también el problema, especialmente cuando se trata de compañías con gran número de empleados y diversidad de funciones, de tener bajo cierto control los trabajos asignados y el tiempo que se lleva su ejecución.

Ante esta necesidad surge la idea de implantar un sistema de "Control y Seguimiento de Proyectos". Al observar las caracterís· ticas de los proyectos de la Dirección de Investigoción Económica del Banco de México, se vio que las etapas de los mismos son secuenciales, por lo que la implantación de un sistema basado en planeación a través de redes no era necesario. Por otro lado hay que cobrir la posibiiidad de que no existan fethas de inicio y/o terminación.

Por estas razones se diseña un sistema que permite recistrar las tareas que se realizan, quién las dirige, quiénes participan, qué tiempo ocupan y a qué problemas se enfrentan. ·

Para los jefes y directivos es necesario saber los trabajos que se han hecho y los que se están realizando; de esta forma se; evita que se dupliquen cifras, metodologías o proyectos.

El sistema permite también conocer la duración y fecha de terminación de los trabajos para llevar un registro estadítico de los proyectos realizados y el tiempo que tomó su ejecución.

Por otro lado, el Control y Seguimiento de Proyectos hace más sencilla la comunicación dentro de la .empresa y facilita que las áreas se den apoyo y ayuda entre si.

Este sistema es, además, un valioso auxiliar para evaluar la eficiencia y experiencia del personal, para asignar recursos y encontrar formas adecuadas de distribución de trabajo.

Presenta también la ventaja de hacer notar, más fácilmente, las deficiencias y necesidades del empleado, y los problemas que se le presentan (información recibida fuera de tiempo, problemas de captura, fallas en el sistema de cómputo, falta de material, etc.).

En lo que al empleado se refiere, este sistema le avudará a programar y organizar sus proyectos y así distribuir, en forma más ade-cuada su tiempo y recursos. El reportar en forma ordenada aumenta su -sentido de responsabilidad y ayuda a analizar la eficiencia; el sistema, además, permite llevar renistros de los trabajos realizados, facilitando asf. las consultas que se hagan.

#### 2.- Observaciones Recomendaciones para la Instrumentación del Sistema de Control y Seguimiento de Proyectos

Ya que se trata de introducir un sistema de control y seguimiento de proyectos. lo primero a analizar sería qué es un proyecto. Se entenderá por proyecto aquel trabajo a realizar, que se puede programar $\frac{1}{2}$ con cierta anticipación.

El control y sequimiento del proyecto se logra al conocer --

<sup>1/</sup> Se hace hincapié en el hecho de que un proyecto "se pueda programar", porque existirán otro tipo de tareas que son trabajos urgentes, en-cargados a última hora y que ocupan pocos dias. En capítulos posteriores se analizarán como Actividades no Programadas.

los objetivos y descripción, etapas y duración, empleado responsable, -participantes y avance periódico del trabajo.

El sistema puede variar considerablemente dependiendo de las características de la empresa en la que vaya a implantarse; es impor tante analizar, con cuidado, el grado de complejidad que se desea, la in formación que se requiere y la periodicidad con la que se va a solicitar, asf como el número de empleados u oficinas y la unidad de medición (días/ hombre, hábiles, calendario, semanas, meses, etc.).

El sistema considera dos apartados;

Captura de Datos

- Producción de Resultados

La captura de datos consiste en la obtención de aquellos puntos que son importantes para conocer el trabajo que se realiza (ALTA DE PROYECTO) y el adelanto que tiene en sus diferentes etapas (REPORTE SEMA NAL).

Los datos solicitados deben ser suficientes para informar, pero nunca excesivos; el solicitar datos en demasía ocasiona que el empleado desconfíe y que sólo se preocupe en justificarse. Por otro lado, debe ser de fácil acceso para el que reporta, ya que cuando el emplea-do ocupa demasiado tiempo en proporcionar datos dejará de hacerlo o no -<br>lo hará en la forma correcta; lo que ocasionaría confusiones y haría -que el sistema resultase totalmente inútil.

La primera información que se proporciona es la llamada "Alta de Proyecto", existiendo dos variantes en cuanto a la forma de realizarla;

a) Forma Abierta.- En este método las etapas posibles que dan a la elección del empleado. Este sistema es muy eficaz cuando las oficinas que integran el área realizan funciones muy variadas.

b) Forma Limitada.- Aquí las etapas posibles se incluyen en una lista fija, y et empleado debe elegir las que va a realizar dentro del proyecto.

Si este último método se aplicase a empresas muy diversificadas, se requeriría una enorme lista de etapas y, *en* muchos casoó, se • perderfa claridad cuando una etapa no existiese entre las ya fijadas.

La producción de resultados consiste en dar informes periódicos sobre los trabajos que se han realizado y sobre el avance de los proyectos que continúan vigentes.

La información capturada se procesa dando lugar a reportes sobre el adelanto de los proyectos, tos trabajos concluidos, etc.

La producción de resultados debe presentarse en forma clara; es necesario que exista facilidad para manipular los datos procuran. do que el sistema sea flexible para poder atender a las necesidades da toda el área, pero hay que tener cuidado en no caer en el otro extremo,

es decir, evitar que se real icen adaptaciones innecesarias que resulta- rían absurdas y ocasionarían costos extras.

Por otro lado, cabe especificar, que la persona responsable del sistema debe tener una idea clara de los trabajos que se realizan - en el área, debido a que ella será la encargada de aceptar o rechazar - las proposiciones que se hagan para instrumentar y perfeccionar el sistema.

3.- Descripción

El sistema que se analiza en los siguientes capítulos fue adoptado, desde hacer cerca de dos años, por la Dirección de Investigación Económica del Banco de México.

Las funciones de la Dirección consisten en generar, analizar y publicar información económica y financiera.

Cuenta para ello con personal muy variado que abarca, en nómina, a cerca de 400 empleados, además de las personas contratadas por servicios profesionales y becarios.

Las características del área llevaron a la necesidad de - un sistema de captura de altas abierta, manejado a nivel subgerencia, con reportes semanales y duración en días hábiles.

Se analizan, a continuación, las razones por las que se -- adoptaron estas características.

a) Captura de Altas Abierta

La diversidad de funciones de la 01recci6n hace necesario el tener abiertas las etapas del proyecto.

Se analizó la posibilidad de crear una lista fija, pero abarcaba cerca de 500 etapas, y resultaba poco práctico, además cabe citar la dificultad de adaptar al personal a referirse solamente a éstas, pudiéndose presentar el caso de funciones excluidas o poco exactas.

b) Manejo a Nivel Subgerencia

La Dirección está compuesta por gerencias, subgerencias y oficinas. Al estudiar el organigrama y observar el número de oficinas (cerca de 40 en total) se vio que manejar el sistema a este nivel no era muy eficaz, ·especialmente desde el punto de vista administrativo.

Sin embargo, se aceptó el nivel subgerencia por tener un mayor trato con el empleado y asl las consultas y asesorías son más accesibles.

el Reportes Semanales

La periodicidad da los reportes de avances se fijó como
semanal, aunque está abierta, y si el empleado no trabajó en algún pro-yecto o si su avance no fue significativo puede omitir el reporte.

El analizar semanalmente da una idea más clara sobre el adelanto del proyecto, cambios y problemas, y se presta menos a que el empleados que reporta invente los porcentajes de avance.

d) Ouraci ón en días hábiles

El reportar duración en días hábiles es más realista -que días calendario, ya que excluye días festivos y vacaciones, aunque resulta un poco tedioso cuando se trata de proyectos de larga duración; se pueden considerar, en forma uniforme, meses de 20-22 días hábiles, sin que haya necesidad de contarlos.

Así pues, se procedió al diseño de formas de captura y sa-- 11da, estableciendo hojas preimpresas para:

- Alta de Provecto
- Rpporte Semanal
	- a) Proyectos Programados (incluye posibilidad de dar de baja o suspender un proyecto)
		- b) Actividades no Programadas.

Y salidas para:

- Resumen Semanal de Avance de Proyectos
- Detalle de Proyectos
- Lista de Proyectos Vigentes
- Lista de Provectos Reportados
- Lista de Proyectos Dados de Baja
- Actividades No Programadas

# ALTA DE PROYECTO

Para dar de alta un proyecto, es decir, para notificar que ese trabajo se está realizando o se iniciará en algunos dfas, es necesario llenar la forma de Alta de Proyecto (Fig. 1).

la información aquí solicitada es la relevante para conocer y seguir el proyecto; el detalle de estos datos está contenido en el Ma nual de Codificación de Alta de Proyecto (ver inciso 5 "Manuales e lnstructivos"),aunque resulta pertinente hacer algunas aclaraciones.

a) Nombre del Proyecto

El nombre del provecto está restringido a 30 caracteres, porque es necesario establecer los formatos en los programas, y es a la vez suficiente para dar claridad. Cuando se pasa este límite simplemen **te se** abrevian algunas palabras u omiten preposiciones y artículos, sin **quitar** precisión.

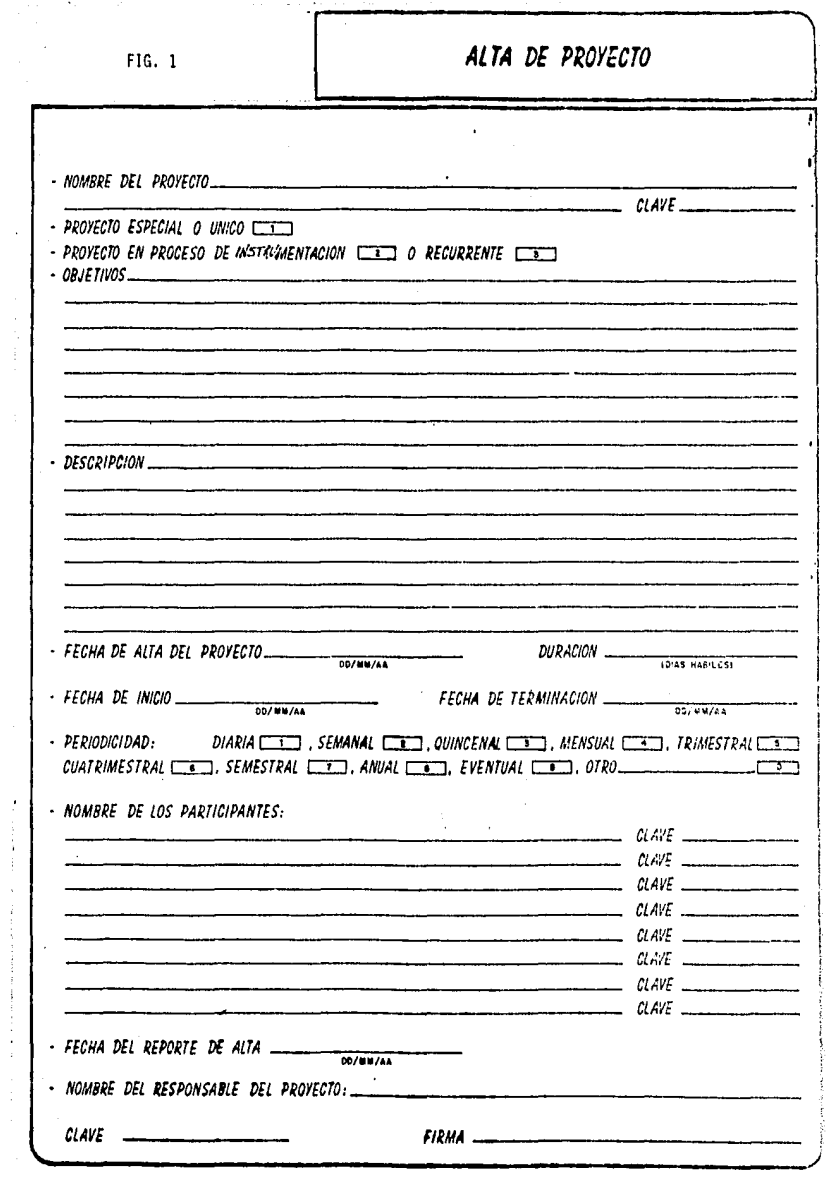

 $\frac{1}{2} \int_{0}^{1} \Gamma(\sigma) \sigma(\sigma)$  in the expansion product is a sequence of the set of  $\sigma$  , we have  $\sigma$  and  $\sigma$ 

 $\bar{z}$ 

the first of the contemporary construction

# b) Clave del Proyecto

La clave es asignada por la persona encargada del siste ma, quien posteriormente la notifica al responsable de ese trabajo; cons ta de seis caracteres: los dos primeros indican la subgerencia a la cual pertenece el proyecto (previamente numeradas y no repetidas), el si quiente carácter es constante (0."cero") para diferenciar estos provectos de las actividades no programadas, y los últimos son secuenciales, refiriéndose al orden en el que fueron dados de alta los proyectos.

En el caso de la Di reccf ón, *se* es timó que tendrán que pasar varios años, para que el número de provectos, por oficina, pase de 1,000, si se llega a dar este caso, bastará con modificar las claves in·· tercalando uno o dos ceros y realizar los cambios necesarios en los formatos de entrada y salida de los programas; lo mismo ocurriría si exis- tieran más de 100 subgerencias.

e) Tipo de Proyecto

Analizando el trabajo que se realiza, fue necesario - clasificar los proyectos dividiéndolos en tres grupos o tipos de proyecto.

- i) Unicos o especiales: Trabajos que se realizan una sola vez.
- ii) Recurrentes: Tareas que se repiten, ya sea con o sin una periodicidad fija.
- 111) En proceso de instrumentación: Proyectos que serán recurrentes, pero que aún están preparándose,

3€,

# d) Objetivo y Oescripci6n

El objetiva y la descripción del proyecto no se captu-· ran dentro de las archivos y elementos del sistema, y sólo se conservan en la forma de alta. Deben ser claros y concisas, ya que constituyen la 1nformaci6n sobre el concepto general del trabajo.

d) Participantes y Responsable

Son participantes del proyecto aquellas personas que - realizarán el trabajo; el responsable es el encargado de coordinar la ta rea y puede ser cualquier empleada.

f) Clave del empleada

El concepto de clave se maneja en la Dirección para facilitar la captura y evitar confusiones en los nombres; cada empleado -.. tiene un número fijo (cuatro caracteres}, conocido por él, que se le asign6 cuando fue contratado por Ganco de México.

### g) Etapas

Los proyectos se pueden dividir en etapas; como ya se explicó el sistema se basa en etapas abiertas, así el responsable fijará las mismas de acuerdo a su método de trabajo. Al igual que el nombre - del proyecto, se encuentran limitadas a 30 caracteres y se abrevian en caso de pasar el Hmite.

Analizando el área se observó que los proyectos tenían un promedio de ocho etapas, se dio un margen alto y se fijó un número máximo de 32 etapas¡ cuando algún trabajo pase el limite se da de alta un nuevo proyecto indicando que se refiere a la segunda parte. Se podrfan también, modificar los programas, pero resulta más dificil y no n:uy práctico cuando son pocos los proyectos con más de 32 etapas.

Cuando se inició el sistema en la Dirección, y se dieron - de alta los primeros proyectos, se encontraron casos especiales que no se adaptaban a las normas establecidas. Se trata de proyectos en los -cuales el reportar porcentajes de avance carece totalmente de significado, va que siempre se cubren al 100% cada semana.

Uno de los proyectos correspondía a traducciones, y lo im- portante es ver para qué dependencia del Banco de México se realizó el trabajo.

Los otros provectos pertenecen a divulgación de publicaciones y lo aquí representativo es saber en cual de las publicaciones de la Dirección se trabajó.

En ambos casos se hicieron listas: una de dependencias y otra de publicaciones, y se asign6 una clave para cada inciso, de tal - forma que al reportar el "avance" se refieren al área o boletín para el cual se realiz6 determinada actividad acoplando los programas respectivos.

38.

# h) Firma del Responsable

El firmar la forma de alta resulta importante para -- aclaraciones posteriores, y para que exista constancia de que el proyecto fue dado de alta bajo la responsabilidad de una persona determinada.

Esta presentaci6n está abierta a las necesidades de áreas o proyectos específicos, tomando en cuenta que existen casos en los que es imposible pronosticar la duración del trabajo o de las etapas que lo integran, o bien, cuando se trata de tareas recurrentes es poco práctico fijar una fecha que se necesitaría actualizar cada vez que se reinicie el proyecto.

Una vez dado de alta el proyecto, se incluye en el Directorio de Proyectos (TOATOS.PROYS) y los datos de la forma inicial se integran en el elemento TDATOS.ALTAS, dentro del sistema siguiendo formatos establecidos, además se añade en el elemento de porcentaje acumulado de la semana anterior (TDATOS.ACDDMMAA) un renglón con ceros.

En el . inciso que se refiere a manuales e instructivos, aparecen los formatos usados para los tres elementos.

### REPORTE SEMANAL

### a) Proyectos Programados

Se mencionó en páginas anteriores la necesidad de disenar una forma, lo más sencilla posible, para capturar el avance semanal de cada proyecto, de tal modo que el empleado tenga a su disposición la información necesaria para reportar su adelanto.

Así pues, una vez notificado el inicio del proyecto, se imprime, por computadora, una forma que incluye todos los datos de la - forma de alta (exceptuando el objetivo y la descripción), añadiendo, ade más, el avance anterior. De este modo el empleado sólo tiene que anotar el nuevo porcentaje en aquellas etapas en las que haya trabajado, seña- lar, en caso de existir, la causa de retraso y firmar (Fig. 2).

Si se presenta la necesidad de hacer alguna modifica--ción al proyecto, como agregar o anular etapas o participantes, cambiar responsable o variar el avance anterior, basta con anotar el cambio en la misma hoja. Posteriormente se realiza la actualización de los elemen tos y archivos que asf lo requieran.

Cuando el proyecto ha sido concluido o se suspende por alguna razón, sólo se necesita marcar el inciso correspondiente a ''Baja de Proyecto" y anotar la fecha a partir de la cual se tomará en cuenta este cambio. Si el trabajo se reanudase *se* notifica al encargado del sistema para que sea dado de alta nuevamente.

# REPORTE SEMANAL CE AVANCE DE PROYECTOS

GERENCIA MAN SLEGERENCIA AL 18 OFICINA AA 1 Im

### PROVECTO : INCORP DATOS SPP EE INVERSION SEMANA DEL 16/FEB/85 AL 22/FEB/85

16002

≖

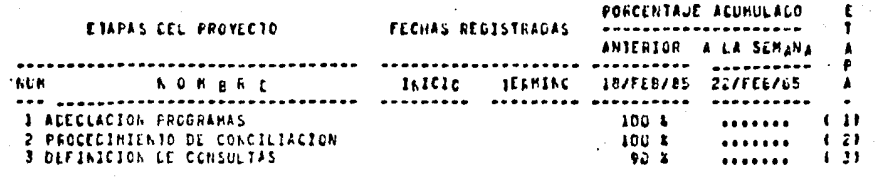

# CBSERVACIONES: 451 EXISTEN TACHAR EL INCISO CORRESPONCIENTE)

A) ALSENCIA DE PERSONAL IVACACIONES, PERMISO, ENFERMEGAC, EIC.) B) REINICIO O REDEFINICION DE TRABAJE C) INFORMACION NO RECIBIDA O RECIBIDA FUERA DE TIEMPO DI CAPACITACION (CURSO, SEMINARIO, BECA, ETCI, FI CAUR O SLSPELSION CEL PROYECTO A PARTIR DE: ../../.. GI ATEASO FOR FALLAS LEL SISTEMA

PARTICIPANTES : GONZALEZ JAIRE

**FIRMA CLL RESPONSABLE** CEPINOSZ ADRIANA

Los reportes de cada semana· son procesados, creándose así la forma de salida semanal de Avance de Proyecto y la lista de pro-yectos reportados; además de quardar la información de avance acumulado en elementos específicos.

b) Actividades no Programadas:

Son varias las áreas a las cuales, en un momento no pre· visto se les encarga algún trabajo urgente que se lleva poco tiempo.

Para reportar estas actividades sería necesario darlas de alta y notificar su terminación en el transcurso de una o dos sema--nas. El reportarlas del modo acordado resultaría poco práctico y ocuparian, en la memoria del sistema, un espacio innecesario. Así pues, se procedió al diseño de formas para reportar las actividades no programa-das, las cuales son alta, reporte y baja simúltaneamente.

En ellas se solicita la clave del área, el responsable, la duración y una breve descripción (Fig. 3).

Estos datos se guardan en el elemento TDATOS.NDDMWAA1/ de acuerdo a formatos determinados que se describen en el inciso corres pendiente a Manuales e Instructivos.

42.

<sup>1/</sup> Para identificar el elemento de cada semana, se le nombra con la fecha correspondiente al último día hábil de la miema. DO corresponde al día, MM a1 mes y AA al año.

# REPORTE SEMANAL DE LAS PRINCIPALES ACTIVIDADES NO PROGRAMADAS

CLAVE DE LA SUBGERENCIA: \_\_\_\_\_\_

# DESCRIPCION DE ACTIVIDADES

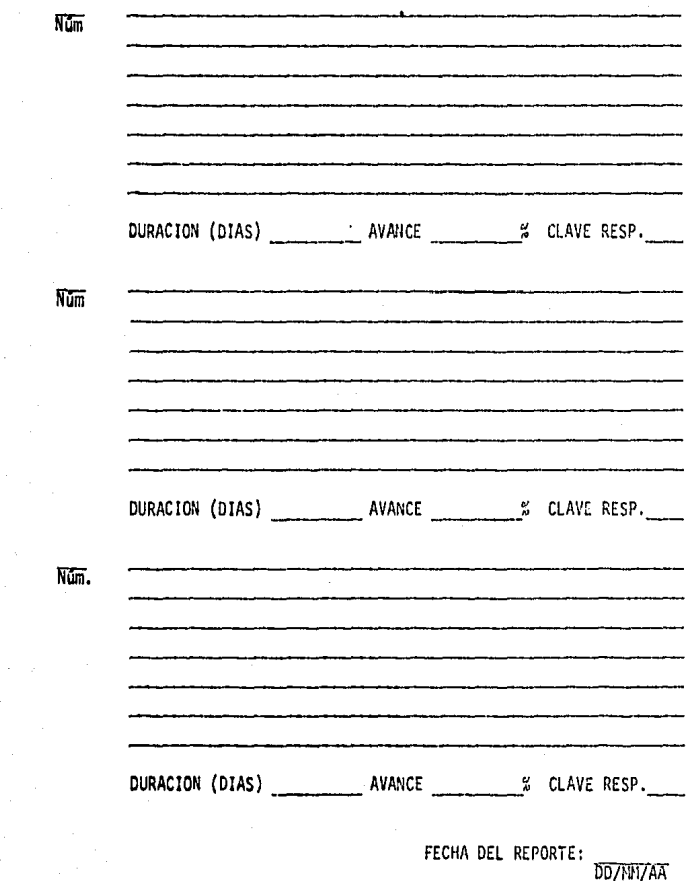

 $Fig. 3$ 

#### RESUMEN DE AVANCE DE PROYECTOS SEMANAL

Los datos del Reporte Semanal se procesan originando una salida, por computadora, que se identifica como Resumen Semanal de Avan ce de Proyectos (Anexo l).

La información aquí contenida se refiere a todos los proj yectos vigentes; abarca los principales datos de la forma de alta e incluye los avances por etapa y general de los mismos, tanto a la semana anterior como a la actual, lo que da una visión clara sobre el adelanto del trabajo o las causas de atraso, que también aparecen. Se propor\_ ciona, además, un diagnóstico de avance especificando si el proyecto es tá o no **a** tiempo -esto último es posible, siempre y cuando existan las fechas de inicio y terminación-.

El Resumen Semanal se entrega al director, gerentes y subgerentes para que realicen las observaciones, cambios o análisis que consideren importantes,

# DETALLE DEL PROYECTO

El contenido de la forma de Detalle de Proyecto es muy similar al del Avance Semanal, solamente que aquí la información se refiere a todos los proyectos que se han realizado, vigentes o no; especi ficando, en su caso, si el proyecto fue daco de baja o suspendido e indicando la fecha de la interrupción o terminación; añade, además, el -**dfa** en el que fue reportado por última vez.

Como so puede observar, en Pl Anexo 2 sólo se lnc1uyen los porcentajes de avance y diagnóstico a la fecha deseada.

Esta forma se procesa, por lo general, una vez al año, aunque se puede solicitar con cualquier periodicidad, para dar información sobre los trabajos de cualquier periodo (mes, trimestre, serestre, **etc.).** 

### LISTAS DE PROYECTOS VIGENTES, REPORTADOS Y DADOS DE BAJA

La lista de proyectos vigentes da una relación de los - trabajos que se están realizando (Anexo 3); la de reportados notifica en cua1es proyectos se avanzó durante la semana (Anexo 4); y la de ba- jas indica los proyectos terminados o suspendidos (Anexo 5).

Las listas de vigentes y reportados especifican la subge rencia a la que pertenece el proyecto, así como su clave, nombre, tino de proyecto y periodicidad.

En la referencia de bajas sólo aparecen los tres prime-· **ras** datos y se añade la fecha de baja o terminaci6n.

La función de estas relaciones equivale a la de un índice, ayudando **a la** localización de proyectos.

45.

### REPORTE DE ACTIVIDADES NO PROGRAMADAS

La información proporcionada por el empleado sobre sus trabajos de última hora se procesa para dar lugar a una salida de compu tadora conocida como Actividades No Programadas (Anexo 6).

Los datos aquí contenidos son, básicamente, los mismos -que aparecen en el reporte: subgerencia, duración, avance, nombre del -responsable (no sólo clave) y descripción del trabajo.

Debido a la riqueza de la información capturada, a la -continuidad de la misma y al diseño de los programas, el sistema es - muy flexible y permite cubrir un número considerahle de necesidades.

Se puede obtener el avance de un proyecto determinado a cualquier fecha, o saber cuales han sido los trabajos no programados -que ha realizado cualquier área. Con programas sencillos se conocería en que provectos ha trabajado un empleado o de cuales ha sido responsable; o bien que proyectos se dieron de baja en un periodo especifico y cuales se terminaron. Se podría, también, obtener una relación de causas de atraso para alguna oficina y ver si tiene problemas por ausencia de personal, por falta de información, por problemas en el sistema de c6mputo, etc.

46.

Todo esto se puede saber sin tener necesidad de solicitar ninguna informaci6n adicional; de hechn, varios de los conceptos que se manejan en la Dirección (listas de proyectos y detalle) no se estable--cieron desde el inicio del Sistema de Control y Seguimiento de Proyectos, sino que fueron solicitados posteriormente.

Ahora bien, una vez diseñadas las formas principales de captura y salida se procedió a la realización de los programas:

- TFTES.CAPTA para obtener las formas de captura de reporte semanal.
- TFTES.RESUM para los resultados de avance semanal

Simultáneamente se hicieron listas de empleados, ofici- nas, dependencias, publicaciones y periodicidades. Esta última incluye los diferentes tipos de proyectos y los ciclos con los que se repiten • los recurrentes (anual, trimestral, etc.).

Las pruebas de estos programas se realizaron con proyectos ficticios, procediendo después a su adaptación en una de las geren- cias.

Conforme el sistema se fue introduciendo se realizaron al gunas modificaciones, por ejemplo, en la lista de empleados se elimina- ron los segundos apellidos, se amplió el formato correspondiente al nombre de la oficina para que apareciera completo y no abreviado, se cambi6 la presentación a tamaño carta para facilitar el trabajo de archivo, y,

posteriormente, se hicieron los programas para actividades no programadas y bajas (NOPRO), listas de vigencia (VIGEN) y reportados (REPOR)

Hubo otra modificaci6n que es importante mencionar. Los proyectos recurrentes mensuales de una de las subgerencias tienen la ca racterística de empezar y finalizar todas sus etapas, en el transcurso del mismo mes, es decir, se pueden fijar fechas de acuerdo al mes del reporte. Se acordó que en estos casos, cuando el provecto se diera de alta se colocarla 99 en la referencia del mes y se indicó, en los pro- gramas, que las fechas se actualizarian automáticamente.

Las modificaciones son solicitadas por los empleados -cuando se les da asesoría o en las reuniones convocadas para recibir su gerencias sobre las posibles formas de perfeccionar el sistema.

La asesoría se inició con una junta general, a nivel sub gerencia, posteriormente se tuvo una plática con cada subgerente y se le entregaron los manuales para codificación de formas (ver inciso 5. -Manuales e Instructivos).

En algunos casos, los jefes o empleados necesitan una explicaci6n más amplia para iniciar, reportar o modificar un proyecto; **ayuda** que se r-resta siempre que es requerida.

El programa TFTES,CAPTA, usado para obtener las formas **de captur·a, se** ejecuta **los** miércoles, dia en que también se reparten - dichas formas. El empleado las codifica y entrega al día siguiente; -estos datas se capturan en la oficina do perforación y se procesan para ejecutar el programa TFTES.RESUM *e* imprimir el Avance Semanal.

Estas formas, junto con las listas do proyectos y el reporte de actividades no programadas, se reparten los lunes en cada área ·Direcci6n, Gerencia y Subgerencia- para su discusión y análisis.

La descripción de los programas, sus diagramas y archi-vos de entrada y salida se analizan, con más detalle en el siguiente in ciso.

# **SINTESIS**

Se pueden resumir las etapas por las que pasa el Sistema de Control y Seguimiento de Proyectos, de la siguiente manera:

Una vez acordada la implementación del sistema se pro-·

cede a:

- 1.- Definir detalle deseado.
- 2.- Diseñar formas
- 3. Di seiiar programas
- 4.- Realizar pruebas
- 5.- Convocar a junta general (explicación y sugerencias)
- 6.• Modificar programas (si se requiere)
- *1.·* Dar asesorías particulares (primer sector)
- 8.- Instrumentar parcialmente
- 9.- Dar asesorias particulares (otros sectores)
- 10.• Corregir (si se requiere)
- 11.- Instrumentar totalmente

 $\mathbf{1}$ 

# Documentación Técnica

La documentación técnica del Sistema de Control y Seguimiento consiste en describir claramente los procesos involucrados, las salidas que se obtienen y los programas y subrutinas utilizados.

El sistema está formado por tres procesos principales y tres auxiliares, como indica la Figura 4.

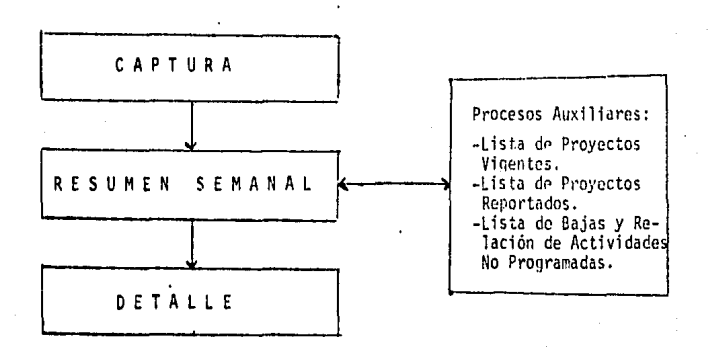

FIG. 4

Los elementos de entrada que incluyen los datos necesarios para la ejecución, se pueden consultar en el Capítulo IV (ANEXOS), y su identificación corresponde al número que, entre paréntesis, apare ce en la figura del diagrama general de cada proceso.

El formato de cada uno de los elementos usados se descri be en el Inciso 5 de este capítulo, en la sección de Manuales de Perfora ci6n y Formatos.

# a) Obtención de formas de captura para Reporte Semanal

El programa para obtener las formas de captura --- (TFTES.CAPTA) se ejecuta semanalmente utilizando la información contenj\_ da en el archivo de datos.

Este proceso genera formas donde aparece el nombre y la clave del proyecto, sus etapas, responsable, participantes, fechas de inicio y terminación, y el avance que se ha reportado en cada una de - las etapas; así el empleado sólo anotará el adelanto a la fecha del re porte.

En forma general este programa tiene las entradas y salj\_ das que se indican en la Figura 5.

Cabe señalar que la tarjeta de "Parámetro de Impresión" es para indicar que sección se va a procesar (todos los proyectos, los de alguna gerencia o subgerencia o alguno en especial). La lista de - las opciones aparecen en el Instructivo de Operacion para Forma de -- Captura. (inciso 5 de este capítulo).

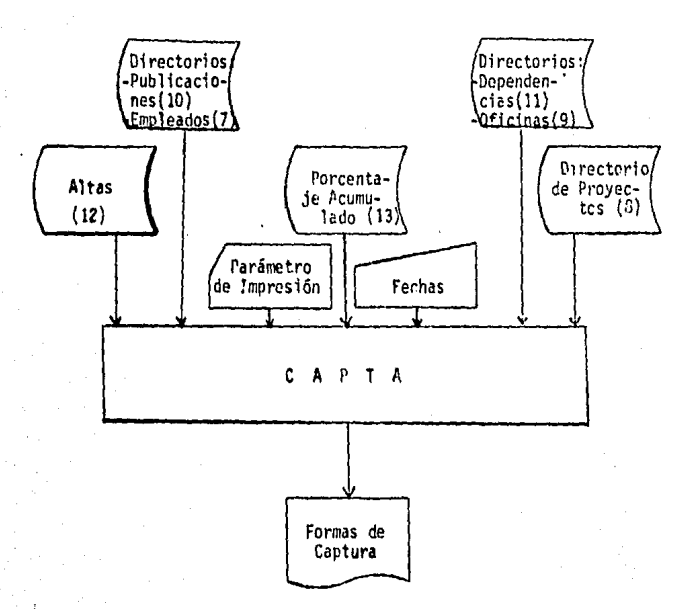

FJr.. 5

A cont!nuac16n aparecen varios ejemplos de la salida, - el diagrama de flujo y e1 listado del programa, así como las subrutinas que utiliza.

sz.

# **GEPORTE SEMANAL CE AVANCE DE PROVECTOS**

ISalida del programa TFTES.CAPTA. hormas de reporte!

#### GERENCIA MAN SUBGERENCIA PA 2# OFICINA #A 3.2m

### PROYECTO : ANALISIS TIPO DE CAPBIO SEMANA DEL 18/FEB/85 AL 22/FEB/85

20004

 $\mathbf{H}$ 

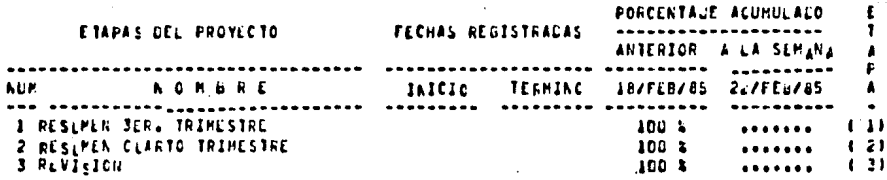

FECHAS DE PROVECTO :

**B/NOV/84 21/EIC/E4** 

 $\cdot$ 

CBSCRVACIONES: ISI EXISTEN TACHAR EL INCISO CORRESPONDIENTE)

A) ALSENCIA DE PERSONAL (VACACIONES, PERMISO, ENFERMEDAD, ETC.)

B) AEINICIO O REDEFINICION DE TRABAJO

C) INFORMACION NO RECIBIDA O RECIBIDA FUERA DE TIEMPO

D) CAPACITACION (CURSC, SEMINARIO, BECA, ETC).

F) BAUA O SLSPENSION CCL PROYECTO A FARTIR DEI ++/++/++

G) ATEASO PCR FALLAS CEL SISTEMA

PALTICIPANTES : ZAPATA FERLANDE LEAL ARMANCO

> FIRMA DEL RESPONSABLE **LEAL AREANDO**

### REPORTE SEMANAL CE AVANCE DE PROYECTOS

(Salida del programa TFTES. CAPTA, hormas de reporte!

GERENCIA HAM SLEGERENCIA #A" 1= OFICINA AA 1 18

### PROVECTO : INCORP DATOS SPP DE INVERSION SEMANA DEL 18/FEB/85 AL 22/FEB/85

16002

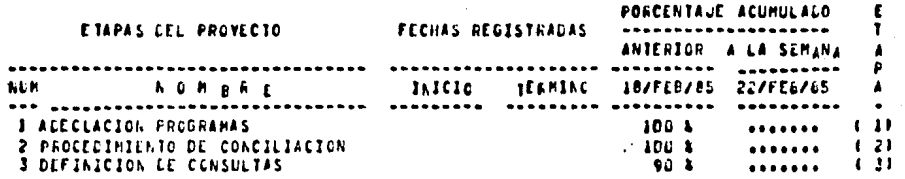

COSERVACIONES: (SI EXISTEN TACHAR EL INCISO CORRESPONCIENTE)

A) ALSENCIA DE PERSONAL (VACACIONES, PERMISO, ENFERMEDAD, ETC.) B) REINICIO O REDEFINICION DE TRABAJO C) INFORMACION NO RECIBIDA O RECIBIDA FUERA DE TIEMPO DI CAPACITACION (CURSO, SEMINARIO, BECA, ETCI, F) GAUA O SUSPENSION CCL PROVECTO A PARTIR DEI 16/66/06 G) ATEASO PCR FALLAS LEL SISTEMA

PARTICIPANTES : GONZALEZ JAINE

FIRMA CLL RESPONSABLE ESPINCS: ACRIANA

# DIAGRAMA DE FLUJO DEL PROGRAMA TFTES.CAPTA

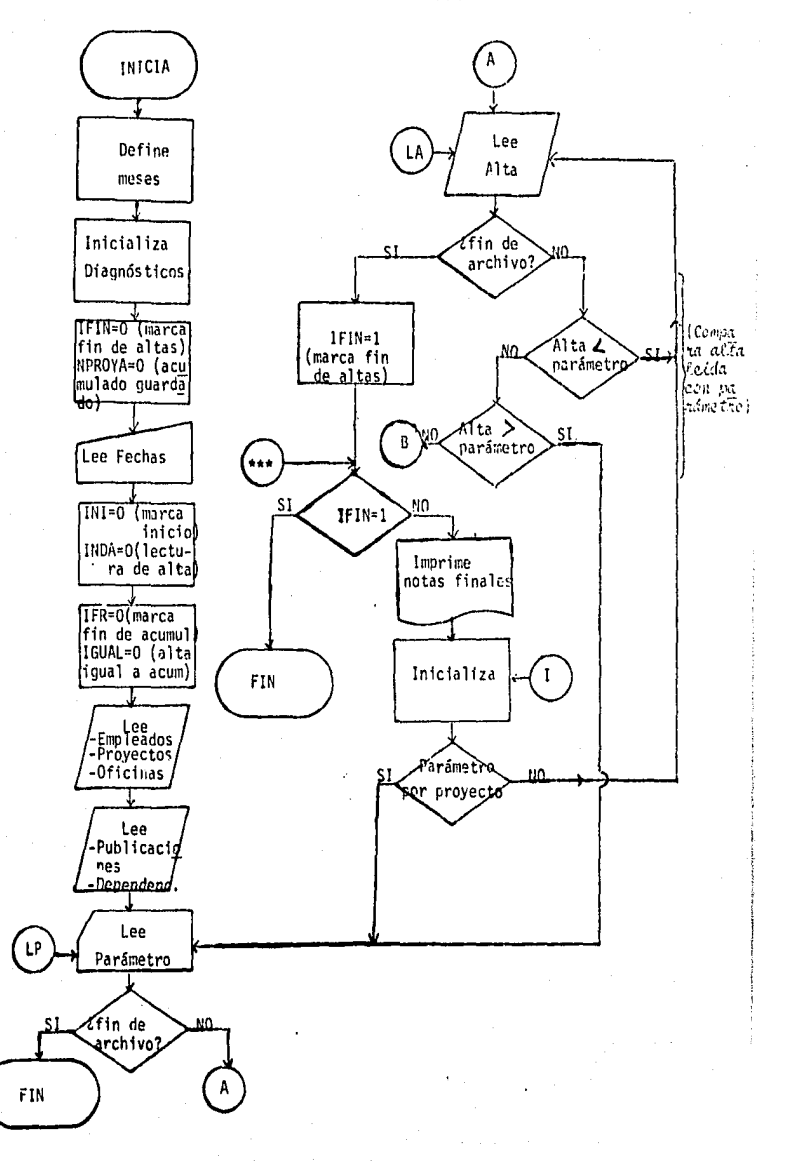

55.

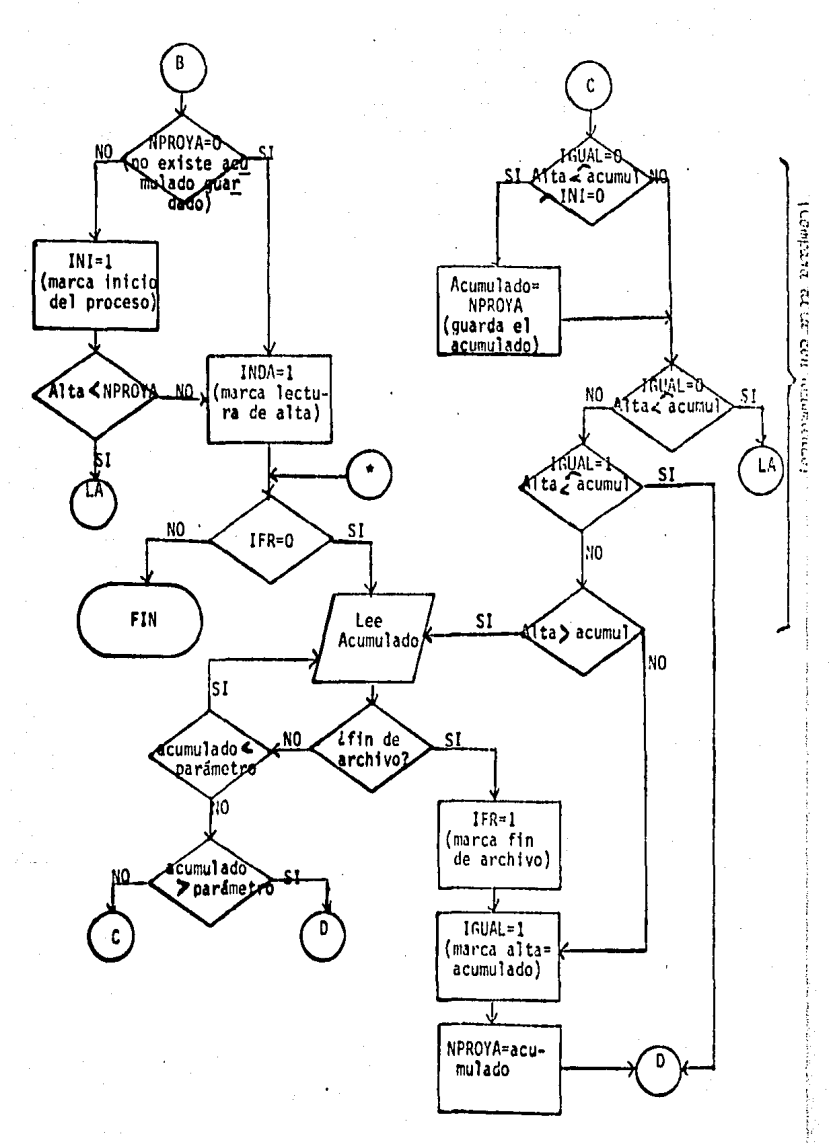

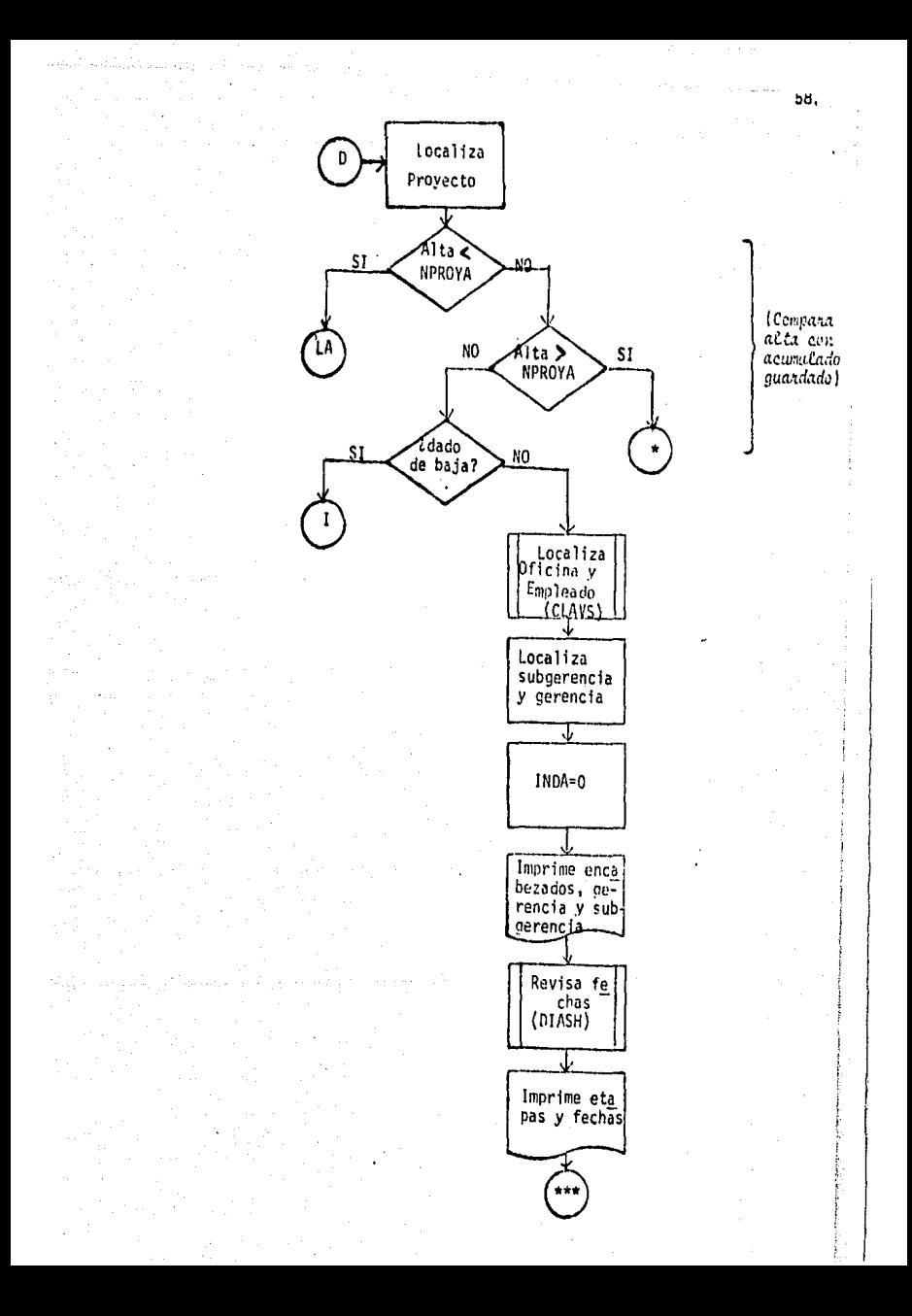

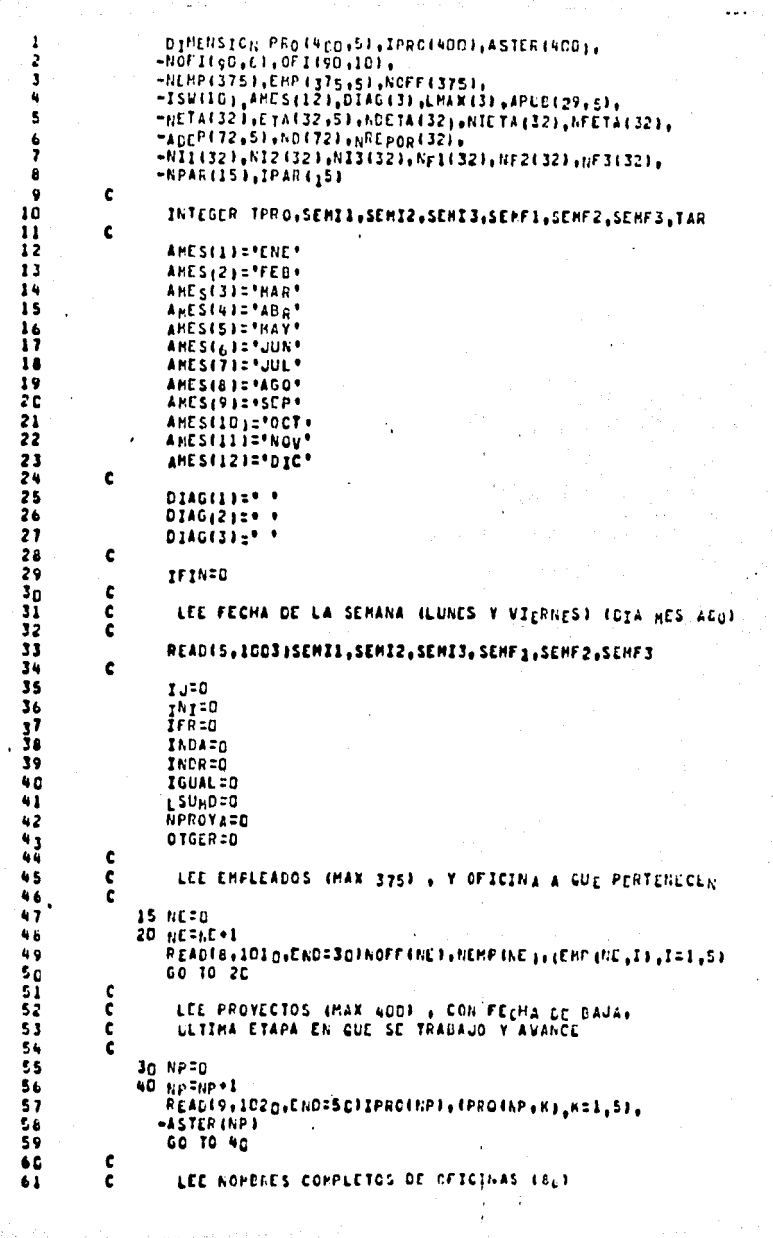

 $\label{eq:constr-1} \begin{aligned} \mathcal{L}_{\mathcal{A}}(\mathcal{A})=\mathcal{L}_{\mathcal{A}}(\mathcal{A})=\mathcal{L}_{\mathcal{A}}(\mathcal{A})=\mathcal{L}_{\mathcal{A}}(\mathcal{A})=\mathcal{L}_{\mathcal{A}}(\mathcal{A})=\mathcal{L}_{\mathcal{A}}(\mathcal{A})=\mathcal{L}_{\mathcal{A}}(\mathcal{A})=\mathcal{L}_{\mathcal{A}}(\mathcal{A})=\mathcal{L}_{\mathcal{A}}(\mathcal{A})=\mathcal{L}_{\mathcal{A}}(\mathcal{A})=\mathcal{L}_{\mathcal{A}}(\mathcal{A})=\mathcal{L}_{\$ 

 $\gamma$  and

 $\frac{1}{2}$  and  $\frac{1}{2}$ 

 $\frac{1}{2}$ 

دی<br>دانشان دارالا کتابخانی

```
\epsilon60.
   50 NO=0
   52 NO=NO+1
      READ<sub>(</sub>10,1030,ENC=54){NOFI{NO,I},I=1,6},{OFI{NO,K},K=1,10}<br>GO TO 52
¢
C
       LEE PUBLICACIONES
                             1291c
   54 DO 56 I=1,29
      READ(12,4000)(APUB(1,J),J=1,5)
   S6 CONTINUE
c
ē
        LEE DEFENDENCIAS (72)
c
      DO 58 1:1.72
      READ(13,4010)ND(I),(ADEP(I,J),J=1,S)
   58 CONTINUE
¢
¢
        LECTURA DE PARAMETROS DE SELECCION
¢
        (DIRECCION, GERENCIA, SUBGERENCIA O PROVECTO = ISEL)
  l,
°€
   60 READ(15,1032,END=1001)IGER,ISUB,IPRY
c
       IF(IGER.EQ.O.AND.ISUp.EQ.O.AND.IPRY.EQ.C)ISEL=n
       IF(IGER.GT.O)ISEL=IGËR
       IF(IGER.EQ.O.AND.ISUB.GT.O.AND.IPRY.EQ.CIISEL=ISUB+3
       IF(IGER.EG.D.AND.ISUB.GT.D.AND.IPAY.GT.GIISEL={ISUB*100GC}*IPRY
       IFIOTGER.gQ.13gG TO 80
¢
   62 00 63 I=1,10
       ISW (I)=0
   43 CONTINUE
c
       DO 64 1=1,32
      NIETA (I)=n
      NFETA (I)=0
   64 CONTINUE
¢
¢
        LECTURA DE ALTAS DE PROYECTO
¢
č
        LEE TARJETA 101
¢
   65 READIII, 1040, END=1000, NPROVI, TPRO, NAI, NAZ, NAJ, NHAB, NIPI,
     -NIP2, NIP3, NFP1, NFP2, NFP3, NPER, NR1, NR2, NR3, NPAR(14), NTAR1
¢
       NA321={KA3+1000CJ+{NA2+100}+HA1
      NI321: (NIP3+1COCO)+(NIF2+10g)+NIP1
      NF321=(AFP3*10000)*(NFP2+100)+NFP1
      NR321=INR3+10GOOI+INR2+1c0I+NR1
c
¢
        LEE TARJETA 201
c
      READ(11,1050,ENC=100c)NPR0Y2, ENPAR (1), 1=1,13), NTAR2
c
¢
        LEE TARJETA 301,102, ..., 30N (TANTAS COMO ETAPAS EXISTAN)
¢
       J=1
    78 READ(11,1060,ENC=1000)RPPOV3,AETA(J),(ETA(J,I),I=1,15),
      eNDCTA (U); Tit) (U); NI2(U); NI3(U); NF1(U); Ny2(U); Ny3(U);
      -NIOT, NTARJ
c
       IF ULIZELIGHELS9.AND.NF2EUI.NF.99jCO TC 79
```
62

63

64

65 66 67

68

69 70

71

72

73

74

75 76

 $\overline{1}$ 

78

79

 $\bullet$ Δī

82

83

ه 8

85  $66$ 

 $\bullet$ 88

 $\bullet$ 

90

 $91$ 

92  $\bullet$ 

94

95

96

97

98

 $99$ 

100

101

 $10<sup>2</sup>$ 

 $103$ 

104 105

106 107

 $108$ 

109

-110 111

112  $113$ 

114

115

 $116$  $117$ 

 $11<sub>b</sub>$ 119

120

121

122

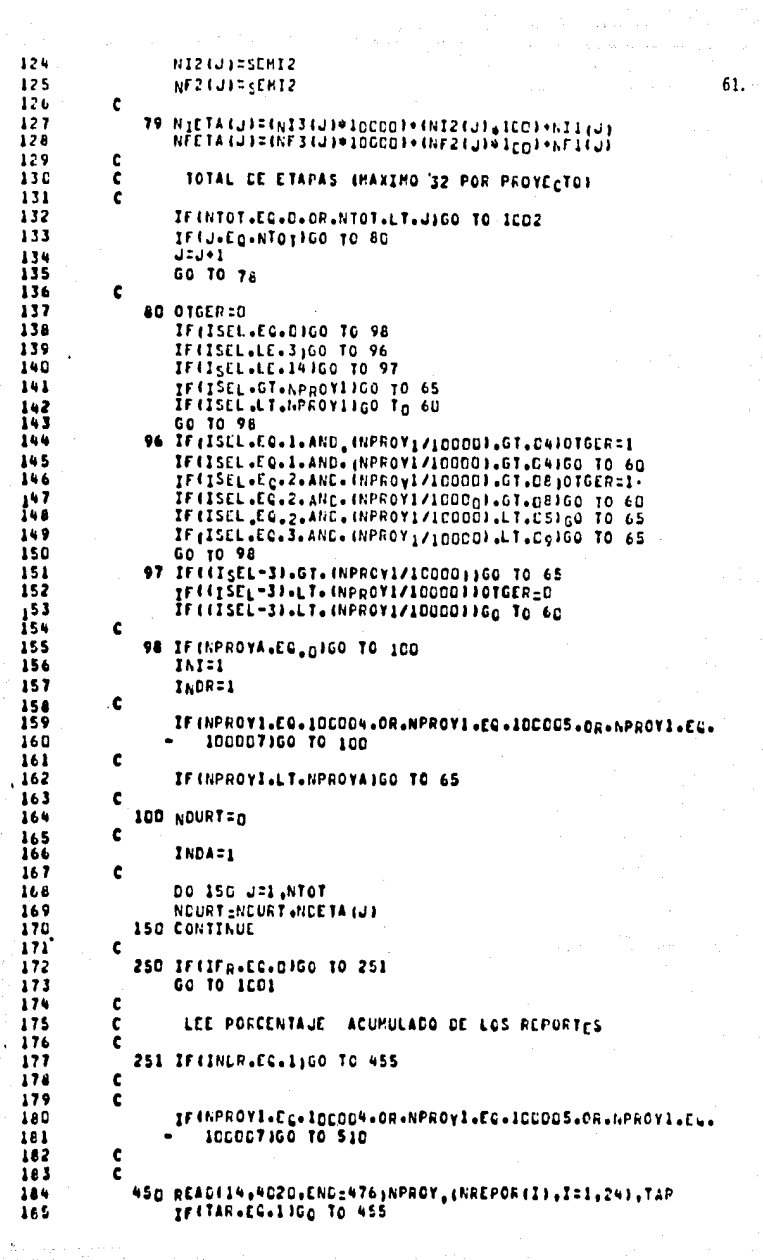

Ì

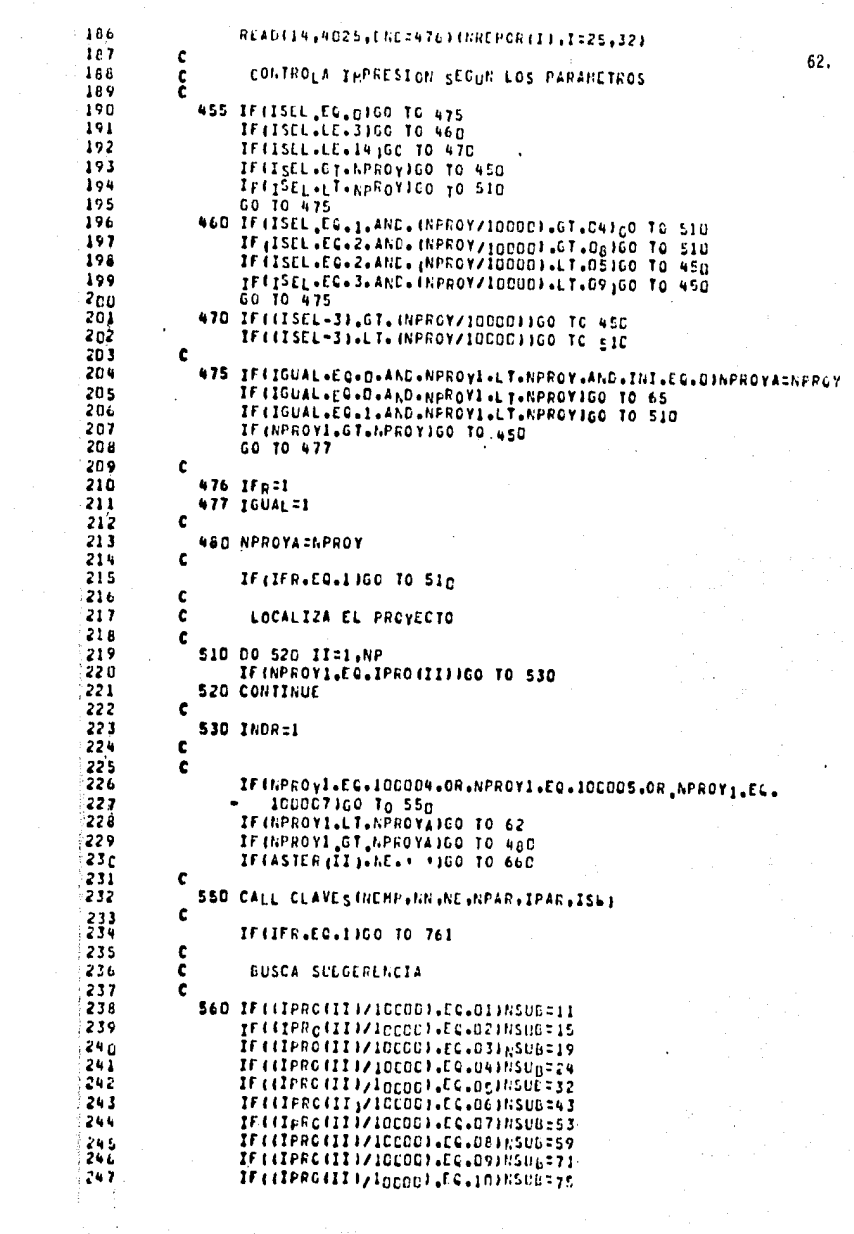

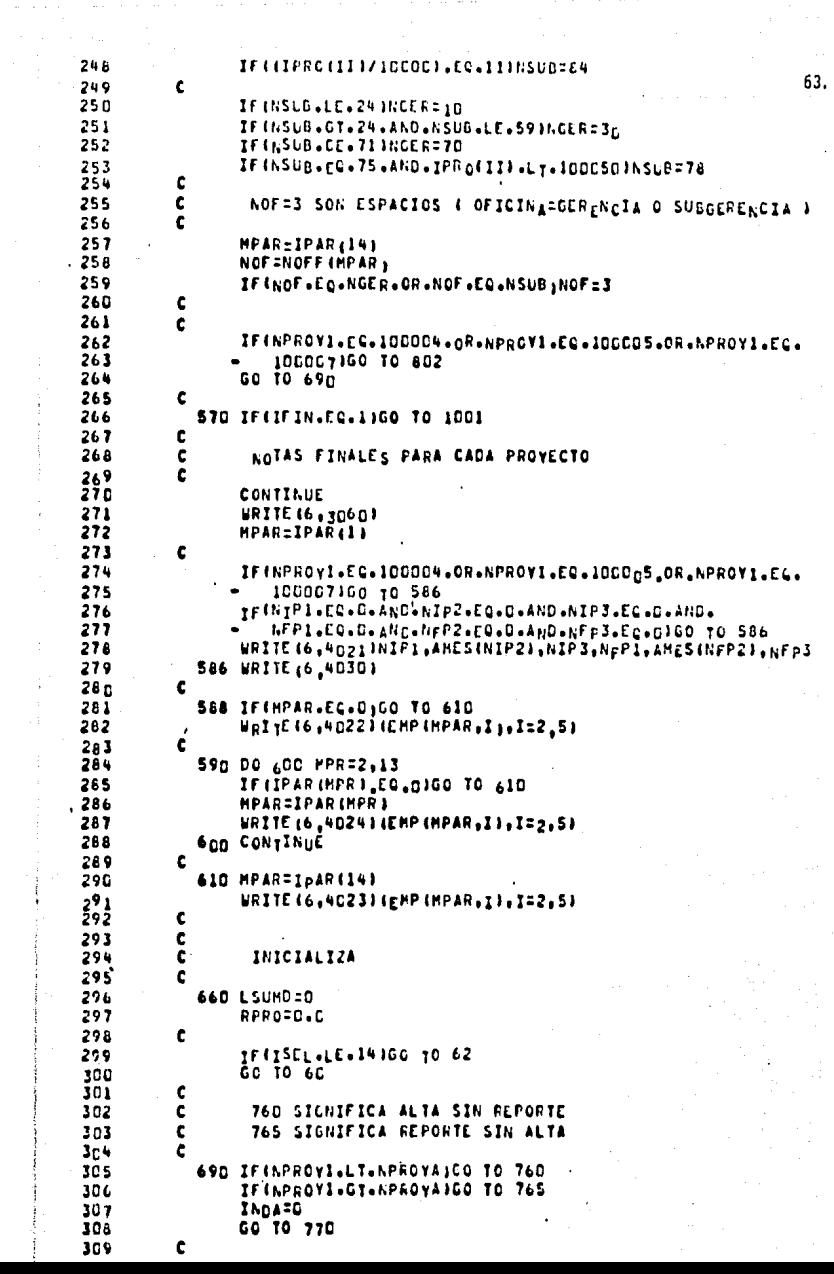

 $\label{eq:2} \begin{array}{ll} \mathcal{L}_{\text{c}}(\mathcal{L}_{\text{c}}) & \mathcal{L}_{\text{c}}(\mathcal{L}_{\text{c}}) \\ \mathcal{L}_{\text{c}}(\mathcal{L}_{\text{c}}) & \mathcal{L}_{\text{c}}(\mathcal{L}_{\text{c}}) & \mathcal{L}_{\text{c}}(\mathcal{L}_{\text{c}}) \\ \mathcal{L}_{\text{c}}(\mathcal{L}_{\text{c}}) & \mathcal{L}_{\text{c}}(\mathcal{L}_{\text{c}}) & \mathcal{L}_{\text{c}}(\mathcal{L}_{\text{c}}) \\ \mathcal{L}_{\text{c}}(\mathcal$ 

 $\alpha$  is a sequence of the sequence of  $\alpha$  ,  $\alpha$  ,  $\alpha$ 

PROYECTO DADO CE BAJA O SUSPENCILO TEMPORALMENTE 310 ¢ 64. 311 c 312 760 IF (INCA.EC.1160 TO 761 313 60 10 62 c 314 315 761 CALL CLAVES (NEMP.MN.NE.NPAR.IPAR.ISE) c 316 MPARTIPARIIN) 317 318 c 319 DO 764 IM=1.HToT 320 WRITE (6, 3042)IH, (FRO(11, 1), 1=1,5), NI1, AME S(NI2), NI3, NF1, 321 -AMESINF21, NF3, NREPORIIM) 322 764 CONTINUE 323 ¢ ¢ 324 EL PROVECTO REPORTADO NO ESTA DACO DE ALTA Ċ 325 326 765 URITE (6, 3044 INPROVA  $\frac{3}{2}$ <br> $\frac{7}{2}$ INDR=0 GO TO 250 329 ¢ ċ 330 PROYECTO DE ALTA IGUAL A PROYECTO DE REPORTE 331 c 332 770 MPARTIPAR(14) tss ċ 334 Ċ TODAS LAS ETAPAS CON PORCENTAJE IGUAL A CERO 335 ¢ 336 *IREP=n* 337 c 338 DO 771 I=1,NTOT 339 IF (NREPOR (I).GT.O)IREP=1 340 771 CONTINUE Ċ 341 342 c LOCALIZA EL PORCENTAJE SIN NUMERO DE ETAPA 343 ¢ 344 MPAR=IPAR(14) 345 ¢ 346 ¢ IMPRIME ENCAGEZADOS c 347 802 WRITE (6,3005) 348 WRITE (6,3010) 349 c 350 c 351 IMPRIME GERENCIA, SUBGERENCIA Y OFICINA 352 ċ 353 800 URITE (6,3011) (OFI (NGER, I), I=1, 10), 354  $-10$ Fl $11$ nsVD.I),I=1,10),  $-10F11h0F+11+T=1+101$ 355 356 WRITE (6,3012)(PRO(II,I),I=1,5), {PRO(II),  $357$ -SEMII,AMES(SEHI2),SEMI3, -SEMF1, APESISEMF2; SEPF3 356 IF (APROYI=EG=10E0C4=OR=NPROYI=EG=1DDCC51G0 TO 810 359 IFINFFOY1.EG.10C0C71GO To 812 36.0 WRITE 46, 3015 JSEMI1, AMES (SEMI2), SEMI3, SEMF1, AMES (SEMF2), SENF3 361 GO TO 818 362 363 810 URITE (6,3020) 364 Go To 818 812 URITE (6,3030) 365 366 c 367 **BIS DO 9<sub>00</sub> I=1.ATOT** c 368 c PROYECTOS ESPECIALES (DIVULGACION Y TRADUCCIONES) 369 ć 370 IF (hPAOVI.EG.100004.CR.NFRCVI.EG.10UDUS.OR.hPRCY; FG. 371

372 100007100 TO 882  $65.$ 373 IF (HILTA (I).EG.C.AND.NFETA (I).EG.CIGO TO 87-374 N31=613(1) 375 N2I=NI2(I) š76 NII=NI: (I) 377  $N3F$ : $NF3$ (I) 378 N2F-NF2(I) 379 NIF=NF1(I) 380 IF (HILTA (I).GT.D.AND.NFETA (I).GT.C.CO TO 840 181 IFINIETAILLEG.CIGO TO 820 ċ 382 ¢ 383 PROVECTOS SIN FECHA FINAL c 384 385 URITE (6,3035)I, (ETA(I,L),L=1,5), 386 -N1I, AMES (N2I), N3I, NREPOR (I), I 387  $154(7) - 1$ 388 60 10 900 389 c Ċ 390 PROVECTOS SIN FECHA INICIAL 391 c 820 URITE (6,3038)I, (ETA(I,L),L=1,5), 392 393 -NIF.AMEs(N2F).N3F.NREPOR(I).I : 394 ISW(7)=1 395 **60 TO 900** 396 ¢ ċ PARA FECHAS INICIAL V FINAL 397 398 ¢ 399 840 CALL DIAPRO (NI1.NI2.NI3.NF1.NF2.NF3.SEMF1.SEMF2.SEMF3.LMAX.) c 400 IF (LHAX (1).LE.01GO TO 851 401 GO TO 856 402 c 403 ¢ PROVECTOS CON FECHAS ERRONEAS 404 405 ¢ 851 URITE (6,3070)I, (ETA(I,L),L=1,5), 406 407 -NII, AMES (N2II, N3I, N1F, AMES (N2F), N3F, NAEPOR (I), I 408  $154(7)$ =1 409 GO TO 9CO 410 c c PROYECTOS CON FECHAS CORRECTAS 411 c 412 856 URITE (6,3040)I, (ETA (I.L).L=1.5), 413 414 -NII.AHES(N2I).N3I. -NIF, AMES (N2r), N3r, NREPOR (I), I  $415$ 416 DIAGUITER A 417 **DIAG(2):''**  $DIAG_1317444$ 418 419  $15119121$ 420 **GG TO 9CD** 421 ¢ ¢ CUALCUIER PROVECTO SIN FECHAS 422 423 c 872 URITE (6,3045)1,(ETA(1,L),L=1,S), 424 425 -NREPOR #11.1  $154(7) - 1$ 426 Go To 9cc 427 ¢ 428 c IDGOC4 Y ICOCOS = LIVULGACION (29 PUELICACIONES) 429 430 c 431 882 MCNREPOR (I) 432 IF INPROVISEG.100007160 TO 886  $433$ URTTE 16, 305011, 107A (I,L), L=1,51, I

GC 10 9CD 434 435 ċ 66. ē ICUDE7 = TRADUCCIONES DIVERSAS. 472 DEPENDENCIAS) 436 437 c 886 Do 890 HN=1,72  $-438$ 439 TFIN.EQ.EDIANIIGO TO 892 440 **890 CCNTINUE** ċ 441 892 URITE(6,3050)I, (ETA(I,L),L=1,S),I  $44.2$ 443 c 444 **900 CONTINUE** 645 c ċ 446 Go To 57n 447 ċ 448 ċ FIN DE ARCHIVO DE ALTAS 449 450 c 1000 IFIN=1 451 452 GO TO 570 453 c ERROR EN NUMERO DE ETAPAS VS TARLETAS TIPO SON 454 ċ 455 c 1002 URITEI6, 32001NPROV3, NTOT.J 456 457 60 10 9000 458 c FIN NORMAL DE PROGRAMA c 459 460 c 1001 URITE (6.3005) 461 462 c URITE (6,31no) 463 GO TO 9000 464  $065$ c ċ **FORMATOS** 466 667 c 468 1003 FORMAT16721 1005 Format(12A6) 469 1010 FORMAT(5X,12,3X,14,5A6) 470 1020 FORMAT(9X, I6+1X, 5A6, 1X, 4X, A1, 16, 1X, 16) 471  $+72$ IDIN FORMATI641X,I21,1X,1CA61 473 1032 FORMAT(I1, I2, 14) 1040 FORMAT(116,6X, 11, 312, 13, 612, 11, 312, 1X, I4, 31X, 13) 474 475 1050 FORMAT(116,6X,13(1x,14),13)  $476$ 1060 FORMAT(1I6,6X,12,5A6,13,612,12,16X,13) 210g FORMATI\* EL PROYECTO\*,2A6,\* TIENE ERROR EN LAS FECHAS \*, 477 -2(I2, \*/\*,A3,\*/\*,I2,1X1,\* DE LA ETAPA \*,I2) 478 479 30C5 FORMAT(IH1) 3010 FORMATI1HO, /, 21X, 'REPORTE SEMANAL DE AVANCE DE PROYECTOS', //) 480 3011 FORMAT(1X.1046, /, 1X.10461 481 3012 FORMATI 21X, PROYECTO : \*, 546, 15X, 16, 7, 21X, "SEHANA DEL ", IZ, 482 -1/1,83,171,12,1 AL 1,12,171,43,171,12,777 683 Snis Formatis9x, Porcentaje Acumulado+,4x, E'+, Ax, "ETAPAS CEL",  $0.84$ -\* PROYECTO\*+11X+\*FECHAS REGISTRACAS\*+<br>-3X+4C\*-----\*\*+4X+\*T\*+Z+59X+\*AGTERIOR | A LA SEHANA\*+ 485 486 487  $-2x$ ,  $-2x$ ,  $x$ ,  $-2x$ ,  $-3x$ ,  $-3x$ ,  $-3x$ ,  $-3x$ ,  $-3x$ ,  $-3x$ ,  $-3x$ ,  $-3x$ ,  $-3x$ ,  $-3x$ ,  $-3x$ ,  $-3x$ ,  $-3x$ ,  $-3x$ ,  $-3x$ ,  $-3x$ ,  $-3x$ ,  $-3x$ ,  $-3x$ ,  $-3x$ ,  $-3x$ ,  $-3x$ ,  $-3x$ ,  $-3x$ ,  $-3x$ ,  $-3x$ ,  $-3x$ ,  $-3x$ , 486 489  $\bullet$ /,1X,\*\*\*\*\*,1X,5(\*\*\*\*\*\*\*\*),2X,\*\*\*\*\*\*\*\*\*\*\*,2X,\*\*\*\*\*\*\*\*\*\*.1x. 49 C  $-2i$ <sup>1</sup> 491 3020 FORMATI22X, ETAPAS DEL PROVECTO", 15X, "PUDLICACIONES", 492 493  $-16.0$  H B R E<sup>1</sup>+24x+ .494 ="ATENCICAS",1cX,"pA",/il2xi6{"------"};lX,4("------"),2x, 495

```
496
               alasset 1
          3030 FoRMATIZZX, "ETAFAS DEL PROYECTO", ISX, «DEPENDENCIAS",
497
498-/.12X.6f*------*1,2X,4f*------*1,1X,*ETA-*,/.12X,*hLH*.1DA.
               - NO HOR E + 21X.
499
500
              -*ATENCICAS* +10X +*FA* +/+12X +61* ------*** +1X +41* ------** +2X +
5n13035 FORMAT (3X,12,1X,5A6,3X,12, 7/,A3, 7/, 12,15X,13, 7, 37,5X,
502-1 ....... -1.3x_1 + 1.12x_1 + 1.1503
          3038 FORMAT(1X,12,1X,5A6,14X,12, '/',A3, '/',I2,4X,I3,. 1.,
5n4-5x - 1 - 1 - 1 - 1 - 1 - 3x - 1 - 1 - 2 - 1 - 1SOS
          3040 FORMAT(1X,12,1X,5A6,1X,2(2X,12, '/',A3,'/',12),4X,13,' t',
506
               -5x + 11x + 11x + 13x + 13x + 12x + 11x3042 FORMAT(1X, 12, 1X, 546, 1X, 2(4X, 12, */*, 43, */*, 12), 4X, *------*)
5<sub>n</sub>3043 FORMATICX, 5A6, 'SIN ETAPAS', 22X, 11, '1', 59X)
sna
           3044 FORMATE* EL PROVECTO *. 16.* NO ESTÀ DADO DE ALTA*I
509
          3045 FORMATI1X, IZ, 1X, SA6, 27X, I3, * 3*, SX, *........ *, 3X, *..... 12, *...
510
          511
512
           3060 FORMATIZ, 22 ("-------), Z)
513
           3070 FoRMAT(1X, 12, 1x, 5A6, 1x, 2(2x, 12, '/', 43, '/', 121, 4x, 13, ' t',
516
               -5x, '.........', 3x, '('.12,'1'')3100 FORMATIZHO, * FIN NORMAL DEL PROGRAMA*1
515
          3200 FORMATES EN EL PROVECTO ", IG, " EL TOTAL DE ETAPAS ",
Sia
517
               "I2.' NO COINCIDE CON LA CANTIDAD DE TAPJETAS TIPO 3CN ".12)
518
           Mccn Format (2x,5A6)
519
           4010 FORMAT (13.5A6)
52<sub>D</sub>4020 FORMAT(16.2413.11)
521
          4025 FORMATI6X.8IT)
          4021 FORMAT(3X. FECHAS DE PROVECTO : 14X, 2012, '/', 13, '/', 12, 2X11
522
           4n22 FORMATISX, PARTICIPANTES : +.4A6)
523
           524
               -"SABLE", /,44K,446,///,' NOTA: SI EXISTE CAMBIO O HOUIFICACION
5, 5526
               . EN EL PROYECTO, ", " FAVOR DE INGICARLO CON", /, 7X, "PLUNIA",
527
               -'ROJO EN EL LUGAR CORRESPONDIENTE .')
528
           4n24 FCRMAT(19x.4A6)
           4027 FORMATI25X, ** * ** ,5x,1246,5x, ** * **!
529
           4030 FORMATIZ.' OBSERVACIONES: ISI EXISTEN TACHAR EL INCISO ..
530
               -"CORRESPONDIENTEL", //,4X, "AJ AUSENCIA DE PERSONAL TUACACIONES
531
               -. PERMISO, ENFERMEDAD, ETC. 1', /.4X.
532
               -*B+ REINICIO O REDEFINICION DE TRABAJO*, /, 4X, *C) INFORMACION
533
534
               "NO RECIBIDA O RECIBIDA FUERA DE TIEMPO", , 4X, "D) CAFACITA",
               -"CION (CURSO) SEMINARIO, BECA, ETC), ",/,4X, E) OTHA (EXPLICUE)
535
536
               -0.1<sup>1</sup>.......<sup>1</sup>).
               "".":/:7X:11f"......"!:"....":/:4X;'FI BAJA O SUSPENSION DEL "
537
$38
               "PROVECTO A PARTIR DE2 002.22.2007020751 ATRACO POR FALLAS Y
539
               -'DEL SISTEMA'.//)
540
541
          9000 CALL EXIT
542
                END
```
DIAGRAMA DE FLUJO DE LA SUBRUTINA CLAVS (CLAVES)

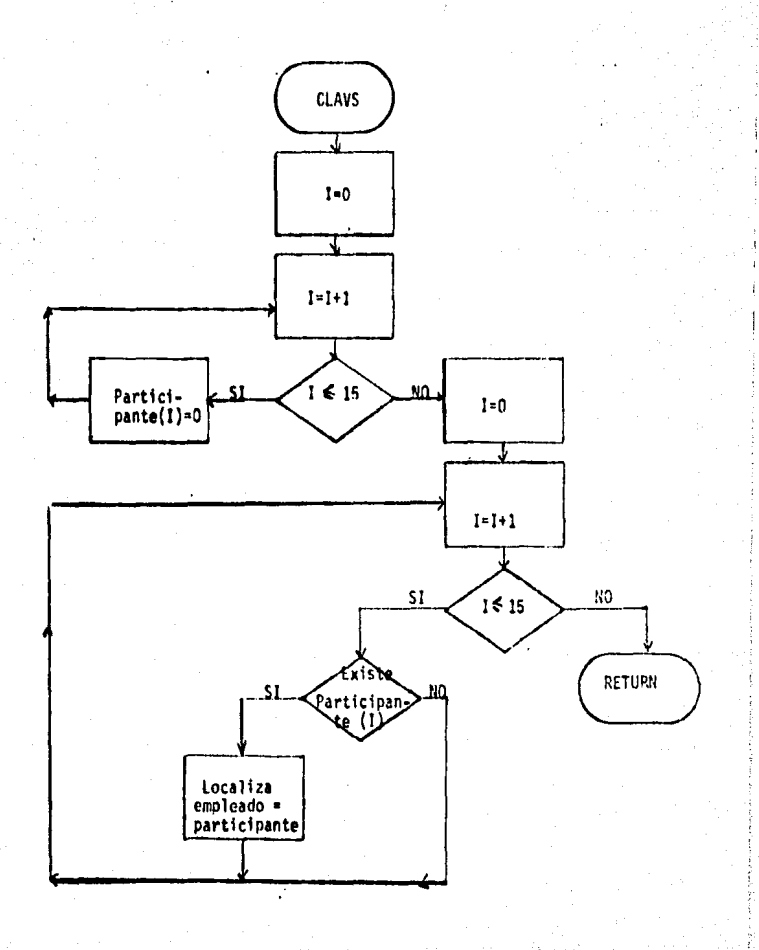

68.

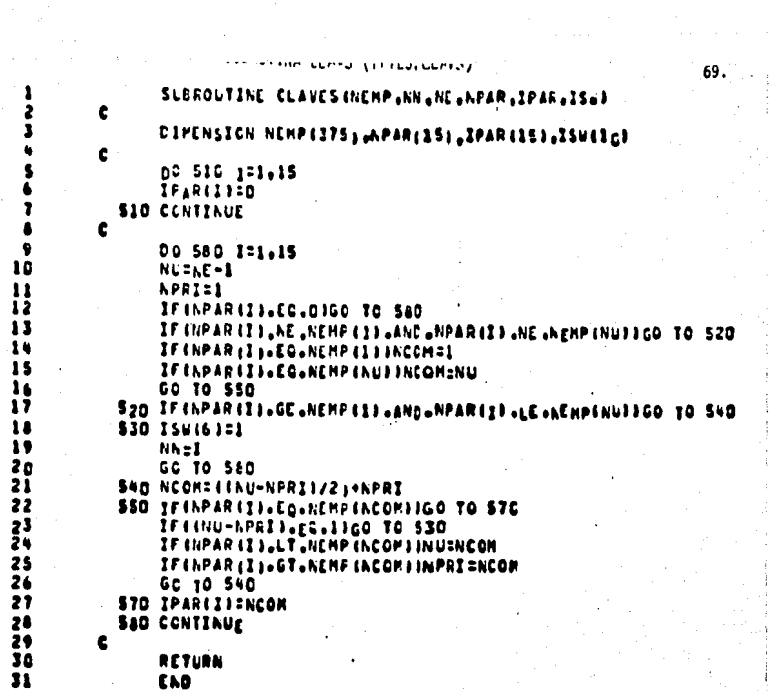
# DI\*GRAMA DE FLUJO DE LA SUBRUTINA TFTES.D'ASH (DIAPRO)

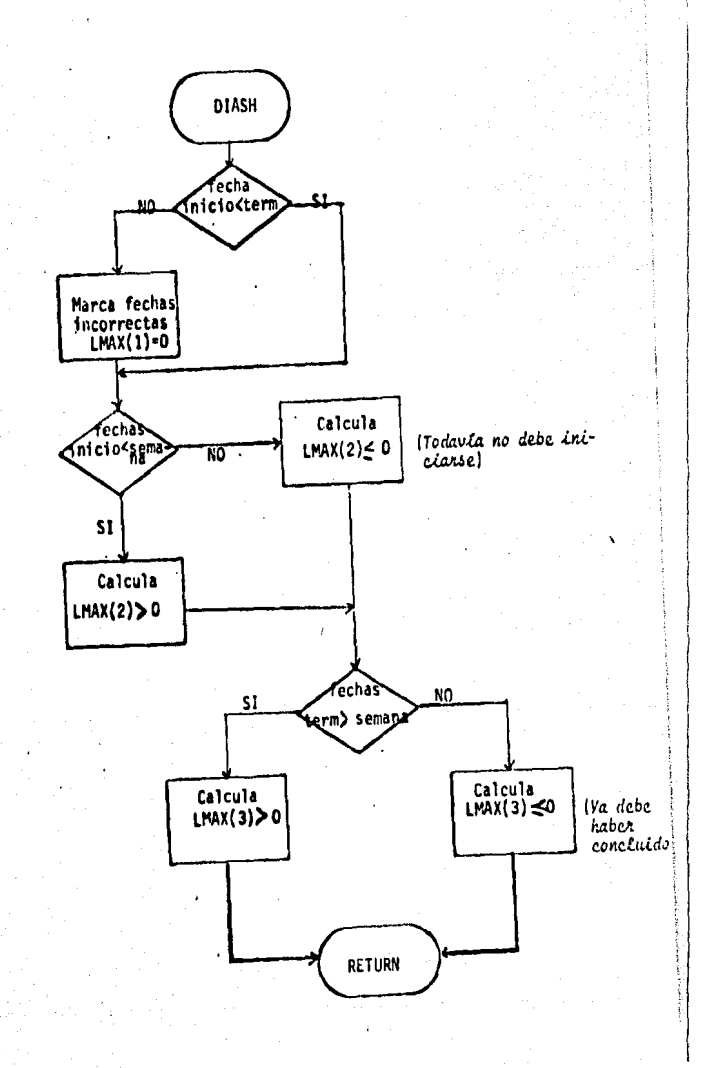

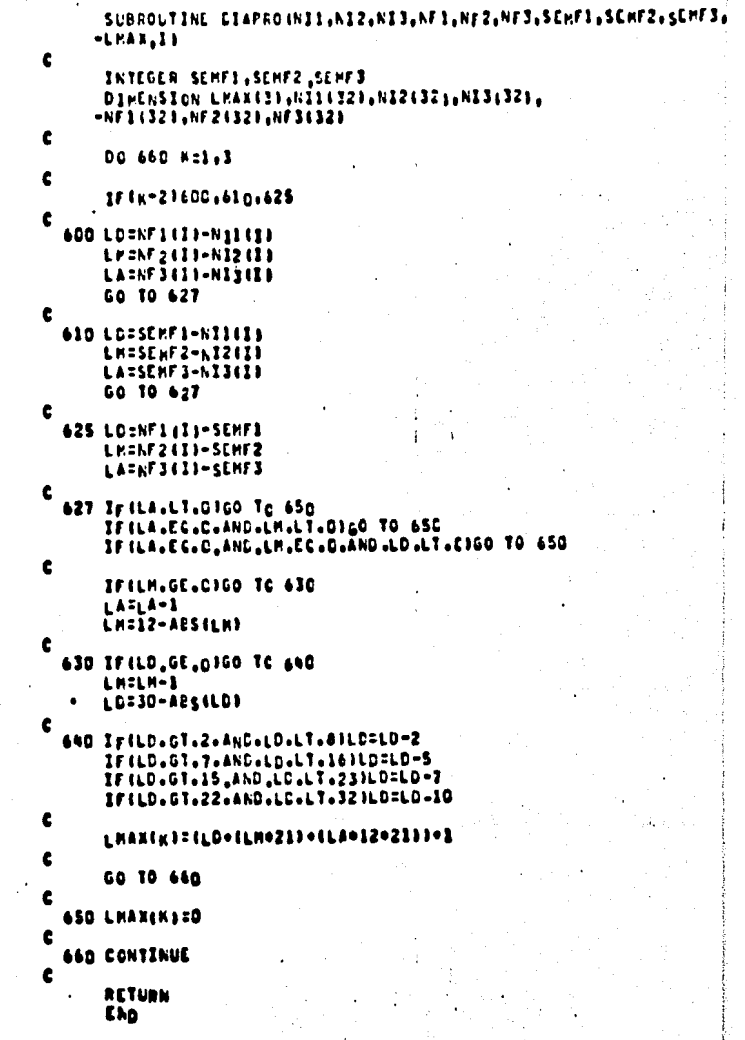

 $\ddot{\phantom{0}}$ 

きと ちちん

1  $\bullet$ 9

10<br>11<br>12<br>13<br>14

 $15$  $\frac{1}{17}$ n

 $102222$ <br>  $22234$ 

 $2527$ <br> $2728$ <br> $27$ 

3ó

**22224567490**  $\cdot$ 

 $\mathbf{a}$ 

### b) Resumen Semanal de Avance de Proyectos

El programa para obtener el resumen de avance de proyectos (TFTES.RESUM) se ejecuta una vez por semana; utiliza los datos -de los proyectos vigentes, el avance acumulado a la semana anterior y los reportes (Figura 6).

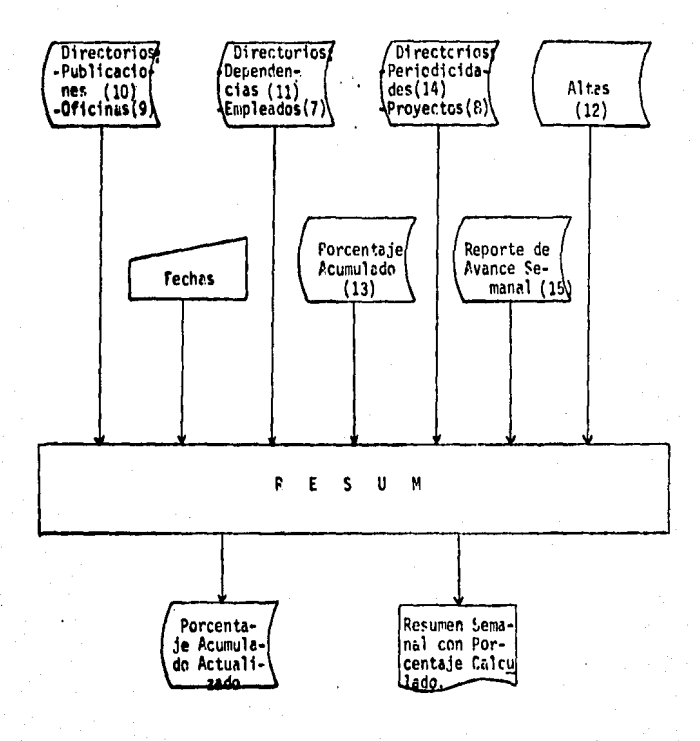

FIG 6.

Con este proceso se obtienen dos salidas (FIGURA 6): crea un nuevo acumulado, que va incluye los reportes e imprime los da-tos del proyecto acompañados del avance anterior y actual para cada etapa. En esta forma se incluye, además, un porcentaje calculado, que es el adelanto que debería tener cada etapa de acuerdo a las fechas fija--. das, lo que permite dar un diagnóstico de atraso.

A continuación aparecen ejemplos de las salidas, el diagrama y el listado del programa y las subrutinas utilizadas.

AVANCE EF LOS PROYECTOS DE LA DIRECCION DE INVESTIGACION ECONOMICA

Isalida del programa **TFTES.RESUM. Avance** de Proyectos

Ħ.

### SEPANA DEL 18/FEB/85 AL 22/FEB/85

LE FE LC IA HAN SUEGEFENCIA HA IH CFICINA NA 1 14

**FREVECTC: ICOO1** ILCORP CATOS SPP SOBRE CREDITO

RECURRENTE 4 MENSUAL DADD OF ALTA EL D/ARR/AD

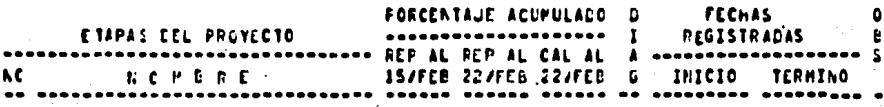

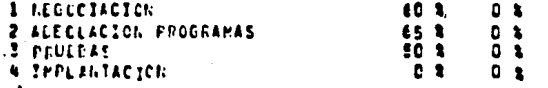

AVAILCE CEL PROVECTO AL 22/FEB/85 : 44 % 0 K

RESPONSAELE: ESPINOSA ADRIANA

**INCTAS: 33 EL FORCENTAJE DE AVANCE ESTA REDONDEADO A ENTEROS** 23 EL CIACHOSTICO TIENE TOLERANÇIA DE MENOS 5% A MAS 5 % **24 CPSERVACIONES:** AS ALSENCIA DE PERSONAL (VACACIONES, PERMISO, ENFERMEDAD, ETC.) DE REINTEIO C REDEFINICION DE TRAPAJO C) IEFORMACION NO RECIEJDA O RECIEIDA FUERA DE TIEMPO C) CAPACITACION & CURSC, SEMINARIO, BECA, ETC.1

ALANCE CE LOS PROVECTOS DE LA DIRECCION DE INVESTIGACION ECONOMICA

*Salida* del programa TITES. RESUM. Avance de Proyectos!

ដ

### SEMANA DEL 18/FEB/85 AL 22/FEB/85

GESERCIA MAN SUEDEFENCIA BA 18 Cricina ma i in

**FECVECTC: 10002** INCORP DATOS SPP DE INVERSION RECLRRENTE & MENSUAL DADD EE ALTA EL D/HAV/76

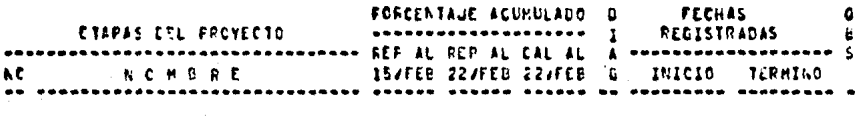

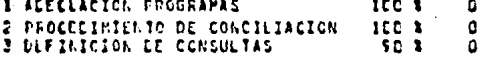

AVAILLE DEL PROVECTO AL 22/FEB/85 : 57 %  $0<sub>x</sub>$ 

> RESPONSACLE: ESPINOSA ADRIANA PARTICIPANTES: GONZALEZ JAIME

**ACIAS: 1) EL POPCENTAJE DE AVANCE ESTA PECONDEADO A ENTEROS** 21 EL CIAGNOSTICO TIENE TOLERANCIA DE MENOS SU A HAS 5 % TI OFSERVACIONES: A) ALSENCIA LE PERSONAL (VACACICNES, PERMISO, ENFERMEDAD, ETC.) **A) FEILICIO O FEDEFINICION DE IRABAJO** E) INFORMACION NO RECISIAN O PECIPIDA FUERA DE TIENPO DI CAPACITACION ( CURSC. SEMINARIO, BECA, ETC.)

# (Salida del programa TFTES, PESUM, nuevo acumulado)

PORCENTAJE ACUMULADO, POR ETAPA, PARA LOS PROYECTOS VIGENTES AL 22 DE FEBRERO DE 1985 (TDATOS.AC220285)

10cm1 6n 65 50 ħ ß n n O Ð n n n n n  $01$ n Ω n n c n 100021001na 95 Đ h  $\mathbf{a}$ ń  $\mathbf{r}$  $\mathbf{a}$  $\Omega$ n  $\mathbf{a}$  $\ddot{\phantom{a}}$ h  $\mathbf{a}$ ă o ā n h  $\alpha$ ň.  $01$ ICCO31CC 60 60 55100  $\mathbf{r}$  $\alpha$ c  $\mathbf{r}$  $\mathbf{a}$  $\overline{p}$ r.  $\ddot{\mathbf{n}}$ h n  $\mathbf{a}$ n ü n ń Đ. D.  $\alpha$ 20004100100100 c n n  $\alpha$ n  $\mathbf{a}$ n  $\mathbf{r}$ n  $\mathbf{a}$  $\ddot{\mathbf{n}}$ h Ō. ٥ n ň  $\mathbf{a}$ 20005100100100100100100100100100 90100100  $25$  $\mathbf{a}$  $\Omega$  $\mathbf{a}$  $\Omega$  $\mathbf{r}$  $\mathbf{a}$  $\cdot$ n ۵ D  $\ddot{\mathbf{a}}$ **01** O. 2006100106100100100100100100 entenien r  $\mathbf{a}$  $\mathbf{r}$  $\mathbf{a}$ n n n O n ċ ń.  $01$ ICO04100100100100100 ¢ f.  $\Omega$  $\mathbf{a}$  $\Omega$  $\ddot{\mathbf{a}}$ n  $\Omega$  $\mathbf{a}$ h  $\mathbf{D}$ n n n ۵ a e.  $\Omega$ 1 n ACCO31CO10C1CO1DC 90 65 85 **GR** 35  $3<sub>c</sub>$  $\overline{z}$ o  $\mathbf{D}$ ä n  $\Omega$  $\mathbf{d}$ o Ď  $\alpha$ Ő Đ. n 61 ACCOMICAING D. c  $\mathbf{a}$  $\mathbf{r}$ 50 10 n  $\mathbf{a}$  $\mathbf{a}$  $\mathbf{c}$  $\mathbf{r}$ ċ  $\ddot{\mathbf{a}}$  $\Omega$ o Ű Ď  $\Omega$ ñ t Q. u1 Senattes a D  $\Omega$ n 'n  $\Omega$  $\Omega$ n  $\alpha$  $\Omega$  $\mathbf{r}$  $\Omega$  $\mathbf{a}$ h  $\mathbf{a}$ n n n Ω n o n  $\mathbf{u}$ SPCC21CO C  $\mathbf{a}$ £. b t C  $\Omega$  $\mathbf{a}$  $\mathbf{a}$  $\mathbf{b}$  $\mathbf{r}$  $\mathbf{a}$ b. h ō D.  $\Omega$  $\mathbf{a}$  $\Omega$ n t. Ō ĐÎ. ACCO2ISSIDGICOING 99 76 62  $\Omega$ n n  $\mathbf{D}$ £. n  $\mathbf{D}$ h  $\Omega$  $\mathbf{r}$ ۵ Đ n n C n  $\mathbf{u}$ 60005100100100100100100100100100100100  $\Omega$  $\mathbf{D}$ ¢, h  $\mathbf{D}$ o ü n  $\mathbf{a}$  $01$ n £ n encosidence incorporation of the second second second second second second second second second second second second second second second second second second second second second second second second second second second - C Ď  $\alpha$ n D  $\mathbf{a}$  $\mathbf{u}$ n  $\Omega$ Ò Ď 01 n 60007100100100100100100100100100015  $\mathbf{C}$  $\mathbf{a}$ n Ð  $\mathbf{a}$ 'n  $\overline{a}$ n  $\mathbf{a}$  $\Omega$ ñ c  $\mathbf{a}$ 70001 50 40 40 50 40 50100100100100100100 50100 D.  $\mathbf{a}$ Đ O O Đ. ۵ o o ШÎ 70004100 75 40 50 10100100 40100 10100 -C  $\Omega$  $\Omega$ o  $\mathbf u$ b. ò. ò  $\Omega$ n  $\bullet$ o  $111$ 70005100 95 77 65 60 35 60 50100 30100 t Ð D  $\mathbf{c}$ þ  $\mathbf{a}$  $61$ O Ð D O o n **ECOD21CO10C 52 98 98 96**  $\mathbf{r}$  $\Omega$ n O  $\Omega$ -C D  $\mathbf{d}$ ň n  $\mathbf{a}$  $\Omega$ n  $\Omega$ n £. n  $01$ ecosionincichingiching c  $\Omega$  $\mathbf{a}$  $\Omega$  $\Omega$  $\mathbf{a}$  $\mathbf{D}$  $\mathbf{a}$  $\mathbf{a}$  $\overline{a}$ n o  $\mathbf{a}$  $\Omega$ o n üΪ c 80004100100 40 G O Ð O Ð n Q Đ D n D  $\mathbf{a}$  $\mathbf{a}$ Ó o n u n c  $\mathbf{r}$  $01$ SECOS 40 Đ. o ٥ Ð £ C.  $\Omega$  $\mathbf{a}$  $\Omega$ Đ c  $\Omega$ £ ħ  $\Omega$ ñ Ù O ō b.  $01$ Ü ū. sccs61cciacic019c1a0t0c1c010nlag  $\Omega$ n n e £5 60  $\mathfrak{g}$ 01001001001001001001001002 scchaicblocico es seido sa a 100002100100100100100100100100100100 a5 D Đ n  $\mathbf{a}$ ٥ Ð o 01 10000 12 12 12  $\mathbf{e}$  $\mathbf{D}$  $\mathbf{r}$  $\mathbf{0}$  $\Omega$ D.  $\Omega$ O  $\mathbf{a}$ -30  $\Omega$ Đ  $\Omega$  $\Omega$  $\Omega$ n Đ O.  $01$ 115002-30-40-20  $C = 0.72100$  $0, 30, 50$  $\mathbf{D}$ r.  $\mathbf{D}$  $\mathbf{a}$ D o D D o O D. c o បរ 110003100100100100100100100100100100100 -0  $\Omega$  $\Omega$  $\Omega$  $\mathbf{r}$ Q o O D C Đ.  $\mathbf{u}$ 110004109100 EDIOCIOSIOCICOIDO 0100100 D  $\Omega$  $\Omega$ D O  $61$ U n n o 11CC05 1 4 5 29 29 29 D 3. n. n. O £. n O  $\mathbf{0}$  $\Omega$  $\mathbf{a}$ n n G. n Đ. n  $\mathbf{u}$ 

10

 $\bf{11}$ 

 $12$ 

13

 $\overline{1}$ 

15

 $1<sub>b</sub>$ 

 $17$ 

 $18$ 

19

20

21

22

23

24

25

26

27

28

 $29$ 

30

ă

DIAGRAMA DE FLUJO DEL PROGRAMA TETES.RESUM

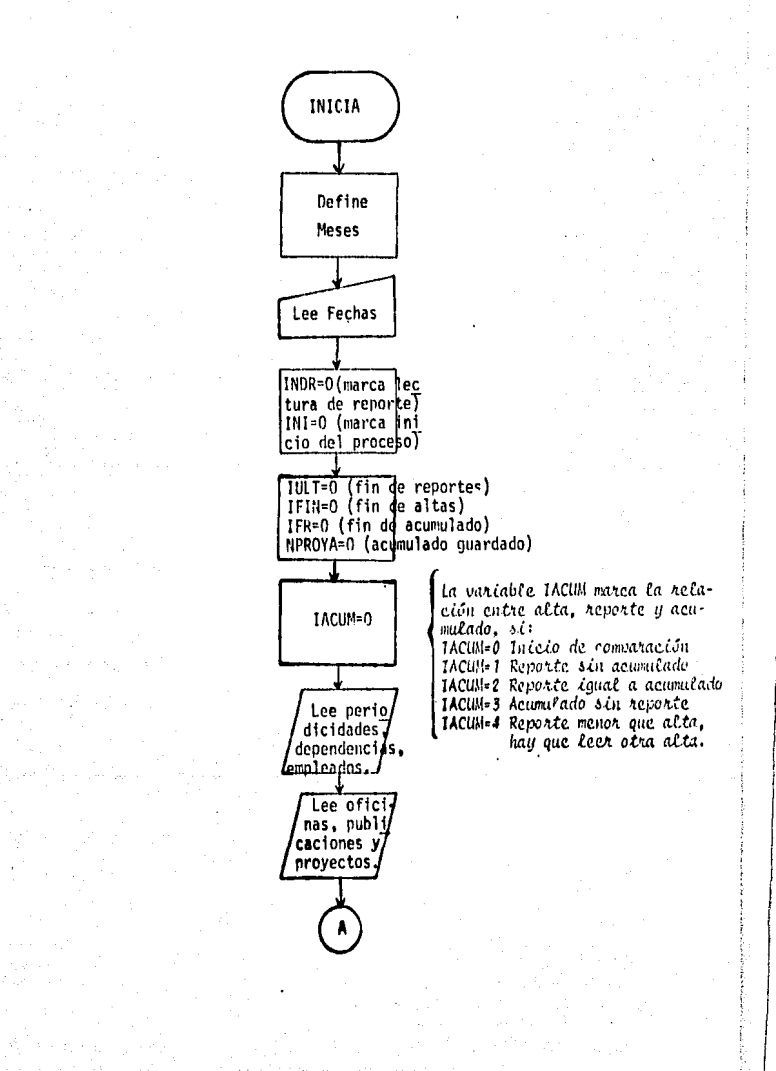

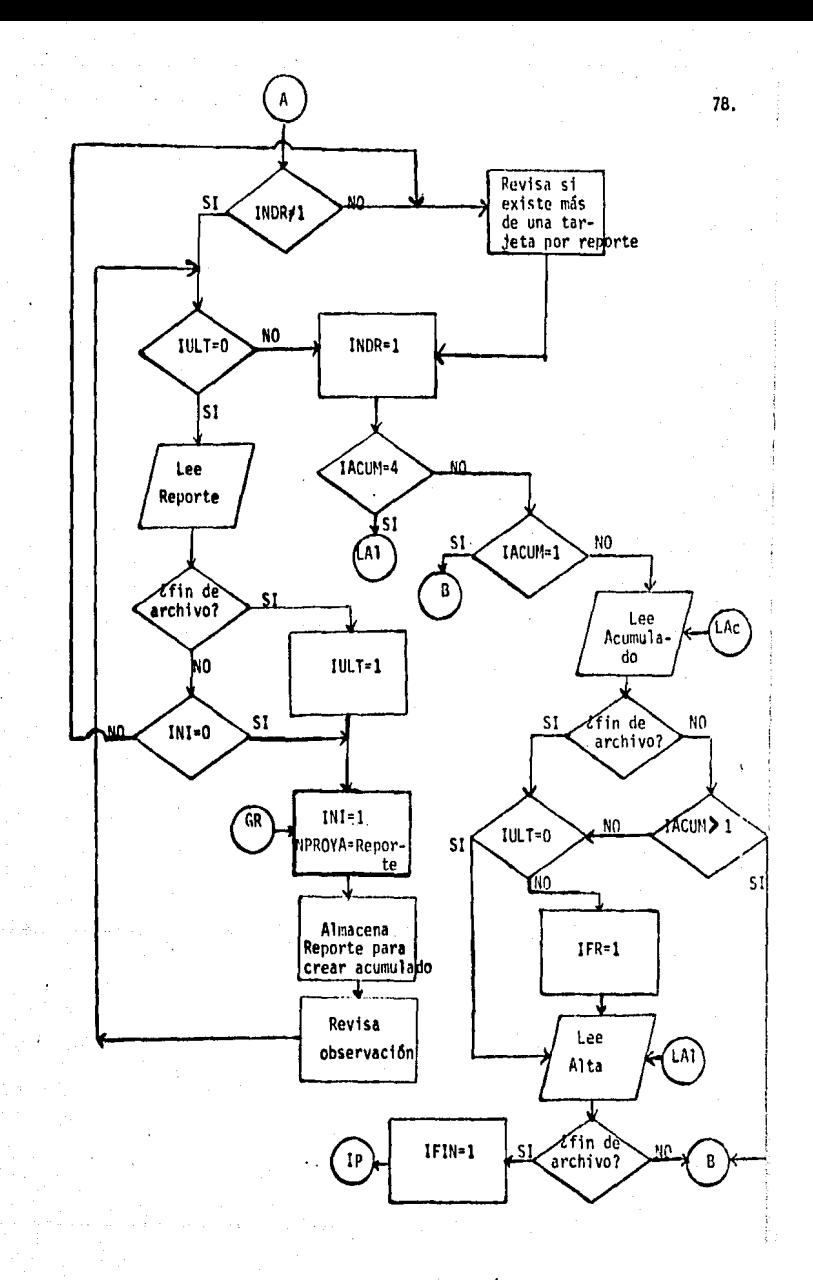

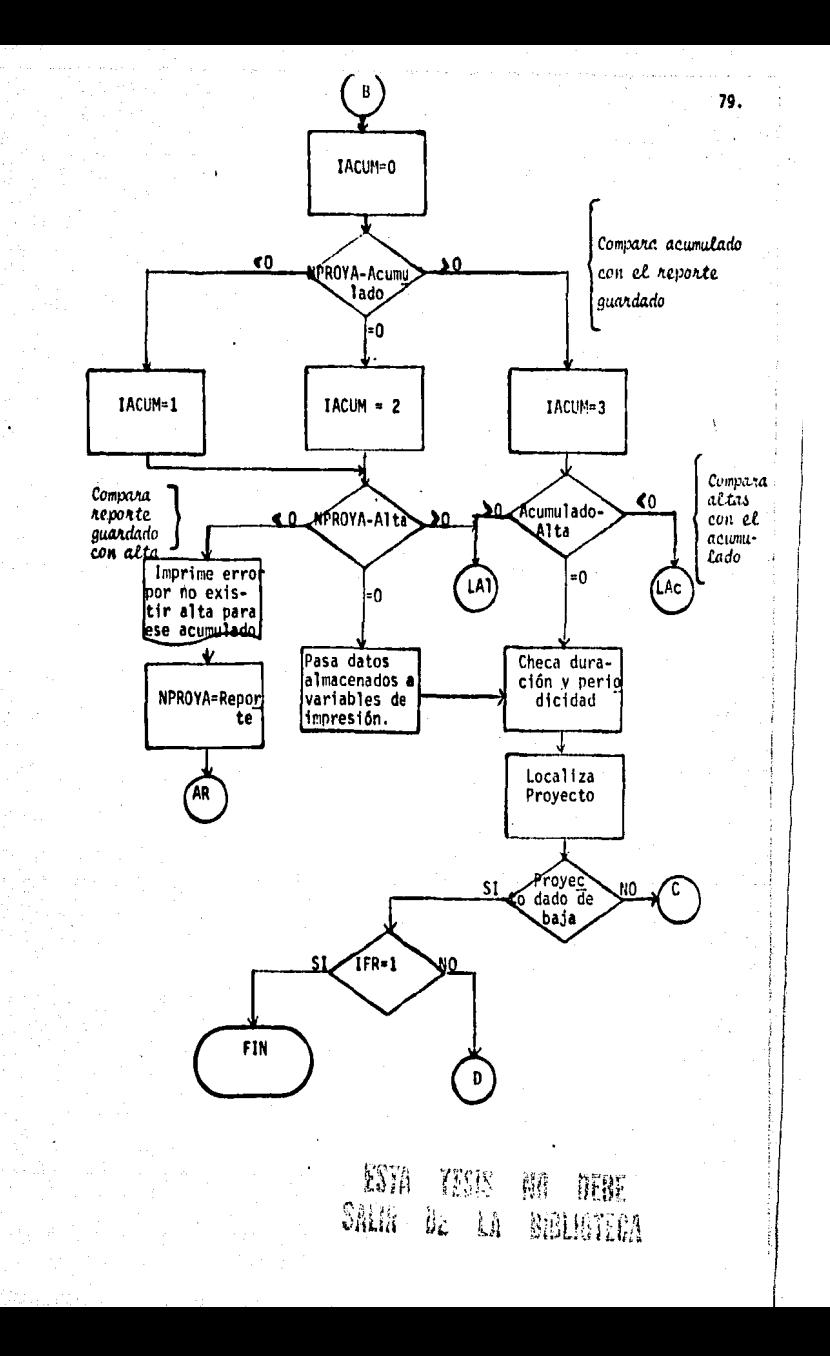

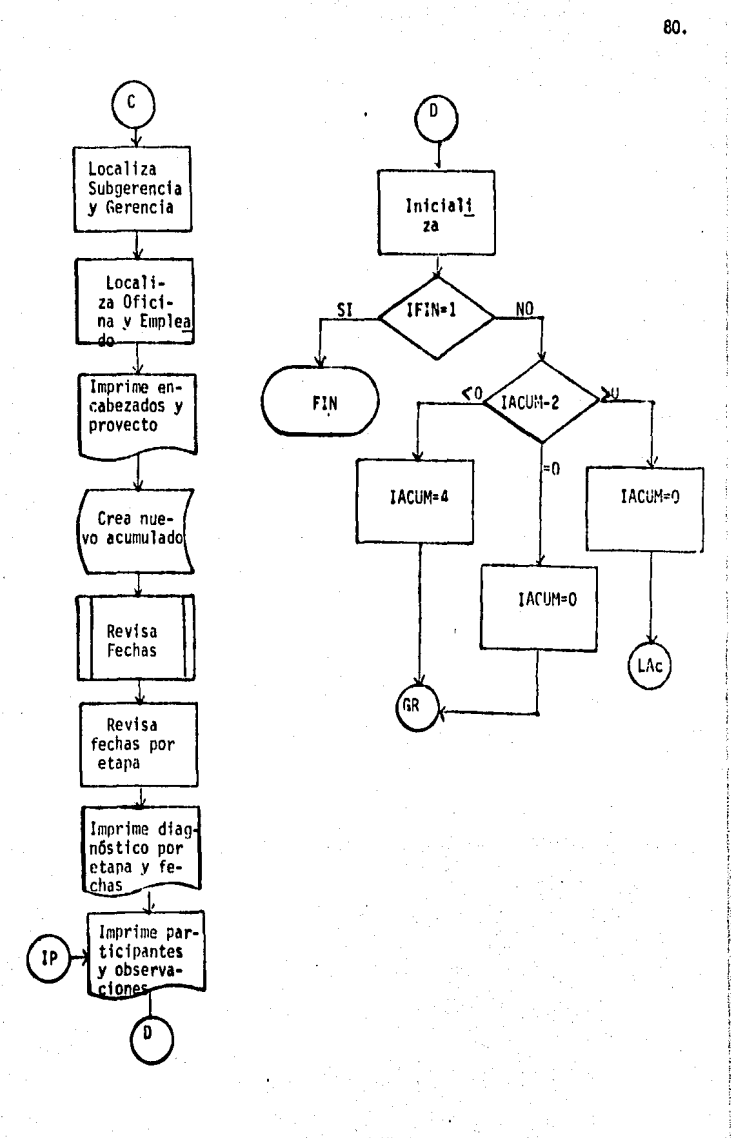

## LISTADO DEL PROGRAMA (FIES, RESUM

 $\mathcal{O}_{\mathcal{A}}$  ,  $\mathcal{O}_{\mathcal{A}}$ 

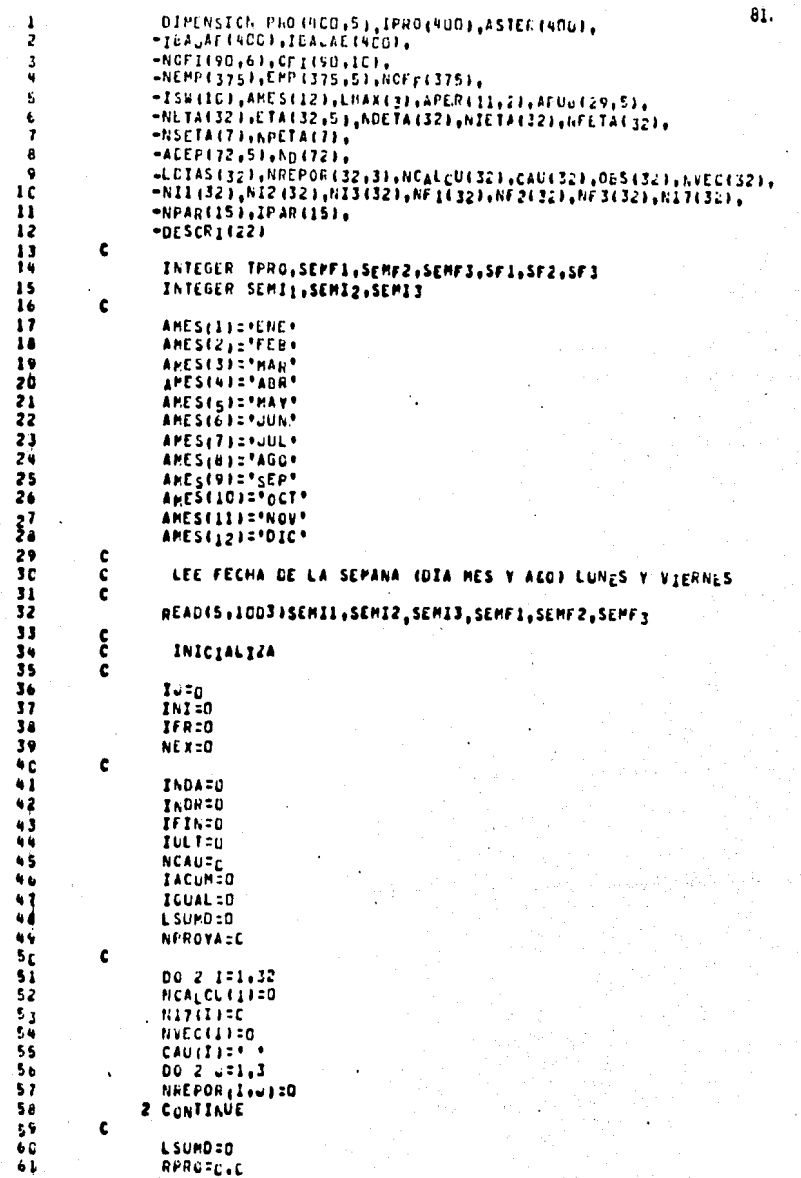

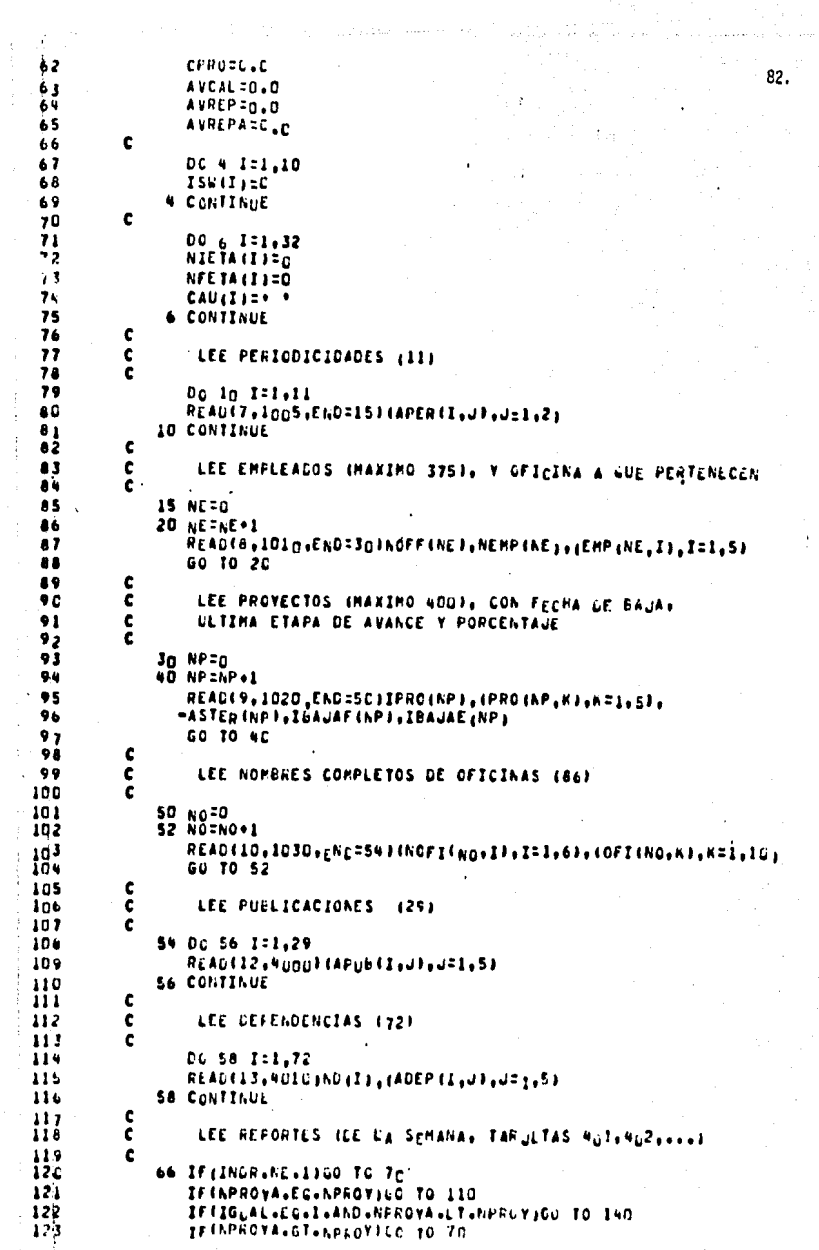

 $\frac{1}{2}$  $\frac{1}{2}$ 

```
124
                 GO TO 110
125c
                                                                                83.
126
             70 IFIJULT.EL.CIGO TC 75
^{12}_{12}GO TO 140
             75 READII4,4C20,ENC=IOCINPROV,SF1,SF2,SF1,
129
                -LINSETA (I) . NPETA(I) ) , I=1, 7) , CAUSA
13rIF(INI.EQ.D)GC TO 110
ÌП
                 Go 10 140
          c
132
            100 IULT=1
133
134
          c
135
            110 INI=1
136
                 IGUAL:1
137
                 NPROVA:APROV
          C
138
139
          ¢
                  ALMACENA REPORTE DE LA SEMANA
          č
                  INEXT=C+ NINGURA ETAPA REPORTACA)
140
          ¢
141
                                 (REXT=1 CON R=0. PRCY RECURRENTE INICIALIZADO)
          ċ
142
            115 00 120 121,7
143
144
                 IF (NSETA (I) .EQ.C160 TO 12n
145
                 NEX<sub>21</sub>
146
                 TC=NSETA(I)
                 NVECIJCI=1
147
                 NREPORISC, 33=NPETAIL)
148
149CAULTCICCAUSA
150
                 OBS (IC) = CAUSA
151
                 IF(CAUSA.EQ. .E.)NCAU=1
152
            120 CONTINUE
153
          ¢
                 IF (NEX+EC+01085(1)=CAUSA
154
155
                 IFICAUSA.EQ. "E" INCAUSL
156
                 NEX:0
157
          c
                 IF (ACAU.EG.13GO TO 13G
158
159
                 Ga 10 70
          ¢
160
161.c
                  OBSENVACION E. EN LOS REPORTES DE LA SEMANA
          ¢
                  ITARVETAS SOL Y 5021
162
          c
163
            130 READ(14,4n7n)(DESCRI(1),1=1.11)
164
165
                 READ(14,4070) (DESCRI(1),I=12,22)
166
                 NCBSE=NFROVA
                 GO TO 70
161
168
          c
169
            140 INDR=1
          ¢
17c
          \mathbf c171
                  LEE REFORTES ACUMULADOS (TARJETAS : C/Y 2)
          ¢
172
                 IFIIACUP.EG.41GC TO 172
173
                 IFflacUP.co.ticc TO 202
174
            155 READII6+4C55+ENL=1623NACUM+INREFORIS+13+1=1+243+1005
175
                 IF(IDOS.EL.2)READ(I6,4C65)(NREPOR(I.1),I=25.32)
176
                 IFFIACUM+UT+1JGC TO 202
177
         \epsilon176
                  LEE TARJETA 101 (DATOS PRINCIPALES DEL ALTA)
179¢
18 C
181
            162 IF(IULT, EG, CIGO TO 172
182
               . IFR:1
            172 READ(11,1040,ENC=10COJAPROVI+TPRO,NA1,NA2,NA3,NHAL+NIPI+
181
               -NIP2,NIF3,NFP1,NFF2,NFP3,NPER,NH1,NH2,NH3,NPAH114),NTAR1
184
185
          ¢
```
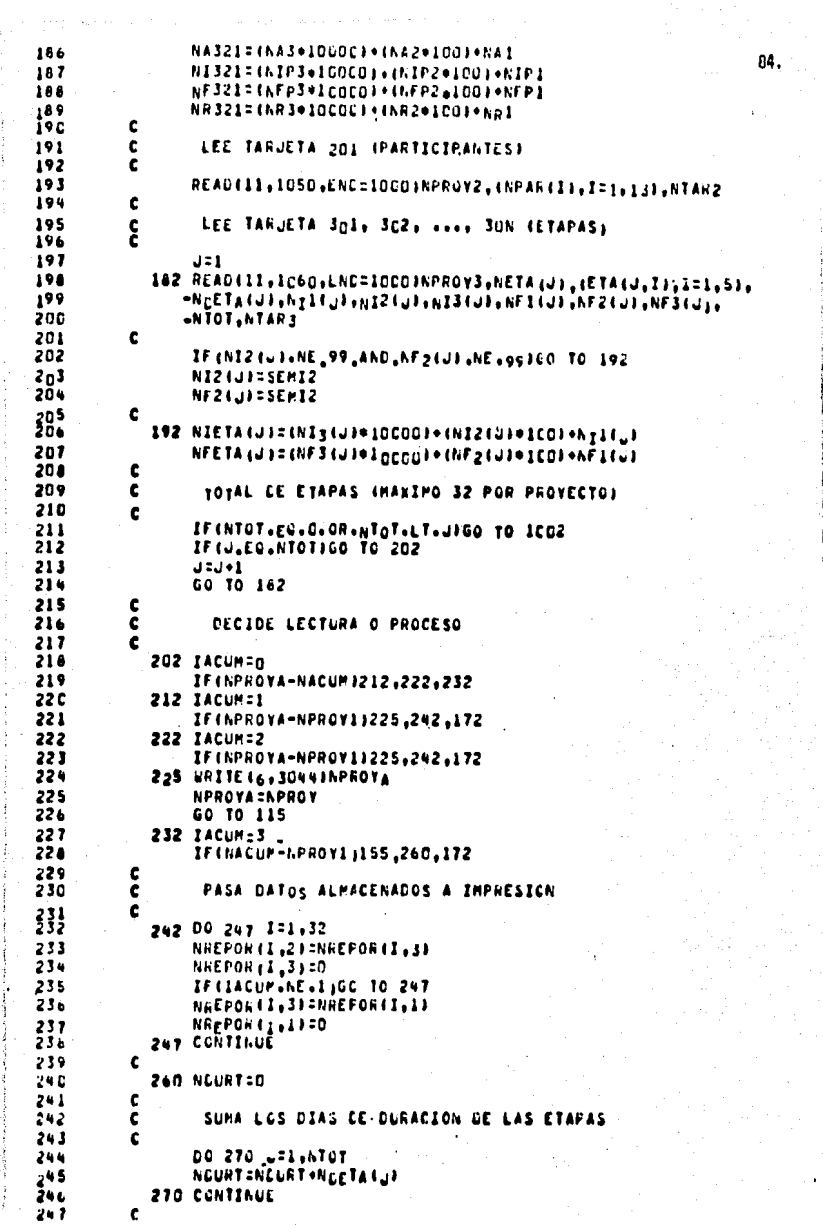

. The same of the same of the same of the same of the same of the same of the same of the same of the same of the same of the same of the same of the same of the same of the same of the same of the same of the same of the

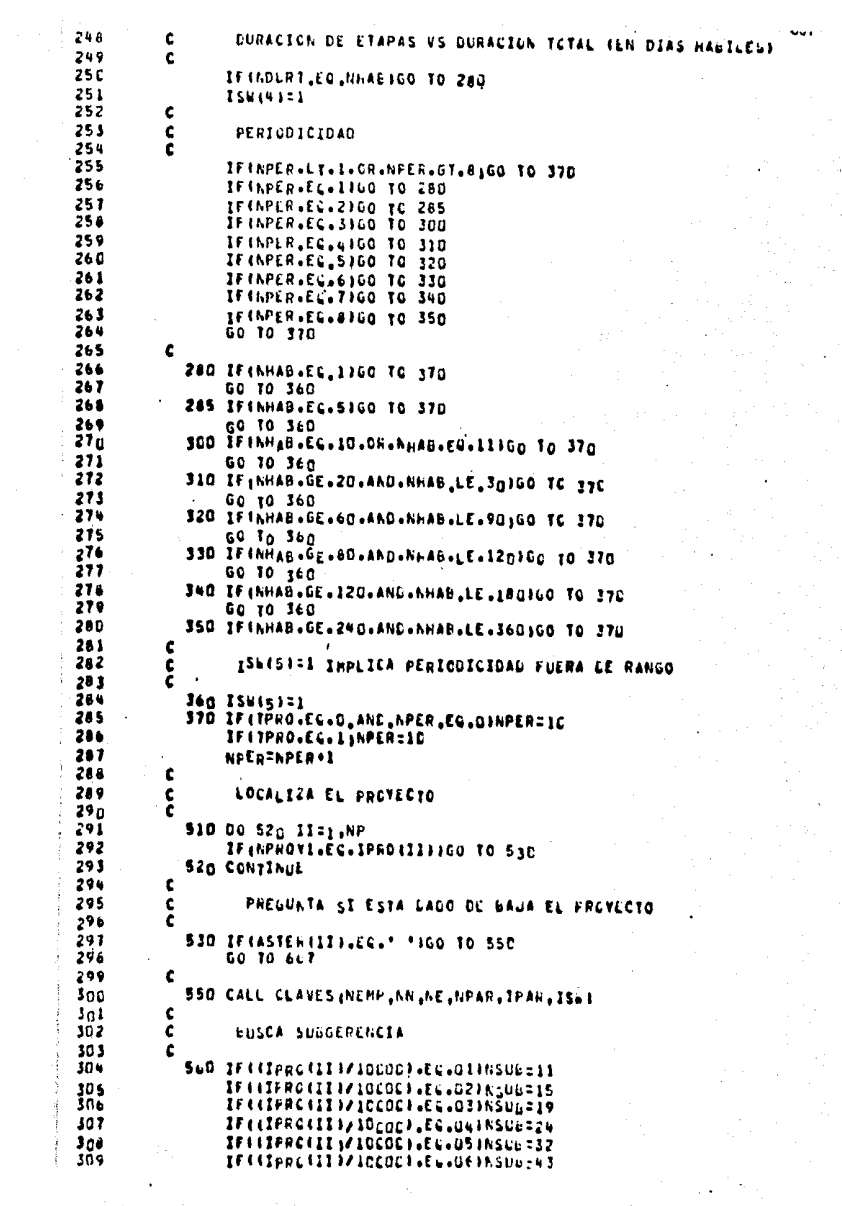

 $\mathcal{A}^{\mathcal{A}}$ 

IF((IPRC(1))/10000).EL.07)NSU6=53 31 C 86. IF((IPpc(II)/ICCOC),EC.08)NSU6:59  $311$ IF((IPRC(I1)/10000).EG.g9)NSUb=71 312 313 IF((IPRO(11)/10000).EL.10)NSU6=75 314 IF((IPRC(II)/JOCOC),EQ.11HSU6=84 315 c IF (NSLB.LE.241NGER:10 316 IFINSUB.GT.24.AND.NSLB.LE.591NCER\_30 317 ÎFINSLB.GE.711H<sub>GE</sub>R=7ō  $318$ C 319 c NOF=3 SON ESPACIOS ( OFICINA=GERENCIA O SUBGERENCIA ) 320 c 321 322 MPAR=IPAR(14) 323 NOF=NOFF(HPAR) 324 IF (NOF .EQ.NGER.CR.NCF.EQ.NSUB)NCF=3 325 Ċ ¢  $32<sub>b</sub>$ VE A IMPRIMIR ENCADEZADOS 327 c 328 IF(NSUB.EC.75.AND.IPRO(II).LT.1coc5cJNSUB=76 329 Go TO 7CD 330 c 331 ¢ NOTAS FINALES PARA CADA PROYECTO 332 c 333 570 URITE (6,3060) **MPARTIPAR(1)** 334 c 335 IFINPROVI.EC.10C004.CR.NPROVI.EC.10CCC5.ON.NPROVI.EC. 336 337 100007160 TO 585 581 IF(ISW(9).EG.1160 TC 584 338 WRITE 16,4016JSEPF1,AMES(SEMF2),SEPF3,IAVRPA,IAVREP 339 GO 10 585 34 G SB4 URITE (6,4G22JSEPF1,AMES(SEMF2J,SEPF3,IAVRPA,IAVREP,JAVCAL 341 342 IF(NIP1,EC,C,ANC,NIP2,EQ,G,AND,NIF3,EG,C,ANU, 343 NFP1.EG.G.ANC.NFF2.EG.D.AND.NFF3.EG.UJGO TO 585 344 URITE(6,402IBNIF1,APES(NIP2),AIp3,NFF1,AMES(NFP2),NFP3 345  $\frac{c}{c}$ IMPRIME RESPONSABLE 346 c 347  $3 + 8$ S&S MPAR=IPAR(14) URITE (6,4012) (EMP (MPAR, I), I=2.5) 349  $35<sub>0</sub>$ MPAR=IPAR(L) ¢ 351 352 c IMPRIMIR PRIMER FARTICIPANTE 353 c 354 IFIMPAR.EC.C;CO TO 65D 355 WallE (6,4G13) (EPP (HPAR,I),I=2,5) c 356 357 59g DO 600 PPR=2,13 IF(IPAR(PPR),EC,01GO TO 65D 35 d 359 MPAR=1PAR (MPR) URITE (6,4024) (EPP (MPAH, IT, IT2, 5) 360 **6GO CONTINUE** 361 C 362 ¢ IMPRIME OFSERVACIONES 363 ¢ 364 650 WRITE (6,3060) 365 URITe (6,4030) 366 IF (hPROVA.EG.hPROV1.ahc.hCaU.EG.1)6RITE(6,4.4U){DESCRI[i},T\_1, 367 366 IF(IFR,EQ,1)GO TO 1CC1 369 t 37 C c INICIALIJA 371 ¢

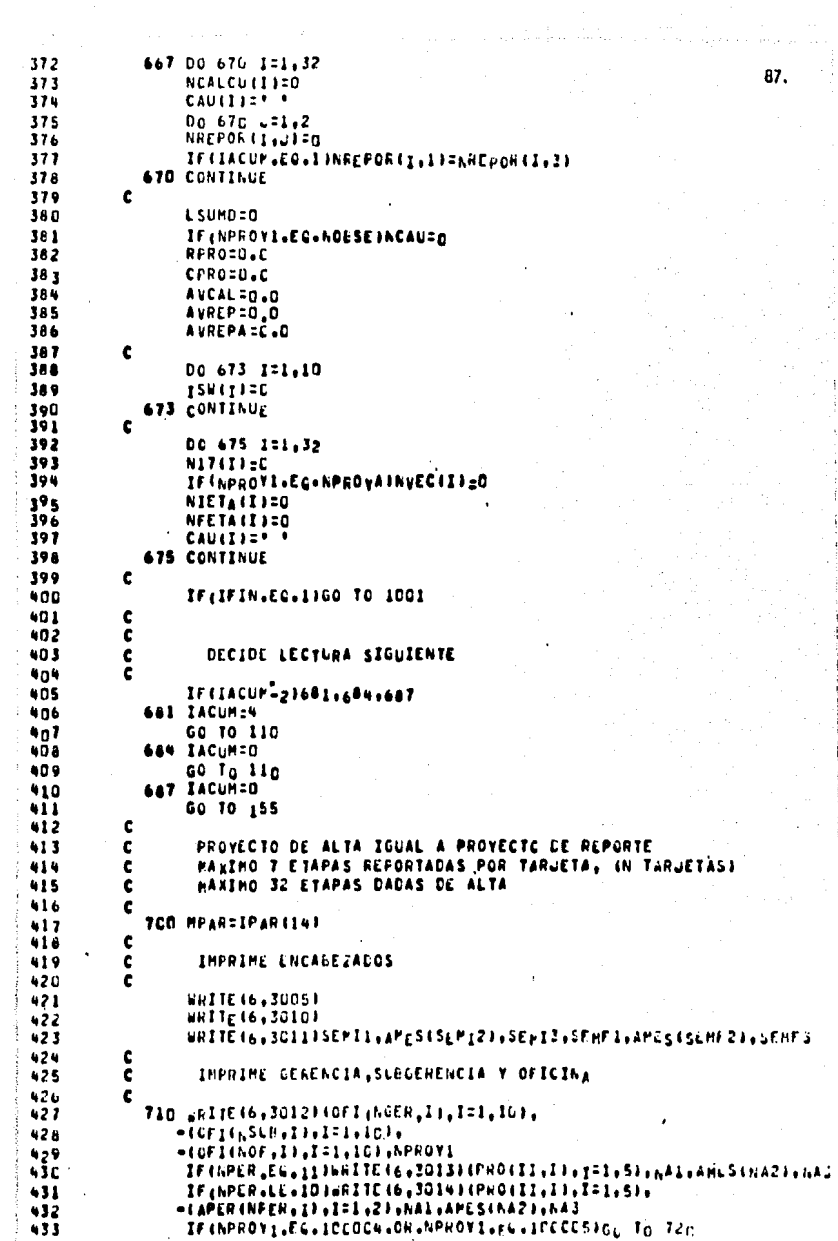

 $\mathbf{r}$ 

```
434
                 IFINPROVI.EC.10CNC7160 TO 725
                                                                                 88.
435
                 IL=SEMII-3
436IFIID, LE, CIIM=SEMIZ-1
57IE(10-01.0)IM=SEM12
                 IF(IM.LE.C) JA=SEMI3-1
434
439
                 IF (IM.GT.O)IA=SEMI3
440
                 WRITE(6,3015)ID, APESIIN), SEMF1, AMESISEMF2;, SEMF1, AMESISEMF2;
441
                 60 10 740
             720 WRITE (6,3620)
442
443
                 GC 10 740
             725 BRITE 16,30301
444
445
          ¢
446
             740 IFILPROVI.NE.LOGSEJEO TO 761
447
                 DO 755 LE1.ATOT
                 CAU(L)=CBS(L)
448
699
             755 CONTINUE
450
          c
451
          ¢
                  OMISION DE IMPRESION EN EL ARCHIVO (17)
452
          c
453
             761 IFINPROVI=EC=10COC4=CR=NPROVI=EC=10CCC5=OR=NPROVI=Eu=
-454
                     100003160 10 912
455
          Į
                  CREAR ARCHIVO (17) CON PORCENTAJES ACUMULADOS POR ETAPA.
456
          c
457
                  TARJETA 2. SOLC SI EXISTEN LAS ETAPAS 25 A 32
          c
458
459
                 IF (NTOT.LE.24)ICOS=1
                 IF(ATOT.GT.24)ICOS=2
460
                 IFINACUM-NPROVAJ771,780,775
461
462
             771 URITE417,40503NACUM, INREPORTI, 13,1=1,243,1005
463
                 GC TO 79<sub>C</sub>
464
             775 URITE (17,4050)NFROY:, INREPORTI, 21, 1:1, 241, IGOS
465
                 GC TO 790
             780 Do 785 1=1.5TOT
466
                 IFINVECII)+Eq+03N17(I)=NREPOR(I+1)<br>IFINVECII)+EQ+13N17(I)=NREPoR(I+2)
461
468
             785 CCNTINUE
465
                 URITE (17,4050 JNPROV1, (N17(I), 1=1, 24), 1005
470
             790 IFINTOT.LE.24 1GO TO 815
471
472IF (NACUM-NPROVA)795,805,799
473
             795 URITE(17,4060)NACUM, INNEPOP(I,1),1=25,32)
                 GO 10 a15
4741475799 URITE (17,4060)NPROV1, (NREPOR(1,2), I=25, 32)
                 GO 10 815
476
477
             805 LAITE (17,4060)NFROYI, (NI7(I), I=25, 32)
          ¢
474
479815 DC 900 IFI.ATOT
          c
46<sub>D</sub>
          c
                  PROYECTOS ESPECIALES (DIVULGACION V TRADUCCIONES)
461
          ė
482
                 IFINPROVI=EG=10E0G4=0R=NPROV1=E6=10E0G5=0H=I-PHOY1=E6=
483
                     100007160 10 882
484
                 IFINILTAILL-EC-C-AND-NFETAILL-EG-CILO TO 672
465
                 8315613(1)
u 6 b
                 N2I=NL2(I)
481488
                 N11:N11(1)
                 N3FENF3 (I)
489
                 N2F=NF2(I)
490
491
                 NJE=NE1(I)
                 IFINIETAIII.GT.C.ANC.NFETAIII.GT.C160 TO 440
492
                 IFINIETAIII.EG.CICO TO 820
493496¢
495
          c
                  PROVECTOS SIN FECHA FINAL
```
ە 19 c ់ធំទី 7 WRITE(6,3035)I, (ETA(I,L),L=1,S1, 89. 498 - (REPOR (1, J), J=1,2), Nil, AMES (N21), N21, CAU(1) 499  $15.17151$ 500 GO To 9ch  $\frac{c}{c}$  $5n1$ is na PROVECTES SIN FECHA INICIAL ċ  $503$ 020 URITE (6,3038)I, IETA (I,L),L7,5), 504 505 "INDEPORTI-JI-JE-L-2)-NIF-AMES (N2F) N3F.CAUCTI 506  $156(71 - 1$ 507 GO TO 6CO 508 c 509 c PORCENTAJE CALCULADO PARA FECHAS INICIAL V FINAL 510 c  $511$ 840 CALL DIAPRO (NII, NIZ, NIJ, NEI, NEZ, NEJ, SEMFI, SEMFZ, SEMFJ, LHAA, A) 512  $\mathbf c$ 513 IF (LHAXILI-LE-0100 TO 851 314 **LnIaSiri=LHAXili** 515 L SURD=L SUPD+LGZAS (I) 516 PORC=(LMAX12) \*1COJ/LMAX13) 517 IF (LMAX (2) .LT.0)GO TO 843  $516$ IF (LHAXI3).LE.GIGG TO BUS 519 GO TO 847 **520** 843 PORC=0.c -521 **GO TO 847** 522 845 PORCEIOC+0 523 **647 NCALCULLI-PORC** 524 NPMAX=PCRC+5 525 NPM IN SPORC-S 526  $\mathbf c$  $\ddot{\phantom{0}}$ ċ DIAGNOSTICO CE PORCENTAJE REPORTADO CISTINTO 527 526 t CE CERC VS CALCULADO 529 ¢ 530 IF(IACUP.EQ.OIGC TO 85D  $531$ ¢ 532 IFINREPCR(I:2)+LE=NFMAX+ANG+NREPORII:2)=GE=NPMIN)UIAG=\*GK\* 533 IF INREPOR II.21.61.NPMAXIDIAG2\* \*\* 534 IF INREPERIT, 2), LT. NEWIN IBIAG: ' +' 535 60 10 856 536 c 537 850 IFINREPORII, I J.LE.NPMAX.AND.NREPORII, II.GE.NPHINJOIAG="OK" 536 SFINREPORIT.13.ET.NPHANJCIAGS\* +\* 539 IFINREPORIT.II.LT.NPMjN)DZAG=\* ~\* 540 GO TO 856 541 ¢  $542$ ċ PROVECTOS CON FECHAS ERRONEAS 543 544 **051 WRITE 16,3G7G3I,1ETA (I,L),L=L,S3,1hPEPGP(I,J),J'L),J'L** HILL, AMES IN 2 LI . N. 31, N. 1F, AMES IN 2F J. N. F, CAU (1) 545 546 ISM(7)=1  $541$ GO TO 9CO 548 c 549 c PROVECTOS CON FECHAS CORNECTAS  $55c$ c 551 456 gRITE 16,304031, (CTA (I,L),L=1,51, . INREPCRITING INCLUDED INDIACALL AND SINCE IN THE 552  $55<sub>3</sub>$ **HNIF, LARES (N2F3,N3F, CAUCT)** -554 DIAGE\* \* 555  $156(9) - 1$ 556 **GC TO RCC** 557

```
558
          ¢
                  CUALCUIER PROVECTO SIN FECHAS
559
          c
                                                                                  90.
560
            872 SRITE 16, 304511, (ETA(I,L),L=1,5),
561
                -THREPOR (I.J),J=1,2),CAU(I)
562
                 156(7) = 1
                 60 10 9ED
563
          c
564
          \mathbf{c}565
                  100064 Y 100005 = CIVULGACIÓN (25 PUBLICACIONES)
          ē
566
561
            882 N=NREPORIT.21
                 IF (APROVI-EG-10E007)GO TO 866
568
569
                 IF (M.EG.D) WRITE (6, 3C55) I. (ETA(I.L), L=1, S)
570
                 IF (M.EQ.0)GO TO 9CO
571
                 URITE (6,3c5c)], (ETA (I,L),L=1,S),
572
                -1APLB \{M, L\}, L = 1, 5), CAU ID573
                 GO 10 9CO
574
          ¢
                  100007 = TRADUCCIONES DIVERSAS, 172 CEPENDENCIAS)
575
          ¢
576
          Ċ
571
            886 IFIM.EC.01GO TO 804
578
          ¢
579
                 DO 890 PNS1.72
se c
                 IFIN.EQ.ND.MN33CO TO 892
581
            890 CONTINUE
582
          c
            892 URITE (6,3050)1, (ETA(I,L),L=1,5),
583
                -(ADEP (MA,L),L=1,5),CAU(I)
584
Sas
                 GO TO 9CO
584
            494 uRITE16,3055;I, (ETA (I.L.) L=1.5)
587
          ¢
            900 CONTINUE
566
589
          ¢
590
                 IF(IS6(7),EG.0100 TO 930
591
          ¢
          č
592
                 SUMA PORCENTAJES REPORTADOS
591
          c
594
                 RPROID
595
                 RPROAIN
59<sub>6</sub>c
597
                 DO 920 ISI, NTCT
                 RPROAZREROA «NREPORIL.1»
598
529
                 RPRO=RPRO+NREPOR(I.2)
600
            920 CONTINUE
601
          c
602
                 AVREP=RPHO/NTOT
                 AVREPA=HPROA/NTCT
403
          ¢
-604
605
                 DC 925 I=1, ATUT
606
                 CIEN={LCIAS{I}*10C=C}/LSUMD
                 CPRO=ICIEN*NCALCU(Z))/10C-0
607
ه الم
                 AVCAL=AVCAL .CFRC
609
            925 CONTINUE
61C¢
                 GO TO 960
611.
-612
          ¢
            930 IFfIS6 (9)+E6+0360 TO 960
613
          ¢
614
615¢
                  PORCENTAUE DE AVANCE CEL PROYECTE
          ¢
^{\circ}940 DC 95<sub>0</sub> I=1+ATGT
417
                 CIEN= (LCIAS (I) = 100 CO)/LSUMO
^{\bullet10}CPRO={CIEN@NCALCU&F}}/IUC@N
619
圖:
```
 $62C$ RPROA:(CILN\*NREFOR(1,1))/100.0 621 RPRO=(CIEN+NREPCR(I,2))/100.C 91.  $622$ AVCAL=AVCAL+CPRC  $623$ AVREPACAVAEPA .RFROA 624 **AUREPIALREP .RPRC** 625 **950 CCNTINUE** 626 c **960 AVCAL=AVCAL+0.5** 627 626 AVREPA=AVREPA+0.5 AVREP = AVREP +D+5 629 630 **IAVCAL=AVCAL** 631 **TAVRPAZAVREDA IAVREP=AVREP** 632 633 c ċ VE A IMPRIMIR NOTAS FINALES 634 635 ¢ 636 GO TO 570 j.  $637$ c c 438 FIN DE ARCHIVO DE ALTAS c 639 1000 IFIN=1 640 641 80 TO 870 642 c ¢ ERROR EN NUMERO CE ETAPAS VS TARLETAS TIPO SON 643 c 644 1002 WRITE 16, 3200 INPROV3, NTOT.J 645 GO TO 9000 646 t 647 ¢ FIN NORMAL DE PROGRAMA 648 c 649 650 1001 URITE (6,3005). 651 c *URITE 16, 31001* 652 GO TO 9000 653 654 c ċ 655 F O R M A T O S 656 c 657 1003 FCRMATIEIZI 658 1005 FORMAT(2A6) 1010 FoRMAT(5X,12,3x,14,5A6) 659 1020 FCRMAT(SX,16,1X,5A6,1X,4X,A1,16,1x,16) 660 661 1030 FORMATI6(1X, 121, 13, 1046) 1040 FORMAT (116,6%, I1, 312, 13, 612, I1, 312, 1%, I4, 31%, I3) 662 1050 FCRMAT(1I6,6N,13(1X,74),73) 663 1060 FORMAT(116,6X,12,5A6,13,612,12,16X,13) 664 2100 FORMATI\* ¿L PROYECTO\*,2A6, ! TIENE ERROP EN LAS FECHAS \*. 665 u2(12)°/°iÄ3i°/°iI2i1X)j° DE La ETAPA °i12) 666 667 3005 FORMAT(1H1) 3010 FORMATESHOL/16N. \*AVANCE DE LOS PREVECTOS DE LA "1 664 -\*GIRECCION LE INVESTIGACION ECONOPICA\*, /, EX, 669 -114"------\*1671 670 3011 FCRMATI23K, "SEMANA CEL ",12, "/",A2, "/",12," AL ",12, "/",A3, 671  $-11,121$ 672 3C12 FORMATI//, 3x, 10A6, /, 3x, 10A6, /, 3x, 10A6, //, 3x, 'PROVECTO: ', 16) 673 3013 FORMATI14A,5A6,6X, "ESPECIAL O UNICO",7,5DX, "DADU UC ALTA LL  $114$ -12,7/\*,1A3,\*/\*,12,//! 675 3014 FORMATE14x, 5A6, 6X, "RECURRENTE C", 2A6," 1", 7, 5UX, 67c -\*CADO DE ALTA EL \*,12, \*/\*,1A3, \*/\*,12, /// 677 3015 FCRMATI35X, PORCENTAJE ACUPULADO D+, EX, "FECHAS", 5X, "U", 67 a -ALBRATETAPAS CEL PROVECTOTAGKANIT-TTPTIAT, ITA  $\bullet$ 79 =4x,\*REGISTRADAS\*,&X,\*U\*,Z,}X,S(\*=====\*),\*=== RLP AL \*, 680 681

÷

682  $-16$ , O H E R E<sup>4</sup>,12X,31I2,<sup>4</sup>/<sup>4</sup>,A3,1X),1 G 16ICIU TERMINO", /, 683 684  $-11$ 3020 FORMATIISX+ ETAPAS CEL PROYECTO+, 22X, +PUBLICACIONES+, 11A, \*0\* 685  $-7.6X_{2}611-2-2-11.38_{2}+10.51.0X_{2}3601.5X_{1}3601.5X_{2}460.601.6001.601.6001.$ 686  $-1$ ATENCICAS<sup>4</sup>,13X,<sup>1</sup>S<sup>4</sup>,/<sub>2</sub>6X,6(\*------<sup>2</sup>),6),6(\*-------1, 687 3030 FORMATIISX, ETAPAS DEL PROYECTO", 22A, "DEPENDENCIAL", 12X, "U", 688 .6X.6(\*\*\*\*\*\*\*\*\*),38X,\*6\*,/,6X,\*6UF\*,1CX,\*6 G.M 6 A 2\*,2oX, 689  $\bullet$ 690 \*\*\*\*ENDICAS\*\*13x\*\*S\*\*/\*6X,6f\*======\*\*\*\*5f\*======\*\*\*\*\*\*\*\*\*\*\*\*\*\* 3035 rCRMATE1X,12,1X,5A6,2(2X,13,' %'),11X,12,'/',43, \*/\*,Iz,11A,A 491 3038 FORMAT(1X, 12, 1X, 546, 212X, 13, \* 3'), 21X, 12, '/', A3, '/', I2, ix, Ai 692 3040 FCRMATIIX, 12, 1X, 5A6, 312X, 13, ' 8'), 1X, A2, 693 694  $-1x, 2112, 17, 183, 17, 12, 1x1, 111$ 3043 FORMATEEX, SA6, \* SIN ETAPAS\*, 22X, 13, \*\*\*, 59x1 695 JOHN FORMATES EL PROYECTO "+16+" NO ESTA CADO LE ALTASI 696 3045 FORMATELN, 22, LX, SA6, 212X, 13, ' 3 1, JIN, ALI 697 3n5n Format (7x, 12, 3x, 546, 7x, 546, 1x, 41) 698 3055 rORMAT (7X, 12, 3X, 5A6) 699 3060 FORMAT(/,13('------'),'-'1,') 700 3070 FORMATILK, IZ, 1X, 5A6, 212X, I3, \* 3\*1, 11X, 211Z, \*/\*, A3, \*/\*, I2, 1X) 701 702  $-111$ 3100 FORMAT(1H\*,\* FIN NORMAL DEL PROGRAMA\*) 703 3200 FORMATI' EN EL FROVECTO '+16+' EL FOTAL DE ETAPAS ' 704 -Ip.' NO COINCIDE CON LA CANTIDAD DE TARLETAS TIPO 3GN \*,I21 705 4000 FCRMAT(2X,5A6) 706 4010 FORMAT (13,5A6) 707 4012 FORMATI/,43X, RESPONSABLE: \*,4A6J 700 4013 FORMATI41X. 709 -\*PARTICIPANTES: \*,4A6) 710 NOI6 FORMATIIX, "AVANCE DEL PROYECTO AL ", IZ."/", A3, "/", IZ, 711 712  $-1$  :  $11X.13.1$   $11.2X.13.1$   $11.1$ 4020 FORMAT(16,12X,312,7(12,13),A1) 713 NO21 FORMATI28X, "FECHAS DE PROVECTO :",6X,2(I2,1/\*,83,1/\*,12,3AI) 714 4022 FORMATIIN, AVANCE DEL PROYECTO AL "+12+"/"+A3+"/"+12+" ="+  $7<sub>1</sub>5$  $-11.13.1$   $13.1$   $13.2$   $13.1$   $13.1$   $13.2$   $13.1$   $13.1$ 716 4024 FORMAT (56X,4A6) 717 NO30 FORMATI\* NOTAS: 1) EL PORCENTAJE DE AVANCE ESTA REDUNGEADU A 718 -'ENTEROS', /, BX, '2) EL CIAGNOSTICO TIENE TOLERANCIA DE MENOS 719  $-158$  A MAS 5 87.7. 720 =BX,"3) CBSERVACIONES:",/,11X,"A) AUSENCIA DE PERSONAL (VACAU 721 -'IONES, PERMISO, ENFERMEDAD, ETC.1',/, 722 723 -11x,'6) REINICIO O REGEFINICION DE TRABAJO",/, -11X,'C) INFORMACION NO RECIBIDA O RECIBIDA FULRA LE TIEMPU', 724 -/,11X, C) CAPACITACION & GURSO, SEMINARIO, BECA, ETG.1+,/,11 725 -'GE ATRASO FOR FALLAS CEL SISTEPA'E 726 NOND FORMATI11X, "E) \*,1046,145, /,198,1046,145) 121 4050 FORMAT (16,2413,11) 728 4n55 FORMAT (16,2413,11)  $129$ 4060 FORMATI16,813,468,\*2\*) 730 ACAS FORMATICX, 813) 13)<br>132 4070 FORMAT (12A+10A4+1A5) 733 734 **90CD CALL EXIT** 135 END

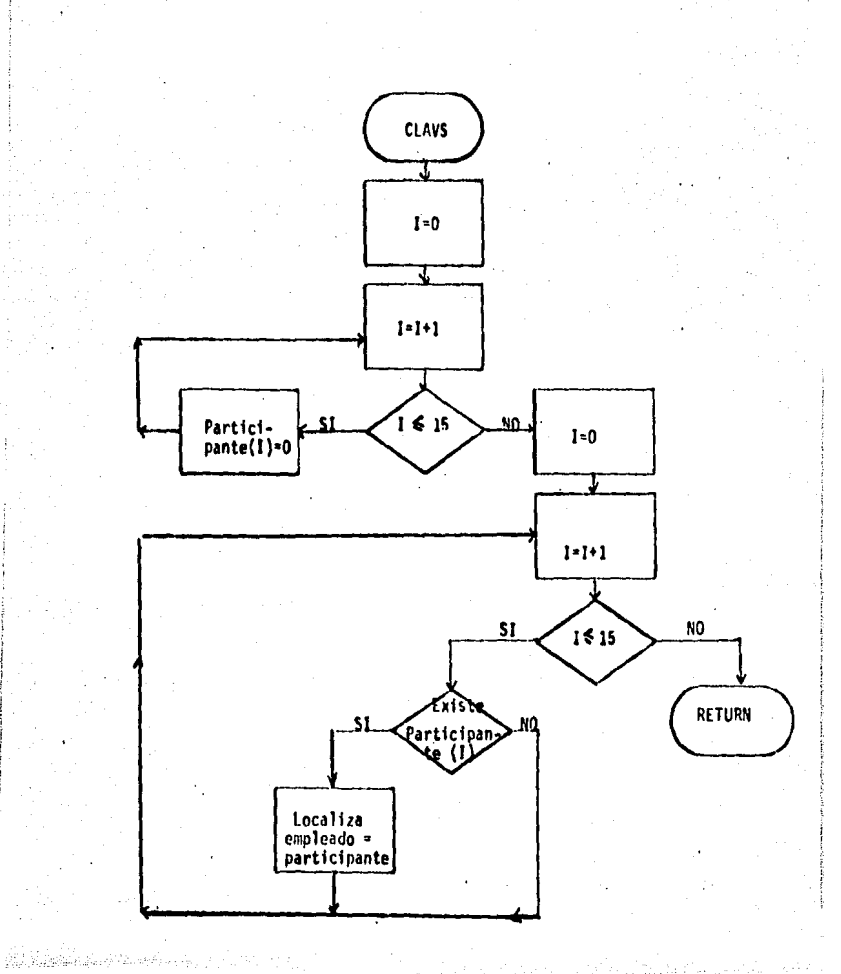

DIAGRAMA DE FLUJO DE LA SUBRUTINA CLÁVS (CLAVES).

# SUBRUTINA CLAVS (TFTES.CLAVS)

t Ü,  $\mathbf{a}$ ı.  $\frac{1}{10}$ N à١

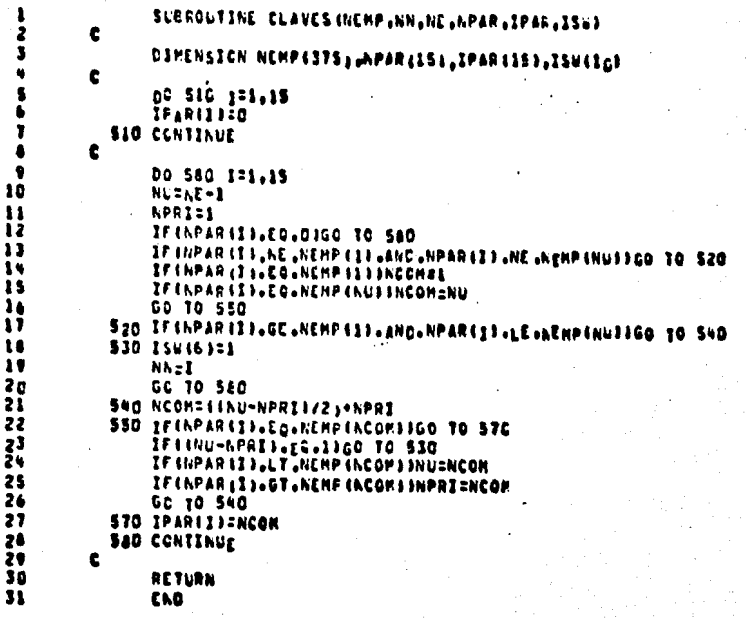

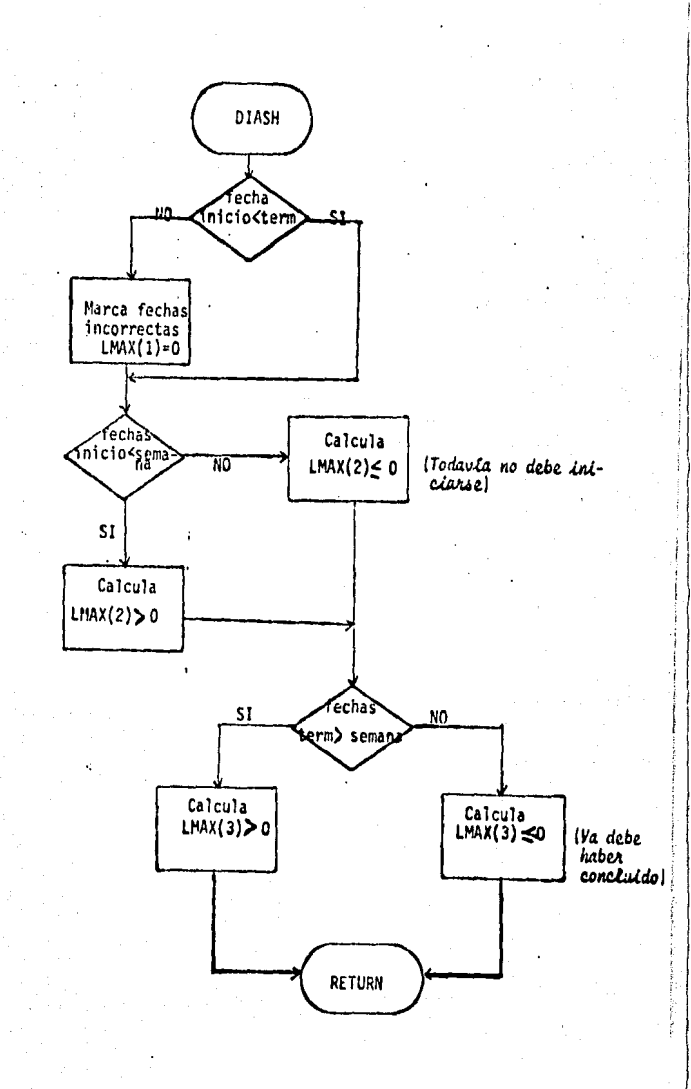

sound for president and annual

ı 2

I

 $\bullet$ Ś

J.

ę

10

 $11$ 

 $12$ 

 $\overline{1}$ 

 $1<sub>0</sub>$ 15

 $16$ 

 $\mathbf{17}$ 

 $18$ 

19 20

21

22 23

24

25

 $26$ 

27

28 29

30

 $31$ 

 $32$ 

33

34 35

35

37

3A

39 40

 $41$ 

 $42$ 

 $^{\bullet}$ 

44

 $5<sub>5</sub>$ 

46  $67$ 

48

49  $\cdot$  . 50

\$1

52

SUBROUTINE CIAPROINII, NIZ, NIJ, NF1, NF2, NF3, SCRF1, SCRF2, SCPF3,  $-LPAX, I1$ ¢ INTEGER SEMP1, SEMP2, SEMP3 DIMENSION LRAX(2),RI1(32),RI2(32),RI3(32), -NF1(32), NF2(32), NF3(32) c DO 660 K=1.3 ¢ 1F(x-2)600,610,625 ¢ 600 LD=RF1(I)-N11(I) LP=AF2(1)-N12(1) LASNF3(1)-N13(1) GO TO 627 ¢ 610 LD=SEMF1-NIICIA LN=SEHF2-KI2(I) LA=SENF3-NI3(1) 60 10 627 ¢ 625 LOINFIIII-SEMFI LESAF2(I)-SEMF2 LA=NF3(I)-SEMF3 c 627 IFILA.LT.GIGO TC 650 IFILALECLOLANDLLH.LT.0160 TO 650 IFILA.EC.D.AND.LH.EC.D.AND.LD.LT.CIGO TO 650  $\mathbf{c}$ IFILM.GE.CIGO TC 630 LATLA-1 LH=12-ABS(LH) c 630 IFILD, GE, 03GO TC 640 LMILH-1  $\bullet$ 10=30-ABS(LD) ¢ 640 IFILD.GT.2.ANC.LD.LT.81LD=LD=2 IF(LD.GT.7.AND.LD.LT.16)LD=LD-5 IF (LD.GT.15,AND,LD.LT.23HLD=LD-7 IF(LD.GT.22.AND.LC.LT.32)LD=LD-10 t 1 MAX(K)=(LD+(LM+21)+(LA+12+21))+1 ¢ GO TO 660 c **650 LHAXINISD** c 660 CONTINUE c RETURN EMD

#### Detalle de Avance de Proyectos d)

El programa que se utiliza para obtener el detalle de los proyectos (TFTES.DETAL) se procesa, generalmente, una vez al año aunque, como ya se mencion6 anteriormente, puede solicitarse con - **la** periodicidad que se desee,

El programa TFTES.DETAL utiliza la infor,naci6n que

se tiene de todos los proyectos y los reportes del período deseado para producir formas impresas con el avance del proyecto, un diagnóstico sobre atraso, si existe, y la última fecha de reporte; el proceso crea, además, un archivo con el porcentaje acumulado durante ese período. **Los** elementos de entrada y salida se indican en la Figura 7. ·

97'

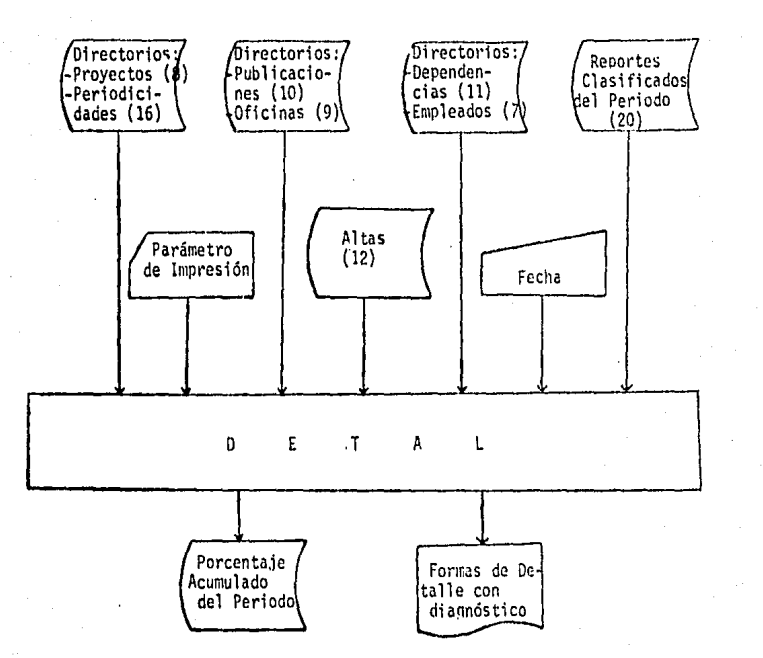

FIG. 7

En páginas posteriores aparecen el ejemplo de las **ulidas, el diagrama de flujo del** programa, un listado del mismo, y las **subrutinas utilizadas.** 

sirve para indicar que sección se va a procesar. La lista de las alternativas se puede consultar en el instructivo de operación de Detalle de Avance de Proyectos en el Inciso 5 de este capítulo.

La tarjeta correspondiente a "Parámetro de Impresión"

### **DIRECCION DE INVESTIGACION ECONOMICA**

[Salida del pregrama TFTES.DETAL, Detalle de Avancel

 $\mathbf{m}$ 

DETALLE DE AVANCE DE PROYECTO -----------------------------FECHA DE ALTA 15/JUN/63

**GENEIR PRO** PROVECTO I GONDI SUBGERENCTA OR 2N ANALISIS DE LA INDUSTRIA  $DTICIMA$  as  $2$  3  $1$ RESPONSABLE & CORTES MANUEL **ETAPAS CEL FROVECTO A SVANCE** DEAGNOSTICC FECHAS REGISTRADAS e. **AUI** NOMBRE **BEPORTADE CALCULADO** RETRASO A TIEMPO BEELANTO **TATCIO TERMING** ert ---,,,,,,,,,,,,,,,,,,,,,,,,, ------------ $\mathbf{V}$ ACOPIO SERIES BASICAS 100 1 100 % 15/JUN/83 15/JUL/83 CLAS CIFRAS COMERCIO EXTERIOR  $100.1$  $100<sub>3</sub>$  $\sim$  100  $\pm$ 167306783 15/SEP/83  $\mathbf{1}$ ESTIM VALOR PRECIOS CORR PID  $100.1$  $100 - 1$ 16/SEP/63 17,001/83 OBT RESULT FINALES ELAB CUADR  $\bullet$ ino 1  $100.1$ 18/001/83 **SIZENEZON** FECHAS CE PROVECTO A 15/JUN/83 11/ENE/64 **IVANCE CEL PROYECTO AL 28/DIC/EN :** 100 1 100 % PARTICIPANTES : CORTES MANLEL AVILEZ ANTENIO RECURRENTE SIN'PERIODICIOAD  $\bullet$   $\bullet$   $\bullet$ **PROVECTO** DADO DE BAJA EL 23 / SEP / 84 TASE 11 EL PORCENTAJE DE AVANCE ESTA REDONDEADO A ENTEROS 21 EL DIAGNOSIICO TIENE UNA TCLERANCIA DE RENGS 51 A RAS 5 1 31 EL LLITINO REPORTE SENANAL REGISTRADO ES EEL CIA 11/400/84 AJ LAS CAUSAS DE RETRASO FUEDEN SER: AI VACACIONES, PEPRISO, ENFERHEDAD, ETC., BI REINICIO DE TRABAJO, DIF FECHA DE 01 CURSO SERINANTO, DECA, ETC., C) INFORMACION FUSPA OR TIENPO. E) GIRA CUE SE EXPLICO. 41 PROYECTO SUSPENDIDO TEMPORALMENTE CI AVAIDO POR FALLAS DEL SISTEMA ີຣຸ

### **DIRECCICA DE INVESTIGAÇION ECONOMICA**

CETALLE DE AVANCE DE PROVECTO FECHA DE ALTA 1/JUL/83

(Salida del programa TFTES. PETAL, Detable de Avancel

### PROVECTO & SOCOCZ **CAPACITACION** RESPONSALLE & VARGAS BOLURES

ETAPAS DEL FROYECTO **B** AVANCE DIAGNOSTICC FECHAS REGISTRADAS сť **NOMBRE AUM** REPORTADE CALCULADO RETRASO A TIEMPO ACCLANTO INICIO TERMINO AL I  $...........................$ ......... ......... **1 SELECCION DE MATEPIAL<br>2 ADGLISICION DE LIBROS**  $100 - 1$ inc.t  $1/JUL/E3$ 17760783 inn s  $150 - 1$ 8/100/63 1/51 F/83 3 ACCUISICION REVISTAS Y PERIO<sub>E</sub>  $100.3$  $100<sub>3</sub>$ **A/SEF/83**  $17708783$ **A CATALCGACION**  $100.1$  $100<sub>h</sub>$  $11h0V/B3$ 1701C783 S CLASIFICACION  $10n-1$  $100 - 1$ 1/01C/83 1/ENE/84 6 SERVICIO DE CONSELTA  $0.1$  $100.1$ **17PAR784**  $\blacksquare$ **A/ENE/AN** 1 PFESTANO  $100.1$ 100 1 **AZPARZUNI** 17868784 **O RECLAMACION DE MATERIAL**  $-100 - 1$  $100 - 1$  $\mathbf{r}$ 12883286 **1/48H/84 9 SERVICIOS DE ALEATA ACG A**  $100<sub>5</sub>$ 1/PAY/84 17308784 **IC COLECCIONES ESFECIALES**  $100.3$ 100 %  $\mathbf{r}$ 1/JUN/89 17301784 11 TRANSTES ACVOS Y HUO PERSONAL 60 1 96 3 1730L784 **INENEZOS** FECHAS DE PROYECTO : 1/JUL/83 1/ENE/85 AVANCE CEL PROVECTO AL 28/030/84 1 76 8 76 8 **PARTICIPANTES : RAMOS ELLNA** *NARCAS DELORES*  $\bullet$   $\bullet$   $\bullet$ PROVECTO ESPECIAL NOTAS: 1) EL PORCENTAJE DE AVANCE ESTA RECONDEADO A ENTEROS 23 PL DIAGNOSTICO TIENE UNA ICLEARNOIA DE MENOS 5% A MAS 5 % 3) EL LLTINO REPORTE SPHANAL REGISTRADO ES ELL GIA - 7/DIC/PH 4) LAS CAUSAS DE RETRASO FUEDER SERI AJ VACACIONES, PERRISO, ENFERMEDAD, ETC., DI REINICIO DE IRABAJO, DIF FEDRA DE C) INFORMACION FUERA DE TICHEO, DI CURSO-SCHIMARIO, BECA, ETC., E) GIRA CLE SE EXPLICO.<br>G) Albaso don Fallas CLL SISTEMA **\*1 PPGYFCTO SUSPENDIDO IENPORALMENTE** 

**GERENCIA HOW** SUBGERENCIA >C 2M OFICINA AC 2 2 2M

(Salida del programa TFTES.PETAL, acumulado del periodo)<br>PORCENTAJE ACUMULADO, POR ETAPA, PARA TODOS LOS PROYECTOS AL 28 DE DICIEMBRE DE 1984 (TDATOS.AC1984)

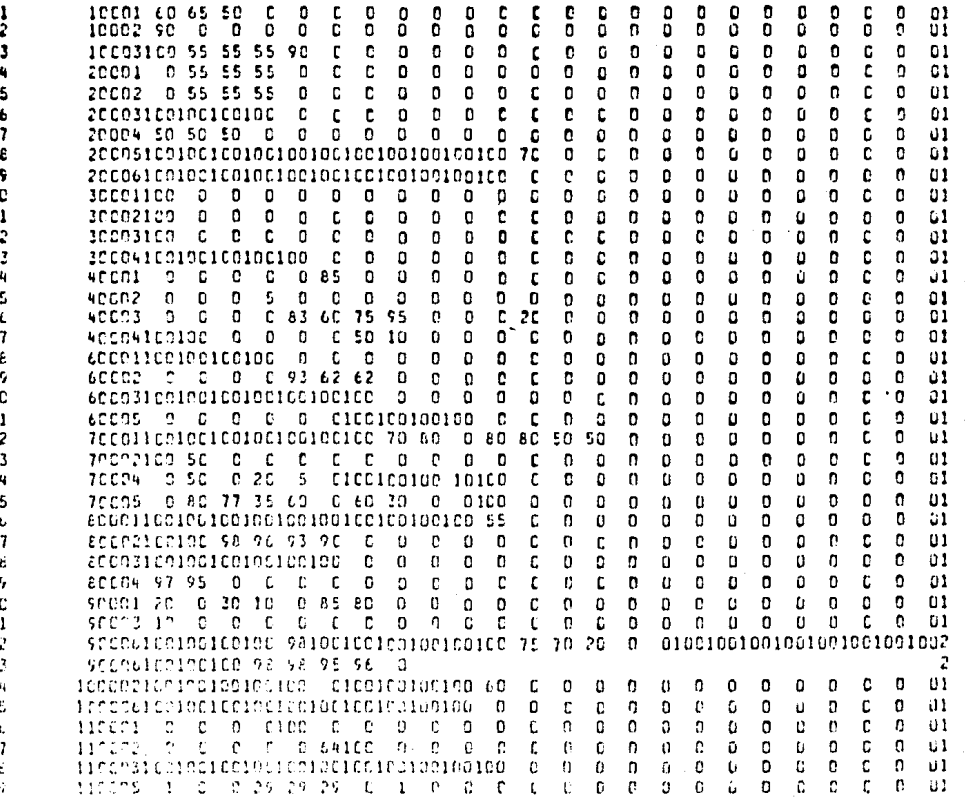

Ξ

DIAGRAMA DE FLUJO DEL PROGRIJA TFTES.DETAL

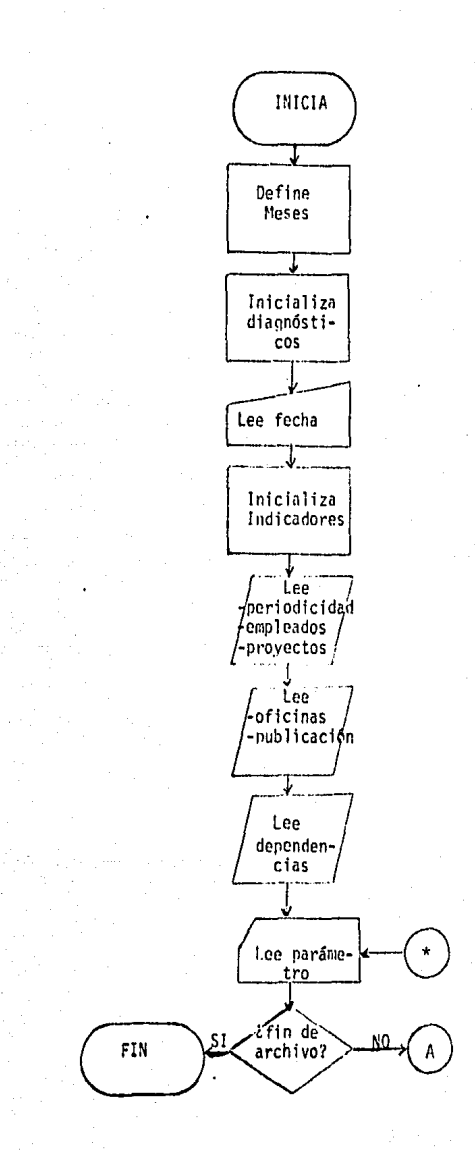

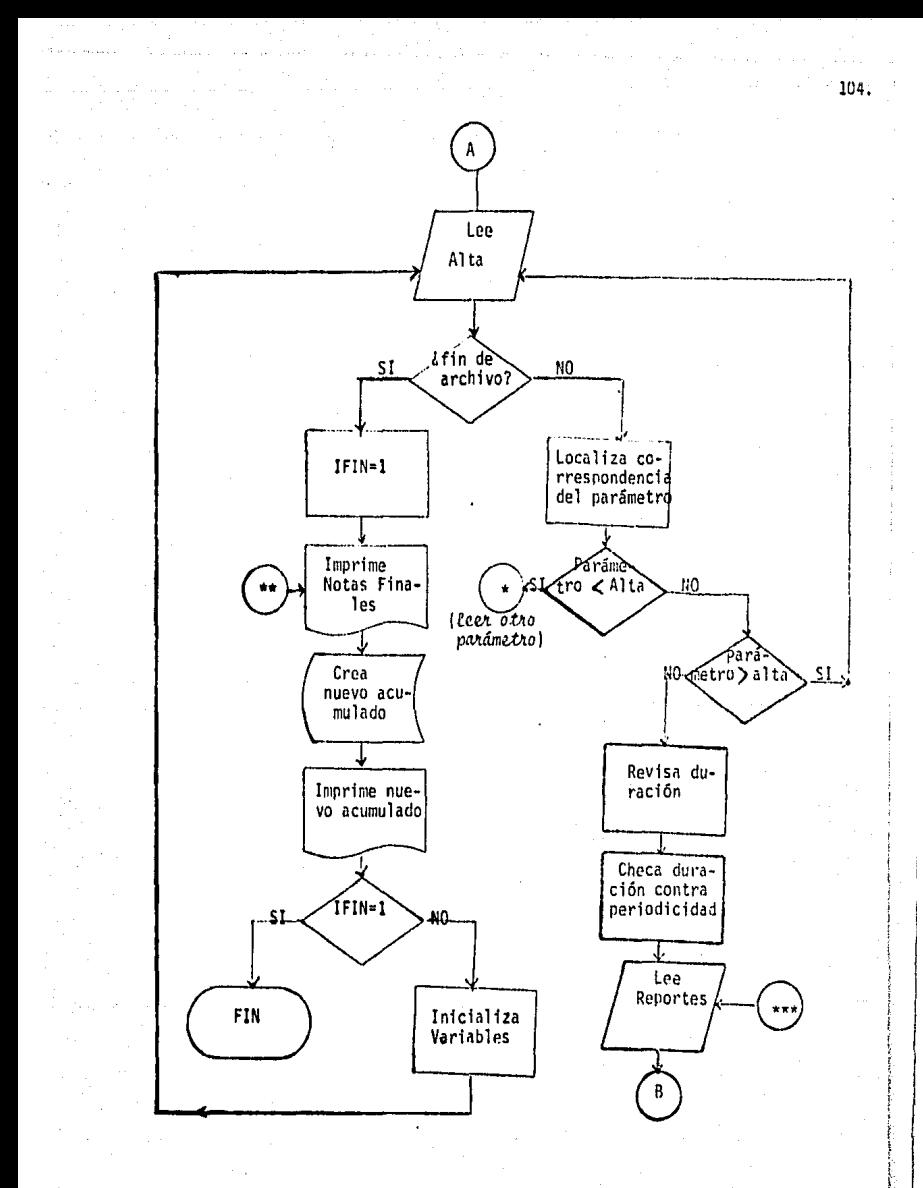

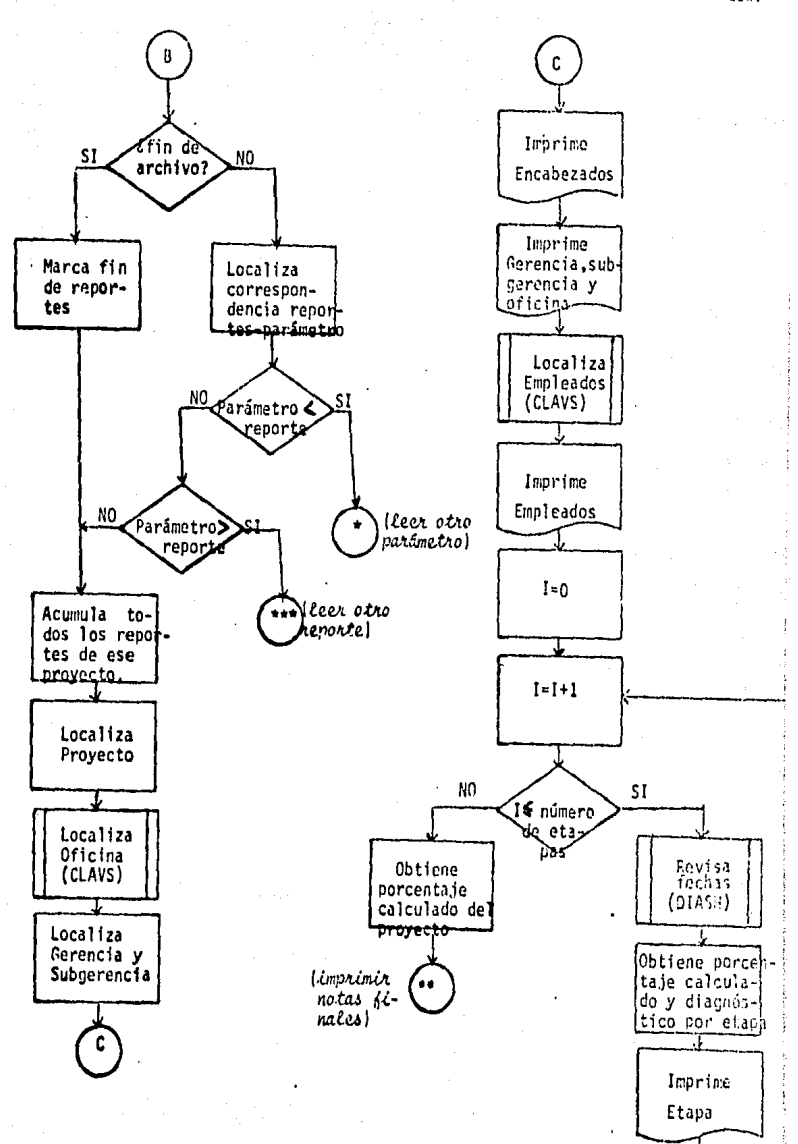
# LISTADO DEL PROGRAMA TETES DETAL

والمحافظ والمسترين والمتواطئ والمتناوب

 $\cdot$ 

 $\ddot{\phantom{0}}$ 

 $\cdot$ 

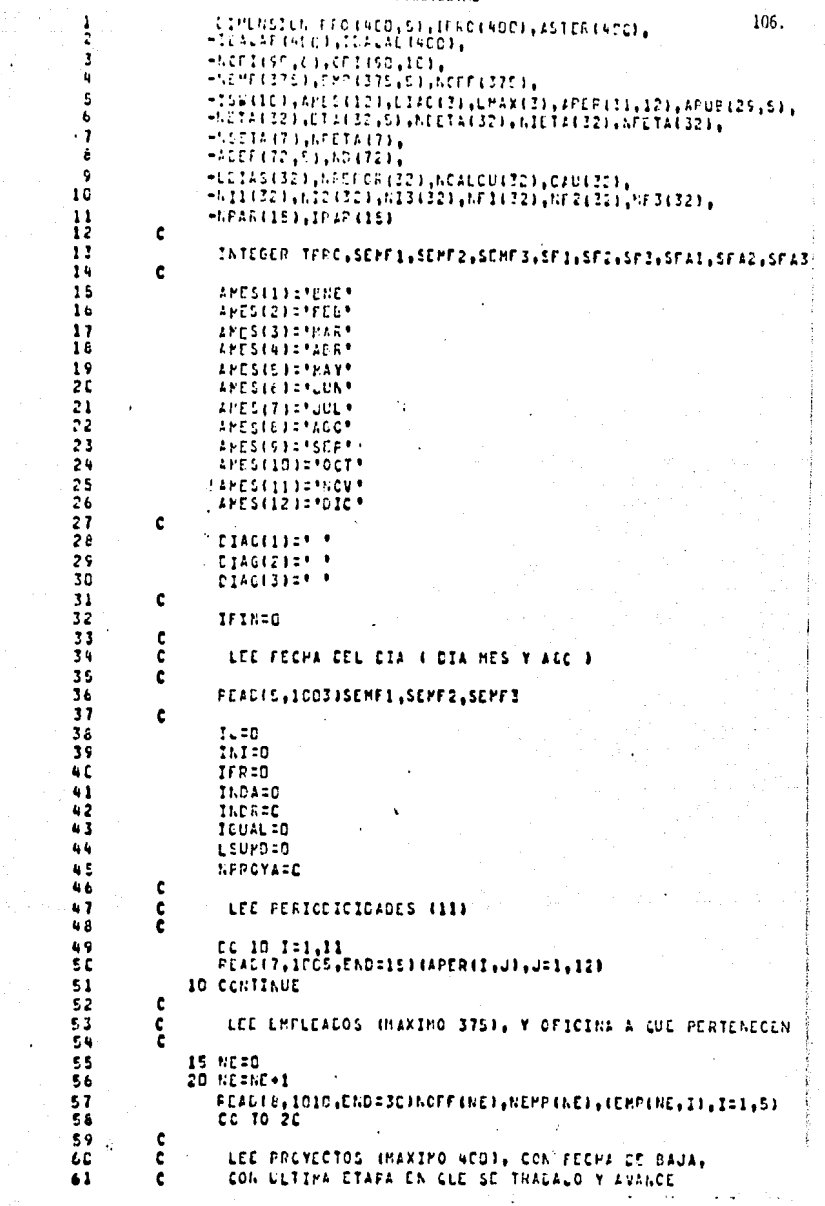

¢ 62 107. 30 NP=C 63 64 40 NEINP+1 READIS, 1020, END=501IPROINP), (PROINP, K), K=1,5), 65 66 HASTER INFITED JAFINPITERJAE (NPI GC TO AC 67 c 68 69 ¢ LEE NOMBRE COMPLETES DE OFICINAS (MAXIMO 90) c 70 50 NO=D 71 72 52 NORA0+1 73 PEAC(10,1C3G,ENC=54){NCFI(N0,11,1=1,61,(OFI(N0,K),K=1,101 74 GC TO 52 75  $\frac{c}{c}$ 76 LEE PUBLICACIONES  $(29)$  $77$  $\mathbf c$ 54 DC 56 1:1,29 78 79 REAC(12,4COC) (AFUE(I,J),J=1,5) 80 56 CONTINUE 81 C ¢ 82 LEE CEFENDENCIAS (72) c 83 84 DC 58 I:1,72 PEAD(13,4CICIND(I),(ADEP(I,J),J=1,5) a s 86 **58 CONTINUE** c 87 LECTURA DE PARAMETROS DE SELECCION 88 c (DIRECCION, GERENCIA, SUBGERENCIA O PROYECIO = ISEL) 89 c 90 ¢ 91 60 PEAD(15,1032,ENC=1001)IGER, ISUB, IFRY c 92 93 IF (IGER.EG.G.AND.ISLE.EQ.Q.AND.IPRY.EG.C) TSEL=0 94 IF (ICER.GT.D)ISEL=IGER IFFIGER.EC.C.AND.ISLB.GT.G.AND.IPRY.EC.CJISEL=ISUb+3 95 IF (IGER .EC.D.ANC.ISUB.GT.D.AND.IPRY.GT.D)ISEL=(ISUB=10000)+IP 96 97 t 98 42 00 63 1:1.10 99 ISWITIZE 63 CONTINUE 100 c ini 102 DC 64 I=1.32 103 NICTASION 104 NFETA (I)=0 105 CAU(T)=\* \* 106 **64 CONTINUE** 107 c ¢ 106 LEE TARUETA 101 ¢ 109 65 PEAC(11,1040,END=10CC)NPR0Y1,TPR0,NA1,NA2,NA3,NH46,NIP1,N1P2, 110 -NIPJ, KFF1, NFP2, NFF3, NPER, NR1, NR2, NR3, NPAR (141, NTAR) 111 112 c NAZZI={NA3+10CCC}+{NA2+1CO}+HA1  $113$ NI321={A1P3+1CCCO}+{NIP2+1CO}+NIP1 114 115 NF321={NFF3+1CCCO)+(NFF2+10G)+NFP1 116 NR 321 = (NR 3+10CCC1 + (NR 2+1CO) + NR 1 ¢ 111  $116$ c LEE TARJETA 201 119 c 120 READ(II,105G,ENC=10CC)APPOY2,(NFAF(I),I=1,13),NTAR2  $\mathbf c$ 121 122 ċ LEE TARJETA SON 123 Ċ

5Å

**WEBSTERN** 

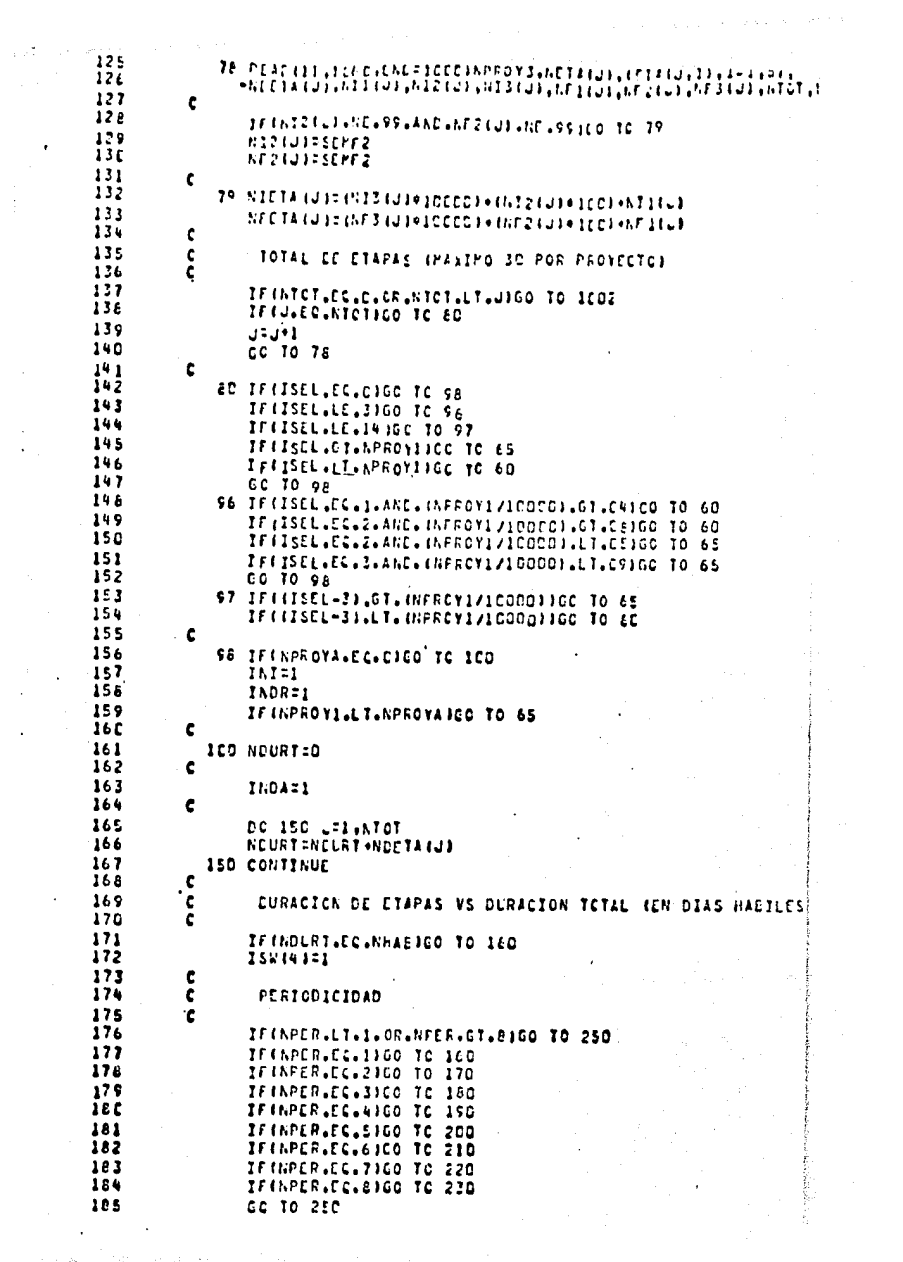

's o o 167 IF CHARGE CLASSE TO 250 187 109.  $188$ CC 10 240 189 177 IF CHILE, CO., SILO TO 250  $19<sub>c</sub>$ CC TO 24C 191 187 IF CAHAB (EC.19.05.APPE (EC.11100 TO 250  $122$ GC 10 240 150 IF (NHAR, CE, 20, AND, NHAE, LE, 30100 TC 250 193 194 CC TO DAE 195 200 IF (NHAB, GE.40, AND, NHAD, LE, 90) GO TO 250 196 CC TO PAC  $197$ 210 IF (NHAD (CE . 80.AND . NHAB . LE. 120) CC TO 250 128 GC 10 24C  $199.$ 220 IF (NHAE (CELIPC, AND (NHAE (LE 2180 ICO TO 250 200 GG TO 24C  $2n1$ 230 IF (MHAB.CC.240.ANC.MHAB.LC.360100 TO 250 202 Ć 203 ċ ISW(S)=1 IMPLICA PERICDICIDAD FUERA DE PANGO ċ 204 205 240 ISWISIZI 2.06 ċ 207 250 IF(IFR.EG.0160 TO 251 208 GC TO SCCS 209 ¢  $210$ ¢ LEE REFORTES ICE LAS SEMANAS CEL PERIOLO SOLICITADO3 211 c 251 IFIINDR.EC.11CO TC 455 212 213 ¢ 214 450 READISA, 4020, END=4761NFRCY, SFI, SFI, SFI, 215 -(INSETAIT) (APETAIT) ) (21,7) , CAUSA 216 c  $211$ c CONTROLA IMPRESION SECUN LOS PARAMETROS ċ 216 455 IF(ISEL,EC.C)GO TO 475 219 22 C IFIISEL.LE.3100 TO 460  $221$ IF (ISEL, LE, 1416C TO 470 222 IF (ISEL.CT.MPROYICO TO 450 223 IF(ISEL,LT.APROVIGO TO 510 224 CC TO 475 225 460 IF (ISEL, EG. 1. AND. (REFOY/10000), 61, 04100 TO 510  $226$ IF (ISEL-FC-2-ANC- (NFPOY/10000)-CT-CEICO TO 510  $227$ IF(ISEL.CG.Z.AND.(NPROY/IDDOM).LT.05100 TO 450  $226$ IF(ISEL.EG.3.AMC.(MPROY/IDCOP).LT.09300 TO 450 229 GC TO 475  $23C$ 470 IF ((ISEL-3), 61, (NPRCY/100001) 60 TC 450 231 IFI(ISEL=3).LT.(NFRCY/10000))GO TC SIE 232 c 233 475 IF (IGUAL-EC-G-AND-NFFOYI-LT-NPRCY-AND-INT-EC-BINPROYA=NPP  $234$ IFfIGUAL.EC.7.AND.NFFOYI.LT.NPRCYIGG TO 65 235 IFIIGLAL.EC.1.4AD.AFROYI.LT.NPROYIGO 10 510 236 IF INPROVISCISNPROVING TO USD 237 GO TO 477 238 c 239 476 IFR=1 477 ICUAL=1 240 241 c 242 **ALC NERCYALLPROY** 243 **SFAILSFI** 244 SFA2=SF2 245 SFA3=SF3 246 c 247 c ALMACENA PEPORTES DEL PERTODO SOLICITADO

 $\cdot$  47 DO SMO 171,7 110. ICINALTI (Î Î en f NACPORAICISMPETAAIS 252 CAULTC1=CAUSA 253 500 CONTINUE 214 c 255 IF(IFR.EC.1)GC TO SIC 256 GC TO NEC  $257$ ¢ ¢ 258 LOCALIZA EL PROYECTO 259 c 26 0 E10 00 020 1T=1,NP 261 IFINPROYILECLIPRO (III)CO TO 530 262 **S20 CONTINUE** 263 ¢ 264 53C INDREI 265 IF INPROVILLT.NPROVAICO TO 62 266 IFINPROVILGILAPROVAJEG IC 480 267 ¢ 26 à 550 CALL CLAVES (NEMP (AN (NE)HPAR (IPAR (ISb) 269 c 27 C IF(IFR.EC.1)GC TO 761 271 c ē 272 **EUSCA SUEGERENCIA** 273 ċ 274 S&C IF ((IPRC (II)/10000) .EG.01)NSUB=11 275 IF((IFFC(II)/10000).EC.02)NSUB=15 276 IF((IFPC(II)/100001+EC+02)NSU8=19 277 IF ((IPPC(II)/10000) +EG+041RSU6=24  $276$ IF((IPPC(II)/10000)+EG+05)NSU6=32 279 IF (CIFRO (II)/10000)+EC+06)NSUB=43 IF((IFRC(II)/100001,EG,07)NSU6=53 28 C 281 IFILIFFC (II)/10000) .EC.DE1NSUB=59 IF((IFRC(II)/1CCOC).EG.05)NSUL=71 282 283 IF((IFRC(II)/ICCOC).EC.1C)NSUB=75 284 IF (IIPRO (II)/100001, EG.11)NSUB=84 285 ¢ 286 **JFINSLE.LE.24JNCER=10**  $-287$ IF(ASLE.CT.24.AND.NSUB.LE.59)NGER=30 286 IF (NSLB.CE.71)NGER=70 289 c ċ 29 C AOFT3 SON ESPACIOS ( OFICINATOEFENCIA D SUBGERENCIA ) 291 c 292 **MEARCIPARILLY** 293 **NCF SNCFF (PPAR)** 294 IF (hor +EC+NCER+CR+NCF+EQ+NSUB INCF=3 295 GO TO 65D 29 L c 297 c NOTAS FINALES FARA CADA PROYECTO 298 c 299 570 ERITE(6,3060) 300 MFAG=IPAR(1) 301 TFIASTERIZIN-EC.' 'HEO TO SBO 302 IE1=ILALAF(II)/1000C 303 TE2=(IBAJAF(TII+(IB1+1COCD))/1CC 304 TE3:IEALAF(1))=(IE1\*10000)=(Ib2\*100) 305 SED IF (APROVALES.ICCOC4.CR.NPRCYA.ES.ICCCC5.OR.APROVA 306 307 .EG.10000716c TO 582 308 IF (NIF1.EG.C.AND.NIP2.EU.D.AND.NIF3.EG.Q.AND. 309 NFP1.DC.c.AND.NFF2.DG.J.AND.NFF2.DG.LXCD TO 581

 $110$ WRITE COVACTIVALES VAPES COSPOSITES AND SUMPLY COPPOSITIONS SE1 IFIIS&IS1.PG.11CO TC 584  $111$  $11.2$ IF ON AP . CT. CT. PITCHE . NOISTSEMPT, AFES ISTMPET, SEMPT, TAVREP.  $113$ -CEMPLHPAR.II.I=2.5) 224 IF INPARTED OF WRITE IS THOSES EMPITTERES (SEMPS), SEMPS, TAVREP  $21.5$ GC 10 586 -116 582 IF (MPAR.CT.C) ARITE (6,4C13) SEMF1, AMES (SEMF2), SEMF3,  $31.7$  $-$  (EPF (PF4F, T1, 102, 5) -11 a IF UMPARTE LE IGRITO (6 GACIAISOME 1, AMOS (SOME 2) SOME 3  $119$ GC TO 586  $1.6$ SEA IFIMPAR.CT.CJ.RITEIE.4C22ISEMF1.APESISEMF21.SEMF3.  $121$ -IAVREP.IAVCAL.IEMPIMPAR.IA.I=2.51  $122$ IF (MPAR.EL.C) LRITE (6.4C23) SEMPILARES (SEMP2) . SEMP3. 323 -TAVREP.IA.CAL 224 586 IFIASTERIII) EC. " 'IGO TO 590  $225$ c 126 590 DC ADD PFR=2.13  $122$ TELLPAR LYFFILECLOIGE TO 610 326 MEAR=IPARIMPRA 229 **WRITE (6,4024) (CPP (MPAR, I), I=2.51**  $110$ **6CO CONTINUE**  $221$ c  $112$ 610 ARTTE (6.3060) 233 IF (TPRO.EG.C.ANC.APER.EG.QINPERSIC  $-14$ IF (TPRO EC.1)MPER=1C 135 **NFERINPER+1** WATTE (6.4027) (APER (NPER, I), I=1, 12) 336  $137$ "IFIASTER (IT) . EQ. \* \* 100 TO 650  $.38$ . LEITE (6,4025) IB1, APES (TB2), IB3  $-16$ 650 WRITE16.2060) 76 C VAITC(6,4030)SFA1.APES(SFA2).SFA3  $24.1$ WRITE (6,3060)  $14.2$ c 243 ċ CHISION DE IMPRESION DEL ARCHIVO E161 244 ¢  $345$ IF (LPSONA .E.C. 100004.CR.NPROVA.EC. 1000LS.OR.NPROVA 246 SECULODORTICO TO 665  $14.7$ c ċ CPEAR AFCHIVO (16) CON FORCENTACES ACUMULADOS POR ETAPA 348 549 ¢ TARJETA 2. SI EXISTEN LAS ETAPAS 26 A 32 350 c  $251$ NE=1 152 DC 66C 1=26.32 IFINREPCPIZI.GT.OIN#=2 353 354 **660 CCNTTLUE** 255 c ċ  $156$ IMPRESION CEL ARCHIVO (16) ċ 357  $358$ WRITE(16,4050)IPRO(II),(NREPOR(I),I=1,24)  $\frac{1}{2}$ IFINELEGATION TO 665 360 WRITE (16,4069)IPRO(II), (NREPOR(I), I=25, 32) 361 665 IF(IFIN, EC.1100 TC 1001 ¢ 262 c 26.3 INICIALIZA 264 c 365 DO 670 I=1,32 NEEPOR (I)=0 266 NCALCUITIED 767  $268$ CAUCTIST . 749 **670 CONTINUE** ċ 370  $271$ L SUMP=0

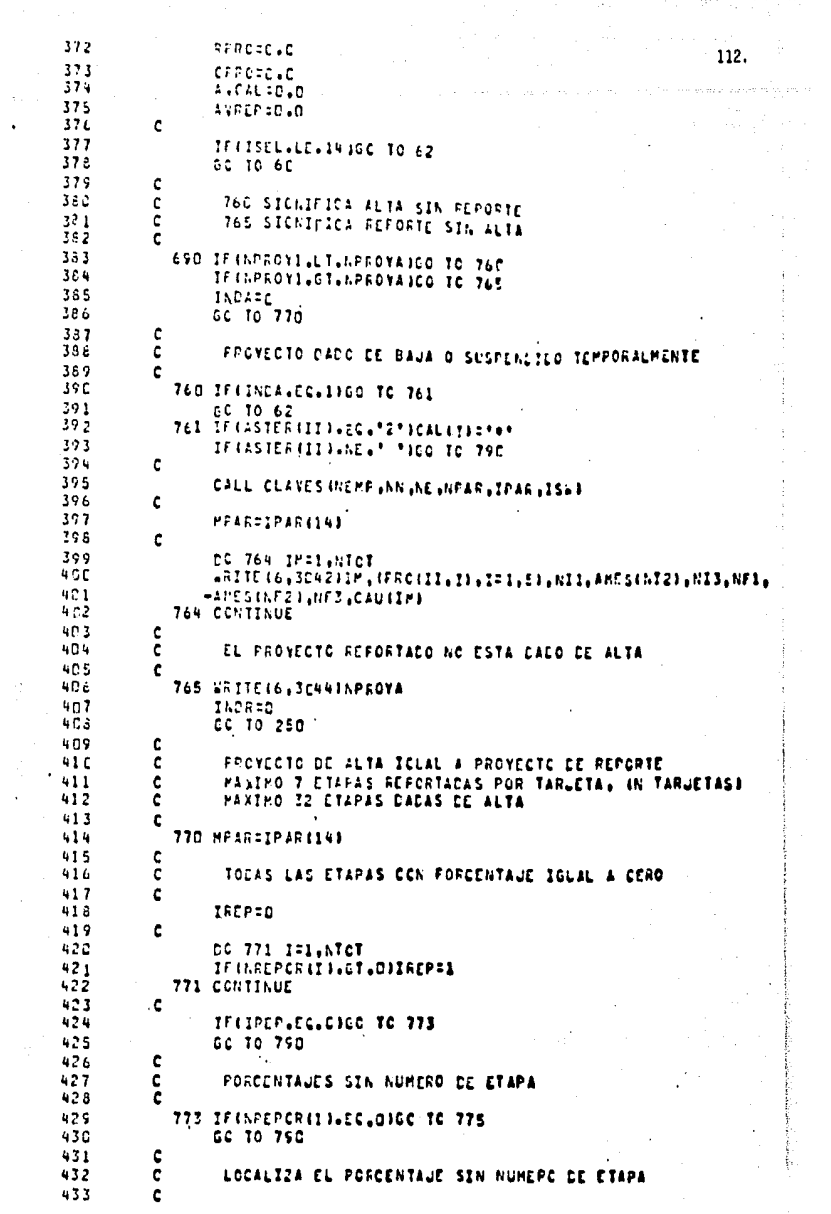

 $\label{eq:R1} \frac{1}{2}\frac{1}{2}\frac{\partial^2\phi}{\partial x^2}\frac{\partial\phi}{\partial x^2}\frac{\partial\phi$ 

 $\frac{1}{2}$  .

434 775 DC 780 KE1.7 113. 435 TEXAPLIFANILESSEDED TO 780 436 NACTOR (1) SNPETA (K) 437  $1101:1$ 438 780 CONTINUE 439 Ċ **SNC** 790 MPAR=IPAR (14) 441 ¢ ¢  $462$ IMPPIME ENCADEZADOS  $\mathbf c$ 443 444 **ARITE(6,3005)** 445 **WRITE (6.3010)** 446 IFINAL.EC.C.AND.NAZ.EC.D.AND.NAI.EC.CICG TO BOB 447 WRITEI6, SCIIPHAI, AMESINAZ), NAS 446 ¢ 449 ¢ IMPRIME GERENCIA, SUBGERENCIA Y OFICINA 45C c 451 800 VRITE (6,3012) (CFI (NCER,I), I=1,10), IFRO(II), 452 +{CF1thSLC,I},I=1,10},(FRC(II,1},I=1,E), 453 -Constitutes (1), I=1, IC), (CMP (HPAD, I), I=2, E1 454 IF HAPROYA.DC.10CDC4.CR.NFROYA.EG.10CCC51GO TO 810 455 IFINDECYALCOLICODETICO TO 812 456 «ETTE 16, SC15) 457 GO TO E18 458 *BIC ARTTET6, 3C2C)* 459 GC TO 818 460 **812 WRITE46,3030)** 461 c 462 **218 DG 90C I=1.NTOT** 463 ¢ ć 464 FROYECTOS ESPECIALES (DIVULGACION V TPADUCCIONES) ċ 465 466 IF UPROYALECLICEOCHLORINFROYALECLIODDES-ORLAPROYA 467 +EL+1CCOC71GC TO 682 468 IF (NIETA (I) .EG.C.AND.NFETA (I) .EG.C)GO TO 272 469 NATINIBULI 47C N2IENI2II) 471 611:011 (1) 472 NOP THE 3411 473 N2F=NF2(I)  $474$ NIFORFIEII 475 IF(NIETA(I).GT.C.ANC.NFETA(I).GT.CIGO TO 840 476 IF INTETAILL FL.CICO TO 820 477 ¢ 47E ¢ PROYECTOS SIN FECHA FINAL 479  $\epsilon$ **48C** WRITE (6,3035)I, (ETA(I,L),L=1,S), -NRCPOR(I), NII, AMES (N21), N3I, CAU (I) 481 **482** 152171=1 CC TO 9ED 483 c 484 485 ¢ PROVECTES SIN FECHA INTEIAL 486 c 487 820 WRITE (6,3038)1, (ETA(I,L),L=1,5), 488 **HIREPOR (1) MILE LAPES (N2F) LN3F LCAU (1)** 489 158471=1 490 GC TO PEC 491 ¢ ċ PARA FECHAS INICIAL Y FINAL 492 493 ¢ 494 BAN CALL DIAPRO INIL, NIZ, NIZ, NFI, NFZ, NF3, SEMFI, SEMFZ, SEMF3,L c 495

114. **SA FALL PHONES (FL. PS)** 497 LCIASIII=LHAXII) 498 **LISUAD OLISEMD ALDITAS 423** 499 POPORALPAX423+1CO3/LPA3433 500 c WRITE (6,666)I, FCRC, LYANEEN (LYANET) C 666 FORMATCS IFS, IS, S PORCES, FIG.2, 501 502  $\rightarrow$  travitivité, i primitivité, partititet ċ IF (LPAX (2)+LT+03GG 10 EW3 593 504 IFRUPAXRIJALEACIGÉ TÉ ÉNÉ 505 GC TO GAT 506 **EAS PORCIE.E** 507 **60 TO 847** 508 845 PCPC=1CC.0 539 **1847 NEALCLISSIONE** 510 NEMAXIPCFC+5  $511$ NEMINSPERC-S 512 IF UNDERCH (I) JLE JNPHAX JAND JNREPORKI) JEE JNPHINJOIAD42J="X"  $513.$ TE (NOCOCO IZ 16016HEMAX,AHD,DIAG(2),EG," "IDZAG(3)2"X" 514 IF(AREPCR(I),LT.NFMIN.AND.DIAG(2).EG." "IDIAC(1)="X" 515 GC TO 856 c 516 PROYECTOS CON FECHAS ERRONEAS 517 ¢ 518 Ć  $519$ 851 WRITE(6,3070)1,40TA41,11,121,51,  $52C$ -NREPOR (1), NII, APES (N2I), N3I, NIF, APES (N2F), N3F, CAU(7) 521  $15117121$ 522 GO TO 9CO 523 Ċ  $524$ c PROYECTOS CON FECHAS COFRECTAS 525 ¢ 526 856 WRITE (6,304C)I, (ETA (I,L),L=1,5),  $527$ -NREPOR(I), NCALCLII), IDIAGIIN ), IN =1, 1), N1I, AMES (N2I), N3I,  $528$ -N1F,AKESIN2F),N3F,CAU(I) 529 DIAG(1):" " 530 DIAG(2)=\* \* 531 DIAG(3):" " 532 156191=1 533 GC TO 900 534 ٠c ¢ CUALCUIER FROYECTO SIN FECHAS 535 536 ¢ 537 272 WRITE(6,2045)I,(ETA(1,LJ,LJ,SJ, 538 -NREPOR (I), CAU (I) 539 158(7)=1 540 GO TO 9EQ 541  $\frac{\epsilon}{\epsilon}$ 542 100004 Y 100005 = CIVULGACION (25 PUDLICACIONES) 543 c 544 **262 HINREPORTI** IF INPROVALES. 100007360 TO 886 545 ¥AITE(6,205C)I,(ETA(I,L),L=1,S), 546  $-$ CAPUB (M.L.).C=1,5) 547 548 GC TO 9CD 549 c č 55 C IDDOC7 = TRACUCCIONES DIVERSAS, 472 CEPENDEMCIAS)  $551$ Ċ 553 886 00 890 MN=1.72 IFIM.EC.MOIPNIICO TC 892 553 **250 CONTINUE** 554 555 Ĉ 892 URITE(6,3CSC)I,(ETA(I,L),L=1,S), 556 557  $-1$ ADEP (MN,L),L =1,5)

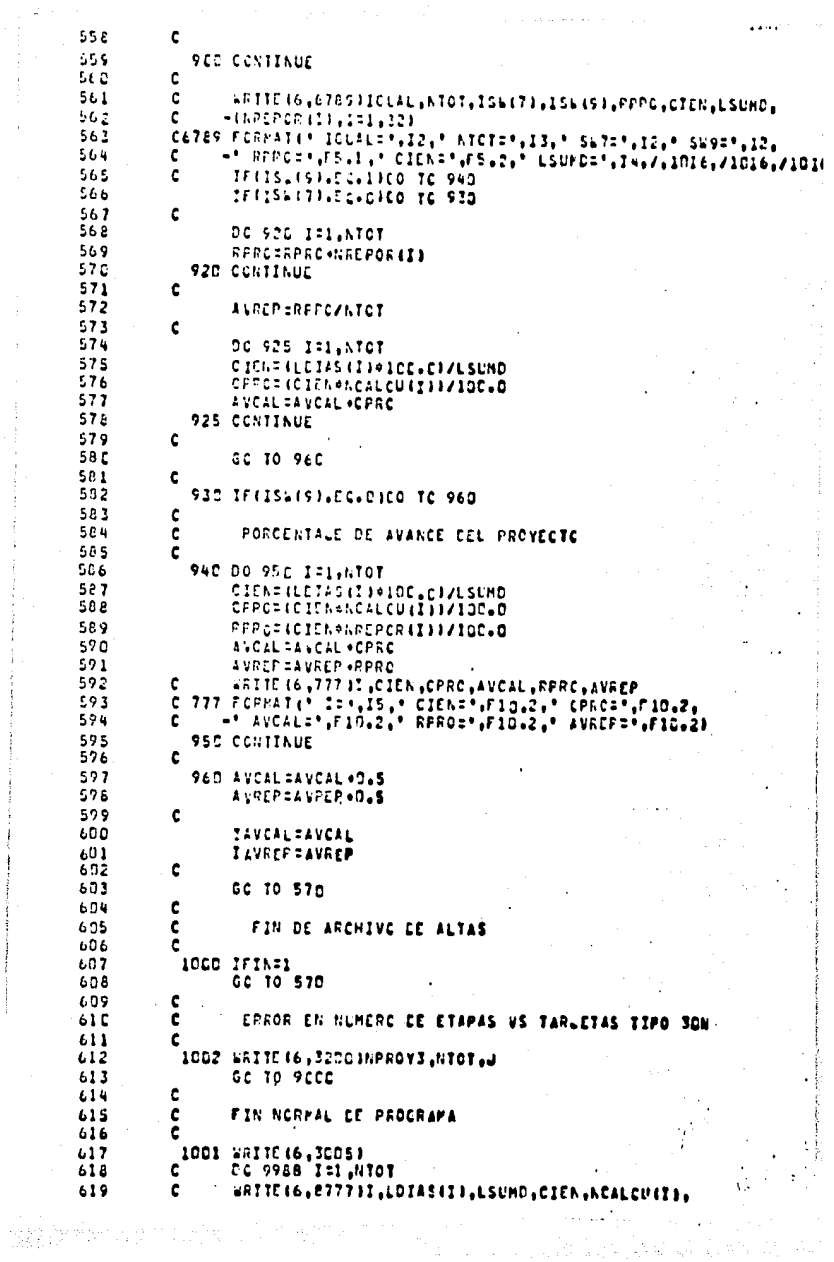

```
424
                -55EFOFII116.
          \mathbf{C}\mathcal{L}_{\mathcal{L}}C6777 FORMAT(* 1=+,12,* LEIAS(I)=*,14,* LSUMP=*,14,* CIEN=*,14)
               -' HOALCUREEF,IN,' NREFOR(IEF,IN)
          c
\ddotsc\sim 2CSSES CONTINUE
424
          ¢
\ddotsc-0.111(16, 3100)\mathbf{I}GC TO 9CCD
al c
\mathbf{1}: 7
          ¢
\mathbb{R}^2c
                 FORMATOS
1.5c
:::
           ICCT FORMATIEIDS
           ICC5 FORMAT (1226)
\cdot : !
           INIO FORMATISX, IZ, IX, IN, EA63
37C
           1720 FCRNAT(SX, 16, 17, 546, 18, 48, 41, 16, 19, 16)
\mathbf{1}IC20 FORMATIC(IX,IC),1X,1CA63
-11
\pm 751032 FORMATI11, 12, 141
id s
           1040 FORPATII6,6X,11,312,13,612,11,312,1X,1X,31X,131
:7IC50 FCPM4T(16,6),13(1X,14),131
\mathbf{1}ICED FORMATILG, 62, 12, 546, 13, 612, 17, 168, 121
: :
           2100 FORMATI' EL PROYECTO",2AE,' TIENE ERROR EN LAS FECHAS ",
аX,
                -2(I2,'/',A3,'/',I2,1X),' DE LA ETAPA ',I2)
\pm 1BCCS FORMAT(1H1)
           3010 FCFPAT(1Pe, 7,46),
\mathbf{z} \in \mathbb{R}: : 1
                -'DIRECCION DE INVESTIGACION ECCNOPICA', //, SAM,
                -'CETALLE DE AVANCE DE PROYECTO', /, SHX,
وقو
\epsilon \sim 1والممممان والمممسما ووما
           IC11 FORMATIONAL FEDDIA OF ALTA 7.12.777.42.777.123
\mathbf{r} \cdot \mathbf{c}3012 FIRMATI//,3X,10A6,2EX, PROVECTO : ",16, /,1x,10A6,36X,5A6,/,
1 - 7i kê
                -73,1046,228,1505PCNSABLE : ',316,32,771
           JOIS FORMAT(19), SETAFAS DEL PROYECTO", 16), "1 AVANCE", 16X,
وعوا
\sim 2.3-'CIAGNOSTICC',
                =14X,*FECHAS_REGISTRACAS*;8X,*CALSA*;7,3x,c{*=====*};4X;<br>=3{*======*};*=*;4X;4{*======*};*==*;4X;3{*======*};*=====*;7X;
\pm 1-11
\pm 53="CE", /, 3X, "NUM", 12X, "N O M B R C", 14X, "REFORTADO CALCULADO",
153-42, FEETRASO A TIENFO ADELANTO", 62, "INICIO", 64, "TERMINO", 6X,
\mathbf{t}:
                ="RETPASC",/,3x,!---',3x,5("------1,4%,
\pm\frac{3}{2}\pmولاية والمعموم معاملا ولال والأمام متعمدة الأولاية متمنع مشمما أمنت متمنعات
\pm 1.7الأكرو المستحققة متعادية والإراق المعتقدة مستسمعا التأ
\sqrt{2}3020 FCRMAT(39X, STIARAS LEL PROYECTO", 21X, SPUPLICACIONES",
                -7,30x,643 -------13,7,200,38087,100,360 6 8 0 8 03388,
្រះ
                ="ATENCICAS",/,2CX,64"------"},15X,54"------"}}
nt:
           3030 FORMETI39X, "ETAFAS DEL PROYECTO", 21X, "DEPENGENCIAS",
- 1
                11 Z
                ="ATENCICAS",/,?CX,6("======"),15x,5("======"))
\pm \frac{1}{2}3035 FCRPATI4X,12,3X,5A6,6X,13,1 %1,46A,12,1/1,A3,1/1,12,21X,A11
生意原
           3038 FCRPAT44X, 12, 3X, 546, 6X, 13, * 3*, 59>, 12, */*, A1, */*, 12, EX, A14
1:53040 FORMATI4X, 12, 3X, 5A6, 6X, 13, " 1', 5X, 12, " 4', 9A, Al, 8A, Al, 8A, Al, 8A,
1:01:1JONZ FORMATIZX, IZ, ZX, SAG, EX, "O R", NZA, Z (NX, IZ, "/", A3, "/", IZ),
\pm-72,411\sim 7\mathbf{r}^{\star}2043 FORMATIEX, 546, * SIN ETAPAS*, 22X, 13, *$*, 59X3
\mathbf{L}3244 FORMATI* EL PROYECTO*+I7.* NO ESTA LADO DE ALTA*I
           3045 FORMATI4X, IZ, 3X, 5A6, 6X, IZ, * 3*, 76X, A11
ъTа
           3050 FCPHAT(31x,12,33,5A6,15X,5A6)
\mathbf{F}474
           3060 FCRPATI/+22IT------11+/1
           3070 FCRHATI4X,12,3X,546,6X,12,* 3*,56X,2612,*/*,43,*/*,12,4XX,
4.75\mathbf{t}^*é
                -42, 411ZICP FORMATIONS, FIN NORMAL CEL PROCRAMANY
\cdot.
\sim 1
           32CC FORMATI* EN EL FROYECTO PUIGUR EL TOTAL DE ETAPAS PU
\mathbf{t} is
              L-IZ," NO COINCIDE CON LA CANTIDAD DE TARJETAS TIPO 30N *,IZI
           ACCO FCFRATIZX, 5463
s i J
           4C10 FCRMAT113,5A6)
11!
```
÷.,

117. AC13 FORMATEIX, AVANCE DEL PROYECTO AL ", IZ, "/", AI, "/", IZ,  $602$ 683 -ACF. FRAETICIPANTES : \*. 44607 AC14 PORPATIEX, AVANCE DEL PROVECTO AL 1,12,171,47,171,121 664 4015 FORMATIZX, AVANCE DEL PROVECTO AL TIT21771A3177112,  $685$ - Presidente de la provinciante di Cardi  $60t$ AP16 FORPATEZX, PAVANCE DEL FROYFOTO AL PUZZUPAPURAZUNA TZL 687 4.6.6  $-1$  :  $1.28$ ,  $12$ ,  $1 - 11$  $+85$ 4020 FORMATELELICALIZZATIZITILAIL AC21 COPPATIVES, FECHAS DE PROYÉCIÓ ANVALLICE (PRASINGALES) 690 691 692 "" :", ex, IS, " :", SA, IS, " :", ITA, "PARTICIPANTES : ", 4A6) 693 AC23 FORMATIEX, AVANCE CEL FROYECTO AL "SIEL"/" ASS. "/".I2. 694  $-1.11.6X, 13.7.41.5X, 13.7.41$ 695 4024 FCPPATI93X.4A61 696 **AC25 FCRMATI/,49X, C A C C** t r **BAJA** EЬ  $697$  $-43, -7, -121$  $696$ 4027 FORPATIZEX, to a or, EX, 1246, SX, to a or) 629 AC3D FORMAT(\* NOTAS: 1) EL PORCENTAJE DE AVANCE ESTA REDONUEADO 200 -'A ENTEROS',  $701$ "/+3A+\*2) EL CIACNOSTICO TIENE UNA TOLEPANCIA DE MENOS SA\*. 702  $-1$  A HAS S R  $1.7$  $7<sub>1</sub>$ +83.'3) EL ULTIMO REFORTE SEMANAL REGISTRADO ES DEL CIA ". 704  $-12.111.43.111.12.7.$ -33, '41 LAS CALSAS DE RETRASO PUEDEN SEP: A) VACAC", 705 -'IONES, FERNISS, ENFERMEDAD, ETC., BI REINICIO DE TRABAJO,  $106$  $707$ -MEIF FECHA DE INICIC, M. 708 -. /.45x. C) INFORMACION FUERA DE TIEMPO. .. 12X. -'E) CLPSO, SEMINARIO, BECA, ETC., ',/,45X, 'E) OTRA GUE ', 709 -'SE EXPLICO.'.2CX,'\*) PROVECTO SUSPENDICO TEMPORALMENTE .. 710 711 "/ HEX, "C) ATRASC FOR FALLAS DEL SISTEMA"3 712 4050 FCREAT (16,2413, 111) 713 4C6C FCRMAT(16,813.4EX.+2+) 714 c 715 SCOO CALL EXIT 716 END

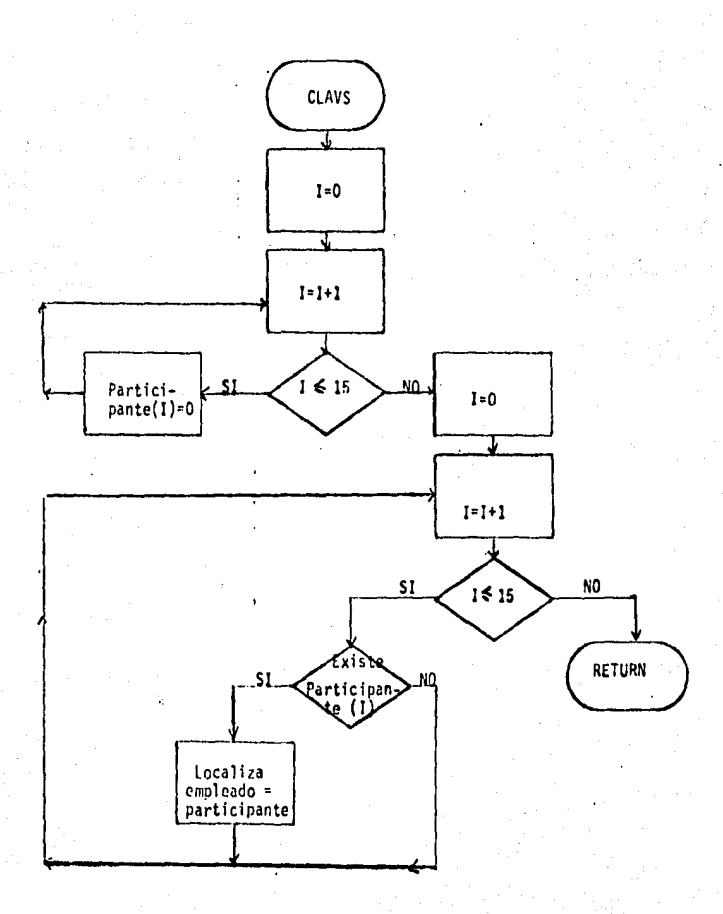

118.

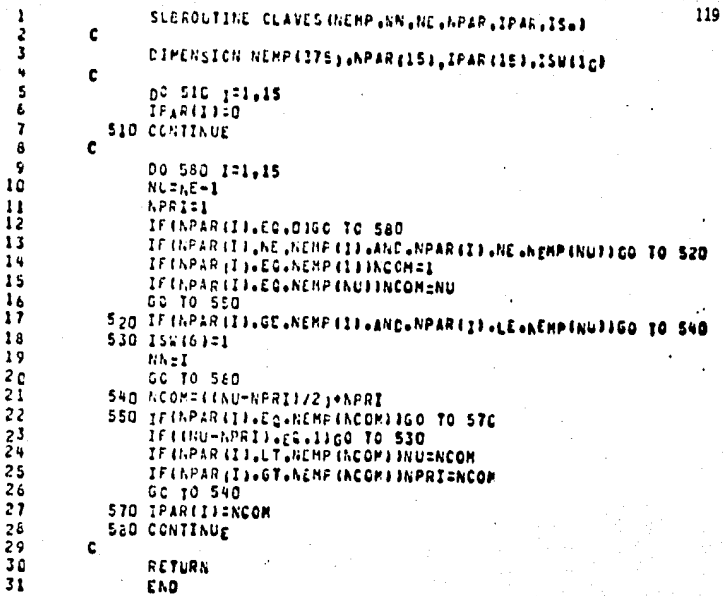

 $\mathbf{I}$ 

 $\overline{1}$ 

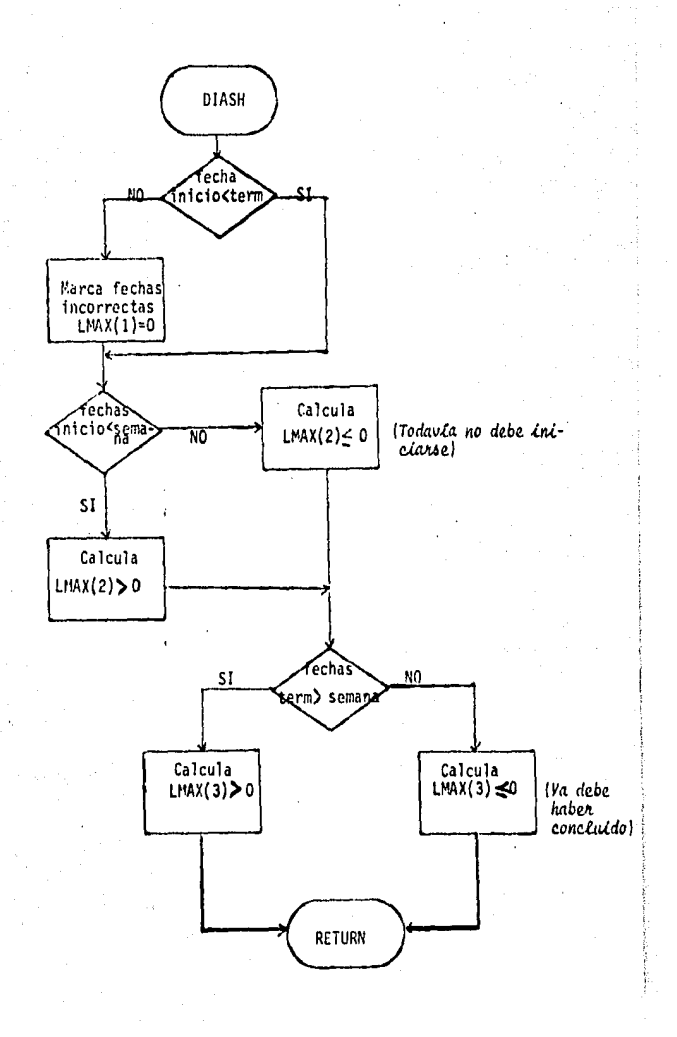

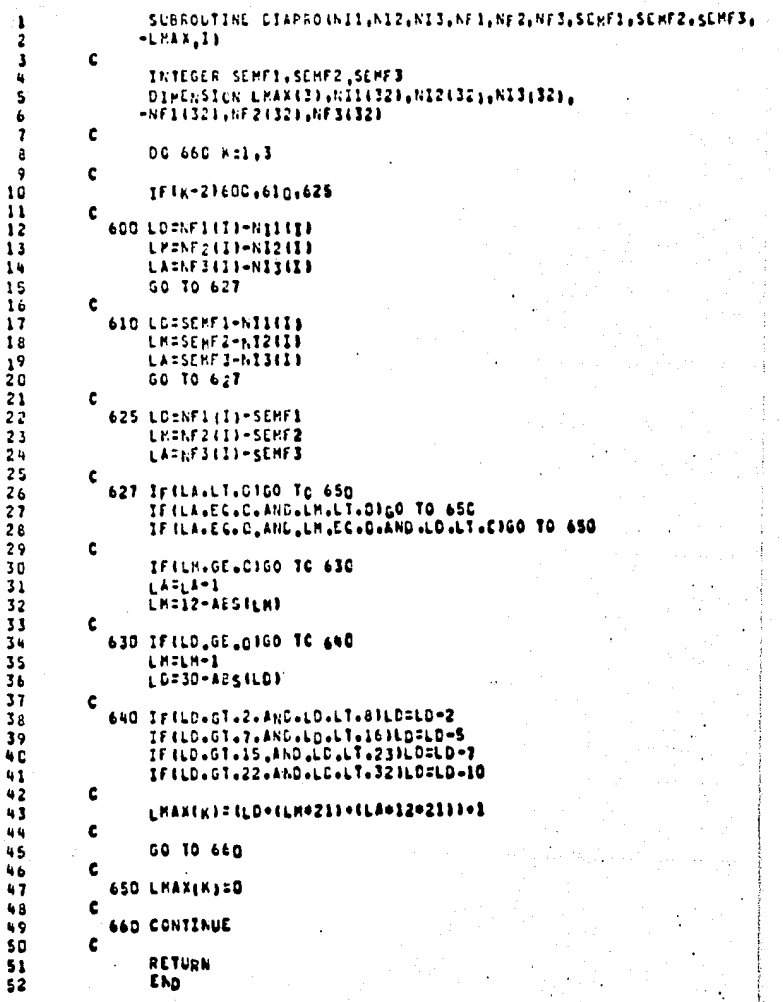

#### d) Procesos Auxi\ ia res

### i) Lista de proyectos vigentes

El programa TFTES. VIGEN se ejecuta cada semana y genera un reporte con los proyectos vigentes, independientemente de •• que se hayan o no reportado, es decir, solamente verifica que el proyec to no esté dado de baja o suspendido, y los separa por subgerencia, ano tanda el tipo de proyecto y periodicidad.

En la Figura 8, aparece un diagrama general del proceso; en las siguientes páginas están ejemplos de salida, el diagrama de flujo y el listado del programa.

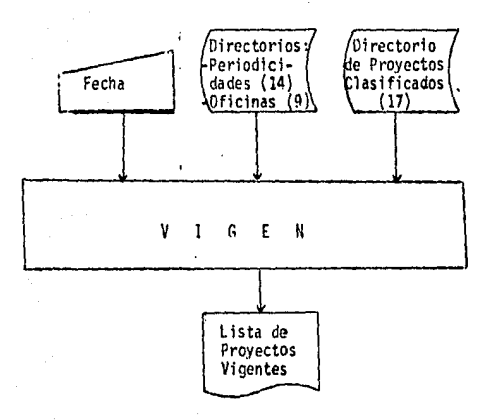

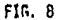

\22.

(Salida del programa TFTES.VIGEN, Lista de viaencia)<br>PROYECTOS VIGENTES AL 22/FERVES

MENUULL

**PENSUAL** 

123.

∙ '∢

## GENENCIA HAH. SULCERENCTA HA 2H

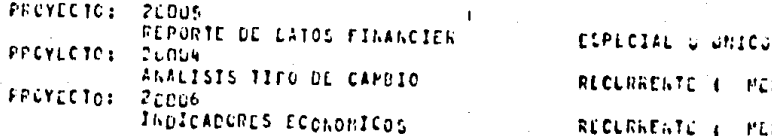

## (Salida del programa IFTES.VIGEN, lista de vigencia)

PROYECTOS VICENTES AL P2/FEL/65

## oteChCIA #A# SUEGLEENCIA #A 1#

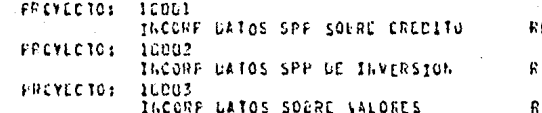

ECURRENTE I MENSUAL ECURRENTE & PLASUAL ECLRRENTE I TRIMESTRAL

124.

## DIAGRAMA DE FLUJO DEL PROGRAMA TFTES.VIGEN

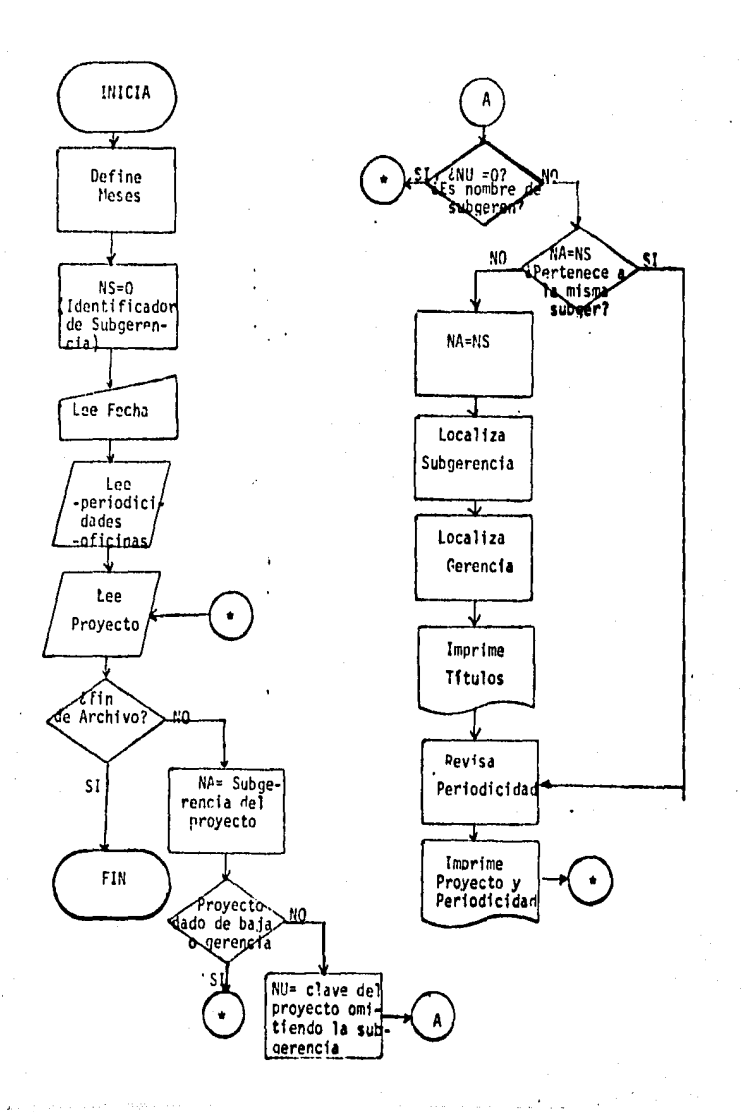

125.

160.  $\mathbf{I}$ DIPENSION PROISIL Ż -NCF1190,63,071190.1CJ. J -APES(12), APER(11,2) ł. ¢ Ś INTEGER SEMFISSEMFZSEMF3 6 ċ  $\overline{ }$ APES(1) = FENE\* a AFES(2): "FEB+ 9 APECI3J="HAR" 10 AvES(4): "ABo"  $\mathbf{11}$ APES(S)="HAV"  $12$ **APESIBJSTUUNT**  $13$ **AMESIZIE FUUL F**  $14$ APESIGICAGO+ 15 AMESISIN'SEPT 16 APESIIDIS"OCT"  $17$ APESI113="NOV" 18 AMESI12IS'DIC'  $19$ ¢ 20 120 21  $NS = 0$ 22 ¢ 23 LEE FECHA CEL LETIPO DIA DE LA SEMANA 40IA MES Y ALOB c 24 READ(5,1003)SENF1,SEMF2,SEMF3  $25$ ¢ ċ 26 LEE PERIODICIOADES (11)  $\overline{27}$ ¢ 26 00 10 1:1.11 29 ¢ READ(7,1005,CND=15)(APER(1,J),J=1,2) 36 PEAD(7,1005,END=50)(APER(I,J),J=1,2) 10 CONTINUE 11 32 C  $\frac{c}{c}$ 33 LEE NOMBRES COMPLETOS DE OFICINAS (86) 34 35 SO NC=0 52 NO=1.0+1 36 37 READ(10+1030+END=54)(NOFI(NO+I)+I=1,6)+(OFI(NO+K)+K=1+10)  $3a$ GO TO 52  $39 \frac{c}{c}$ LEE PROYECTOS (MAXIMO 400), CON TIPO DE PROYECTO Y PERIODICIÓ  $\bullet$  0  $\ddot{\phantom{0}}$  $\mathbf c$  $\ddot{\phantom{0}}$  $+2$ ¢ 43 54 READI9,1020,END=9GOO33PRO, (PROIK3,K=1,51,KBAJA,NTPRO,NPER c  $\bullet$ NA=IPRO/10000  $+5$  $\bullet\bullet$ IFINBAJA.GT.O.OR.NA.EQ.OIGO TO SA 47 NU=IPRO+(NA+IODCO) 48 IFINU.EC.0100 TC 54.  $49$ IFINALECLASIGO TO 560 50 **NS=NA**  $\frac{c}{c}$  $\frac{51}{52}$ **BUSCA SUBGERENCIA** ¢ 53 土井 IF (NA.EG.OI INSUB=11 55 IF (NA.EC.D2)NSUE=15 56 IF (NA+Ec+03)NSUB=19 57 IF (MA .EL.D4 )NSUB=24 58 IFINALEGLOS INSUB=32 59 IFINA.EC.D6JNSUB=43 60 IFINA.EC.OTINSUE=53 61 IFINA.EC.OBJNSUG=59

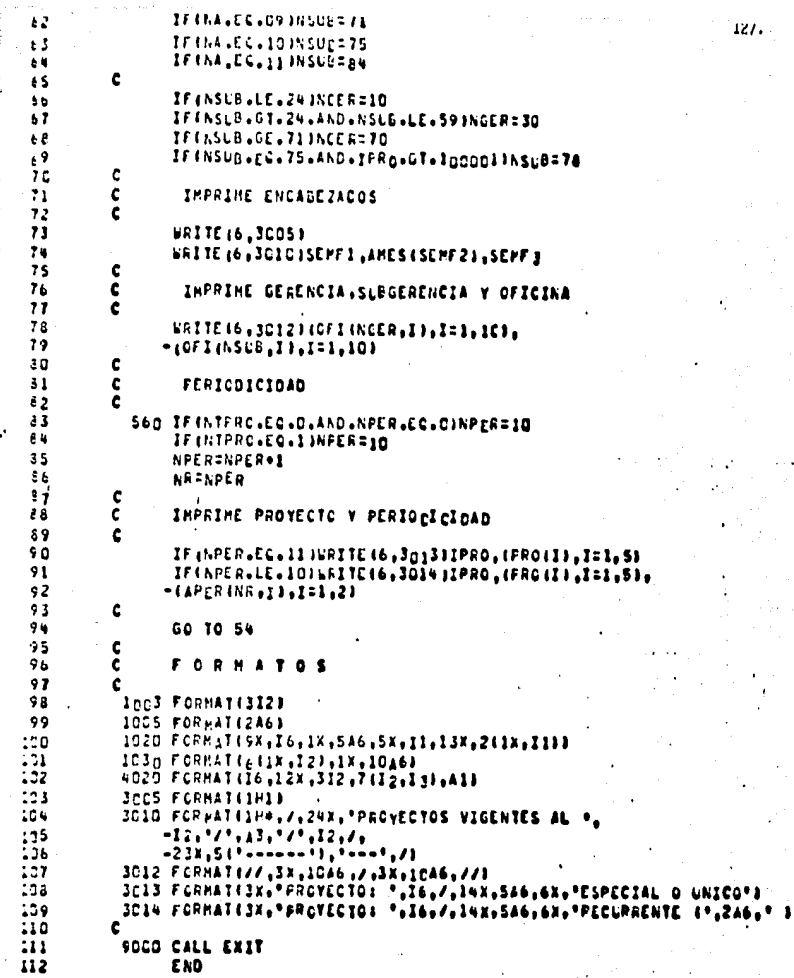

### ii) Lista de proyectos reportados (TFTES.REPOR)

El programa para obtener la lista de proyectos • reportados se ejecuta semanalmente y da un indice sobre los trabajos •• que se realizaron esa semana, indicando el tipo de proyecto y su periodicidad, separándolos, además, por subgerencia.

·En fonna general, el proceso tiene el esquema que aparece en la Figura 9, posterionnente se añade un ejemplo de la · salida y el diagrama de flujo acompañado del listado del programa.

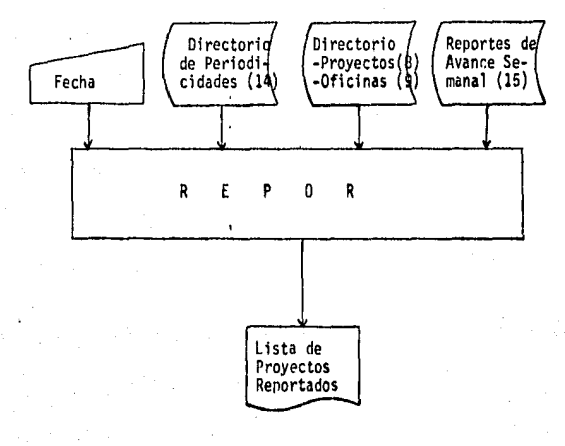

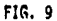

120.

(Salida del programa TFTES. REPOR, lista de reportados)

PREVECTOS REFORTADUS EL 22/FEE/ES

## LEADACIA HAM SUEGERENCIA HA 28

PREVECTOS. 20005 *REPORTE DE LATOS FINANCIER* FREYECTO: 20006 INDICADURES ECONOMICOS

ESPLCIAL O UNICO

RECURRENTL 4 PERSOAL

(Salida del programa TFTES.REPOR, lista de reportados)

PROYECTOS REFORTADOS EL 22/FEB/EE

*GERENCIA* CIVISION AC 2 2H

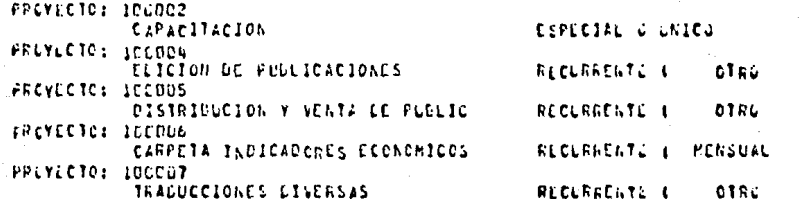

Ŧ

 $\ddot{\mathbf{g}}$ 

DIAGRAMA DE FLUJO DEL PROGRAMA TETES.REPOR

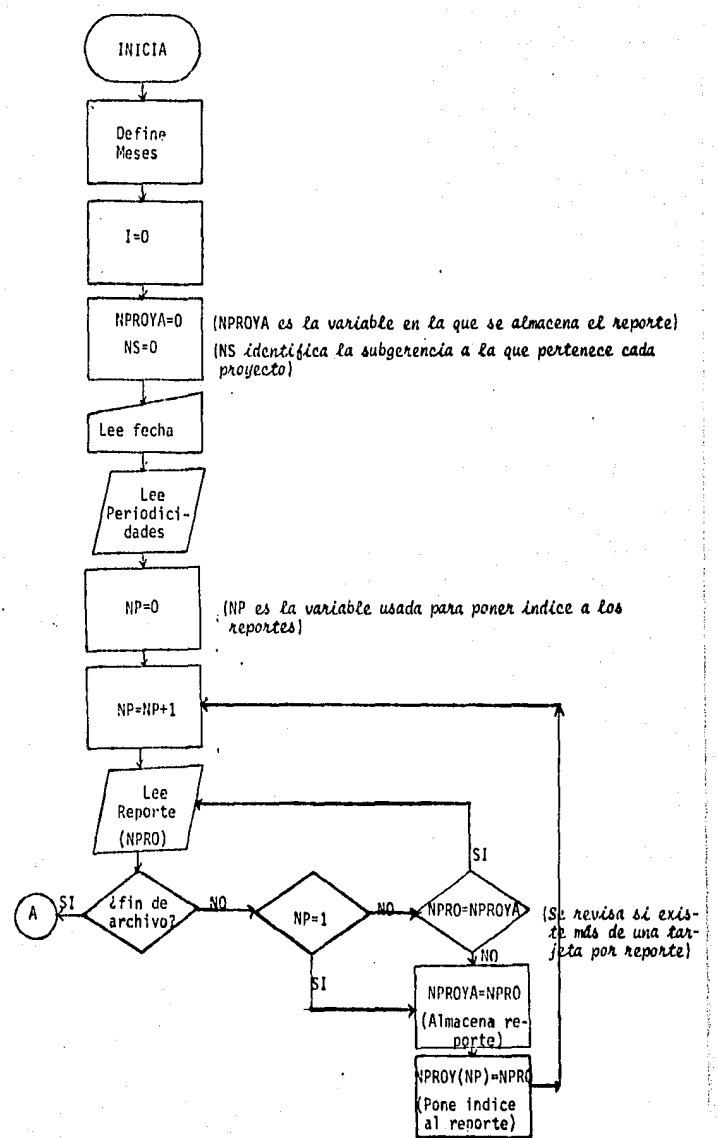

131.

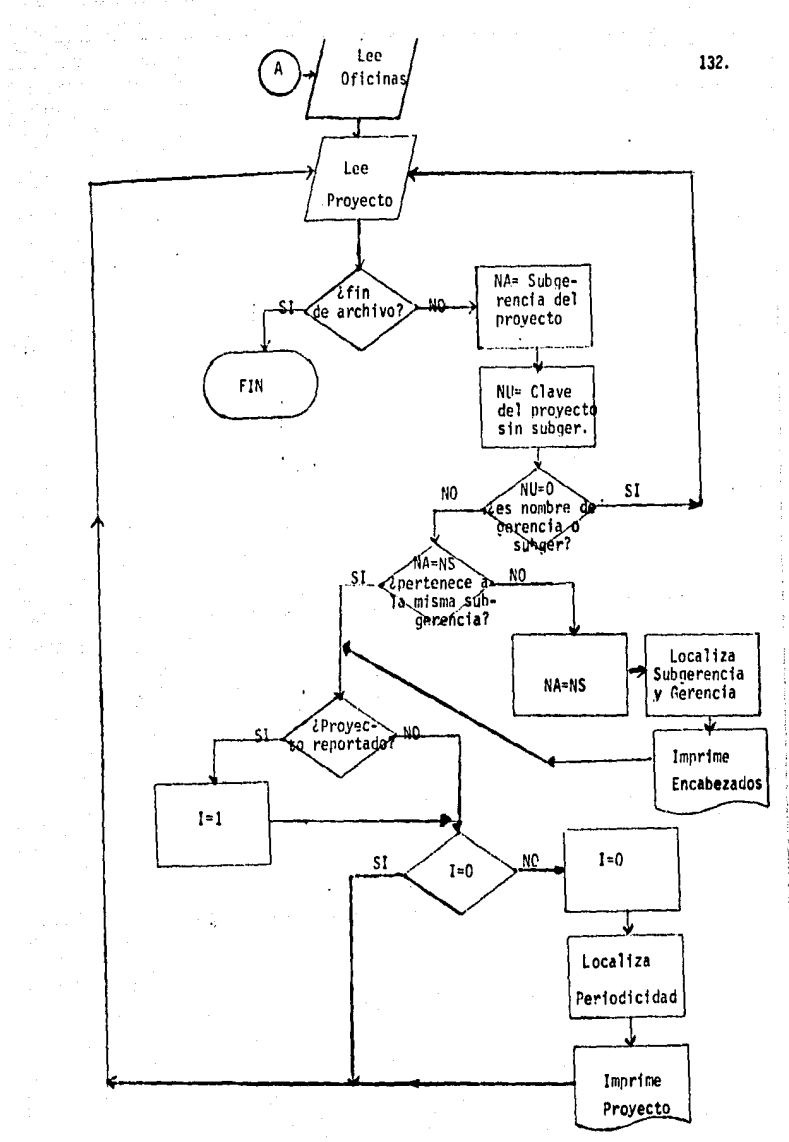

DIMENSION PROTOZ. ž  $-NCF1(50,61,CF1150,101,$ 133. J -APCS(12), APER (11, 2), APPOYE400)  $\pmb{\epsilon}$ c  $\overline{\mathbf{5}}$ INTEGER SEMFILSEMF2.SEMF3 c 6 , AMPS(1): "ENE" **AMESIZICAFEBA** 8 ś AMESIZIC PHARM  $\mathbf{1}$ **APESINICABRY**  $\mathbf{1}$ APESIS 1: "PAY"  $12$ **AHESIGISTUUNT**  $13$ APESIZIE SUL! 14 APES(E) = "AGC" 15 AMESIS) = "SEP" 16 APESIADA=+OCT+  $17$ APES(11)="NCV+  $18$ ARES(121="DIC"  $19$ c  $2C$  $1 = 0$  $21$  $N5 = 0$ 22 ¢  $23$ c LEE FECHA DEL CLTIMO DIA DE LA SEMANA IDIA MES V AGO3  $24$ REACIS, LCC3 ISEMF1, SEMF2, SEMF3 25 ¢  $26$ č LEE FERICDICIDADES (11) 27 ¢  $28$ 29 30 **10 CCNTINUE**  $31$ c LEE REPORTES (CE LA SEMANA, TARJETAS 401,462, ... 501,502)  $32$ ¢ ċ *EAXIBO 200* 33 ċ 34 35 15 NF=C 36 40 NP=NP+1 37 45 REAC(14,4C2C,END=50)APRO 38 ¢ 39 IF (KP-EC-1)CO TO 47 40 IF ULPROVEC-APROVAIGC TC 45  $\eta$  1 ¢ 47 NPRCYACAPRO 42 43 NERCYINE JENFRO 44 66 10 40 ¢ 45 46 C LEE NOPBRES COPPLETOS DE OFICINAS (86) ċ 47 48 50 NC=0  $45$ 52 NOT10+1 50 READ(10.1030.END=54)(NOFI(KO.I),I=1,6),(OFI(HO.K),K=1,10)  $51$ GC 10 52 52 ¢ C LEE FROYECTOS (MAXIPO 4CO), CON TIFO DE PROYECTO Y PERIOGIC 53. 54 ¢ 55 ¢ 54 REACC9,1020, END=9COCPIPRO, CPROCK1, K=1, 53, NTPRO, NPER 56 57 c 58 NA=1PR0/10000 NU=IPRO={NA#1CCCO} 59 IFINU-EC-0160 TC 54 60 IFINALEGINSIGO TO 245 61

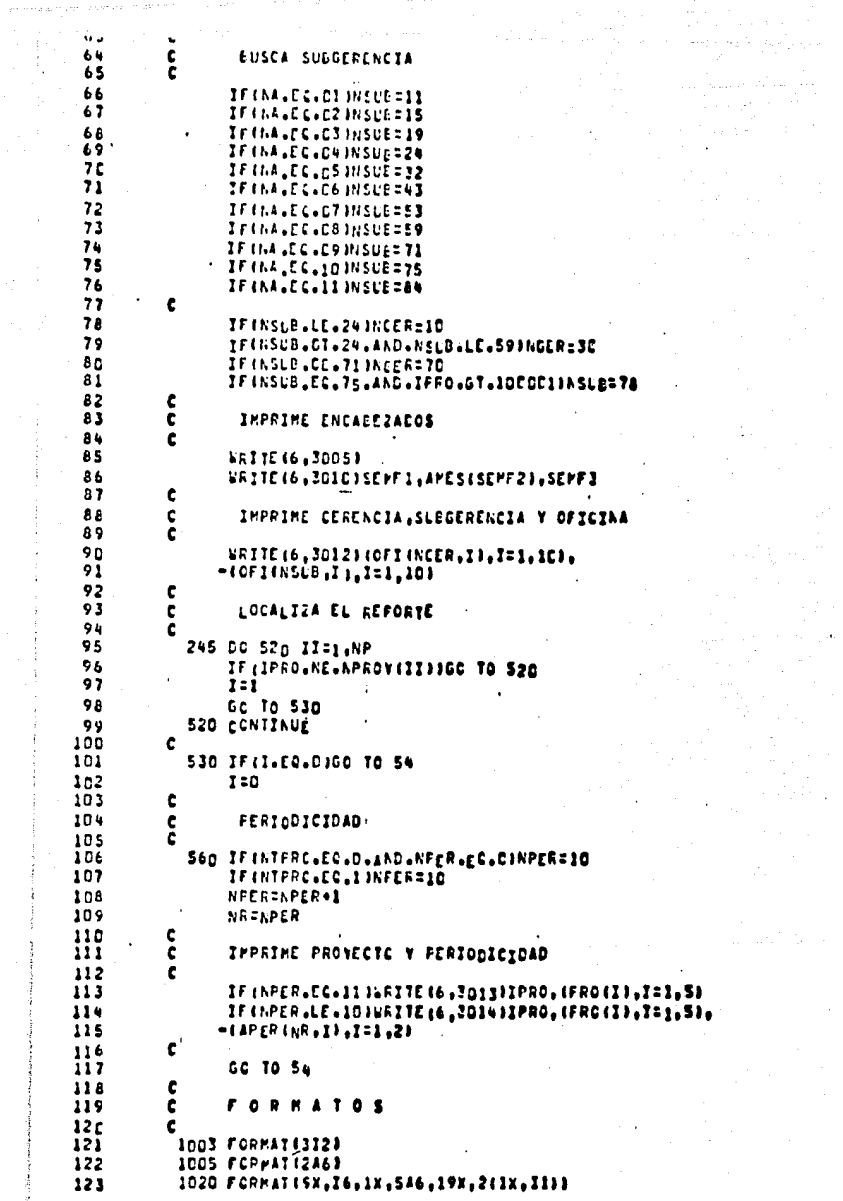

**A critical contraction** 

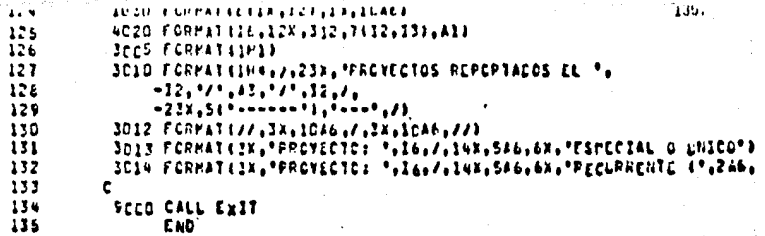

 $\frac{1}{2}$ 

#### iii) Lista de proyectos dados de baja o suspendidos y relación de actividades no programadas.

El programa para obtener la lista de aquellos proyectos que ya se terminaron o que se suspendieron es el mismo que se ejecuta para la relación de actividades no programadas (aun cuando no •· se registren estas actividades).

El programa, que se identifica en el sistema cemo TFTES.NOPRO, utiliza varios directorios de datos y el reporte de -las actividades no programadas (Figura 10).

La lista de bajas que produce el procesar se obtiene siempre, existan o no actividades de última hora; en esta lista los proyectos estãn divididos por subgerencia y se indica la fecha en la que se terminó o suspendió el trabajo.

Cuando se reportan actividades no programadas, el listado aparece después de la lista de bajas,

Las actividades están divididas por subgerencia *y* se incluye la descripci6n, duraci6n, avance *y* responsable de cada una de elfas.

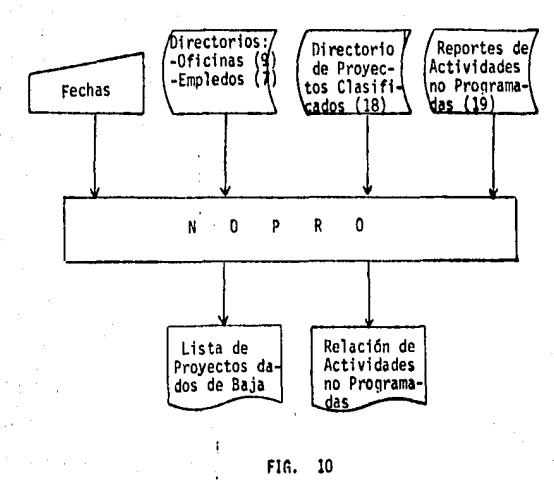

## (Salida del programa TFIES, MPPO, Lista de proyectos suspendidos o bajas)

FROYECTOS SUSPENDIEDS C DADOS OF EAUA AL PLAFFOADS

## GERENCIA PCP SULCERELOIA HC 1H

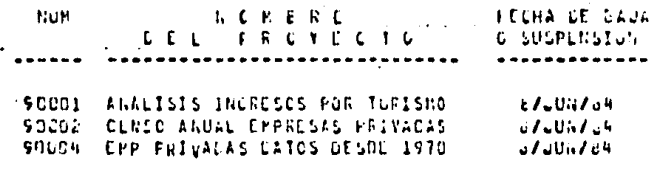

g

*RCVECTOS*  $\mathbf{f}$ 

## {Salida del programa TFTES. NOFRO, lista de proyectos suspendidos o bajas} PROYECTOS SUSPENEILOS O DADOS DE BAUA AL 22/FEB/85

**UERCICIA HAH** SLLGERENCIA #4 2M

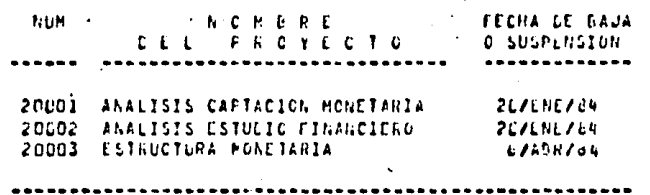

CVECT  $0<sup>5</sup>$ 

# ACTIVILALES AC PROURAMALAS

## SEPARA DIL 16/FEG/65 AL 22/FEE/65

(Salido del prognama TFTES, NOPRO,<br>Relación de Actividades no Proaramadas)

ā

**CEPENCIALMAR** CulubataCIA PA NR

**ALP** LLSCRIPCION

 $\mathbf{L}$ PROVECTO TERPORAL ASTENADO POR LA DIRECCION GENERAL DUCLMENTO ACENCA DE LA CONFERENCIA DE GEBLANALORES DE CANCOU

**CENTRALLS** 

**LURALION: 15 Diasu AVAILLES**  $10u -$ 

RESPONSABLE: RAMIREZ ANGELES

## ACTIVIDALES AC PROGRAMADAS

SEMANA DIL 12/FEB/65 AL 22/FEB/85

[Salida del programa TFTES.NOPRO,<br>Relación de Actividades no Pro-<br>gramadas)

E

### LEFELLIA BAR SunuDephola HA 18

**LESCRIPCION KLM** 

RELNION DIRECCION GENERAL EL DEUDA PUBLICA SOBRE ANALISIS DEL  $\mathbf{r}$ 

VOLUMEN DE PRODUCCION DE FORRAJE

**LUGACIONS C.DIAS AVANCE:** د ناڭ

RESPONSABLE: ESFINUSA ADHIANA
DIAGRAMA DE FLUJO DEL PROGRAMA TETES.NOPRO

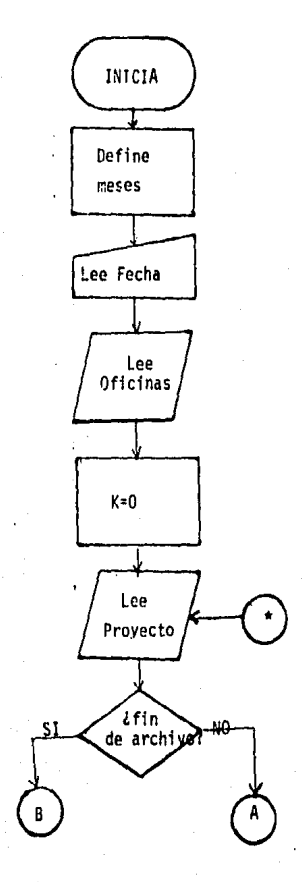

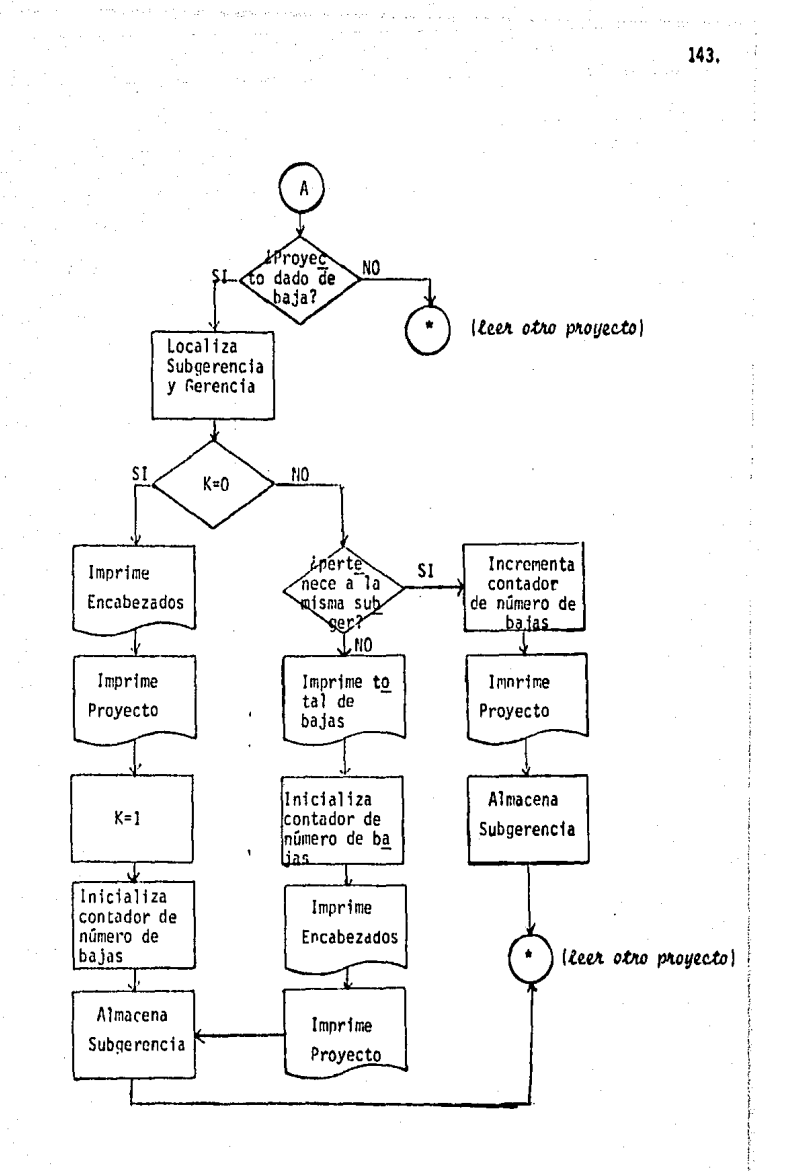

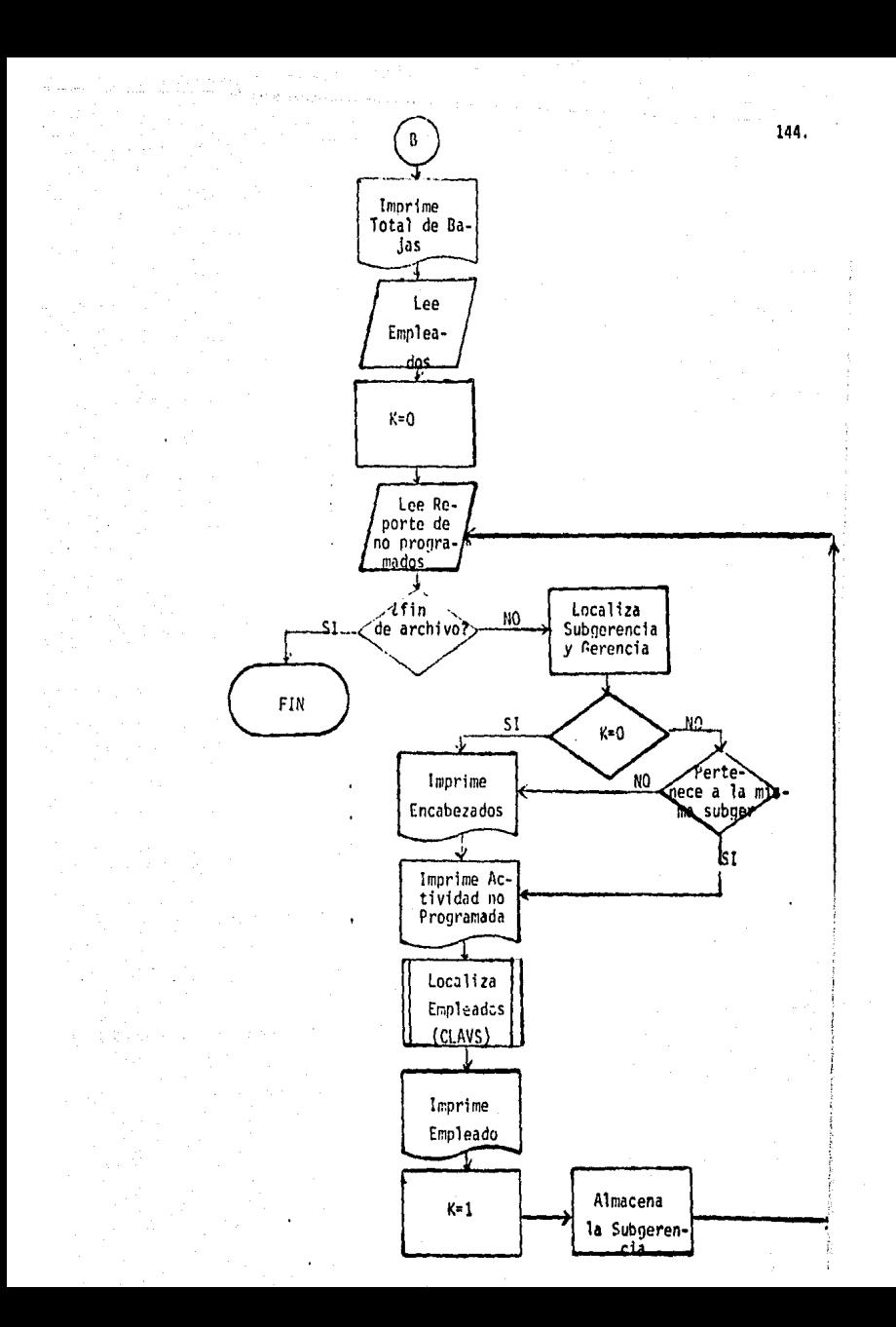

LISTADO DEL PROGRAMA IFIES.NOPRO

J

لا

7

d

ÿ

Ιü  $\mathbf{1}$ 

12

 $\Gamma$ 

 $14$ 

15

Πc  $12$ 

 $1<sub>d</sub>$ 

 $\overline{1}$ 

20

21

 $22$ 

 $23$ 

 $24$ 75

2τ

27

-20 79

30

 $31$ 

32

33

 $34$ 35

-36  $31$ 

Je

35

4 C -41

-42 -93

45

46

-94 47

 $4<sub>4</sub>$ 

 $\mathbf{R}$   $\mathbf{S}$ δŁ

-54 -52

 $5<sub>5</sub>$ 

54 -55

54 -57

56 55

 $6\,c$ 

÷i

. . . . OINENSICH NUFI (100 vel vOFI Club) 101 vhchr (375) (Enn (375) 5) . -NIZHILSI, IESIZZ J. JEZA (15), FAO (5) LESCAI (8, 11) INTEGLR SUMILISEMIZISEMIZISCHFIISLMFZISCHF3ITUTIAIFLZIAJTLP -á  $RLS$  (1) = "ENE" **MLS (2) = "FEB" MLS(3): HPAR NESINSTAUR MESISÍETHAY** MESIGIS\*JUN\* **MCS(7)="JLL"** KES (8) = \* ACO \* MES 19 1 = +SEP + MESCIELENCE. PESCIII-MAG-HESILIFTETE! ን C LEC FECHAS DE LA SEMANA C RLALIS, ICCO ISCMII, SEMIZ, SEMI3, SEMF 1, SEMF 2, SEMF3 ¢ C LEE CFICINAS (MAXIMO 100) c NOIC  $10$   $RC = 10 + 1$  $R$ LAG (12,1615,chC=2G){hGFI(NO,E),I=1,6),(OFI(NO,n),h=1,1G) GC 70 IC C ¢ LEE PRUYECTOS PROGRAMADOS PARA LISTAR LOS CALOS DE BAJA ¢ 20 K-0 30 REAGIS, 1020, EAD=1201IPF0, (PHO(I), I=1, 5), ASTER, Ful, Fu2, Fu3 c  $\mathbf c$ CHECA SI EL PROYECTO ESTA SUSPENEILO  $\mathbf c$ IF(ASTER+EC+0)GC TO 30  $\mathbf c$  $\mathbf c$ LOCALIZA CLPERCIA Y SUBEERENCIA C IF ((IFRC/10LDC).EL.C1)MSUp=11 IF((IFRC/ICEDU),EC.C2)NSUb=15 iFffffR¢/10002).Ei.c3)Nst6=19 IF((IFRC/IOLOGI), gevL4)ASUE=24 IF((IFRC/1820c).Et.C5)MSte=32 IF ((IPRC/IOCOC).EL.CE)hSLb=43 IFIIIFRC/ISCOCI.E..c7,ASLu=53 IF ((IFRU/100gu).EL.CB)NSLG=59 IFf(IPRC/IOLOG).EG.C91NSUU=71 IF ({IFPC/}GCOLF.EL.}CINSUb=75 IF ((IFFC/IDCOU) (EG.11)ASC6=64 IF thsid office theckeld IFMASLB+CT+24+AND+NSLB+LE+593NGLRz3L 1Finsus.CL.717NCEA=70 IF (NSL6,EL, 75,AND,IFRO,OT,IDCOCIPNSUB=70 C ¢ IFIN.LO.CIGO TO ICO IFFICUANE EL SESIBIGO TO TO ¢ **ARITE (6,2201)NPb** 

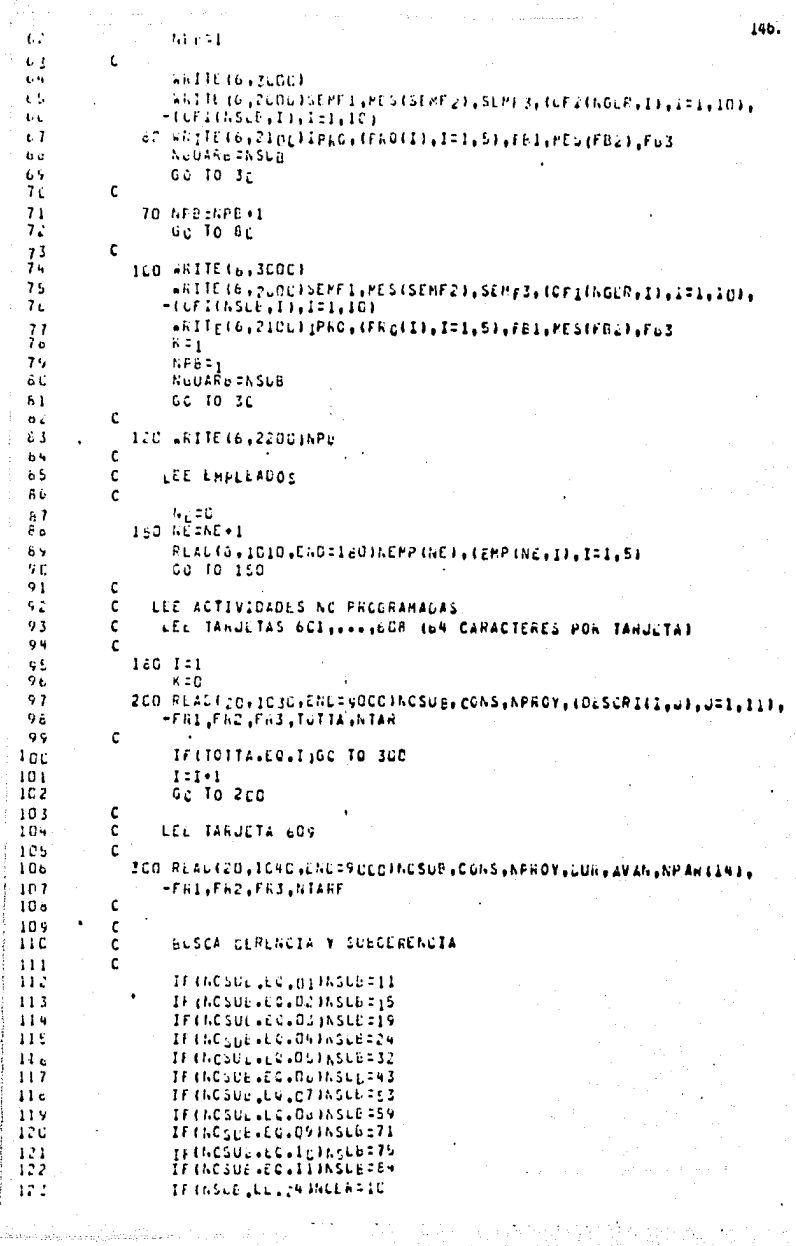

 $\frac{1}{\sqrt{2\pi}}\frac{1}{\sqrt{2\pi}}$ 

计主机机

المناسبة والمناسبة والمناسبة

contains and contains

```
374
                  If (ASLE+Cl+24+AND+NSCC+LE+SV)nScl23c
                                                                                   147.
1.25It U.S.C. CELTIMEERING
176\mathfrak c127IF (n.E.C.C.)GC TO ALD
17<sub>5</sub>IFINGLANF.EL.MSLEIGL TO SLO
1.7<¢
             4LD ANITE(6,3UDC)
130ARITE (6, 3LOS) SEMII, MES (SEMIZ), SEMIJ, SEMFI, MES (SEMFZ), JEMFI
131ARITE 16,31061 (OFI (ACER, IT, I=1, IC), (CFI (ASUB, IT, I=1, IC)
13.1:3SCO ARITE (6,3.00) APROY, (DESCRI(1,0) aUF1,111
13 -De Gon I=2,1017A
135
                  +FITE(6,325c)(DESCRI(1,0),0=1,11)
             ACO CONTINUE
13<sup>t</sup>131c
13<sub>0</sub>CALL CLAVES (NEMP, NN, NE, NFAR, IPAN, IS.)
139c
          c
14:141MPARIIPARII41
142
                  WHITE (6,330C) CUR, AVAN, (EMP (MPAR, I), ISZ, 51
្នុង វ
                 K = 1946
                 NUMBRE-SASLE
ો ધ ક
                  1:114cGo To 2rd<sup>*</sup>
147
          ٠c
-14.6c
ងធំ
           \mathbf cFORMATOS
150
           r
151ICLO FURNATILIZI
-152
            1C10 FCRMAT (10X, 14, 5A6)
1531015 FORMAT(6(1X, I2), 1X, 1046)
154
            1020 FCPHATISX, In, 1X, 5A6, 5x, 11, 312;
1551030 FCRMATII2,212,1046,44,312,11,131
15 o
            IC40 FCFMAT(12,212,12,13,14,56X,3I2,13)
           ZECO FORMATIISX, PROYECTOS SUSPENDICOS O DADOS DE BAJA AL 9,12, 9/1.
157
                -AS. */*:12./.154.10(*******),//.1X.10A6.//.1X.10Ap.///.16A,*Num*
9.SA
                "ICK, "A C M P A E", ISA, "FECHA DE BAJA", / 25X.
154
                 -10< 0.1ن ۱۵.
                            P H U Y E C T O', 7A, C SLSPENSION',
ាតា
                وفي فقط في ( فقد مستقدم ) في 3x في ( فقد مستقدم ) 6x في 2x مستقدم 14x في مستقدم العام 2x في
16.22100 FORMAT (198,16,28,546,9X,12,9,1,2,7,9,7,7,12)
់ស្រ
            22 cd FGRMATC/+19 x+94" ------ "3+//,15X, *T G T A L
164
                 -'P R O Y E C T c S',SX,I3;
1165
           \epsilon-166\mathbf{r}167SCCO FORMATILINI)
16c3005 FORMATILES, /// ,27X, MACTIVIDADES NO FROGHAMAGAS ./.2aX.
                -411 - - - - - 11111231169-"SEMANA CEL "112,"/",A3,"/",I2," AL ",I4,"/",A3,"/",I4,//A
17L\mathbf{12,}2110 FURNAT(LX,1046,/,2X,10A6,///,7X,*hUh*,1/X,
17217332CO FURMATIEX.IE.2X.IEAC.A4.23
17432ED FORMAT(12x+10A6+A4+./)
1753300 FOREATTERA *DURACIÓN: *: ICa" DIAS", /: 59X, *AVANCE:
17<sub>0</sub>-46,13,° a',//,35%,'RESPONSABLE: ',466,771
177C
            SCCO CALL EXIT
17<sub>b</sub>179
                 FAG
160
           c
```
# DIAGRAMA DE FLUJO DE LA SUBRUTINA CLAVS (CLAVES)

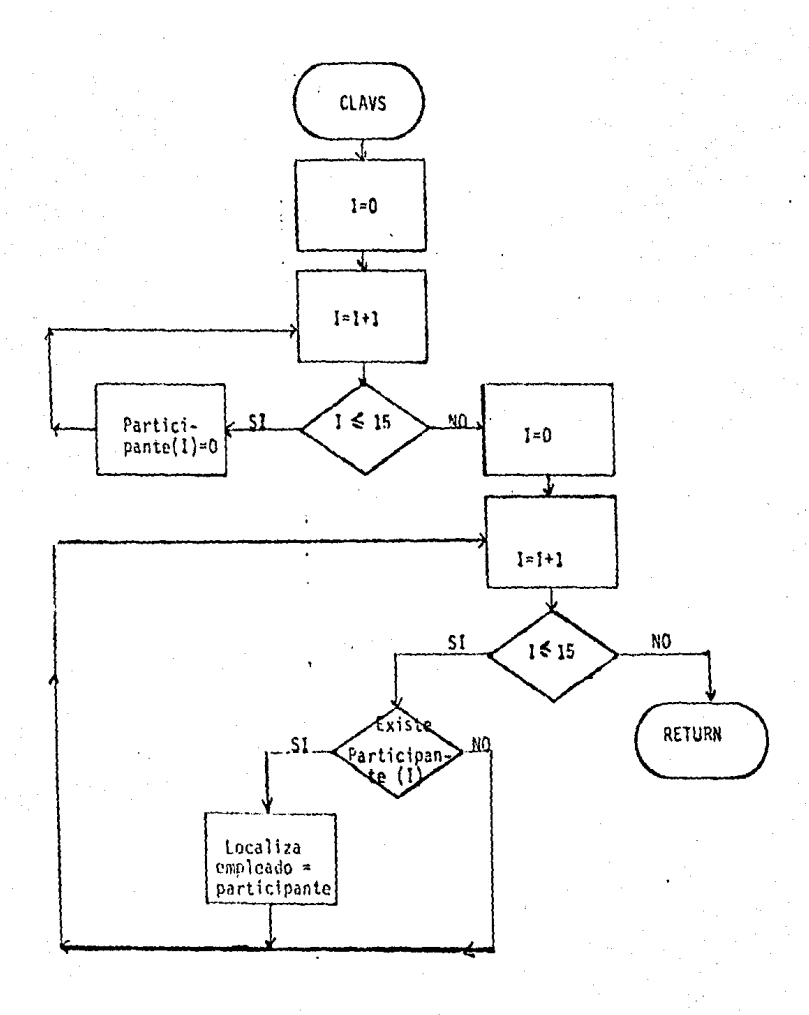

AUDIOLITINA CLAVS (TETES.CLAVS)

123456789D

 $\frac{1}{12}$  $\frac{13}{14}$  $-15$ 

141132222345678901

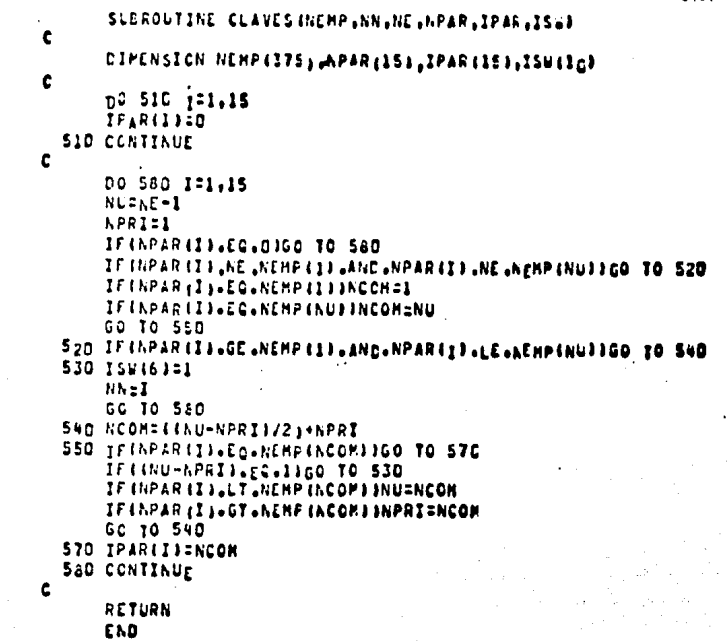

### s.- Manu~le~ *e* Instructivos

#### INSTRUCTIVOS OE CODIFICACION

Los instructivos de rodificación sirven para indicar, a los usuarios del sistema, la forma correcta de llenar las formas que se utilizan.

## a) Instructivo de Cndificaci6n para las "Altas de Pro- yectos

- Codificar con letra de imprenta legible
	- Las fechas se deben codificar día, mes y año; usando dos dfgitos para cada cifra y separándolos con diagonales (17 de Enero de 1985 = 17/01/85)
- Dejar en blanco la clave del proyecto
- Un proyecto es especial o único cuando no es recu- rrente
- Un proyecto está instrumentándose cuando se hace -por primera vez y será recurrente.
- La fecha de alta de proyecto se refiere al momento en que se rlecidió desarrollarlo
- La duraci6n en dfas hábiles debe corresponder a los días hábiles que haya entre la fecha de inicio y la fecha de terminación
- l.as fechas de inicio y de tenninaci6n se omiten si el proyecto es recurrente o está en proceso de instrumentación
- Si se desean actualizar automáticamente las fechas de un provecto recurrente mensual de tal forma que coincidan con el mes del reporte, se colocará 99 en lugar del mes
- Si el responsable del proyecto también participa, debe anotarse en la lista de participante•.
- La fecha de reporte de alta, será la del día que se entregue dicha forma
- No olvidar nombre, clave y firma del responsable del nroyecto
- El número de la etapa, debe ser secuencial

,,

- No usar más de 30 caracteres para los nombres de -las etapas
	- La duración de cada etapa debe concordar con sus fechas, también deben ser días completos y la suma de la duración de todas las etapas debe coincidir con la duración reportada
- En caso de existir más de 32 etapas, el proyecto se da de, alta en dos partes

!Sl.

ALTA DE PROYECTO

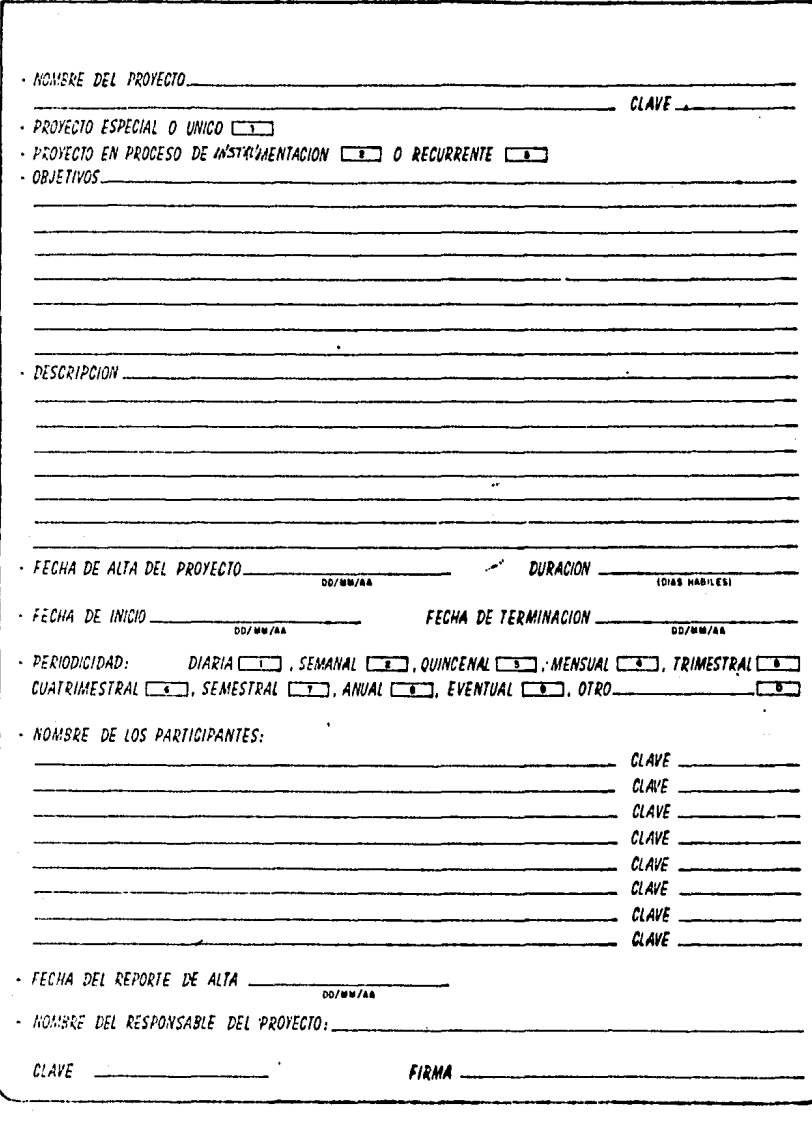

ETAPAS EN QUE CONSTA EL PROYECTO

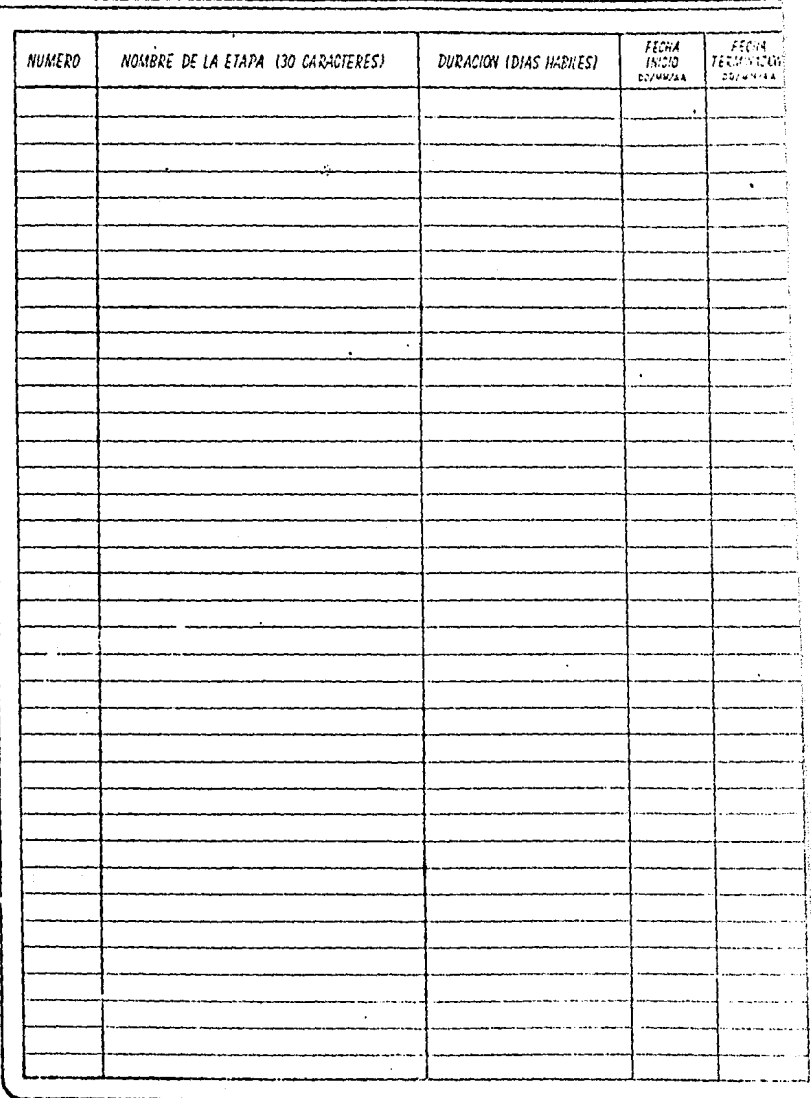

# b) Instructivo de Codificación para "Reporte Semanal dg Avance de Proyectos"

La Codificación de1 "Reporte Semanal de Avance de Pro·· yectos" deberá hacerse omitiendo el signo de porciento (%), para fac1· litar el trabajo de captura y evitar errores por falta de claridad.

El porcentaje a reportar es el avance acumulado de ca·· da etapa.

Dentro de las observaciones solamente se tacha•á una • (la más importante); en caso de tratarse del inciso E) (otra), se codi.\_ ficará con letra de molde, y cuando se quiera dar de baja o suspender • el proyecto bastará con marcar el inciso F) y poner la fecha correspondiente.

En los proyectos recurrentes se deberá reportar "Ø" (Cero) en las etapas que se reinicien.

Si se desea realizar alguna modificación deberá marcar*se, en* la mima forma.

No olvidar firmar el rEµorte.

### **SEPORTE STHANAL CF AVANCE OF PROYECTOS**

GEACACIA RAR SLBGLRENCIA ## 1# OFICINA AA 1 IR

#### PROVECTO : INCORP DATOS SPP OF INVERSION SEMANA DEL 18/FEB/85 AL 22/FEB/85

16002

ğ

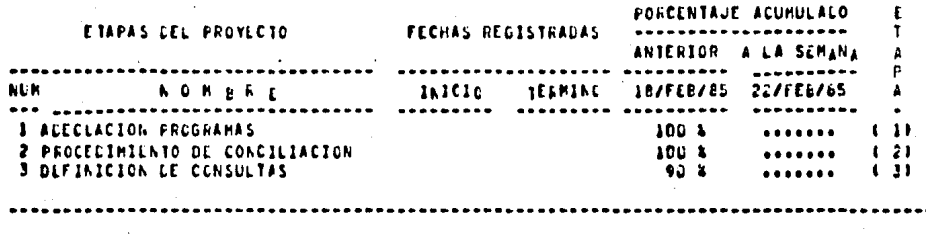

### COSERVACIONES: (SI EXISTEN TACHAR EL INCISO CORRESPONLIENTE)

A) ALSENCIA DE PERSONAL (VACACIONES, PERMISO, ENFERMEDAD, EIC.)<br>B) REINICIO O REDEFINICION DE TRABAJC

C1 INFORMACION NO RECIBIDA O RECIBIDA FUERA DE TIEMPO

DI CAPACITACION (CURSO, SEMINARIO, BECA, ETCI,

EJ CTAA (EXFLIGIE) ..........................

FI-BAUR O SLSPENSION CEL FROYECIO A FARTIR DE: 10/00/00

- G) ATEASO PCR FALLAS CEL SISTEMA
- 

PARTICIPANTES : GONZALEZ JATHE

FIRMA CLL RESPONSABLE ESPINCS& ADRIANA

- c) Instructivo de Codificación para "Reporte de las Actívidades No Programadas
- Codificar con letra de molde (o a máquina) para fa-cilitar la captura que se realiza en forma directa
- La clave de la Subgerencia corresponde a la que aparece en el anexo de este instructivo
- El número secuencial se asignará de acuerdo al total de ·actividades no programadas en cada Subgerencia
- La descripci6n de la actividad debe ser breve y objetiva
- La duraci6n es en días hábiles
- El porcentaje de avance debe estar en enteros
- Cuando se quieran reportar más de tres actividades se utiliza otra hoja
- Cuando se presente una actividad que ya ha sido reportada, se utiliza el número antes asignado
- La fecha corresponde al día que se entregue el reporte *y* su codificación día, mes año usa dos dígitos para cada cifra separados con diagonales

# CLAVES DE LA SUBGERENCIA

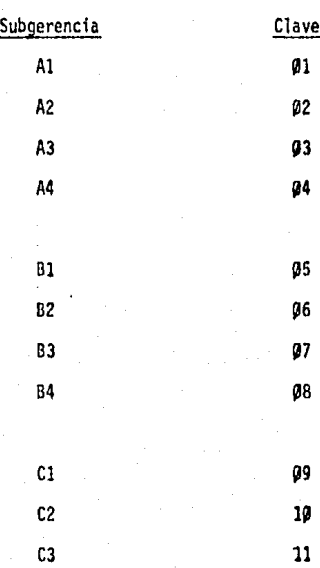

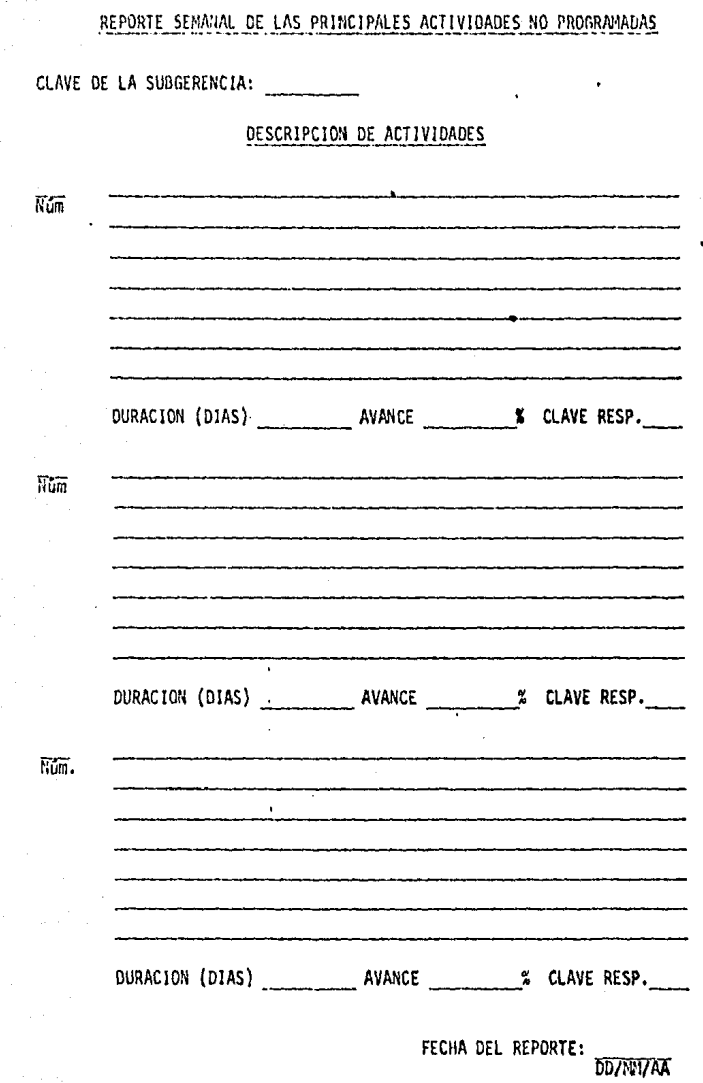

#### MANUALES DE PERFORACION Y FORMATOS

Para explicar claramente el formato de los elementos de datos que se utilizan en el sistema se tomará como modelo una tarjeta de perforación con 80 posiciones. $^{1/}$ ,

Los elementos son los siguientes:

- a) Directorio de Oficinas (TDATOS.OFNAS)
- b) Directorio de Publicaciones (TOATOS.PUBLI)
- c) Directorio de Dependencias (TDATOS.OEPEN)
- d) Guia de Periodicidades (TOATOS.PERIO,TOATOS.PPER!)
- e) Directorio de Empleados (TOATOS.EMPLE)
- f) Directorio de Provectos (TOATOS. PROYS)
- g) Reporte Semanal de Avance de Proyectos (TDATOS. DDDWIAA) 2/
- h) Reporte Semanal de Actividades No Programadas<br>(TDATOS.NDDMMAA) *2*/
- i) Porcentaje Acumulado de Avance de Proyectos (TOATOS.ACDD~~AAl *y,* a la semana
- J) Datos de Proyectos Dados de Alta (TDATOS.ALTAS)

*y*  Para explicar las columnas. el primer renglón se refiere a decenas y el segundo a unidades.

*y*  Siempre que se mencione el formato DOMMAA se referirá a la fecha, en orden dfa, mes, aiio, con dos posiciones para cada dato *y* en nú· meros arábigos. a) Directorio de Ofícinas (TDATOS.OFNAS) Anexo 9

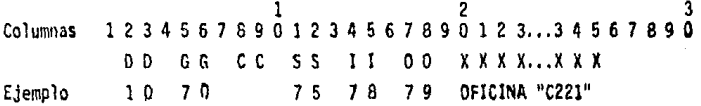

Donde las claves tienen el siguiente significado:

Dirección (numérico)  $0D:$ Gerencia (numérico) GG:  $CC:$ Coordinación (numérico) Subgerenria (numérico)  $SS:$  $Hz$ División (numérico)  $00:$ Oficina (numérico) XXX...XXX: Nombre del Area (alfanumérico)

b) Directorio de Publicaciones (IDAIOS.PUBLI) Anexo 10

- $1234567...8901234...890$ Columnas **NN X X X X X ... X X X X X** 0 1 BOLETIN ECONOMICO Ejemplo
- Donde: NN: Número de la Publicarión (numérico) XXX...XXX: Nombre de la publicación (alfanumérico)

Directorio de Dependencias (TDATOS.DEPEN) Anexo 11 c) Columnas  $1234567...8901234...890$ N N N X X X ... X X X X X X 3 4 5 SECTOR JURIDICO Ejemplo Donde: NNN: Número de la Dependencia (numérico) XXX...XXX: Nombre de la Dependencia (alfanumérico)

159.

d) Guía de Periodicidades Utilizadas para Proyectos Recurrentes (DATOS.PERIO, TDATOS.PPERI) Anexos 14 y 16 1 2 3 7 8 Co 1 umnas 12345678901234567890123456 789012 •• , 8901234567890 xxxxxxxxxxxxxxxxxxxxxxxxxxxxxxxx .•. xxxxx

160.

Ejemplos

TDATOS. PER 10 TRIMESTRAL

TDATOS.PPERI TRIMESTRAL

Donde: XXX: Nombre de la periodicidad

Cabe señalar que en el elemento TDATOS.PfRIO el nombre de la periodicidad aparece en las primeras columnas, este es el formato origi· nal de la guía, sin embargo, para mejorar la presentación de algunas de las formas se utiliza el elemento TDATOS.PPERI en el que el nombre apa rece centrado y con letras separadas.

e) Directorio de Empleados TDATOS.EMPLE) Anexo 7

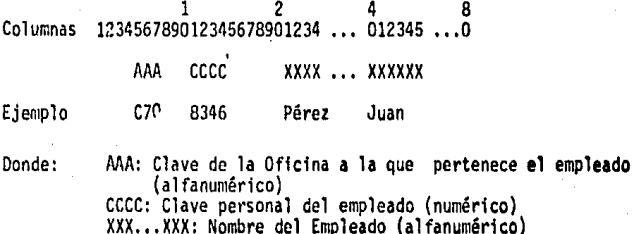

f) Directorio de Proyectos (TDATOS.PROYS) Anexo 8

1 2 4 5 6 7 8<br>1 234567890123456789012...90123456789012345678901234556789012 Ejemplo Donde: SSPPPP XXXXXX...XXXXXXXX BDDMMAA EE AAA T R ll0079 Análisis de Datos ll10983 4 80 3 4 •' SS: Referencia de Subgerencia, se numeran de 1 al 11 inde· pendientemente de las claves originales del Banco de ••<br>México (numérico). PPPP: Número de Proyecto que es secuencial de acuerdo a la fe cha del reporte de alta (numérico). Al conjunto SSPPPP se le identifica como clave del proyecto XXX ... XXX: Nombre del Proyecto (alfanumérico) B: Indicador de baja (numérico) Si 8=1 Proyecto dado de baja<br>Si 8=2 Proyecto suspendido to Si 8=2 Proyecto suspendido temporalmente<br>Si 8≠ Provecto vigente Proyecto vigente Si el proyecto [DDMAAA: Fecha de baja o suspensión (numérico)<br>está dado de ba EE: llima etpa en la que se trabajó (numé<br>ja o suspendido [AAA: le Porcentaje de avance de esta etapa (nu Ultima etpa en la que se trabajó (numérico) Porcentaje de avance de esta etapa (numérico) T: Tipo de Proyecto (numérico<br>T=1 Proyecto único T=1 Proyecto único<br>T=2 Provecto en pro T=2 Proyecto en proceso de instrumentación<br>T=3 Proyecto recurrente Proyecto recurrente P: Periodicidad<br>R=1 Diar R≃l Diaria<br>R=2 Semana R=2 Semana 1 R=3 Quincenal<br>R=4 Mensual R=4 Mensual<br>R=5 Trimest R=5 Trimestral<br>R=6 Cuatrimest R=6 Cuatrimestral<br>R=7 Semestral R=7 Semestral<br>R=8 Anual R=8 Anual<br>R=9 Eventu R=9 Eventual<br>R=0 Otro 0tro

g) Reporte Semanal de Avance de Proyectos (TDATOS.DDDMMAA) Anexo 15

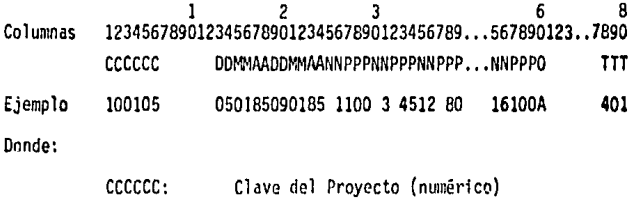

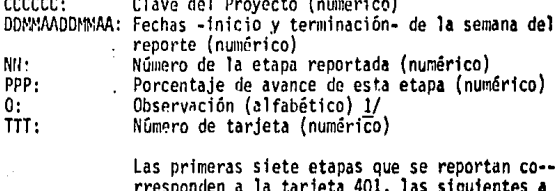

las 402, y así sucesivamente hasta un máximo - de cinco tarjetas.

y Las observaciones están indicadas con letras de la A **a** la G. La ob servación E) corresponde a OTRA, y cuando se present<mark>a este caso de-</mark><br>berán perforarse dos trajetas más (501 y 501) con el siguie<mark>nte for-</mark> mato·

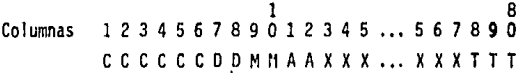

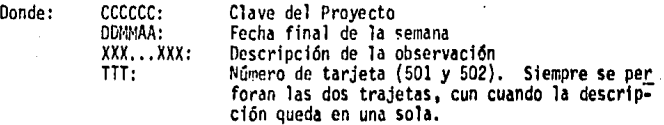

Si en proyectos con observación E hubiera más de siete eta-pas reportadas, la letra que indica OTRA se captura solamente en la -- última tarjeta.

h) Reporte Semanal de Proyectos No Programados. (TDATOS.NDDMMAA) Anexo 19 3<br>Columnas 123456789012...78901234567890 SSlONNXXXXXX ... XXXXDDMMAACTTT Ejemplo l l 1 O O 5 Conferencias. Donde: 22028516()1 SS: JO: NN: XXX ... XXX: ODMMAA: C: TTT: Clave de la Subgerencia (numérico) Dato constante oara diferenciar estas actividades de los Provectos Programados (numérico) Número secuencial de la actividad (numérico)<br>Descripción (alfanumérico) Fecha de entrega de la forma (numérico)<br>Cantidad de tarjetas . Auna por renglón con un máximo de ocho- que utilice la descripción (numérico) Número de la tarjeta ~601,602,..., 608~ (numé<sub>--</sub><br>rico) Independientemente del tamaño de la descrlpcl6n se perfora tarjeta 609 con el siguiente formato: 1 2 8 Columnas 1 2 3 4 5 6 7 .8 9 O l 2 3 4 5 6 7 7 8 O .. , 6 7 8 9 O Ejemplo Donde: SS lONNDDAAARRRR 111005 21003427 SS: Clave de la Subgerencia (numérico) 6 o 9 6 o 9 JO: Carácter constante (numérico) nn: Múmero secuencial del Proyecto (num**érico)**<br>DD: Duración en días bábiles (numérico) DO: Duración en dfas hábiles (numérico) AAA: Porcent•je de avance (numérico)<br>RRRR: Clave del responsable(numérico)<br>609: - Número de la tarieta (numérico) 609: Número de **la** tarjeta (numérico

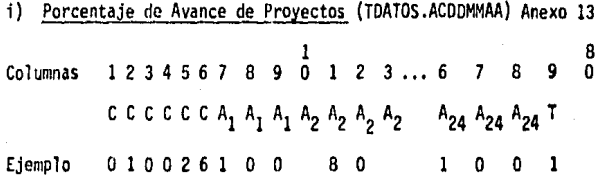

Donde:

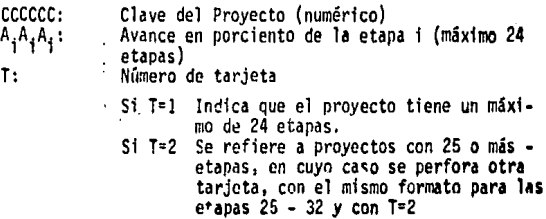

J) Datos de Proyectos Dados de Alta (TDATOS.ALTAS) Anexo 12

El elemento que contiene los datos sobre altas de proyectos tiene tres tipos de tarjetas (101,202 y 3NN)

La primera tarjeta que se perfora es la 101 y contiene los • datos generrales del proyecto.

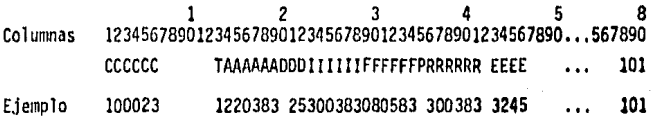

Donde:

cccccc: T:

Clave del Proyecto (numérico) Tipo de proyecto (numérico) 1/

1/ El tipo de proyecto y la periodicidad tiene los mismos posibles valores que se señalan en el formato para Directorio de Proyectos.

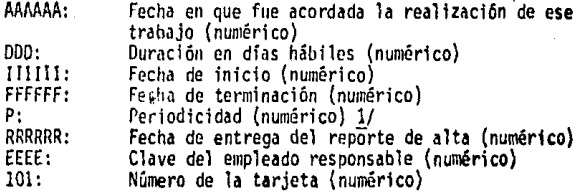

Cabe señalar que todas las fechas se perforan en orden dfa, mes, año; en número arábigos y con dos posiciones para cada dato.

La segunda tarjeta se refiere a los participantes del pro·· yecto con un máximo de trece empleados por proyecto.

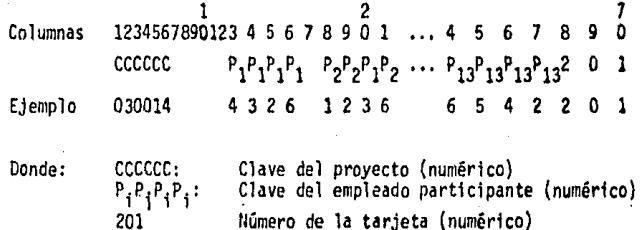

El último tipo de tarjetas se refieren a los datos de las •• etapas del proyecto (la tarjeta 301 corresponde a la primera etapa, la 302 a la segunda y así sucesivamente). Se perforan tantas tarjetas co· mo etapas exjstan y quedan, por lo tanto, limitados a 32. Estas tarje· tas· tienen el siguiente formato:

y El tipo de proyecto y la periodicidad tiene los mismos posible valores que se señalan en el formato para Directorio de Proyectos.

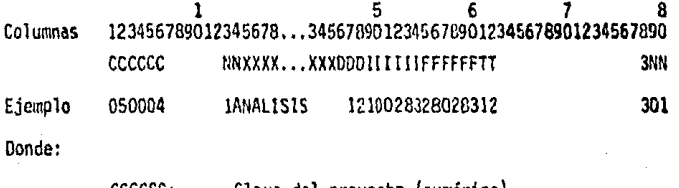

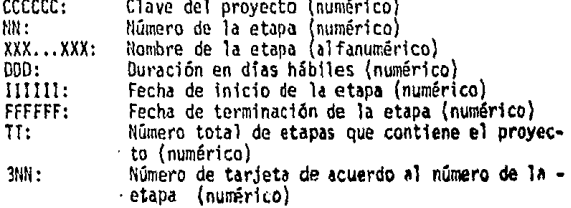

### INSTRUCTIVO DE OPERACION

El Sistema de Control y Seguimiento de Proyectos inicia su proceso el martes de cada semana con la ejecución del programa para obtener las formas de captura para el Reporte Semanal de Avance de Proyectos (TFTES.CAPTA),

Las formas impresas que resultan de esta ejecución se reparten, al día siguiente, entregando a cada Subgerencia los proyectos que le corresponden, acompañados de formas de alta y de actividades = no programadas. Estas fonnas se codifican en cada oficina y son re· cogidas el jueves.

Las formas de captura de reporte semanal se llevan, cada viernes, a perforar y procesar para crear elelemento TDATOS.DDDMMAA para esa semana.

Las notificaciones de actividades no programadas se inte· gran en el elemento TOATOS.NODMMAA que corresponda.

Los nuevos proyectos que sean dados de alta se Integran en el elemento de altas (TOATOS.ALTAS), en el directorio de proyectos (TOATOS.PROYS) y en el elemento de porcentajes acumulados al viernes anterior (TDATOS.ACDDMMAA).

Una vez integrados y corregidos los elementos de datos • se procede **a** clasificar el directorio de proyectos.

166.

El primer ordenamiento es por indicador y fecha de baja y clave del proyecto, en forma ascendente. El elemento resultante •• (TDATOS.PROYSB) es el que se utiliza para obtener **la** lista de bajas. (Anexo 18)

La segunda clasificación es por tipo, periodicidad y cla ve del proyecto, también en orden ascendente. El elemento que se • obtiene (TDATOS.PROYSI) es·e1 utilizado para el proceso de lista de proyectos vigentes. (Anexo 17)

Ya ordenados los proyectos y creados los elementos de •• reportes y actividades no programadas se ejecutan los programas TFTES.V!GEN, TFTES.REPOR, TFTES.llOPRO y TFTES.RESUM *y* 

Para todos los procesos se mandan tres copias a impre-sión y, el mismo viernes, se reparten de la siguiente manera: un • juego completo corresponde a la Dirección, otro se divide por Gerencias y el tercero por Subgerencias.

Esta información se utiliza para análisis, discusión y perfeccionamiento de los proyectos,

El Detalle de Avance de Provectos es solicitado anual-mente y su proceso se inicia en los pr1meros días del mes de enero.

*y* Estas ejecuciones se pueden ver con **detalle en el Capftulo V**  (Apéndice Técn1co).

El primer paso para su ejecución consiste en crear un elemento (TDATOS. ELEM) que contenga todos los reportes del periodo solicitado; este elemnto se clasifica por clave de proyecto, fecha y número de tarjeta en orden ascendente. (Anexo 20)

Posteriormente, se ejecuta el programa TFTES.DETAL $\mathcal{Y}$  con tres copias que se reparten en la Cirecci6n, las Gerencias y Subgerencias.

1/ Estas ejecuciones se pueden ver con detalle en el Capftulo V<br>(Apéndice Técnico).

IV. AtlEXOS

Los anexos que aparecen en esta sección son ejemplos. Se supone que se procesa la semana del 18 al 22 de febrero de 1985 (lunes-viernes) por lo que el avance y las listas de proyectos así como la relación de ac tividades no programadas tienen esa fecha.

El Anexo 2 (Detalle de Avance de Proyecto) se refiere a 1984 , por lo que la fecha que aparece es el 2E de diciembre,

Los anexos 7-19 corresponden a los elementos del archivo de datos (TDATOS.) y también son ejemplos para procesar una semana de repor-tes.

El Anexo 20 (TDATOS.A-1984) no corresponde a la semana sino nue tiene todos los renortes de 1984 y se usa para ejecutar el detalle.

La relación de los anexos que anarecen en este capítulo es la siguiente:

> A N E X O S

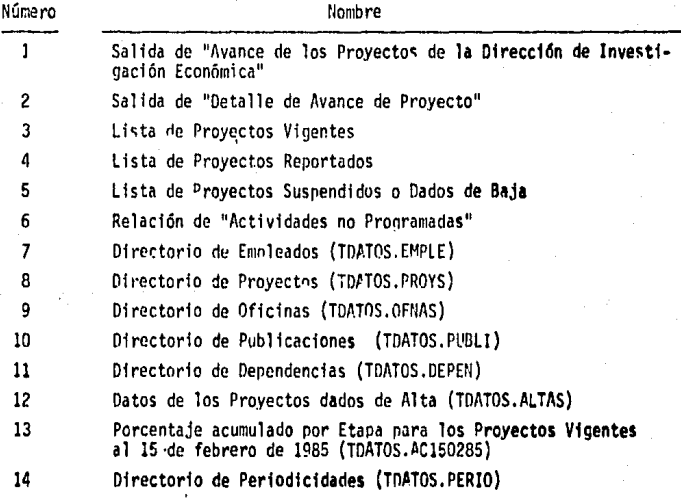

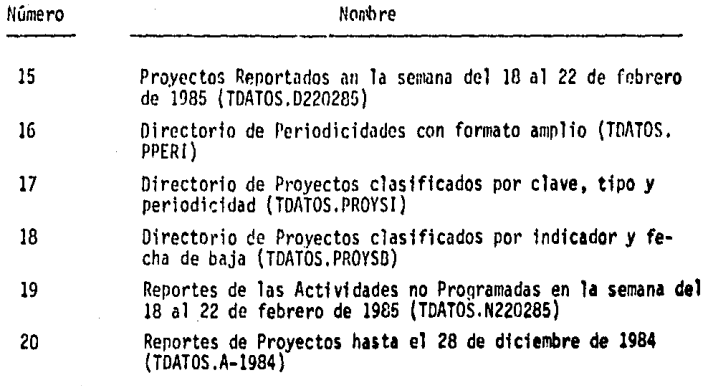

ANALCE LE LOS PROYECTOS DE LA DIRECCION DE INVESTIGACION ECONOMICA

# SEMANA DEL 18/FEB/85 AL 22/FEB/85

LE FELCTA HAN SUEGEFENCIA #4 1# EFICINA RA 1 18

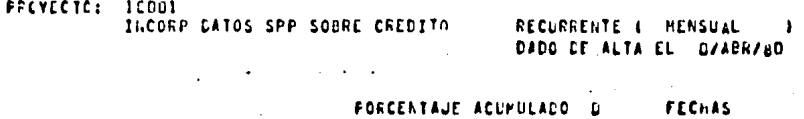

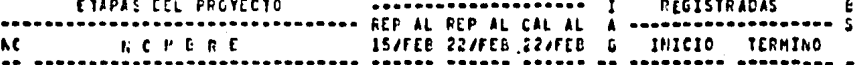

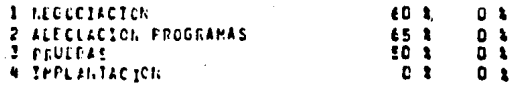

AVAILEE DEL PROYECTO AL 22/FEB/85 : 44 1 n x

RESPONSAELE: ESPINOSA ADRIANA

**ACTAS: 11 EL FORCENTAJE DE AVANCE ESTA REDONDEADO A ENTEROS** 2) EL CIACHOSTICO TIENE TOLERANOIA DE MENOS SE A MAS 5 & **25 CP SERVACIONES:** AS ALSENCIA DE PERSONAL (VACACIONES, PERMISO, ENFERMEDAD, ETC.) **DE RETAICIO C REDEFINICION DE TRABAJO** C) INFORMACION NO RECIBIDA O RECIBIDA FUERA DE TIEMPO RIC. BECA, ETC.I C) Caparitación.

ANEXO 1.

222

#### **DIRECCION DE INVESTIGACION ECONOMICA**

ANEXO 2.

#### DETALLE DE AVANCE DE PROYECTO ------------FECHA DE ALTA 15/JUN/63  $\ddot{\phantom{0}}$

**ÚCACACIA ADA** SUBGERENCIA ON 20

# PROVECTO & GUDDE ANALISES DE LA INDUSTRIA

 $\sim$ 

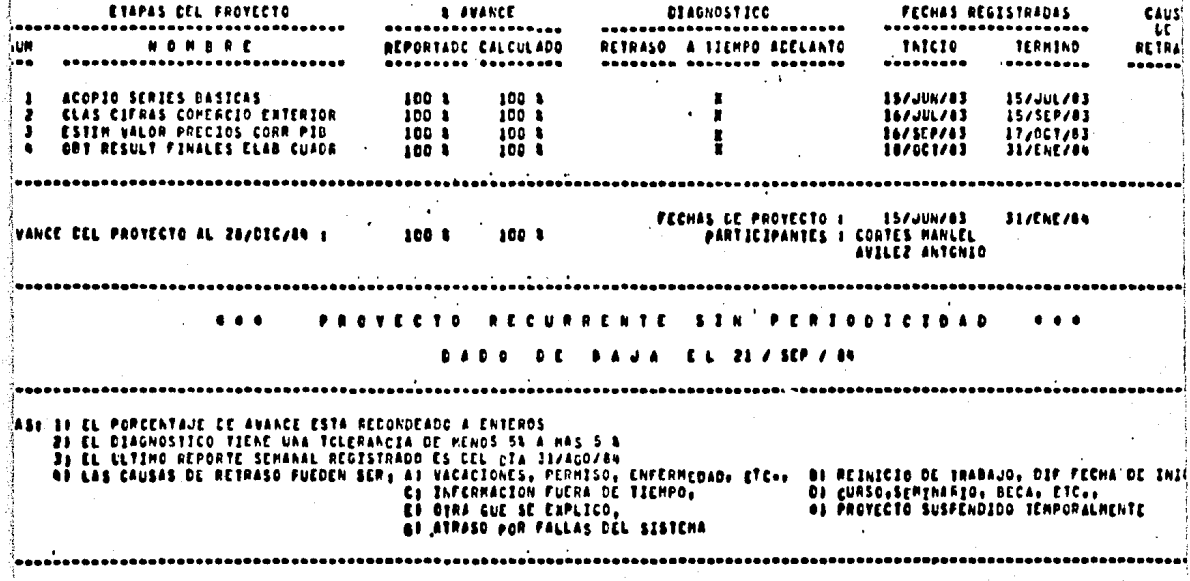

# ANEXO 3.

174.

# PROVECTOS VIGENTES AL 22/FEE/85

## GE REACIA HI SUEGERENCIA WA 2M

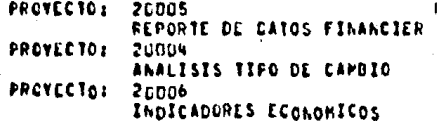

ESPECIAL O UNICO RECURRENTE 4 HENSUAL RECURRENTE ( | NENSUAL

# PROVECTOS REPORTADOS EL 22/FEB/EB

# **UEWEACIA PAR** SULGERENCIA HA NH

# PROVECTO: 40003.<br>PODELO ANALISIS PRODUCCIÓN PROYECTO: 40004 ESTUDIO PEL FLULO MENETARIO

# ESPECIAL & UNICO

ANEXO 4.

175.

# ESPLCIAL G UNICO

# FROMECTOS SUSPENDIEDS C DADOS LE BAUA AL 22/FEL/65

### **GENERED AGH** SULCIRINGIA #8 3#

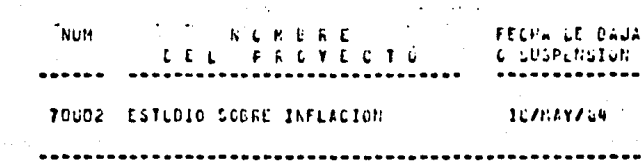

#### $T = 4 + 1$  $\alpha$   $\alpha$  $1<sub>0</sub>$ n F

.36.

# ANEXO 5.
#### AMEXO 6.

# ACTIVICALES NO PROGRAMADAS

#### SEMANA DEL 187FE6765 AL 227FLB765

CERENCIA ANA SubdEgEACIA RE SH

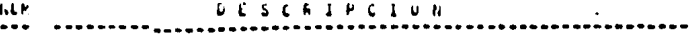

1 NOTA ACLARATORIA DESDE EL MES DE ABRIL LEL ACU EN CLRSO SE ESTE TRABAJANDO INDEPENDIENTEMENTE DE LOS PROYECTOR ASIGNADOS, UN ANTEPROYECTO SCURE DIAGNOSTICO DE INCISTRIA DE ESA FECHA SE LLEVAN AVANZADAS LAS SILUIENTLS EIAFAS: INTHOLUCCION LE DATOS AL BANCO LE DATOS CREACION PROGRAMA CHECUEO CIFRAS REVISION DATOS A NIVEL PENSUAL

> **UULACIGN: 10 DIAS AVANCES**

5

 $\sim$   $\sim$ -li

#### RESPONSALLE: MECINA MANUEL

### DIRECTORIO DE EMPLEADOS (TUATOS.EMPLE).

 $C54$ 

 $\tilde{c}$ 

 $0.2$ 

 $C66$ 

 $C13$ 

 $C66$ 

 $\overline{c}$ <sub>22</sub>

CB6

 $C19$ 

 $c16$ 

C86

 $C61$ 

 $C61$ 

 $C45$ 

 $c_{b}$ 

 $0.49$ 

 $c_{11}$ 

 $C54$ 

 $CO<sub>2</sub>$ 

 $C45$ 

 $C22$ 

 $C46$ 

 $CB2$ 

 $C82$ 

 $C19$ 

 $C<sub>05</sub>$ 

 $C54$ 

 $C86$ 

C86

 $C65$ 

 $C17$ 

 $C12$ 

 $C86$ 

 $C12$ 

 $C45$ 

 $C12$ 

 $C66$ 

 $C51$ 

 $C49$ 

CBS

 $C16$ 

 $C79$ 

 $C<sub>13</sub>$ 

 $C46$ 

 $C12$ 

 $C86$ 

 $C23$ 

 $C13$ 

 $C84$ 

 $C66$  $C22$ 

 $C24$ 

 $C12$ 

 $C12$ 

 $C13$ 

 $C19$ 

 $C<sub>62</sub>$ 

 $C12$ 

 $C12$ 

ČEE.

l,  $C25$ 

 $\frac{1}{2}$ 

3

 $\overline{4}$ 

 $\overline{\mathbf{s}}$ 

6

e

ç,

ıċ

 $\mathbf{11}$ 

 $12$ 

īī

 $14$ 

15

16

i7

ia

19

20

21

22

23

 $24$ 

25

 $26$ 

 $27$ 

 $28$ 

29

30

 $31$ 

32

33

34

35

36

 $\overline{\mathbf{37}}$ 

38

39

 $40$ 

41

 $+2$ 

43

 $44$ 

45

46

 $47$ 

48 49

5C

51 52

53

54

55

5t

57

s é

s,

6C

Č1

J

Í

 $\lambda$ 

 $\overline{1}$ 

1

 $\mathbf{r}$ 

ï

f,

ł

J

 $\mathbf{r}$ 

×

J

ł

ł

f

þ

ł

j

ï

j

ĭ  $\ddot{\phantom{1}}$ 

Ŷ.

j

Ï

ł

Ï ×

j

Ï

J

ï

j

Ì

J.

f

 $\overline{1}$ 

ń

Ă

 $\lambda$ 

J.

Ą

þ ł

ń

j. ń

×

÷ J

 $\ddot{\phantom{0}}$ ł

 $\lambda$ I

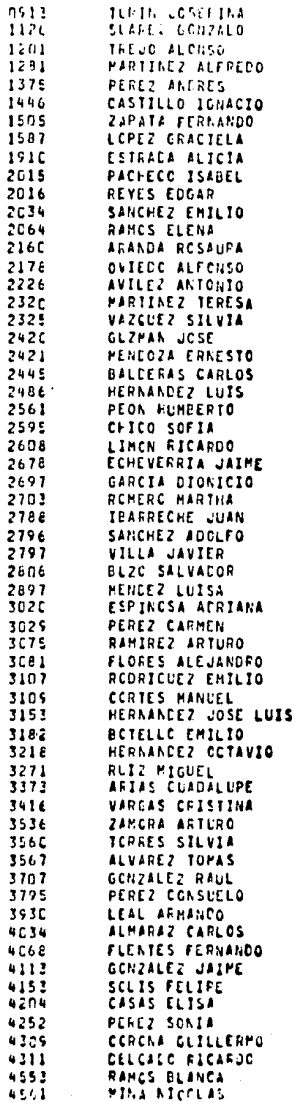

ANEXO 7.

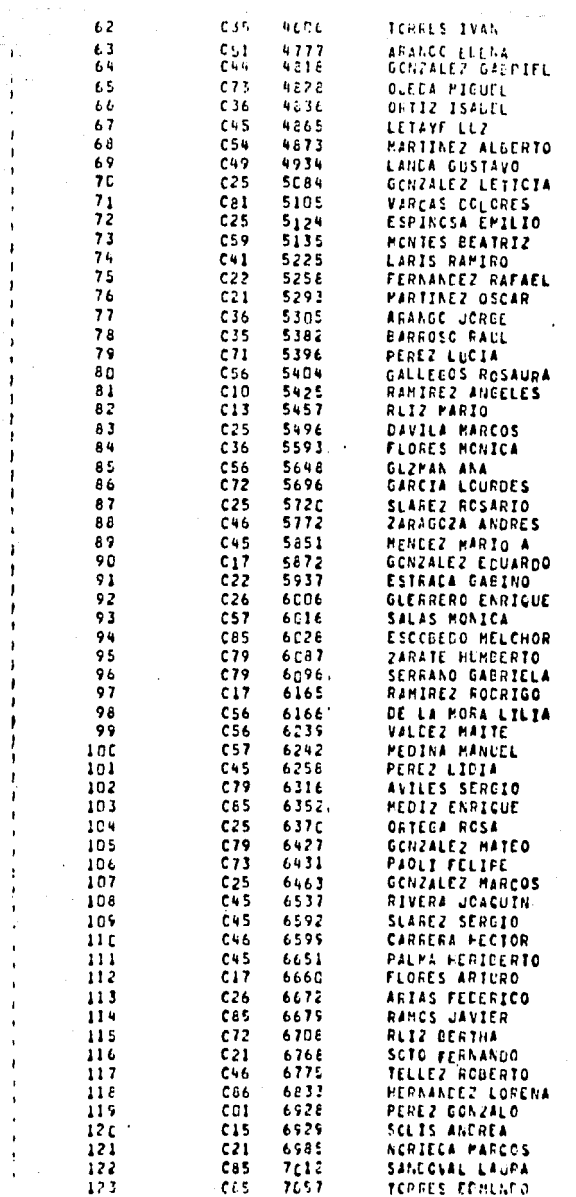

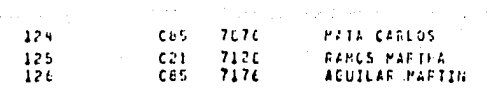

 $\sim$   $\sim$ 

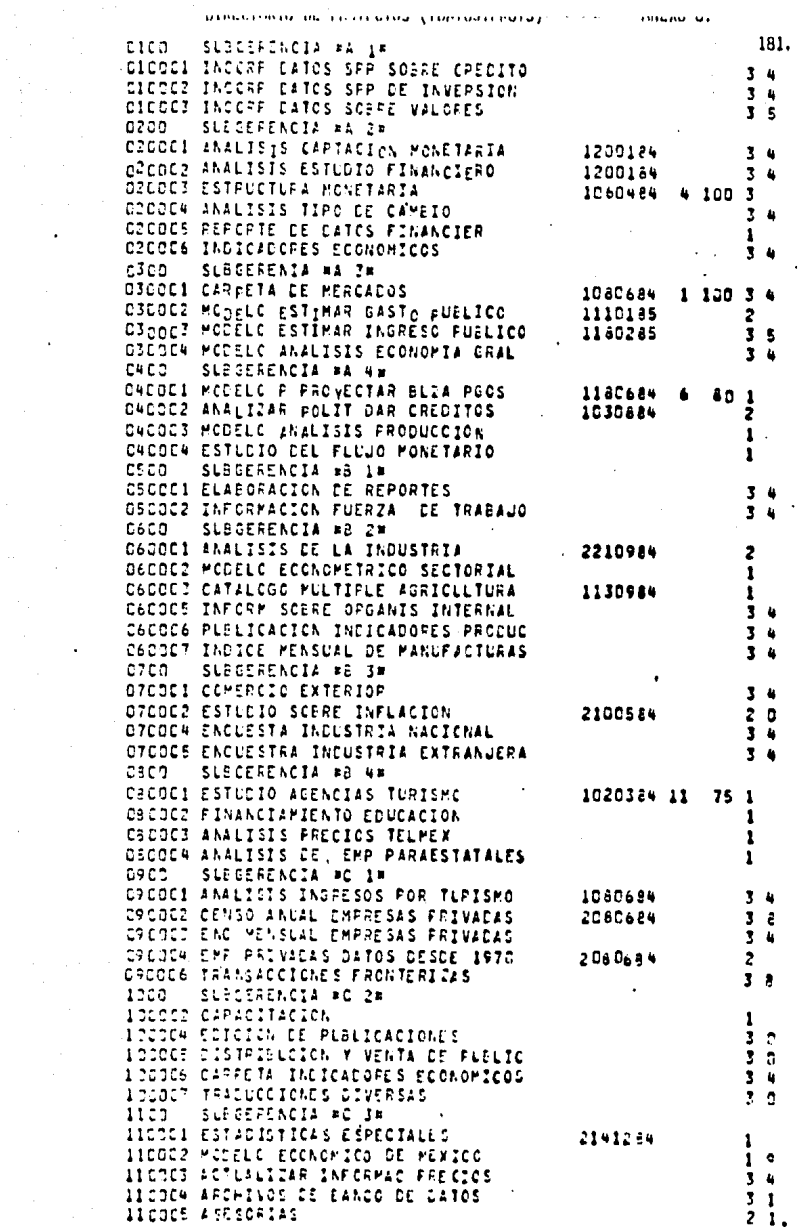

 $\sim 10^{11}$  km  $^{-1}$ 

 $\kappa = \kappa / \Delta$ 

*GATERINE* 

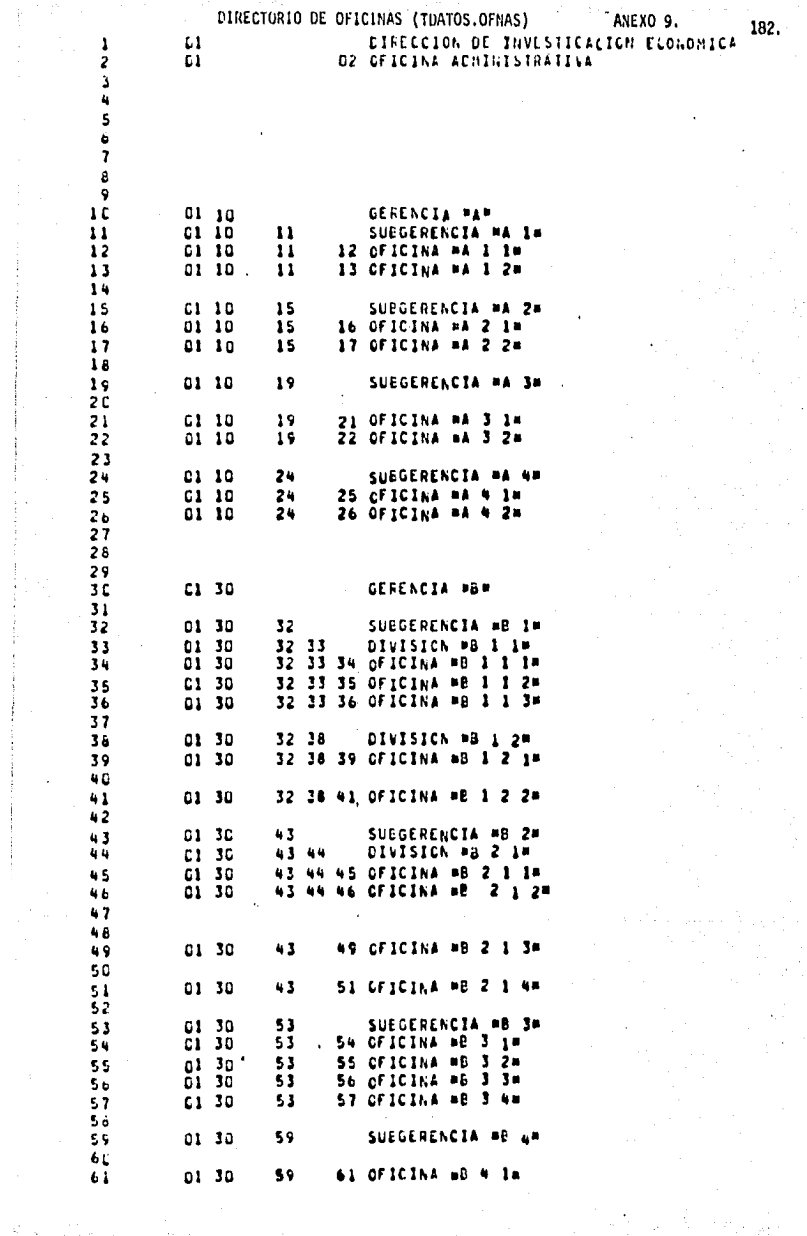

 $\begin{array}{l} \frac{1}{2} \left( \begin{array}{cc} 1 & 0 \\ 0 & 1 \end{array} \right) & \frac{1}{2} \left( \begin{array}{cc} 1 & 0 \\ 0 & 1 \end{array} \right) & \frac{1}{2} \left( \begin{array}{cc} 1 & 0 \\ 0 & 1 \end{array} \right) & \frac{1}{2} \left( \begin{array}{cc} 1 & 0 \\ 0 & 1 \end{array} \right) & \frac{1}{2} \left( \begin{array}{cc} 1 & 0 \\ 0 & 1 \end{array} \right) & \frac{1}{2} \left( \begin{array}{cc} 1 & 0 \\ 0 & 1$ 

**Report Follow** 

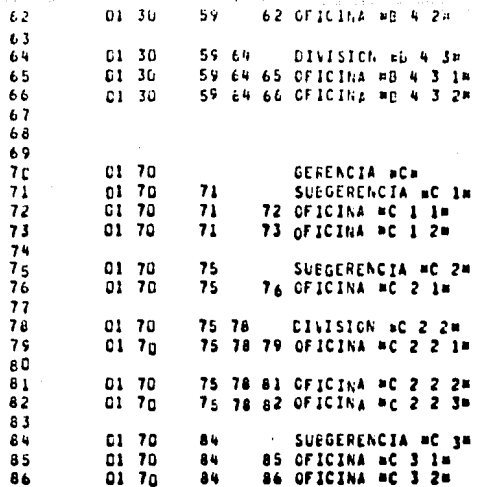

### DIRECTORIO DE PUBLICACIONES

1 ž

ı

ü

Š

1ċ

11

12

13

14

15

16

 $17$ 18

19

20

21

22

23  $24$ 

25

 $2<sub>b</sub>$ 

 $27$ 

28

 $2<sub>9</sub>$ 

(TDATOS.PUBLI)

ANEXO 10.

DIROLETIN SCBRE ECONOMIA DZINDICADORES INFLACION **DISCLETIN PROF INCUSTRIA OVECLETIN MCNETARIO OSBOLETIN DEL CONFROIC EXIERIDR** 06 OTENCUESTA EMPRESAS **DEBCLETIN CONFRCIO NACIONAL** D9INDICADORES FINANZAS 16BOLETIN INTERNACIONAL IIENCUESTA INVERSION FILA 12ENCUESTA PRODUCCION MANUFACT 13ENCUESTA TURISTICA IARELACION HISTORICA DE LA INDISTRIA **ISCONTROL DE CAMBIOS ISSERIE DOCUMENTOS INVESTIGACION 17EALANZA DE FAGOS** 18MCNEDA (1970-1978) 15PRECIOS 11945-15701 **2DINVERSION** 21LA MONECA MEXICANA: SU HISTORIA 22ANALISIS CEL INCRESC. 23EL ANALISIS FACTORIAL 24LCCALIZACION INDUSTRIAS PAPEL 25PROYECCIONES POBLACION LRBANA 26CONSUMO LACTECS (1970-1976) 27INFORME GENERAL ECONOMIA 280TRCS. FORMATOS Y REGISTROS **20VARIOS** 

184

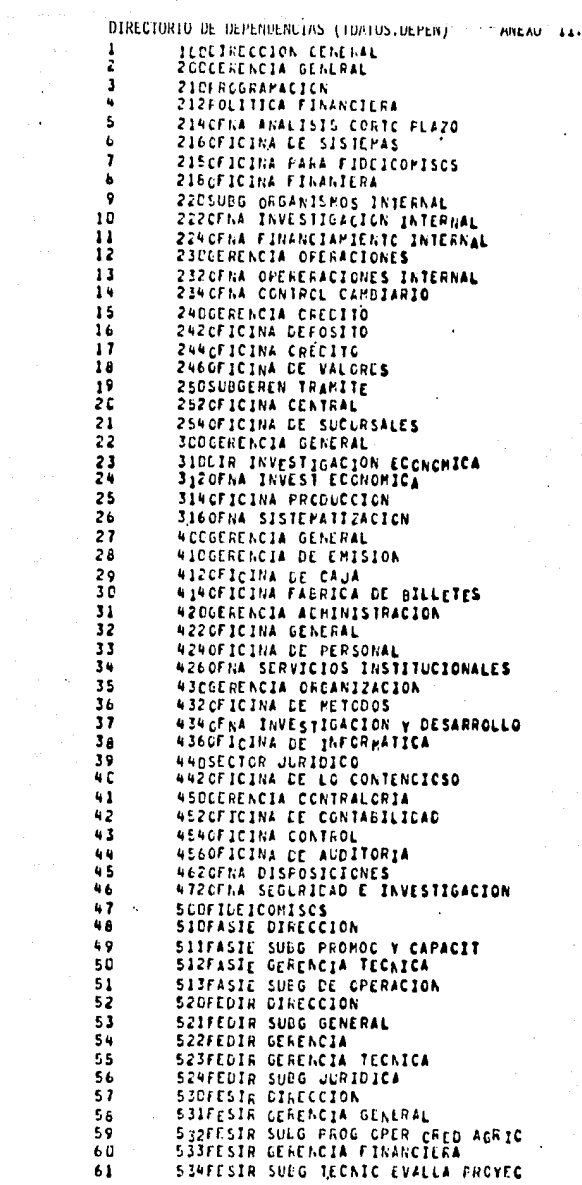

ł,

ţ

ŗ. ĭ

ŗ.

i<br>Partition

 $\mathcal{O}(\log n)$ 

 $\sim$ 

 $\ddot{\phantom{a}}$ 

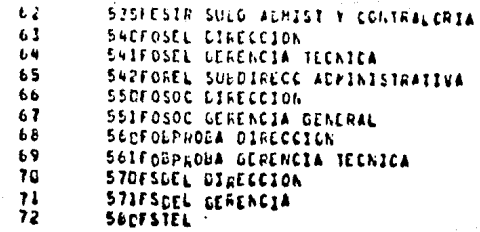

#### DATOS DE LOS PROYECTOS DADOS DE ALTA (TDATOS.ALTAS) **ANEXO 12**

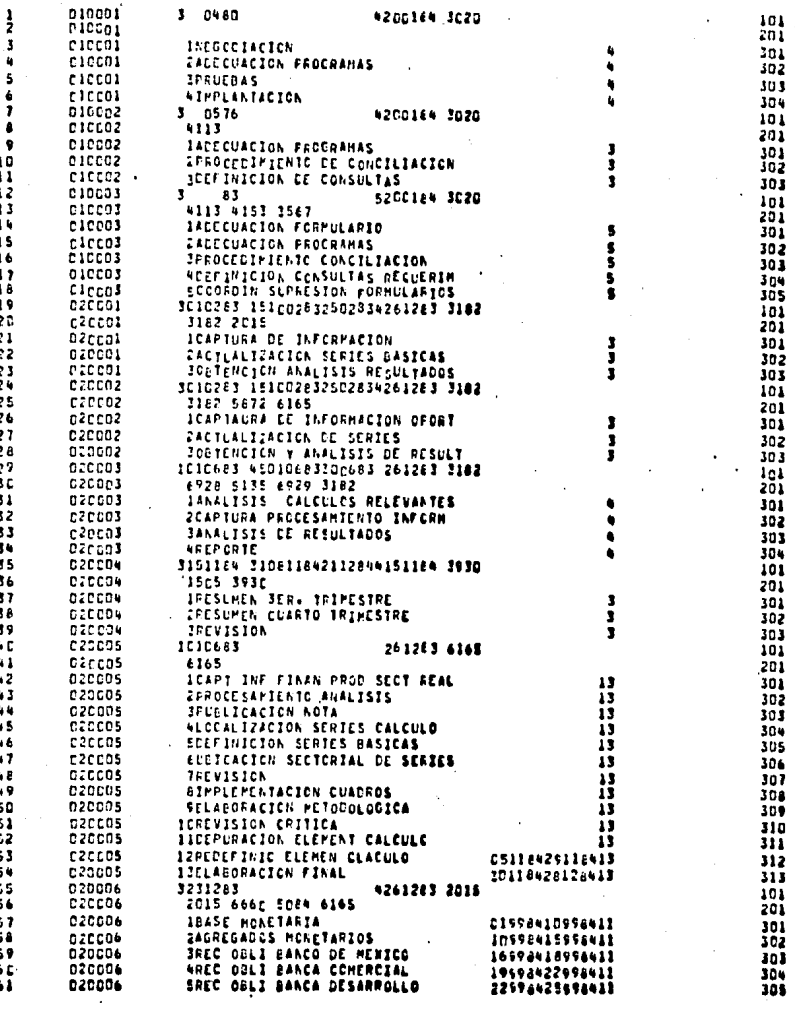

ł.

303 304

> k)

> > $\frac{1}{3}$

ł

ŧ 医皮肤病 ŧ

> Î  $\label{eq:1} \begin{split} \mathcal{L}_{\mathcal{A}}(\mathcal{A}) &\leq \mathcal{L}_{\mathcal{A}}(\mathcal{A}) + \mathcal{L}_{\mathcal{A}}(\mathcal{A}) \end{split}$ ĵ

> > í. í

 $\label{eq:2} \mathcal{L}_{\mathcal{A}}(\mathcal{L}_{\mathcal{A}}) = \mathcal{L}_{\mathcal{A}}(\mathcal{L}_{\mathcal{A}}) = \mathcal{L}_{\mathcal{A}}(\mathcal{L}_{\mathcal{A}})$ 

 $\ddot{\phantom{0}}$ 

 $\bullet$ ł,  $\ddot{\phantom{0}}$ 

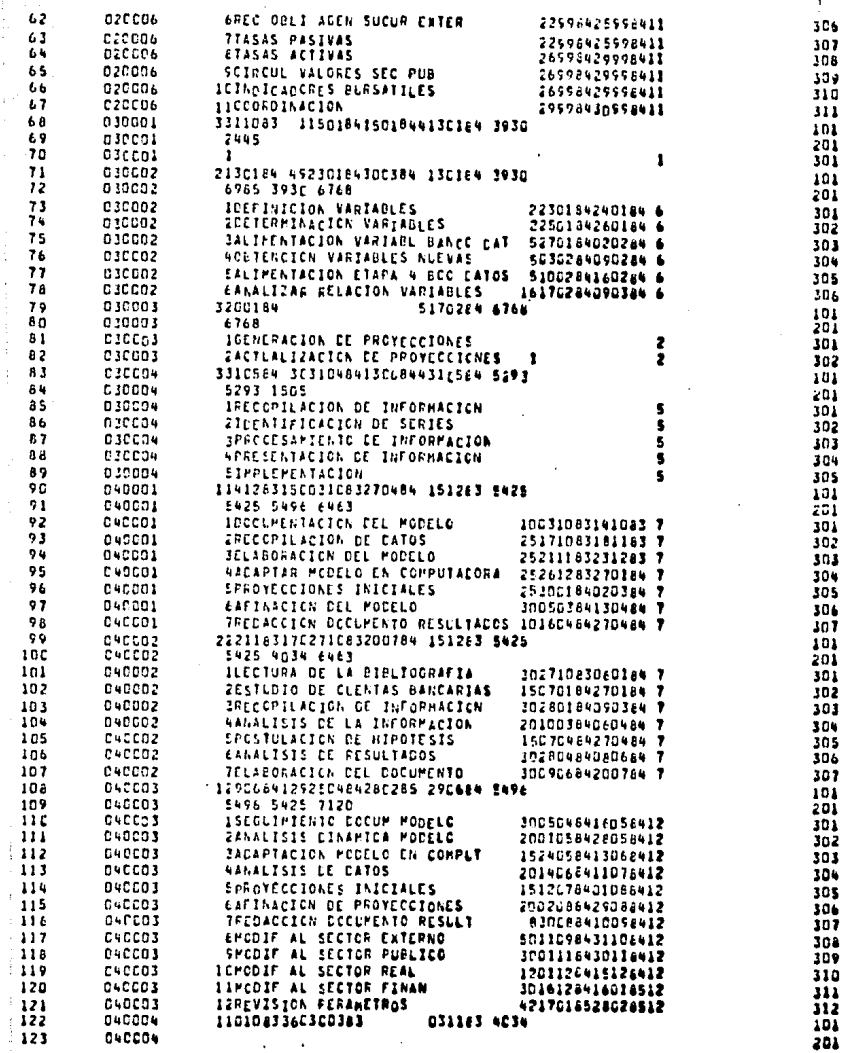

j

 $\blacksquare$ 

ś

þ

J.

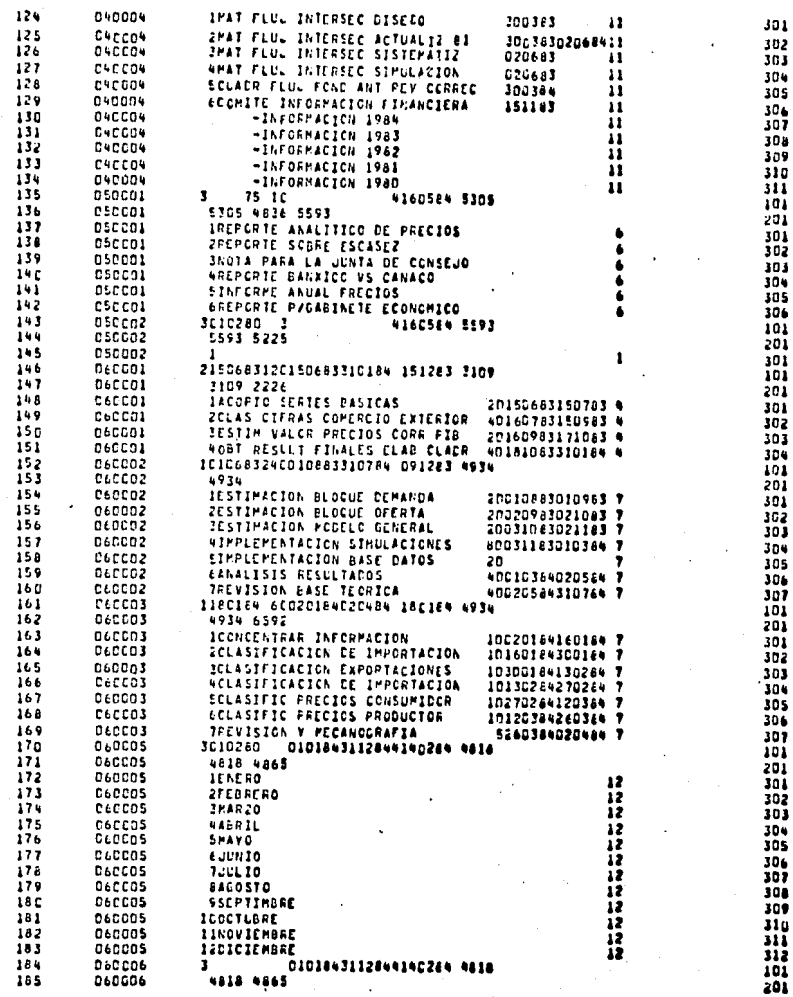

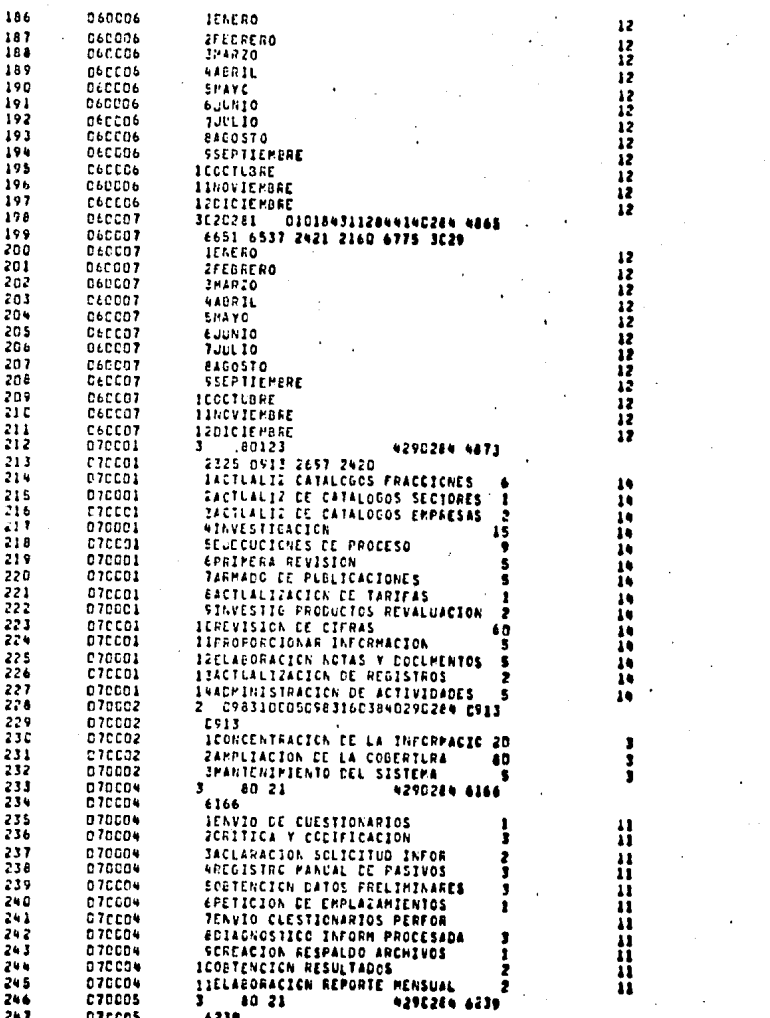

ï

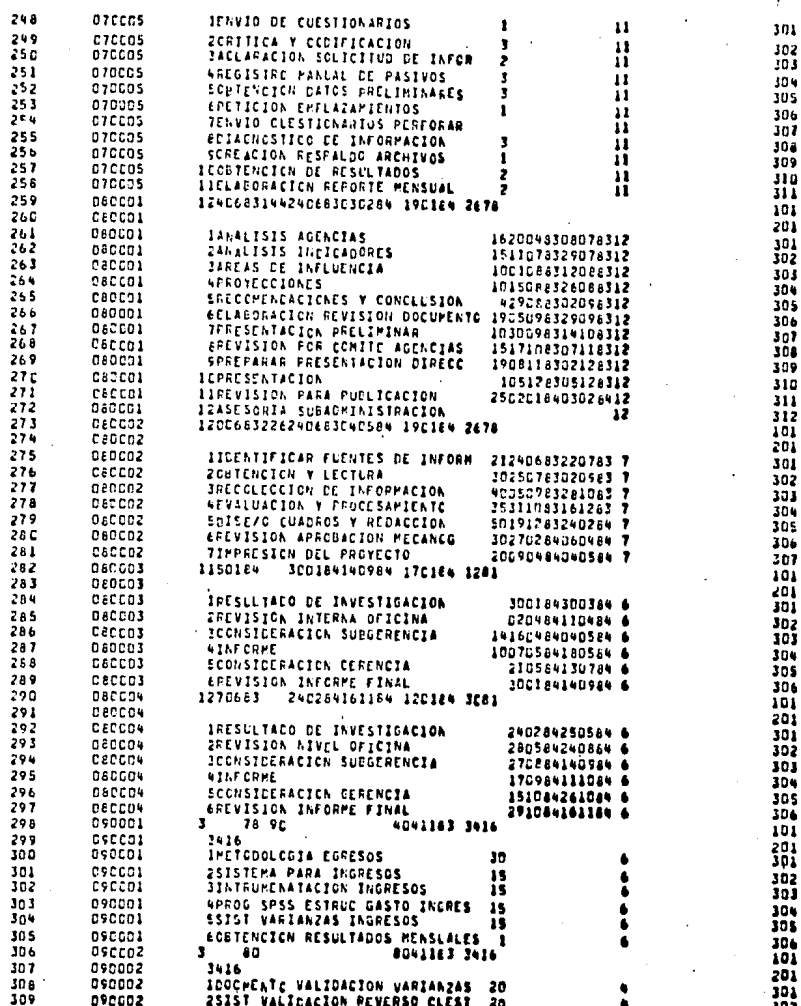

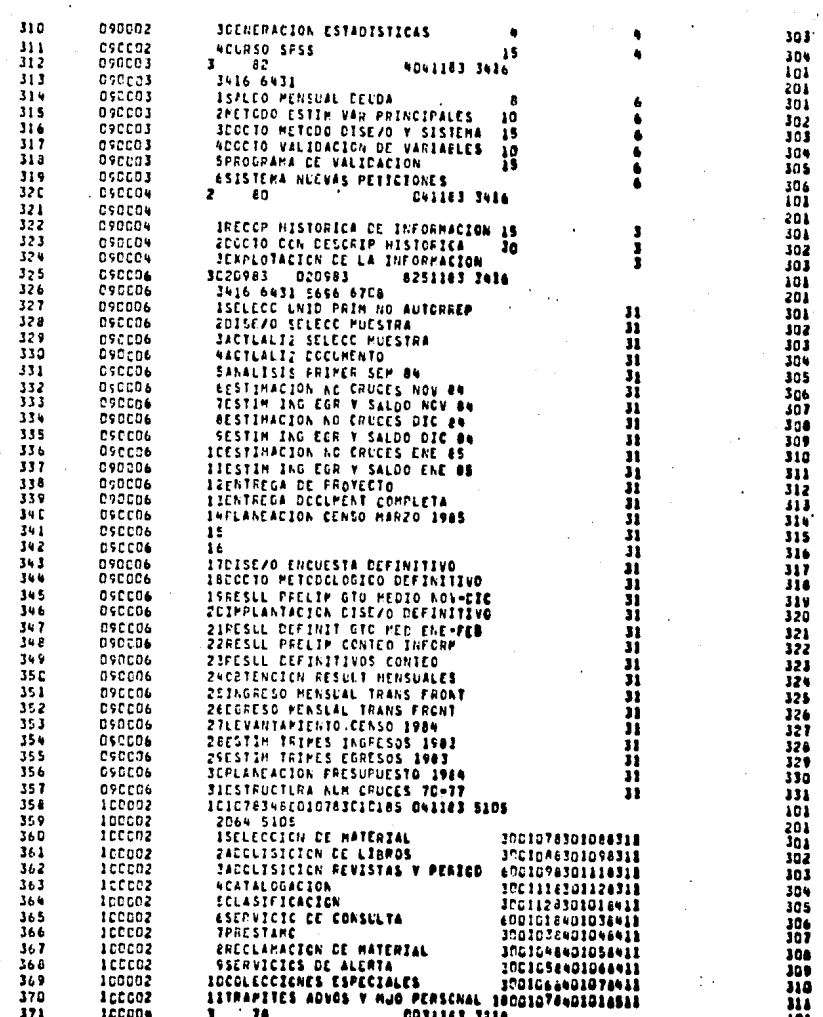

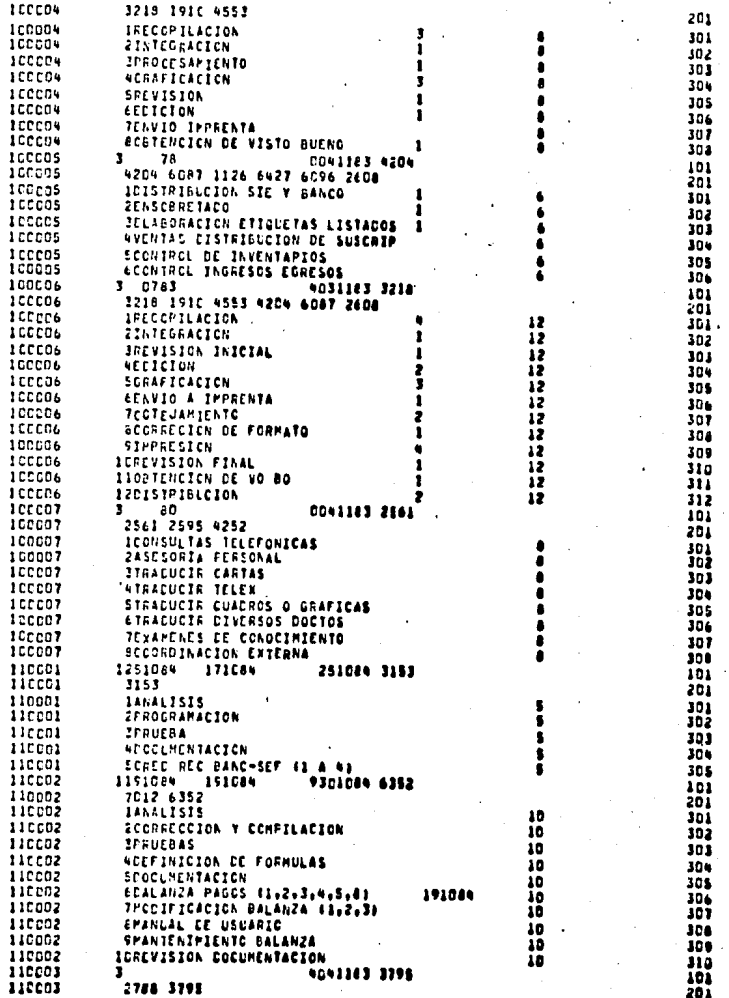

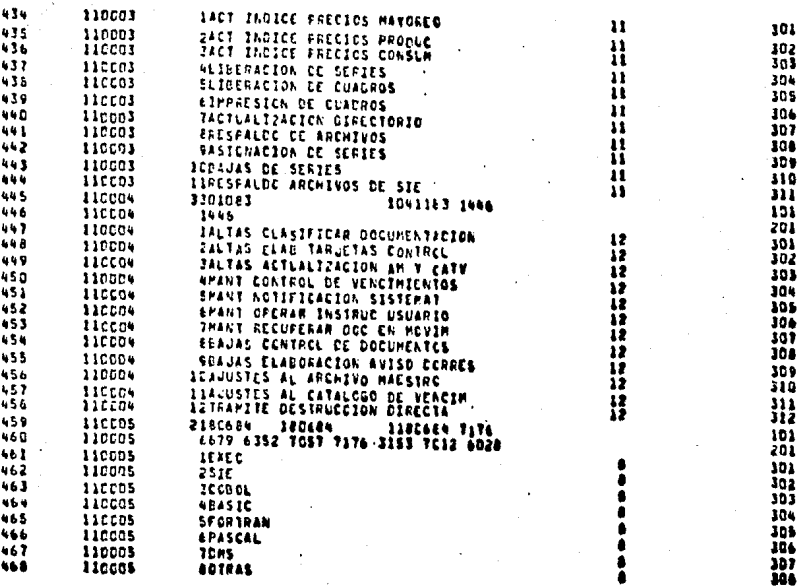

PORCENTAJE ACUMULADO, POR ETAPA, PARA LOS PROYECTOS VIGENTES AL 15 DE FEBRERO DE 1985 (TDATOS.AC150285)

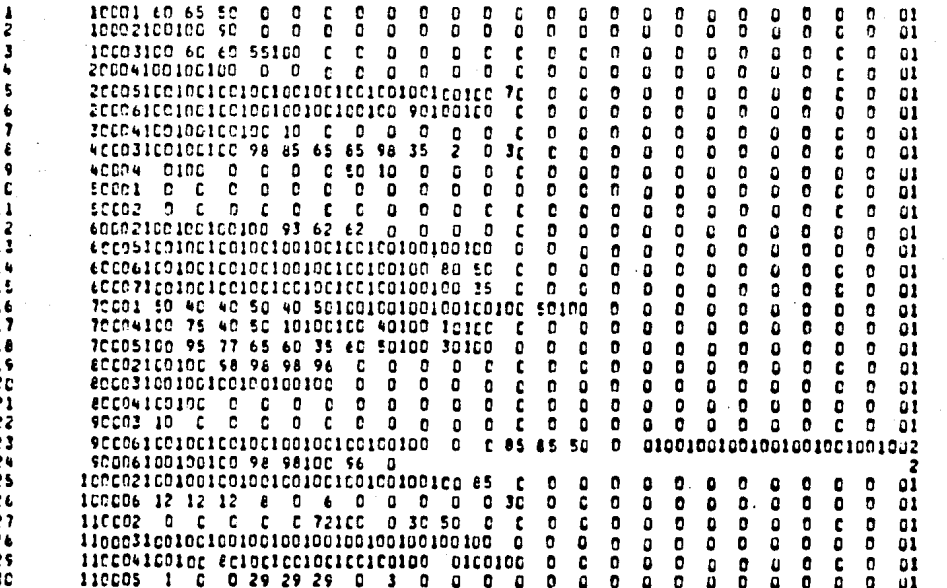

ANEXO 13.

## DIRECTORIO DE PERIODICIDADES (TDATOS.PERIO) ANEXO 14.

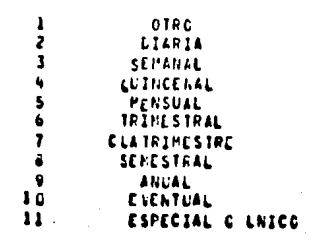

PROYECTOS REPORTADOS EN LA SEMANA DEL 18 AL 22 DE FEBRERO DE 1985 (TDATOS.0220285) **ANEXO 15.** 

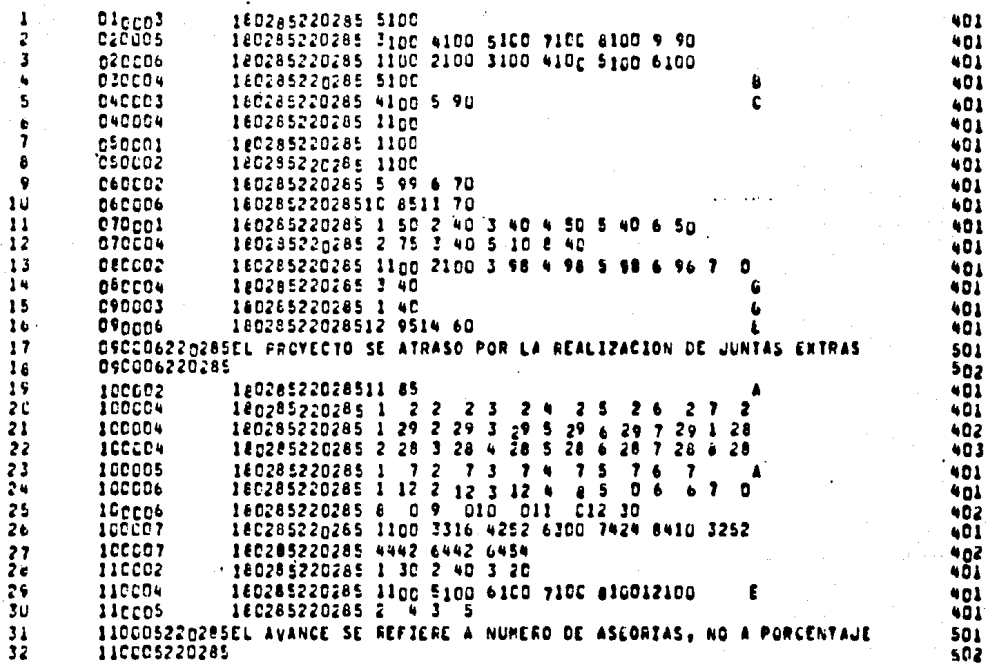

Ē

 $\mathbf{R}$ 

 $\mathbf{1}$ 

DEIRECTORIO DE PIRIODICIDADES CON FORMATO AMPLIO (TDATOS.PPERI). **AIE XD 16.** 

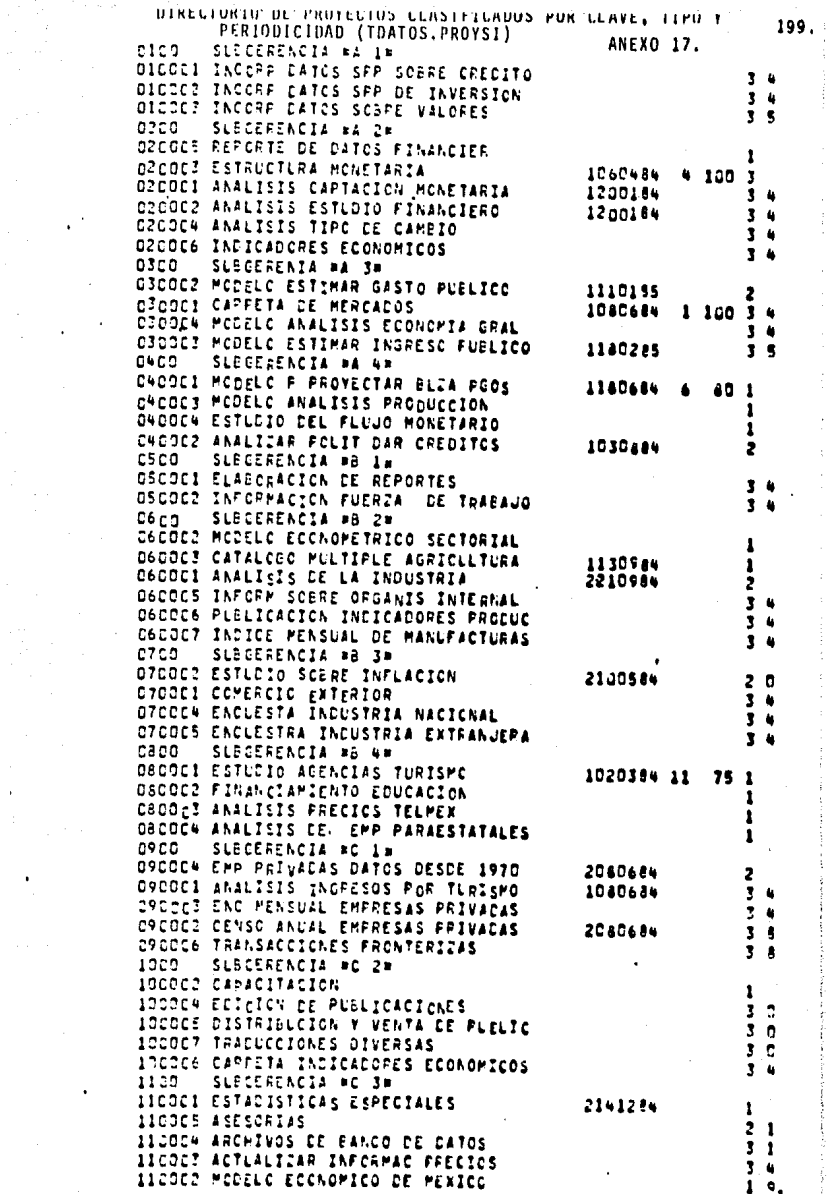

Ť

 $\epsilon^2$ 

 $\ddot{\phantom{0}}$ 

 $\ddot{\phantom{0}}$ 

l,

 $\epsilon$ 

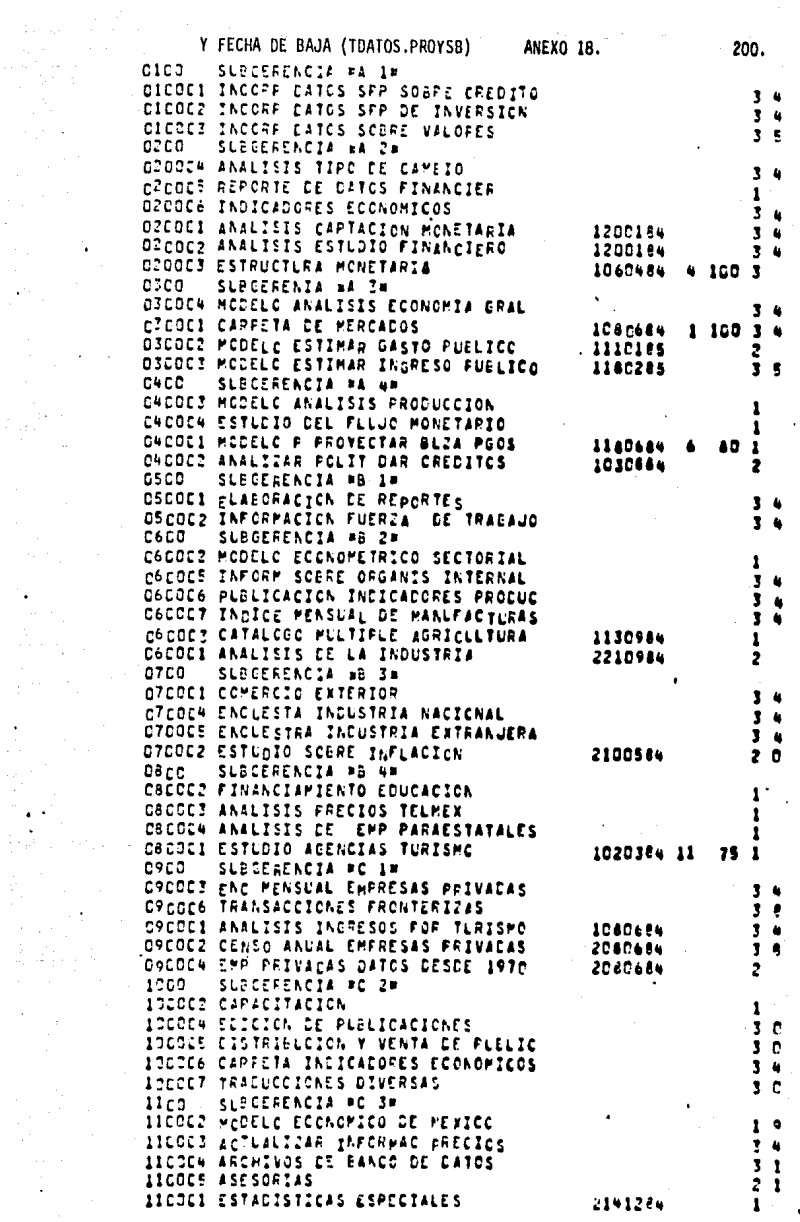

. . . . . . <u>.</u> . .

## REPORTES DE LAS ACTIVIDADES NO PROGRMADAS EN LA SEMANA DEL 18 AL 22 DE FEBRERO

#### DE 1985 (TDATOS.N220285)

ANEXO 19.

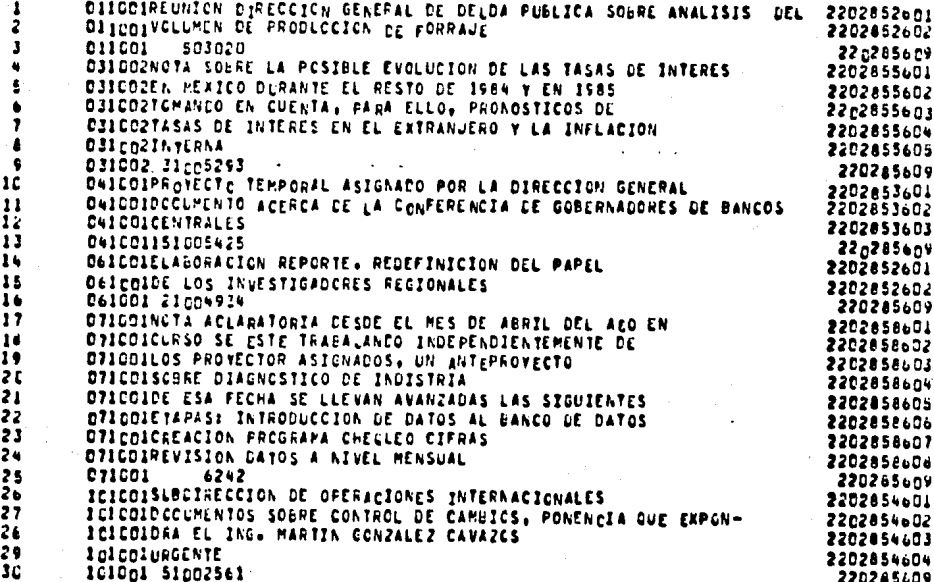

**SOL.** 

## REPORTES DE PROYECTOS HASTA EL 28 DE DICIEMBRE DE 1984

(TDATOS.A-1984) **ANEXO 20** 

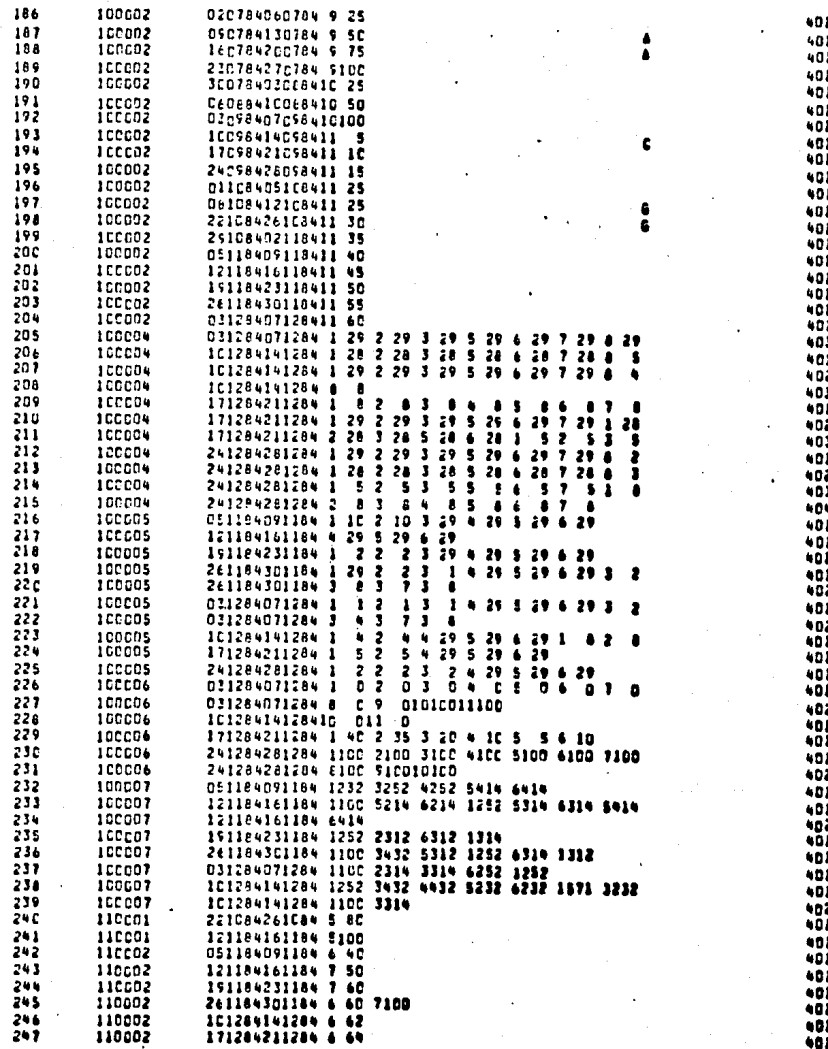

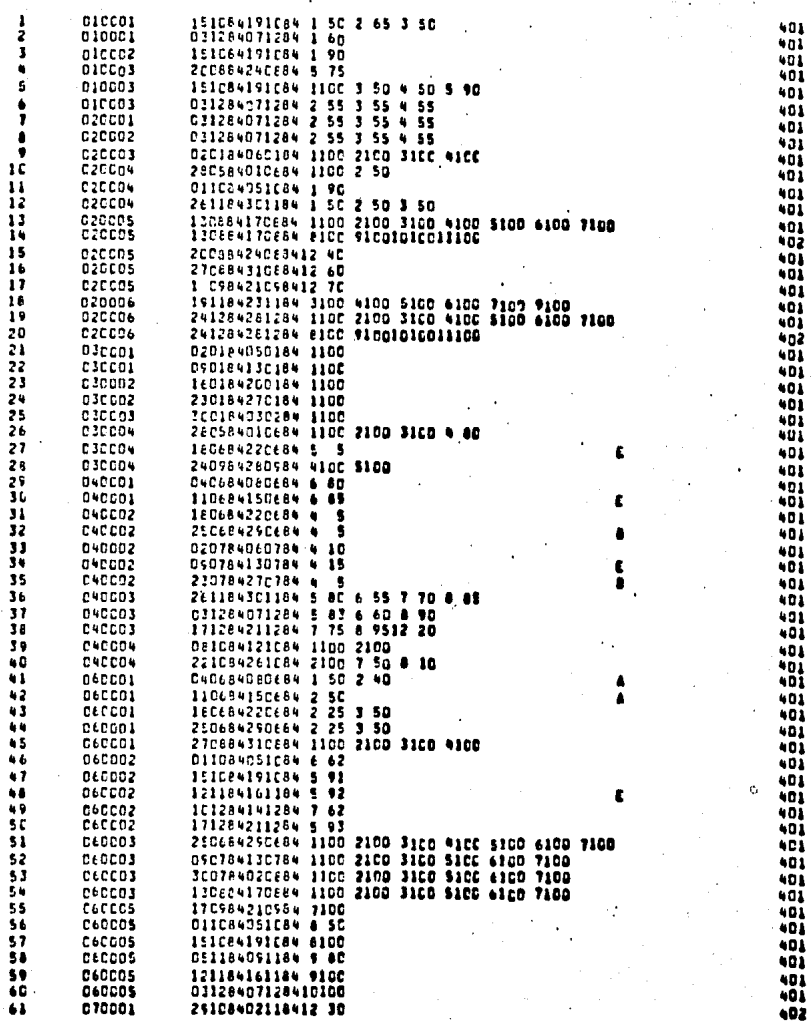

ï

l,

¢

ţ ŗ ţ

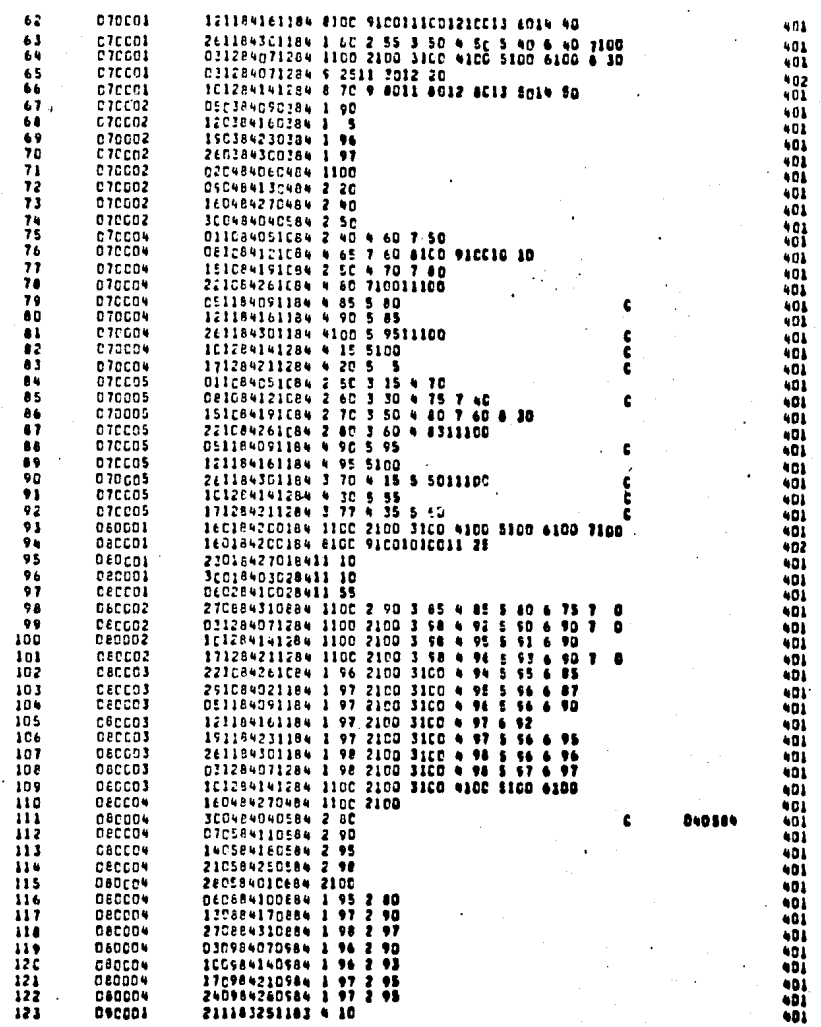

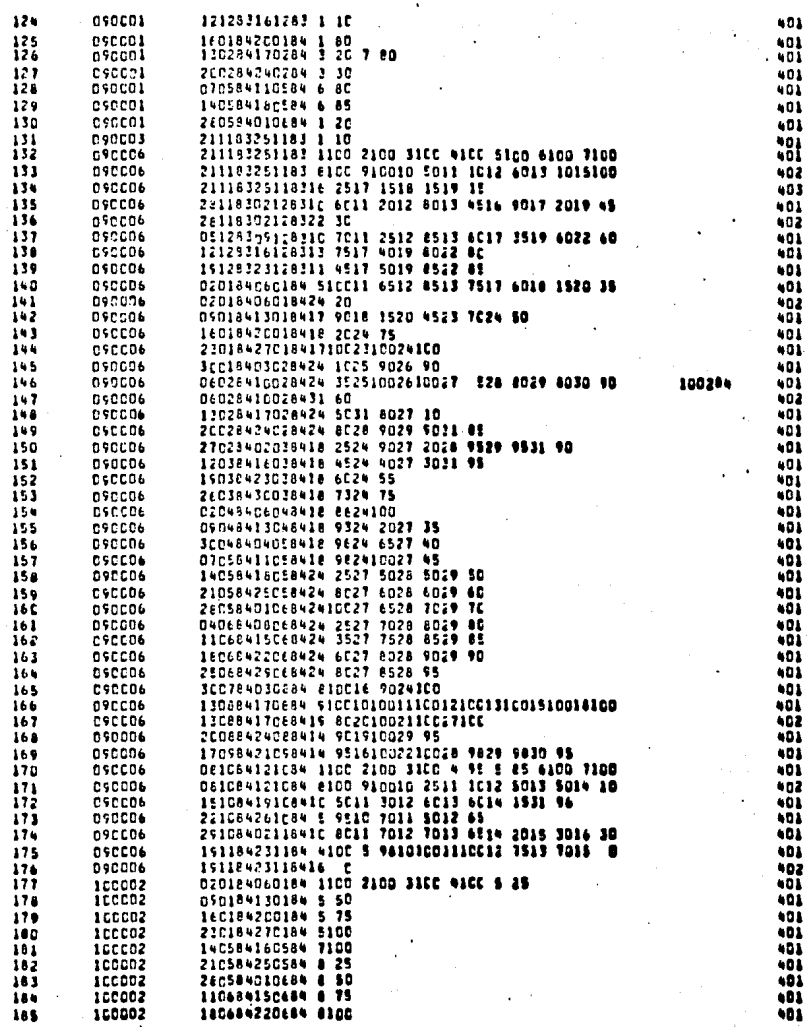

 $\frac{1}{2}$ 

205,

ï

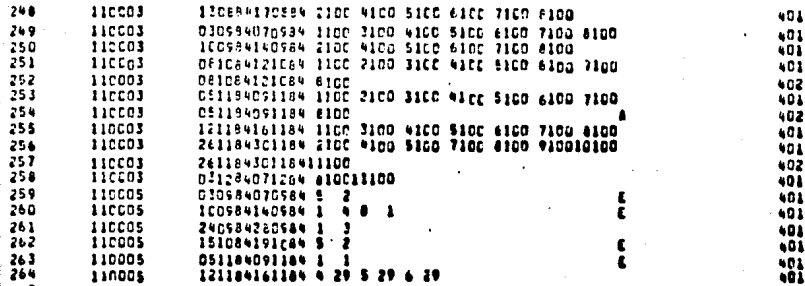

#### V.- APENDICE TECNICO

## INSTRUCTIVOS DE OPERACION TECNICA

Los instructivos de oporación técnica se utilizan para procesar los datos y obtener las formas de salida de los diferentes programas que tiene el sistema.

> a) Instructivo de Operación para obtener las Formas de Captura del Reporte Semanal de Avance de Proyectos.

- Enviar la siguiente ejecución:

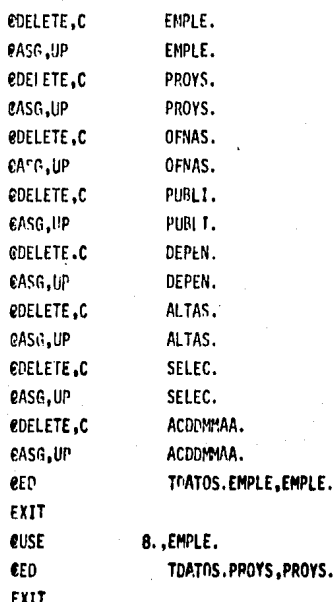

208

euse **CED** EXIT **QUSE CED** EXIT euse. CED : EXIT. **CUSE** CED EXIT **CUSE** GDATA, I p CEND GUSE **CED** EXIT euse exot

9. PROYS. TDATOS.OFNAS, OFNAS. 10..0FNAS. TUATOS.ALTAS.ALTAS. 11., ALTAS. TDATOS.PUBL1, PUBLI. 12., PUBLI. TDATOS.DEPEN,DºPEN. 13. DEPEN. SELEC. 15., SELEC. TDATOS.ACDDMMAA,ACDDMMAA. 14. ACDDMMAA. TABS.CAPTA

DDMMAADDMMAA

Para seleccionar la impresión dada por el parámetro P se coloca el indicador correspondiente enseguida de la tarjeta #DATA, l SELEC. con cualquiera de las siguientes opciones.

- 1 = 0 DETALLARA TODA LA DIRECCION COL.
	- GERENCIA A 1
	- $-2$ **GERENCIA R**
	- **GERENCIA C**  $\cdot$  3
- SUBGERENCIA A1 COL.  $3 - 01$ 
	- $-02$ SUBGERENCIA AZ
	- =03 SUBGERENCIA A3
	- $= 04$ SUBGERENCIA A4
	- $=05$ SUBGEPEMCIA B1
	- $=06$ SUBGERENCIA R2
	- $= 07$ SUBGERENCIA B3
	- $=08$ SUBFERENCIA B4
	- $-09$ SUBGERENCIA C1
	- $-10$ SUBGERENCIA C2
	- $-11$ SUBGERENCIA C3

×,

ć

XXXXXX CUALQUIER NUMERO DE PROYECTO Y TANTOS PROYECTOS COMO SE DESEE, EN ORDEN SECUENCIAL

- h) Instructivo de Operación par obtener el "Resumen Semanal de Avance de Proyectos"
	- Crear el elemento de reporte (TDATOS.DDDMMAA) y clasificarlo por clave de proyecto y número de tarjeta.
	- Enviar la siguiente ejecución:

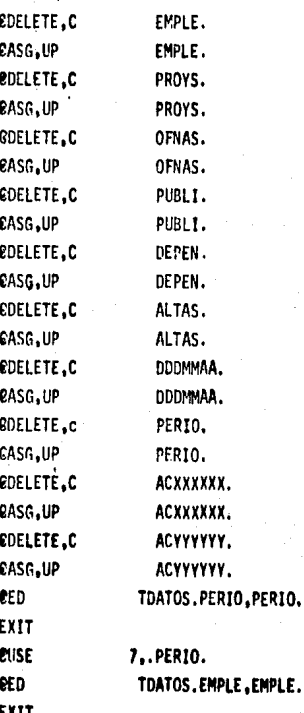

**RIISE CFD** EXIT **QUSE**  $-$ ern **EXIT KUSE CFD** EXIT QUSE

**CED** 

EXIT **PUSE** 

**CED** 

EXIT QUSE

**CED** 

EXIT **CUSE** 

**EED** EXIT<sup>1</sup> **QUSE** 

CUSE

**GXOT** 

**CEND** 

10. . OFNAS. TDATOS. ALTAS. ALTAS. 11., ALTAS. TDATOS.PUBLI.PUBLI. 12., PUBLI. TDATOS.DEPEN.DEPEN. 13. DEPEN. TDATOS.DDDMMAA.DDDMMAA. 14., DDDMMAA. TDATOS.ACXXXXXX.ACXXXXXX. 16. . ACXXXXXX. 17. ACYYYYYY. TABS. RESUM DDMMAADDMMAA **CDATA.L** ACYYYYYY. **CED ACYVYYYY..TDATOS.ACYYYYYY.** 

8. EMPLE.

9. PROYS.

TDATOS.PROYS.PROYS.

TDATOS.OFNAS.OFNAS.

EXIT

NOTA: El elemento y el archivo ACXXXXXX se refieren al acumulado dcl viernes anterior, XXXXXX es la fecha, ACYYYYYY corresponderá al nuevo acumulado con YYYYYY como fecha de esa semana.

- $c$ Instructivo de operación para obtener el detalle de Avance de Proyectos.
	- Conociendo el período que se desea detallar, crear un elemento con los reportes semanales correspondientes: TDATOS.A-ACTUAL SI ES ACUMULADO TOTAL **TDATOS.A-19AA** SI ES ANUAL TDATOS.S-SSAA SI ES SEMESTRAL TUATOS. T-TTAA SI ES TRIMETRAL TDATOS.M-MMAA ST ES MENSUAL

En donde: AA SON LAS DOS ULTIMAS CIFRAS DEL ARO

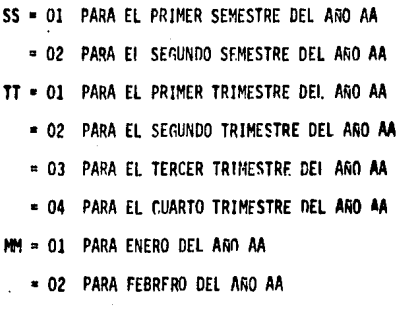

= 12 PARA DICIEMBRE DEL ANO AA

Clasificar en orden ascendente el elemento anterior. por clave de proyecio, fecha y número de tarjeta.

Enviar la siguiente ejecución:
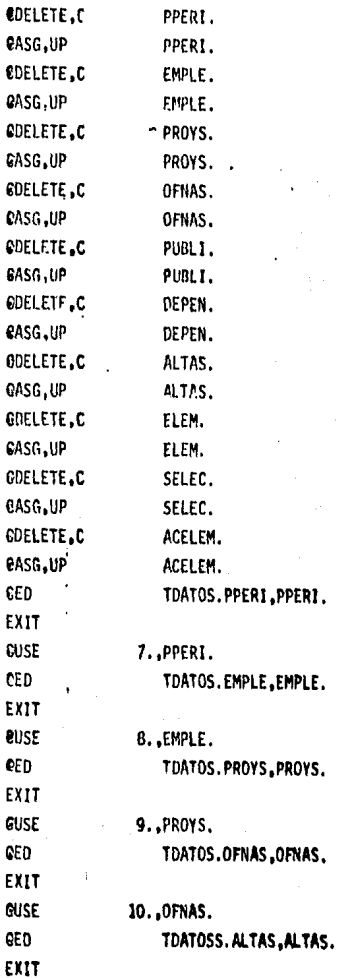

 $\mathbf{c}$ 

 $\mathbf{e}$ 

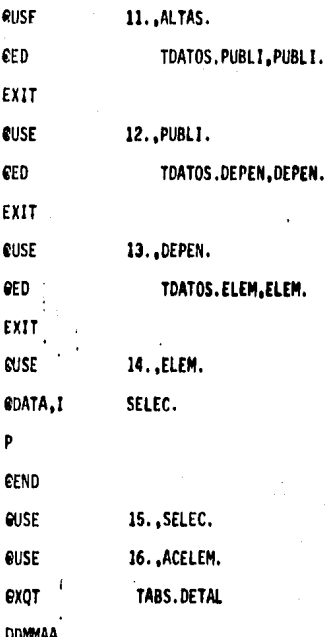

Donde el elemento y archivo ELEM corresponde a los reportes NOTA: del período deseado, ACELEM identifica el porcentaje acumulado para ese período.

El valor del parámetro P que controla la impresión tiene las siguientes opciones:

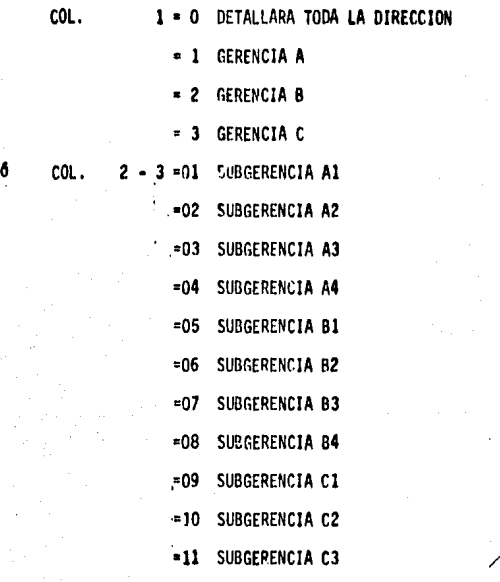

**6** COL. 2 - 5 • XXXX CUALQUIER NUMERO DE PROYECTO Y TANTOS<br>PROYECTOS COMO SE DESEE, EN ORDEN SECUENCIAL.

d) Instructivo de Operación para los Proyectos Vigentes.

- Clasificar el elemento TDATOS.PROYS por clave, tipo y periodicidad del proyecto, creando TDATOS.PROYSI.

- Enviar la siguiente ejecución.

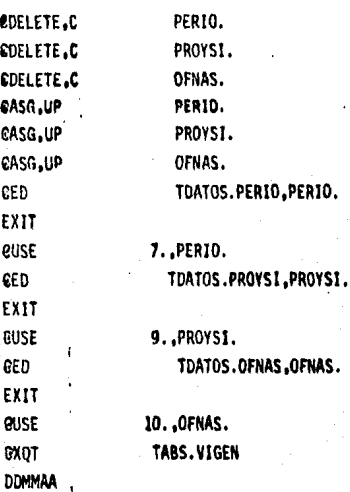

## e) Instructivo de Operación para obtener la lista de proyectos

reportados.

- Enviar la siguiente ejecución:

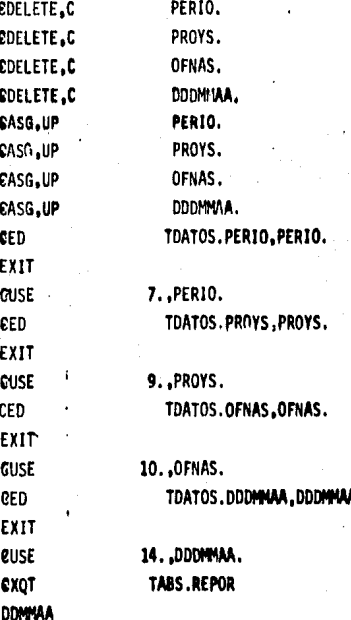

- Instructivo de Operación para obtener la lista de proyectos f). suspendidos o dados de baja y la relación de Actividades No Programadas.
	- Crear el elemento TDATOS.NDDMMAA
	- Clasificar el directorio de proyectos (TDATOS.PROYS) por . clave del proyecto, indicador de baja y fecha de baja -creando el elemento TDATOS.PROYSB.
	- Enviar la siguiente ejecución:

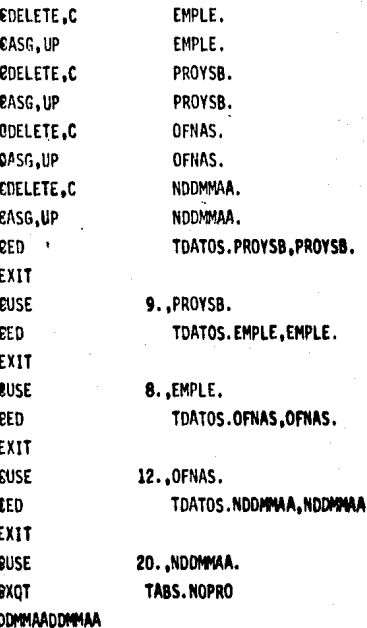

## g) Instructivo de operación para los proyectos que sean dados de baja o suspendidos temporalmente

Modificar el elemento TDATOS.PROYS de la siguiente manera:

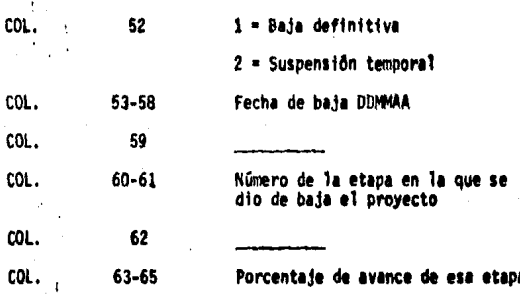

IV. BIBLIOGRAFIA

- 1) Armida B., Curso de Técnica de la Ruta Crítica, Instituto para Directo res de Empresa. Centro de Estudios Superiores.
- 2) Farina V. M., Diagramas de Flujo, Editorial Diana, México, 1984.
- 3) Guia de Operación , Instructivo para llenar Documentos Fuente del Sis tema de Administración de Recursos Humanos y Provectos, Gerencia de Sistemas del Banco de México, 1979
- 4) Informe de Proyecto, Sistema de Control y Administración de Recursos Humanos, Gerencia de Sistemas del Banco de México, 1979.
- 5) Marino R. L., Project Management, MID Publications, Management Development, Institute Inc, Primera Edición, EUA, 1968.
- 6) Mood M. A., Graybill A. F., Introducción a la Teoría de la Estadística, Editorial Aquilar, Cuarta Edición, España, 1978.
- 7) Notas para el Curso de Lenguaje de Control EXEC-1100 Básico, Programa de Capacitación en Informática, Banco de México, 1982.
- 8) Organick E. I., Fortran IV, Fondo Educativo Interamericano S. A., EUA. 1972.
- 9) Zimmeram S., Programming PERT in Basic, Byte Publications Inc., mayo de 1982, pags 465-478.
- 10) Zimmeram S., Programming the Critical Path Methods, Byte Publications Inc., julio de 1982, pags. 378-390.